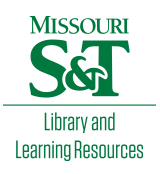

[Scholars' Mine](https://scholarsmine.mst.edu/) 

[Doctoral Dissertations](https://scholarsmine.mst.edu/doctoral_dissertations) **Student Theses and Dissertations** Student Theses and Dissertations

Fall 2010

# Identifying multiple steady states in the design of reactive distillation processes

Thomas Karl Mills

Follow this and additional works at: [https://scholarsmine.mst.edu/doctoral\\_dissertations](https://scholarsmine.mst.edu/doctoral_dissertations?utm_source=scholarsmine.mst.edu%2Fdoctoral_dissertations%2F2190&utm_medium=PDF&utm_campaign=PDFCoverPages)

Part of the [Chemical Engineering Commons](http://network.bepress.com/hgg/discipline/240?utm_source=scholarsmine.mst.edu%2Fdoctoral_dissertations%2F2190&utm_medium=PDF&utm_campaign=PDFCoverPages)

Department: Chemical and Biochemical Engineering

#### Recommended Citation

Mills, Thomas Karl, "Identifying multiple steady states in the design of reactive distillation processes" (2010). Doctoral Dissertations. 2190. [https://scholarsmine.mst.edu/doctoral\\_dissertations/2190](https://scholarsmine.mst.edu/doctoral_dissertations/2190?utm_source=scholarsmine.mst.edu%2Fdoctoral_dissertations%2F2190&utm_medium=PDF&utm_campaign=PDFCoverPages)

This thesis is brought to you by Scholars' Mine, a service of the Missouri S&T Library and Learning Resources. This work is protected by U. S. Copyright Law. Unauthorized use including reproduction for redistribution requires the permission of the copyright holder. For more information, please contact [scholarsmine@mst.edu](mailto:scholarsmine@mst.edu).

# IDENTIFYING MULTIPLE STEADY STATES

## IN THE DESIGN OF

## REACTIVE DISTILLATION PROCESSES

by

# THOMAS KARL MILLS

## A DISSERTATION

# Presented to the Faculty of the Graduate School of the

# MISSOURI UNIVERSITY OF SCIENCE AND TECHNOLOGY

In Partial Fulfillment of the Requirements for the Degree

# DOCTOR OF PHILOSOPHY

in

# CHEMICAL ENGINEERING

2010

# Approved by

Neil L Book, Coadvisor Oliver C Sitton, Coadvisor Douglas K Ludlow Jee-Ching Wang Mark W Fitch

© 2010

Thomas K Mills All Rights Reserved

# **PUBLICATION DISSERTATION OPTION**

This dissertation has been prepared in the style utilized by Computers and Chemical Engineering. Pages 18-32 and 33-47 will be submitted for publication in that journal. Appendices A, B, C, and D have been added for purposes normal to dissertation writing.

#### **ABSTRACT**

Global homotopy continuation is used to identify multiple steady states in ideal reactive flash and reactive distillation systems involving a reaction of the form  $A+B \leftrightarrow C$ taking place in the liquid phase. The choice of specifications has an influence on the existence of multiple solutions for both the flash and the column. For the flash, specification of the heat input or withdrawal can give rise to multiplicities while specification of the split fraction does not. Specification of one internal energy balance variable and one external material balance variable does not produce multiplicities in the column; however, specification of two internal energy balance variables can produce multiplicities. This is seen to have implications for the selection of control variables for both the flash and the column.

The effects of the relative volatility between the light and heavy components, the forward rate constant, and the reaction equilibrium constant are studied. It is concluded that both the relative volatility spread and the equilibrium constant exhibit threshold values, below which only singular solutions are obtained. Above this threshold, multiplicities are to be found. The rate constant also affects the appearance of multiple solutions, but the multiplicities are found in regions bounded above and below by regions producing only singular solutions.

The cause of multiplicities in the idealized system studied is seen to be the interaction between consumption and creation of species by reaction and transfer of material between phases. The reaction rate appears to be the major contributor to this effect because it is able to reverse direction, assuming either positive or negative values.

#### **ACKNOWLEDGMENTS**

The author is indebted to advisors Dr Neil Book and Dr Oliver Sitton for their advice and guidance during this project, and to committee members Dr Douglas Ludlow, Dr Jee-Ching Wang, and Dr Mark Fitch for their support and encouragement. A debt of thanks is also owed to other members of the Chemical Engineering department, past and present, for their encouragement along the way.

Additionally, sincere thanks are due to the author's wife Janice, son Thomas Jr, and father Horace Mills, whose encouragement and patience have made this project possible.

# **TABLE OF CONTENTS**

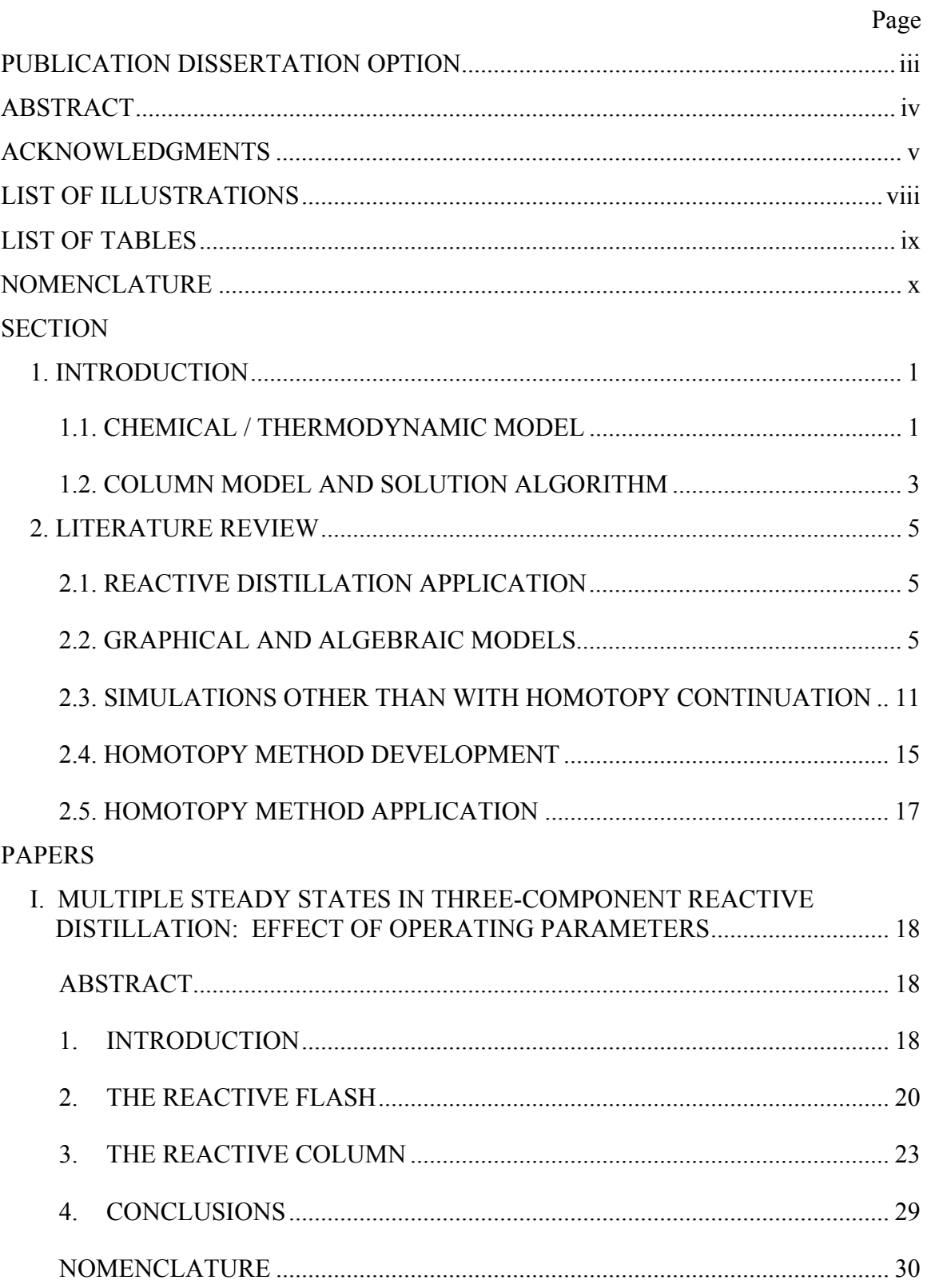

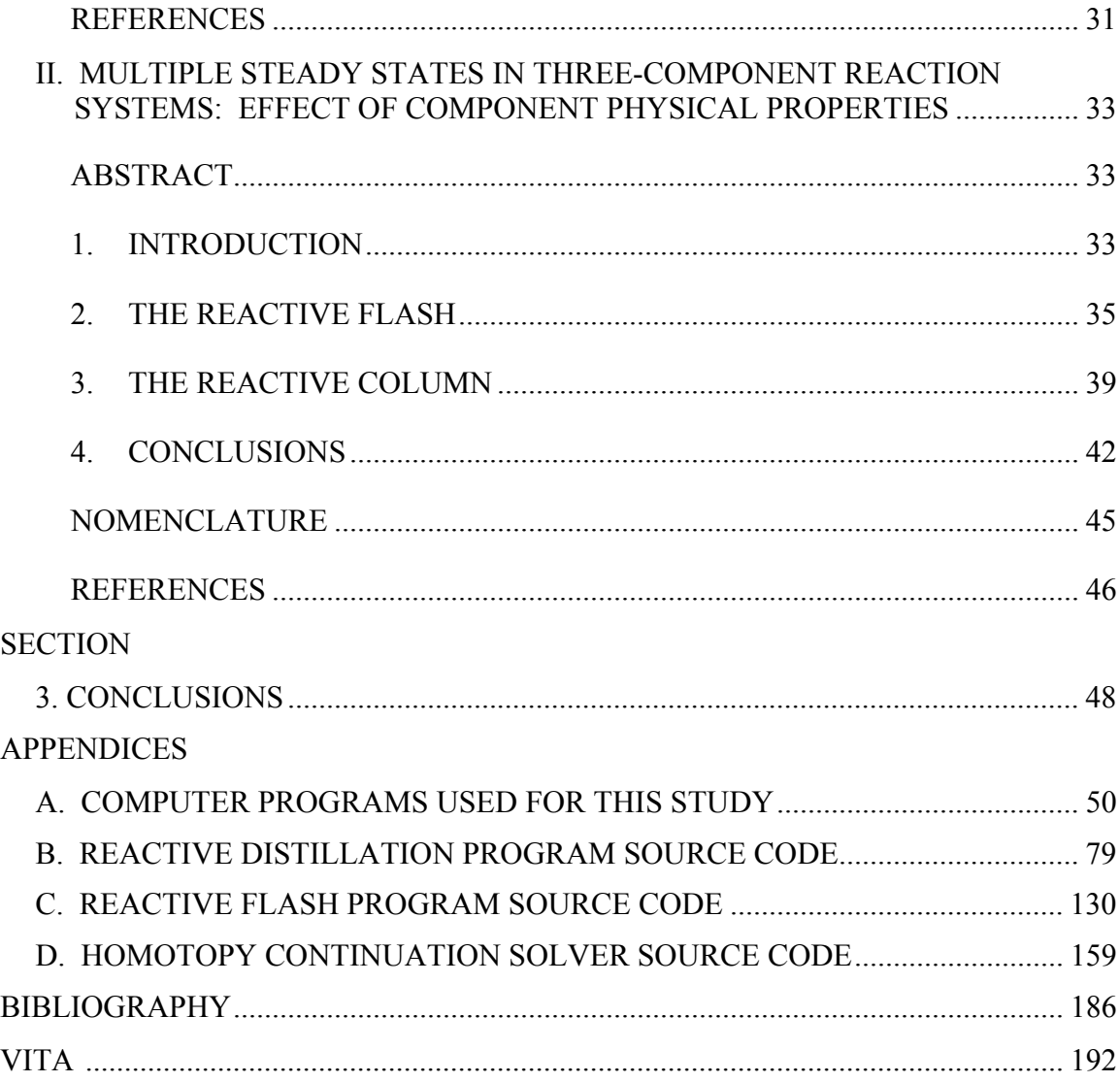

# **LIST OF ILLUSTRATIONS**

## Page **Page**

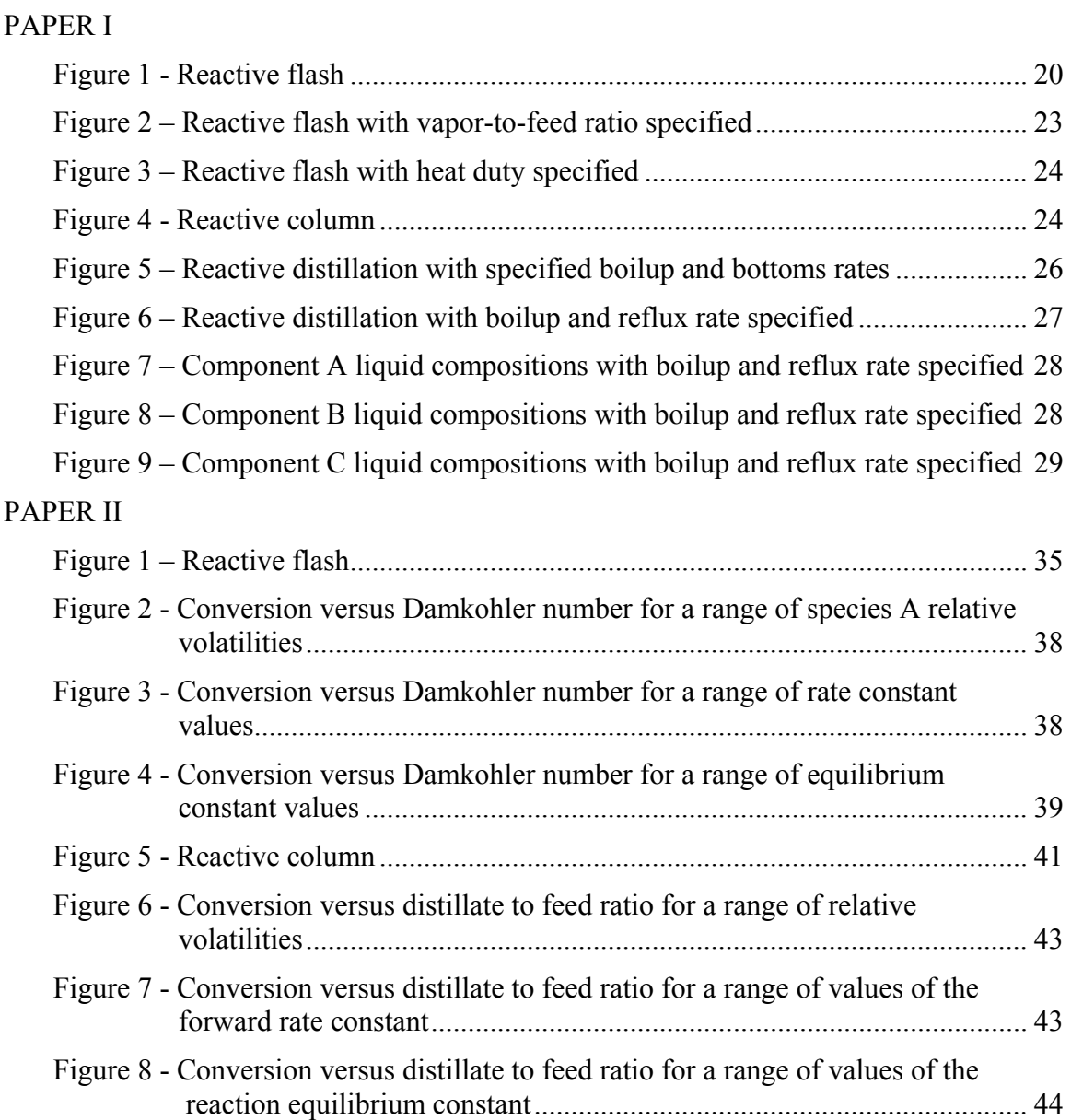

# **LIST OF TABLES**

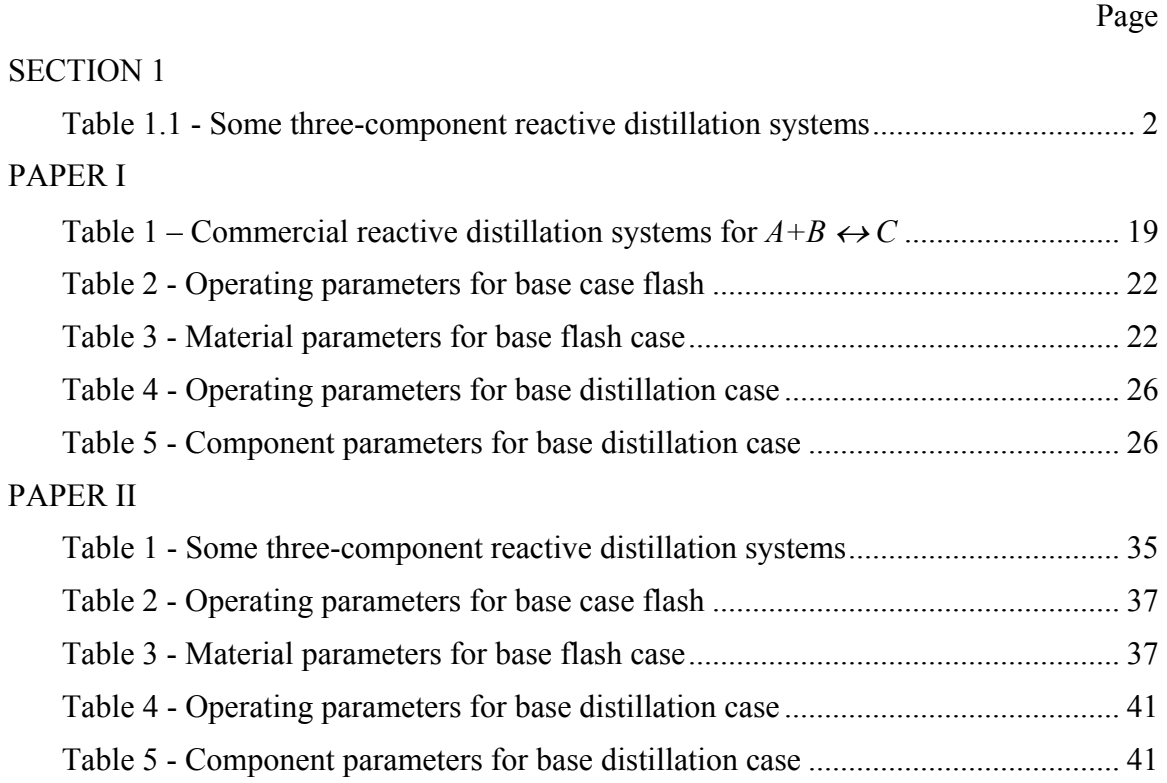

# **NOMENCLATURE**

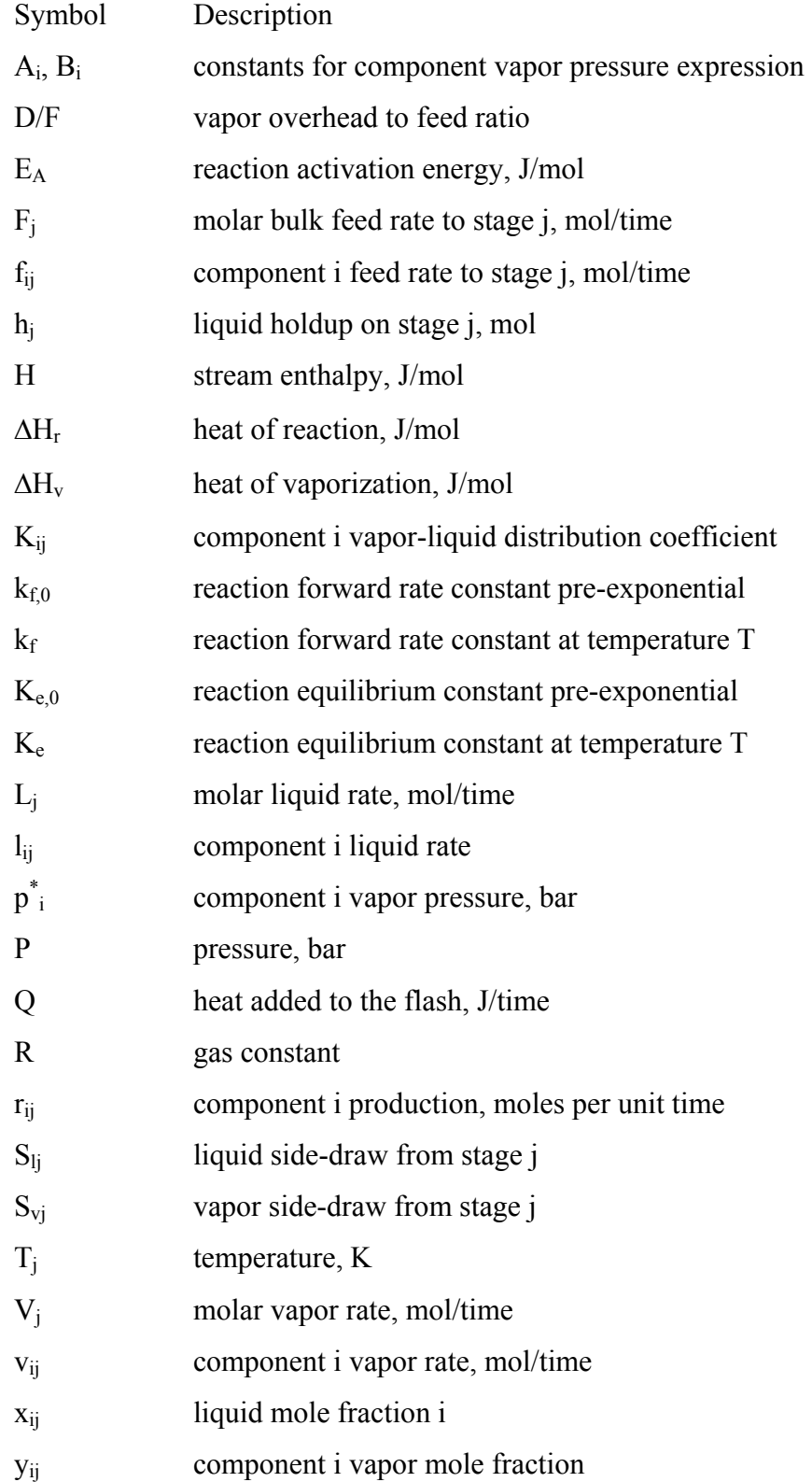

# Greek letters

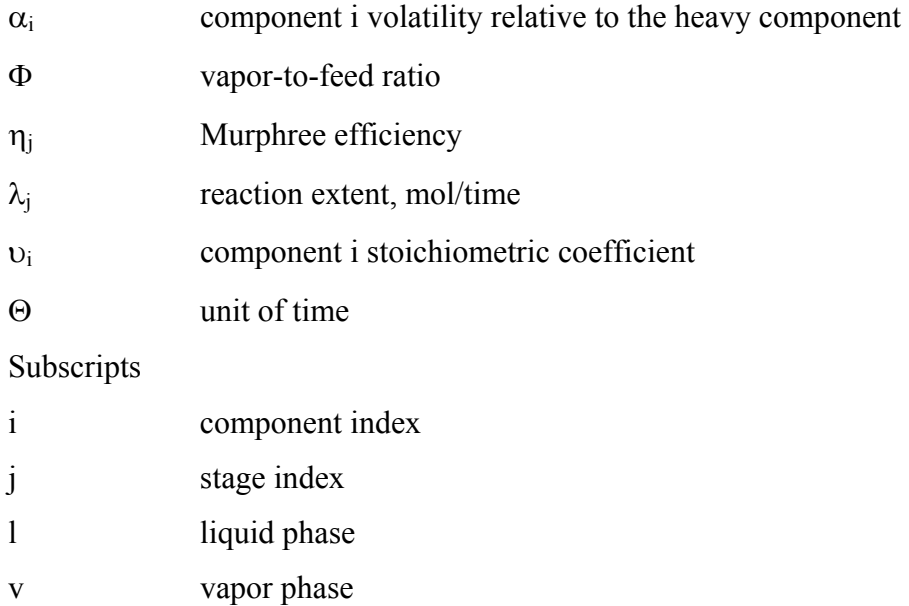

#### **1. INTRODUCTION**

Most commercial chemical processes feature at least one chemical reaction, along with one or more separations, commonly distillation. Distillation has been an important part of chemical processing for a very long time; however, the rapid growth in computing capabilities in the last few decades has enabled a corresponding increase in the sophistication of design calculations. This in turn has allowed the use of more complex configurations to satisfy demands for increased performance and economy. In particular, reactive distillation, in which both chemical reaction and the separation of products from byproducts and residual reactants take place in the same equipment, has received increasing attention in recent years (Malone and Doherty 2000).

One of the issues needing to be addressed in reactive distillation is the potential existence of multiple steady states, which has been observed both in laboratory and plant practice as well as in design calculations (Mohl, Kienle, Gilles et al. 1999). Output multiplicities, in which a process may exhibit differing performance profiles for apparently identical operating parameters, are particularly troublesome from the standpoint of design and control. Standard design calculation techniques for such processes may converge to different solutions, depending on the starting estimates used for process variables, but are typically able to find only a single profile for any given set of inputs (Taylor and Krishna 2000). When constructed on the basis of these design methods, the reactive distillation unit may not exhibit the expected profile, depending on the initial conditions at startup or the states imposed by transients during the operation of the unit. Performance and/or safety issues can be the result.

## **1.1. CHEMICAL / THERMODYNAMIC MODEL**

Of the many systems for which reactive distillation has been studied or commercialized, several involve reactions of the form  $A+B\leftrightarrow C$  (Luyben and Yu 2008). A small sampling of these systems is presented in Table 1.1.

| A            | в                | C                          |
|--------------|------------------|----------------------------|
| acetaldehyde | acetic anhydride | vinyl acetate              |
| acetone      | hydrogen         | isopropanol                |
| benzene      | ethylene         | ethylbenzene               |
| isoamylene   | water            | tert-amyl alcohol          |
| methanol     | isobutene        | methyl tert-butyl<br>ether |
| methanol     | isoamylene       | tert-amyl methyl<br>ether  |

**Table 1.1 - Some three-component reactive distillation systems** 

For these systems, the mass-action rate law may be expressed as

$$
r = k_{f,0} e^{(-E_A/RT)} \left( x_A x_B - x_C / K_{e,0} e^{(-\Delta H_r/RT)} \right)
$$

Systems with reactions of the form  $2A \leftrightarrow C$  or  $A \leftrightarrow B + C$  and with similarly structured rate laws have also been studied or commercialized.

For modeling the vapor-liquid equilibrium behavior of the system, it is desirable to represent the system with a minimal number of specified parameters. For this reason, it is convenient to assume that Raoult's law and the Clausius-Clapeyron equation are descriptive. From Raoult's law

$$
y_i = x_i({p_i}^*/P)
$$

where  $y_i$  and  $x_i$  are the vapor and liquid mole fractions of component i, respectively,  $P$  is the total pressure, and  $p_i^*$  is the vapor pressure of component i. The Clausius-Clapeyron equation gives

$$
\ln({p_i}^*/{p_i}^{*0}) = (\varDelta H_{Vi}/R)(1/T^0 - 1/T)
$$

where  $\Delta H_{Vi}$  is the component i heat of vaporization, *R* is the gas constant,  $p_i^{*0}$  is the component i vapor pressure at reference temperature  $T^0$ , and T is the system temperature. This reduces to the more useful form

$$
\ln p_i^* = [\ln \! p_i^{\ast 0} \!+\! \varDelta \! H_{Vi}\!/\!RT^0]\text{-}\varDelta \! H_{Vi}\!/\!RT = A_i\text{-}B_i\!/\!T
$$

where  $A_i = \ln p_i^{*0} + \Delta H_{Vi} / RT^0$  and  $B_i = \Delta H_{Vi} / R$ . These values are easily determined by setting the reference temperature  $T^0$  to the normal boiling point of the component. Making the assumption that  $\Delta H_{VI} = \Delta H_{V2} = \Delta H_{V3} = ... = \Delta H_{Vn}$  gives

$$
\ln \alpha_{ij} = \ln (p_i^{\,*}/p_j^{\,*}) = (\Delta H_V/R)(1/T_{bi} - 1/T_{bj})
$$

which yields

$$
T_{bj} = 1/[1/T_{bi} - R \ln \alpha_{ij}/\Delta H_V]
$$

Assuming that both vapor and liquid heat capacities are negligible and that enthalpies are zero at the saturated liquid reference state further simplifies the computations.

#### **1.2. COLUMN MODEL AND SOLUTION ALGORITHM**

Perhaps the most straightforward approach to modeling distillation columns is the simultaneous correction scheme documented by Naphtali and Sandholm (1971), in which each stage is represented by a set of equations consisting of component material balances, stage energy balance, stream component summations, and component vapor-liquid distributions. For distillation with reactions occurring on the stages, Taylor and Krishna (2000) revised the equation set to incorporate the production or consumption of each component into the material balance functions:

Material Balance:  $(1+S_{l,j})/l_{i,j} + (1+S_{v,i})v_{i,j} - l_{i,j-1} - v_{i,j+1} - f_{i,j} - r_{i,j} = 0$ Equilibrium Functions:  $(\eta_{i,j}K_{i,j})l_{i,j}/L_i - v_{i,j}/V_i + ((1-\eta_{i,j})v_{i,i+1})/V_{i+1} = 0$ Energy Balance:  $(1+S_{1i})H_{1i} + (1+S_{1i})H_{1i} - H_{1i-1} - H_{2i-1} - H_{2i} - O_i = 0$ 

Traditionally, the set of equations describing a column has been solved by a locally convergent approach such as Newton's method. One characteristic of these methods is that they are able to find only a single solution. Where the possibility of multiple solutions is an issue, a global solving algorithm is needed. Methods have been developed for finding multiple solutions to reactive distillation problems; however, these methods have been predominantly graphical or algebraic (Bekiaris and Morari 1996; Bessling, Schembecker, and Simmrock 1997; Dalal and Malik 2003), and are thus limited in the precision they can offer and the number of species involved in the problems they can address. Homotopy continuation has been found useful because of its robustness and its ability to locate multiple solutions (Wayburn and Seader 1987; Kuno and Seader 1988; Lee and Dudukovic 1998; Sun and Seider 1995; Choi, Harney, and Book 1996). In the most common application of this approach, a vector of initial guesses  $x^0$  is mapped to solution vectors *x*<sup>\*</sup> by a homotopy function  $h(x,t) = tf(x) + (1-t)g(x^0)$  where  $g(x^0)$  is a vector of "simple" functions,  $f(x)$  is a vector of the functions to be solved, and *t* is the homotopy parameter. The solutions of  $h(x,t) = 0$  form a homotopy path, which maps the solution of  $g(x^0) = 0$  to a solution of  $f(x^*) = 0$  as the value of *t* is varied from 0 to 1. Multiple solutions of  $f(x)$  are found by global homotopy continuation, in which the homotopy path is exhaustively traced to locate solutions of  $f(x) = 0$ . Algorithms have been developed (Choi 1990; Choi, Harney, and Book 1996) to overcome the possibility of missing solutions by skipping from one segment of the homotopy path to another. However, Choi and Book (1991) demonstrated that all solutions may not be located on the single homotopy path emanating from the starting point. Therefore, these methods do not absolutely guarantee determination of all solutions.

Nonetheless, much of the published work in this area has dealt with specific systems of more-or-less nonideal components (Kovach III and Seider 1987; Singh et al. 2005). The problem of identifying parametric combinations or ranges of values for which multiplicities do or do not appear in generalized ideal systems has yet to receive adequate attention.

#### **2. LITERATURE REVIEW**

#### **2.1. REACTIVE DISTILLATION APPLICATION**

Harmsen (2007) discussed the increased application of reactive distillation, primarily in the last two decades. He cited more than 150 processes, in the range of 100- 3000 ktonne/yr operating worldwide. He concluded that reactive distillation has become an established unit operation, and should be considered a front-runner in the field of process intensification.

Hoyme (2004) conducted parametric studies of several ideal reactive distillation systems. On the basis of these studies, he developed a set of heuristics for predicting the economic feasibility of a given reactive distillation process. He identified reaction equilibrium constant, volatility order, relative volatility, and reflux ratio as key parameters in economic feasibility estimation.

#### **2.2. GRAPHICAL AND ALGEBRAIC MODELS**

Barbosa and Doherty (1988a) presented a set of transformed composition variables to simplify design equations for single-feed reactive distillation columns. A method of calculating minimum reflux ratios for reactive columns was developed, based on these simplified equations.

Equations describing the distillation of homogeneous reactive mixtures were derived by Barbosa and Doherty (1988b), and were used to compute residue curve maps for ideal and non-ideal systems. It was shown that distillation boundaries could be either created or eliminated by allowing the mixture components to react.

Karimi and Inamdar (2002) noted that, although many systems are described by equations that cannot be reduced to a single equation, much of the work on bifurcation diagrams and identification of steady state multiplicities relies on either the assumption that such systems are reducible or some mathematical technique exists to reduce them. They presented a perturbation method for dealing with multiple equations without reduction, and used their method to study branching and stability of steady states near a singularity.

Monnigmann and Marquardt (2003) presented an approach to the optimization based design of processes in which uncertainty in some process parameters exists. Their approach operates by placing a lower bound on the distance of the nominal operating point from stability and feasibility boundaries in the space defined by the uncertain parameters. They discuss their method in the context of optimizing a process known to have a nontrivial stability boundary caused by steady state multiplicity and sustained oscillation.

Baur, Taylor, and Krishna (2003) compared the use of heterogeneous and pseudohomogeneous reaction kinetic models in preparing a bifurcation analysis of a reactive distillation for the synthesis of t-amyl methyl ether. They concluded that the two models show similar performance, both indicating the possibility of multiple steady states. They attributed difference in performance to imprecision in the knowledge of liquid holdup and other hydrodynamic factors.

Barbosa and Doherty (1987a) derived expressions for the partial derivatives of intensive properties that characterize equilibrium states in two-phase systems with one chemical reaction. They found necessary and sufficient conditions for the occurrence of azeotropic transformation, and presented conditions under which reactive azeotropes are not equivalent to stationary points in the equilibrium surfaces.

Barbosa and Doherty (1987b) presented a transformed set of composition variables for representing phase diagrams where chemical reaction is present. They make the claim that this set of variables is superior to mole fractions in several respects, and give examples of phase diagrams to illustrate the claimed advantages.

Barbosa and Doherty (1988c) presented phase diagrams for simultaneous chemical reaction and phase equilibrium for both ideal and non-ideal systems. They showed that even for ideal mixtures, reactive azeotropes can occur. In addition, they concluded that for such reactive azeotropes to exist, volatilities of the reactants must be either all higher or all lower than the volatilities of the products.

Bekiaris et al. (1993) studied multiple steady states in homogeneous azeotropic distillation. Under the conditions of infinite reflux and an infinite number of trays (∞/∞ analysis), they constructed bifurcation diagrams with distillate flow as the

bifurcation parameter, and derived necessary conditions for the existence of multiple steady states.

Fien and Liu (1994) presented a review of published work on the use of ternary composition diagrams and residue curve maps for the analysis and design of azeotropic separation processes. Their analysis sought to clarify some contradictions in prior work, and highlighted the usefulness of this approach for preliminary system design.

Ung and Doherty (1995a) showed that the Gibbs free energy for reacting mixtures can be expressed as an unconstrained function of a set of transformed composition variables. From this, they developed a simplified representation of equilibrium and stability conditions in reactive systems that is similar to the non-reacting case.

Ung and Doherty (1995b) showed that in a transformed composition space, conditions for azeotropy in reactive mixtures take the same functional form as in nonreactive mixtures. However, reactive azeotropes generally do not correspond to points of equal mole (or mass) fraction in the coexisting phases.

Ung and Doherty (1995c) introduced a set of composition variables for evaluating phase equilibria in multicomponent, multireaction systems. They showed that their transformed variables simplified analysis by reducing the dimensionality of the problem. They found that reactive azeotropes occur at points of equal transformed composition in coexisting phases, but not at points of equal mole fraction.

Ung and Doherty (1995d) derived the differential equations describing simple distillation of mixtures with multiple chemical reactions. They found that the results are conveniently expressed in terms of composition coordinates transformed to reduce the dimensionality of the problem. From this, they prepared residue curve maps which provide visualization of the combined equilibria, and show the presence of reactive azeotropes as well as non-reactive azeotropes which survive the reactions.

Bekiaris, Meski, and Morari (1996) used the assumptions of infinite reflux ratio and infinite number of trays to construct bifurcation diagrams for ternary azeotropic systems. With distillate flow rate as the bifurcation parameter, they demonstrated that these diagrams could be used to predict the occurrence of multiple steady states. They also showed relevant implications for cases with finite reflux and a finite number of trays.

Bekiaris and Morari (1996) extended a previously presented method of analysis to quaternary mixtures, and elaborated on the implications for column design and simulation. They discussed the effect of thermodynamic phase equilibrium on the existence of multiplicities, and identified classes of mixtures for which multiplicities are inherent and robust. Finally, they discussed issues arising from their analysis that are relevant to the use of commercial simulators for computing the composition profiles of azeotropic distillation columns.

Bessling et al. (1997) studied the concept of residue curve maps based on transformed composition variables. From this study, they developed conditions under which a combination of reactive and non-reactive sections is needed within a given column.

Gehrke and Marquardt (1997) demonstrated the application of singularity theory to the analysis of a one-stage reactive distillation, in order to study the causes of multiple steady states. They identified causes which are common to non-reactive processes, as well as those that are connected to the interaction between chemical reaction and phase equilibrium.

Guttinger and Morari (1997) reviewed and demonstrated the  $\infty/\infty$  analysis of Bekiaris et al. (1993) for multicomponent azeotropic mixtures. They then extended the analysis by combining it with a singularity analysis to treat additional azeotropic systems, and by combining it with reactive residue curves to treat problems involving reaction. In addition, they related known multiplicities for the MTBE process to causative physical phenomena.

Karpilovskiy, Pisarenko, and Serafimov (1997) used distillation line diagrams and reaction stoichiometry to derive a criterion for predicting multiple steady states in a single-product reactive distillation. Their criterion successfully predicted multiplicity for butyl acetate synthesis, which prediction was confirmed by further analysis.

Song et al. (1998) studied the influence of heterogeneous catalysis on the kinetically controlled esterification of acetic acid with methanol in a reactive distillation system. They noted the role of pressure in regulating liquid boiling point and thus reaction temperature. They experimentally measured residue curves, and compared the results with predictions from a kinetic model.

Guttinger and Morari (1999a) present a method for predicting the existence of multiple steady states in columns consisting solely of reactive stages, for the limiting case of infinite column length and infinite internal flows. They applied geometric conditions to identify the region of feed compositions leading to multiplicities.

Guttinger and Morari (1999b) developed a graphical method for predicting multiple steady states in columns containing both reactive and nonreactive sections ("hybrid columns"). This extended their development of a method for analyzing columns having only reactive stages ("nonhybrid columns"). They showed their method to be capable of predicting the existence of, and feed regions giving rise to, multiple steady states.

Reder, Gehrke, and Marquardt (1999) applied the geometric  $\infty/\infty$  analysis to esterification reactions occurring in distillation columns, and transferred their findings to rigorous reactive column models, weakening the assumptions of infinite reflux and column length. They showed that where the  $\infty/\infty$  analysis can predict an infinite number of steady states, relaxation of the assumptions reduces the prediction to a finite number, and that at relatively small values of reaction rate, column length, or reflux rate, the multiplicities reduce to unique solutions.

Bekiaris et al. (2000) studied the observation of output multiplicities in numerical simulation of heterogeneous azeotropic distillation columns. They concluded that the accuracy of the thermodynamic description is a key factor in determining whether multiplicities can be observed. In addition, they studied reported multiplicities, and derived relationships to identify causative physical phenomena.

Jalali-Farahani and Seader (2000) investigated stability in nonideal chemical systems where reactions occur in more than one phase. They used a homotopy continuation method to identify solutions, and stability criteria were applied to determine the number of stable phases at equilibrium.

Melles et al. (2000) studied the effect of tray holdup in continuous kinetically controlled reactive distillation columns. They concluded that using tray holdup as a parameter aided the design and optimization of such columns.

Kenig et al. (2001) studied the synthesis of ethyl acetate by homogeneously catalyzed reactive distillation. They identified feasible configurations through the use of residue curve map techniques, then used a rate-based simulator to predict concentrations and other relevant process variables. They found substantial agreement between experimental data and their predicted temperature and composition profiles.

Rodriguez, Zheng, and Malone (2001) studied the steady state behavior of an isobaric, adiabatic reactive flash for a two component system. They noted that vaporliquid equilibrium can create or remove steady state multiplicities, relative to a single phase reactor. They related the presence of multiple steady states to a dimensionless parameter formed from the heats of reaction and vaporization along with the compositions in the system.

Rodriguez (2002) noted that, while combining a reaction step with a separation step can be economically efficient, it also reduces the degrees of freedom available for controlling the system. He applied bifurcation and singularity theory to derive algebraic expressions that describe the possibility of steady state multiplicities. His work considered both the reactive (multistage) column and the two-phase reactor (reactive flash).

Rodriguez, Zheng, and Malone (2002) studied steady state solutions for an isobaric, adiabatic, reactive flash, and showed that the existence of the second phase affects the presence or absence of steady state multiplicities. They related the existence of multiple steady states to a dimensionless quantity derived from the heats of reaction and vaporization along with the vapor-liquid equilibrium behavior.

Huss et al. (2003) illustrated an approach to the design of reactive distillation columns, using methyl acetate production as an example. They demonstrated that in the limit of both phase and reaction equilibrium, there are both minimum and maximum reflux limits, and that multiple steady states persist throughout the range of feasible reflux ratios. For finite reaction rates, they showed that desired compositions are achievable over a wide range of reaction rates, and that multiplicities occur at high reflux ratios beyond the range of normal operation.

Rodriguez, Zheng, and Malone (2004) noted that steady state multiplicity is caused by interaction between reaction and separation in systems with sufficiently large activation energy and boiling temperature versus composition gradient. They established necessary conditions for multiplicity in an isobaric flash with constant split fraction, and

determined that multiplicity is possible in endothermic systems as well as those with a small heat of reaction.

#### **2.3. SIMULATIONS OTHER THAN WITH HOMOTOPY CONTINUATION**

Naphtali and Sandholm (1971) presented an approach to separation calculations in which component material balances, enthalpy balances, and equilibrium relationships were arranged to be solved simultaneously. Their construct formed the basis which others subsequently extended to include the effect of chemical reaction.

Taylor and Krishna (2000) presented a comprehensive review of models for reactive distillation, noting that multiple steady states had been predicted by theoretical studies as early as the 1970's. They cited several models which had been used to make these predictions, primarily through altering the parameters of standard simulation models or use of singularity theory or bifurcation analysis. Their review covered only real-component systems, and noted several experimental studies verifying these predictions.

Seferlis and Grievink (2001) presented a method for screening control configurations to identify manipulated variables that perform poorly in the presence of multiple disturbances and parameter variations. In particular, they developed a comparison between reactive distillation configurations and conventional reactorseparator schemes.

Tang et al. (2005) studied the esterification of acetic acid using five different low molecular weight alcohols, and identified three different types of flowsheets. For each flowsheet type, they presented a design procedure and explored economic potential.

Grosser, Doherty, and Malone (1987) proposed a model for reactive distillation in a system where extreme purity is required in the overhead vapor. They concluded that economical operation of such systems is enhanced by the use of a reactive entrainer. They also presented guidelines for the use of reactive entrainers in the separation of closely boiling mixtures.

Hua, Brennecke, and Stadtherr (1996) demonstrated an initialization independent interval analysis technique for reliably solving phase stability problems. They concluded that their technique, properly implemented, guarantees that all correct solutions have been found.

Reneaume, Meyer, Letourneau, and Joulia (1996) described an approach to phase equilibrium problems in which they found Gibbs energy minima by resolving a mixed integer nonlinear programming problem into nonlinear programming subproblems. Global optima for each subproblem were then found by homotopy continuation.

Sneesby, Tade, and Smith (1997, 1998) discussed three types of steady state multiplicity, and the implications of each for column control. They concluded that input multiplicity, or the existence of the same output for several different sets of inputs, placed restrictions on the selection of controlled variables. Output and pseudo-multiplicities were thought to have less significant impacts, but were seen to influence the choice of control structure and operating region.

Okasinski and Doherty (1998) presented a design methodology for kinetically controlled reactive distillation columns featuring a single liquid phase reaction and nonideal vapor-liquid equilibrium. They considered their method to be useful for developing a set of feasible designs over a range of design specifications, and provided several examples of its application, including one in which the use of reactive distillation removed a distillation boundary normally existing in the system being separated.

Mohl et al. (1999) studied the dynamic behavior of reactive distillation columns for the production of methyl t-butyl ether and t-amyl methyl ether, with an emphasis on steady state multiplicity as identified by bifurcation analysis of pilot plant columns. Sources and physical causes of multiple steady states were discussed, as were some of their implications.

Peng et al. (2002) compared equilibrium and rate-based models for packed reactive distillation columns to produce tert-amyl methyl ether and methyl acetate. Both models gave good agreement with experimental data, and predicted the existence of an optimum pressure and reflux ratio. The rate-based model was found to be much more complicated, and more difficult to converge, than the equilibrium model.

Dalal and Malik (2003) applied an optimization algorithm for systems of nonlinear equations to study methanol-propanol and ethanol-water-benzene columns. They were able to find multiple solutions in both cases, but concluded that a more robust solver would represent an improvement.

Waschler, Pushpavanam, and Kienle (2003) analyzed the behavior of two-phase reactors under boiling conditions. Focusing on a simple reaction of the form  $A \rightarrow B$ , they identified three necessary conditions for the existence of steady state multiplicities: the reactant A must be the light component, the boiling point difference between A and B has to be sufficiently large, and the order of the reaction must be less than a measure of the self-inhibition of the reaction driven by phase equilibrium.

Yermakova and Anikeev (2005) constructed a model of a two-phase CSTR, or reactive flash, for the liquid phase hydrogenation of benzene, under the assumption of phase equilibrium. They demonstrated that under certain conditions, there exists the possibility of a multiplicity of solutions, which were attributed to nonlinearity of the kinetic reaction expressions and nonideality of the reacting mixture.

Yang et al. (2006) used the ASPEN PLUS simulation package to study reactive distillation processes for ethylene glycol and ethyl t-butyl ether, with liquid holdup volume and boilup ratio as parameters. Through the use of different initial guesses, they were able to demonstrate steady state multiplicities for both processes.

Qi and Sundmacher (2006) investigated reactive distillation for the production of high purity isobutene and diisobutene by dehydration of t-butyl alcohol. They noted that mild processing conditions, high per-pass conversion, and high selectivity were advantages offered by reactive distillation. Their analysis included examination of the influence of important process parameters.

Calvar, Gonzalez, and Dominguez (2007) studied the kinetics of the esterification of acetic acid with ethanol, using both heterogeneous and homogeneous catalyst systems. Their study was carried out using a packed bed reactive distillation column, and included an analysis of the effects of feed composition and reflux ratio.

Rovaglio and Doherty (1990) developed a dynamic model for heterogeneous azeotropic columns which was able to detect and account for multiple liquid phases on trays at each instant of time. They demonstrated the model by simulating the distillation of mixtures of ethanol, water, and benzene. They showed their results to be in substantial agreement with prior work, and that the system under study can be expected to exhibit multiple steady states, complex dynamic behavior, and parametric sensitivity.

Jacobsen and Skogestad (1991) discussed two causes of multiple steady states in ideal two-product distillation. For systems specified in mass or volume units, they concluded that the transformation to molar units can become singular, resulting in multiple solutions. For units specified in molar units with an energy balance included in the model, their conclusion was that multiple solutions were caused by interaction between flows and compositions.

Jacobs and Krishna (1993) used a steady state equilibrium stage model to simulate a reactive distillation column for the production of methyl t-butyl ether. For identical configuration and feed specifications, they obtained two distinct results, corresponding to high and low conversion of isobutene. They showed that these two results were associated with residue curves having their starting points in distinctly different composition regions.

Baur et al. (2000) used two case studies to compare the equilibrium stage model with a nonequilibrium model which uses mass transfer rates across the vapor-liquid interface for modeling reactive distillation columns. It was shown that, while multiple steady states are exhibited in both approaches, the "window" for their occurrence is significantly smaller in the nonequilibrium case. It was also observed that some of the multiplicities found by the equilibrium approach could not be achieved in practice due to physical constraints.

Kumar et al. (2001) simulated a reactive distillation column for producing MTBE. They observed two steady states, one having high conversion at relatively low temperature and the other having lower conversion at relatively high temperature. They also studied the effects of methanol feed tray location, reflux ratio, catalyst loading, and other parameters on overall conversion and product purity.

Chen et al. (2002) developed a model for kinetic effects in reactive distillation, using a Damkohler number as the key parameter. For methyl t-butyl ether synthesis and tamyl methyl ether synthesis, they traced solution branches as functions of the Damkohler number, reboil ratio, or reflux ratio, and found agreement with prior work at the reaction equilibrium limit. For the t-amyl methyl ether system, they found that multiplicities were

present in the kinetic regime, but disappeared above a critical value of the Damkohler number.

Lucia and Feng (2003) investigated a geometric terrain method for finding all solutions and singular points for chemical process simulation problems. They concluded that their method provided reliable and efficient performance, which was seen to be superior to differential arc homotopy continuation for some problems which exhibited parametric disconnectedness.

Svandova et al. (2009) compared the performance of equilibrium and nonequilibrium models for identifying hazardous situations or operability problems in reactive distillation columns. In particular, they studied the ability of the two models for predicting multiple steady states that can be the cause of operability issues. They observed that, while both models predict multiplicities, the non-equilibrium model is more realistic but requires more parameters as input and is thus more susceptible to errors in the input information.

#### **2.4. HOMOTOPY METHOD DEVELOPMENT**

Taylor et al. (2003) presented a comparison of rate-based and equilibrium models for nonreactive distillation. They concluded that, while much more complex than the equilibrium models, rate-based models become more feasible as available computing power increases, and that for definitive computations on existing columns, they should be used in preference to equilibrium models.

Kovach and Seider (1987) presented an algorithm for simulating three-phase azetropic distillation towers and their associated phase separators. Their algorithm utilized a homotopy continuation method, with extensions to avoid limit points when multiple solutions were encountered or when two liquid phases exist on the trays. Extensions were also added to perform parametric studies by tracking solution paths. They demonstrated the ability of the algorithm to detect regions where multiple solutions exist, some of which had not been previously identified.

Vadapalli and Seader (2001) composed a method for incorporating an addition to standard process simulators which are normally only able to find single solutions, so that these simulators are able to trace a solution path with respect to some input parameter, thus finding multiple solutions.

Wayburn and Seader (1987) applied homotopy continuation methods to the solution of difficult flowsheeting and design problems involving sets of simultaneous nonlinear equations. They described three circumstances under which homotopy continuation can fail, and discussed a potential remedy for two of the three failure modes.

Kuno and Seader (1988) investigated the application of global fixed-point homotopy continuation to the solution of systems of nonlinear equations. They concluded that the fixed-point approach offered the possibility of finding all real roots of a system, provided that the single starting point was selected according to a criterion that minimized the number of roots at an infinite value of the homotopy parameter. This characteristic would be advantageous for systems where it is not possible to predetermine the number of real roots.

Choi and Book (1991) demonstrated that, for both the Newton and fixed-point global homotopies, there are problems that have solutions which are not reachable in either the real or complex domain from a single starting point. Therefore, these methods cannot offer an absolute guarantee that all roots of a problem will be located by starting from a single point.

Choi (1990) developed an algorithm designed to avoid jumping from one segment of a homotopy path to another by controlling the size of each computational step. This approach mitigated the tendency of earlier algorithms to miss solutions by failing to explore all parts of the path.

Sun and Seider (1995) presented an algorithm for the determination of phase equilibria at the global minimum of Gibbs energy. They used the Newton homotopy continuation method to locate multiple stationary points of a target-plane-distance function, and tested their method against several non-ideal mixtures. They concluded that, while slower than another comparable method, theirs provided similar reliability and enabled a simpler initialization strategy.

Choi, Harney, and Book (1996) proposed a path tracking algorithm designed to maintain tracking efficiency while improving the ability of homotopy continuation methods to avoid jumping from one path segment to another, thus enhancing detection of all roots of a function. The distinguishing feature of the algorithm was the control of step size by restricting the amount of change in the determinant of the augmented Jacobian.

#### **2.5. HOMOTOPY METHOD APPLICATION**

Singh et al. (2005b) presented an approach for synthesizing control structures for reactive distillation columns, based on steady state analysis. Their idea was to identify pairings of input and output variables that are sensitive and avoid steady state multiplicities. They highlighted the impact of steady state multiplicities, and illustrated their approach with an example methyl t-butyl ether column.

Lin, Seader, and Wayburn (1987) demonstrated the use of a homotopy continuation method for finding multiple solutions to complex separation column configurations. They noted that for some approaches finding all solutions requires that the simulation be started from multiple initial points, and proposed an algorithm designed to overcome this difficulty.

Lee and Dudukovic (1998) presented a comparison between equilibrium and nonequilibrium models for ethyl acetate production by reactive distillation. They applied both Newton-Raphson and homotopy continuation methods to solution of the model equations, and concluded that homotopy continuation provided superior performance in terms of guaranteeing a solution.

#### **PAPERS**

# **I. MULTIPLE STEADY STATES IN THREE-COMPONENT REACTIVE DISTILLATION:**

#### **EFFECT OF OPERATING PARAMETERS**

# THOMAS K. MILLS, NEIL L. BOOK, OLIVER C. SITTON MISSOURI UNIVERSITY OF SCIENCE AND TECHNOLOGY ROLLA, MISSOURI,USA 65409

## **ABSTRACT**

Global homotopy continuation is used to identify multiple steady states in reactive flash and reactive distillation systems involving a reaction of the form  $A+B \leftrightarrow C$  taking place in the liquid phase. It is concluded that for both the flash and the column, the choice of specifications has an influence on the existence of multiple solutions. Multiple steady states have been identified when there are two energy constraints, but not otherwise. This has implications for the selection of control and operating strategies to avoid multiple steady states.

#### **1. INTRODUCTION**

Distillation has been an important part of chemical processing for a very long time; however, the rapid growth in computing capabilities in the last few decades has enabled a corresponding increase in the sophistication of design calculations. This in turn has allowed the use of more complex configurations to satisfy demands for increased performance and economy. In particular, reactive distillation, in which both chemical reaction and the separation of products from byproducts and residual reactants take place in the same equipment, has received increasing attention in recent years (Malone and Doherty 2000; Luyben and Yu 2008).

The existence of multiple steady states in distillation processes has been observed both in laboratory and plant practice, and in design calculations (Mohl et al. 1999).

Output multiplicities, in which a process may exhibit differing performance profiles for apparently identical operating parameters, are particularly troublesome from the standpoint of design and control, and have the potential for causing safety hazards. In operation, a column may approach different performance profiles, depending on the states imposed by process transients. Standard design calculation techniques for such processes may converge to different solutions, depending on the starting estimates used for process variables, but are typically able to find only a single profile for any given set of inputs (Taylor and Krishna 2000).

Methods have been developed for finding multiple solutions to reactive distillation problems. However, these methods have been predominantly graphical or algebraic, and are thus limited in the precision they can offer and the number of species involved in the problems they can address (Bekiaris and Morari 1996; Bessling, Schembecker, and Simmrock 1997; Dalal and Malik 2003). While global homotopy continuation has been found useful because of its robustness and its ability to locate multiple solutions, much of the published work in this area has dealt with specific systems of more-or-less nonideal components (Kovach III and Seider 1987; Singh et al. 2005). The problem of identifying parametric combinations or ranges of values for which multiplicities do or do not appear in generalized ideal systems has yet to receive adequate attention.

Of the many systems for which reactive distillation has been studied or commercialized, several involve reactions of the form  $A+B \leftrightarrow C$  (Luyben and Yu 2008). A small sampling of these systems is presented in Table 1.

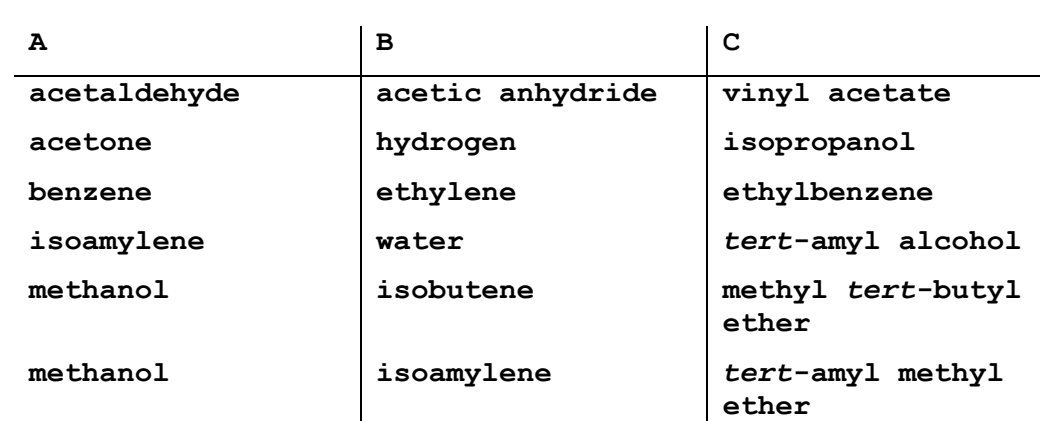

#### **Table 1 – Commercial reactive distillation systems for**  $A+B \leftrightarrow C$

For these systems, the mass-action rate law may be expressed as

$$
r = k_{f,0} e^{(-E_A/RT)} \left( x_A x_B - x_C / K_{e,0} e^{(-\Delta H_r/RT)} \right)
$$

Systems with reactions of the form  $2A \leftrightarrow C$  or  $A \leftrightarrow B+C$ , and having similarly structured rate laws, have also been commercialized.

#### **2. THE REACTIVE FLASH**

Figure 1 is a diagram of a reactive flash, two-phase CSTR, or single stage reactive distillation. F represents the molar flow rate of the saturated liquid feed, and is the sum of the component molar feed rates fi. Additional energy entering the stage is represented by Q, while V is the vapor and L the liquid exiting the stage ( the summations of the  $v_i$  and  $l_i$ , respectively). A single reaction of the form  $A+B \leftrightarrow C$  takes place in the liquid phase.

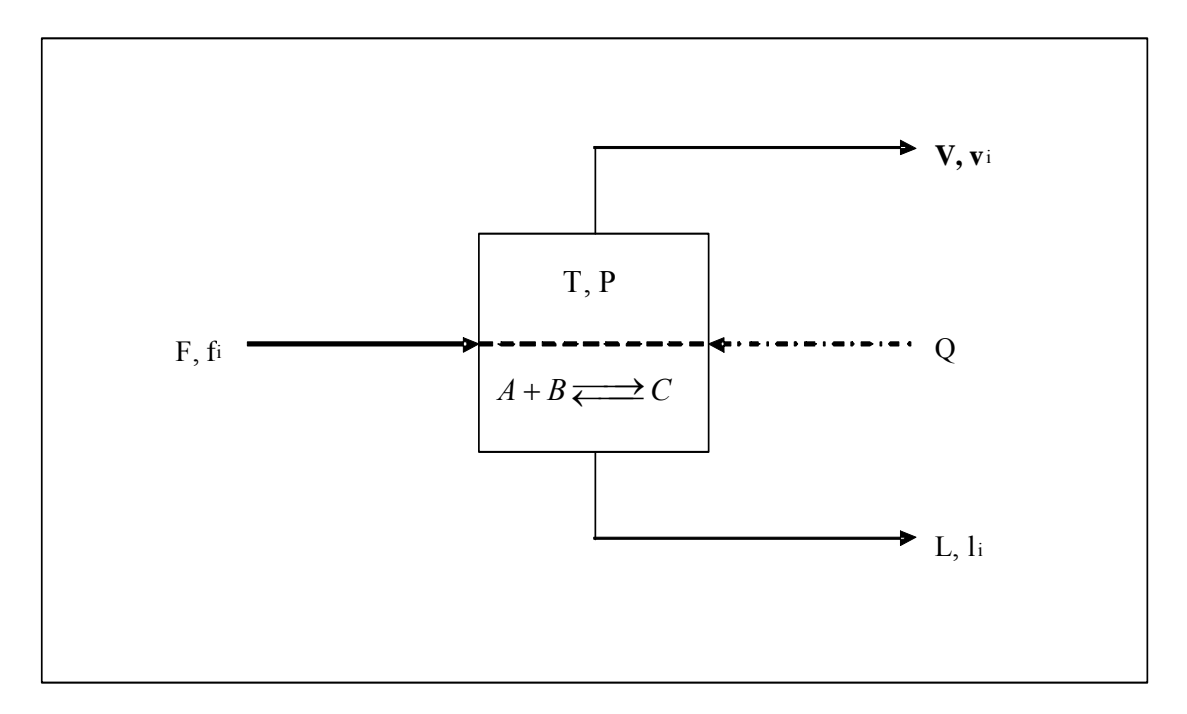

# **Figure 1 - Reactive flash**

The stage operates at vapor-liquid equilibrium. It is assumed that Raoult's law applies for each species and that the Clausius-Clapeyron equation is valid for vapor pressures, so that  $y_i = (p_i^* / P)x_i$  and  $p_i^* = \exp(A_i - B_i / T)$ , where  $B_i = \Delta H_{v,i} / R$  for all *i*. It is further assumed that all component heats of vaporization are equal and that sensible heat effects are negligible.

In order to model the performance of this system, it is necessary to obtain simultaneous solutions to the mass and energy balances and the equilibrium constraints (Taylor and Krishna 2000):

$$
l_A + v_A - f_A - h\lambda v_A = 0
$$
  
\n
$$
l_B + v_B - f_B - h\lambda v_B = 0
$$
  
\n
$$
l_C + v_C - f_C - h\lambda v_C = 0
$$
  
\n
$$
H_V + H_L - H_F - Q = 0
$$
  
\n
$$
K_A l_A / L - v_A / V = 0
$$
  
\n
$$
K_B l_B / L - v_B / V = 0
$$
  
\n
$$
K_C l_C / L - v_C / V = 0
$$

For finding multiple solutions, the reaction extent must be an element of the solution vector, rather than being fixed by other elements of the solution:

$$
hk_{f}[(l'_{A}/L')(l'_{B}/L') - (1/K_{e})(l'_{C}/L')] - \lambda = 0
$$

where  $l_i' = f_i - v_i$  and  $L' = F - V$ . Solutions are obtained using the Newton homotopy and a suitable path tracking algorithm to apply global homotopy continuation (Choi 1990; Choi, Harney, and Book 1996).

Parameters for the reactive flash base case are shown in Tables 2 and 3. The normal boiling points of the components are 294 K, 355 K, and 362 K for A, B, and C, respectively, and the heat of vaporization for all three components is 29,070 J/mol. Stream enthalpies are taken to be the composition weighted sum of component enthalpies. The reference state for the enthalpy is pure saturated liquid, and all sensible energy effects are neglected. The heat of reaction is -41,870 J/mol and the activation energy 125,600 J/mol. The reaction equilibrium constant is 20, and the forward rate

constant is 0.008 per unit of time, both at a reference temperature of 366 K. The feed is a bubble-point liquid consisting of 12.63 moles of A and 12.82 moles of B per unit time.

Figure 2 shows the fractional conversion of component A versus Damkohler number for a range of specified vapor-to-feed ratios. The Damkohler number is defined here as the product of holdup and the forward rate constant at the reference temperature, divided by the feed rate  $Da = hk_{\text{free}}/F$ . It is seen that conversion increases with increasing Damkohler number (increasing holdup), but that the slope of the trace does not become negative, so multiplicities are not exhibited.

| $\Delta H_v$ (J/mol)                      | 29070.    | P(bar) | 8 |  |
|-------------------------------------------|-----------|--------|---|--|
| $\Delta H_r$ (J/mol)                      | $-41870.$ |        |   |  |
| $E_a(J/mol)$                              | 125600.   |        |   |  |
| $\mathtt{K}_{\mathtt{eq},\,\mathtt{ref}}$ | 20.       |        |   |  |
| $k_{f,\text{ref}}(\Theta^{-1})$           | 0.008     |        |   |  |
| $T_{ref}(K)$                              | 366       |        |   |  |

**Table 2 - Operating parameters for base case flash** 

**Table 3 - Material parameters for base flash case** 

| Component A |       | B(K) | $\texttt{T}_{\texttt{NBP}}$ (K) | $T_{B,8bar}(K)$ | $\alpha_{\rm LC}$ | Feed (mol/ $\Theta$ ) |
|-------------|-------|------|---------------------------------|-----------------|-------------------|-----------------------|
| A           | 13.16 | 3862 | 294                             | 348             | 12.               | 12.63                 |
| $\mathbf B$ | 10.90 | 3862 | 355                             | 437             | 1.25              | 12.82                 |
| C           | 10.67 | 3862 | 362                             | 450             |                   |                       |

Figure 3 shows the fractional conversion of component A versus Damkohler number for a range of specified dimensionless heat inputs (*Q'*), defined here as the heat input divided by the feed flow times the heat of vaporization  $Q' = Q/(F\Delta H_v)$ . Vapor to feed ratios for the computations shown in this chart are in the range of 0.01 to 0.35, which are comparable to the range shown in Figure 2. The trace for each value of *Q'* exhibits an inflection around a region in which the conversion increases rapidly with Damkohler number. For dimensionless heat inputs between about -0.169 (heat withdrawal) and 0.068 (heat input), the flash exhibits multiple steady states. Dimensionless heat inputs greater than 0.068 resulted in singular solutions, and for

dimensionless heat withdrawals greater than 0.169 solutions were not found because the heat withdrawal exceeded the heat generated by the reaction, preventing the formation of a vapor phase. The apparent flatness in the upper part of the trace for  $Q' = -0.169$  is caused by insufficient sampling frequency in that region.

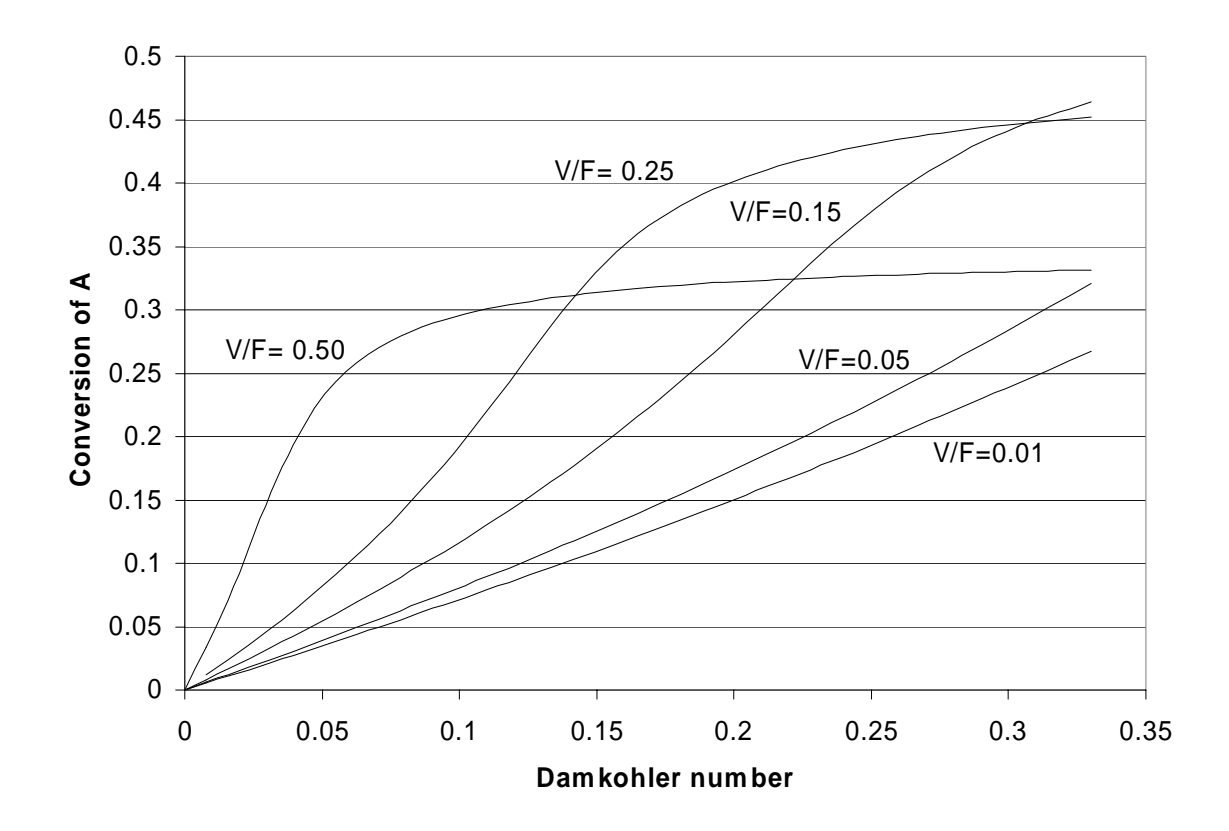

**Figure 2 – Reactive flash with vapor-to-feed ratio specified** 

## **3. THE REACTIVE COLUMN**

Figure 4 represents a multistage column in which a reaction  $A+B \leftrightarrow C$  takes place in the liquid holdup on designated trays. Since the single product C is the heavy component and is ideally the only species leaving the column, non-reacting stages are placed at the column bottom to return components A and B to the reactive section at the top. In the model, nonreactive stages are modeled by specifying zero holdup for those stages. This is analogous to including stages without catalyst in heterogeneously catalyzed systems and would not be possible in homogeneously catalyzed systems. The heavier of the two reactants is fed at the top of the reactive section, while the lighter component is fed to the
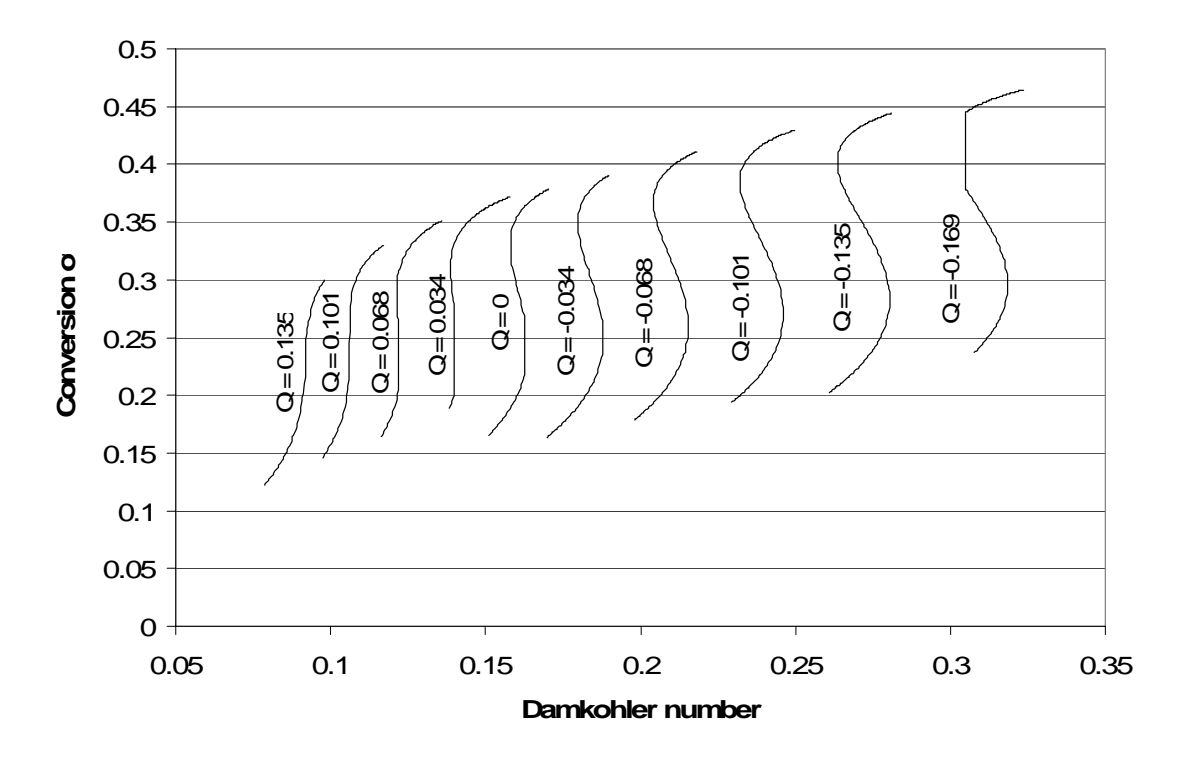

**Figure 3 – Reactive flash with heat duty specified** 

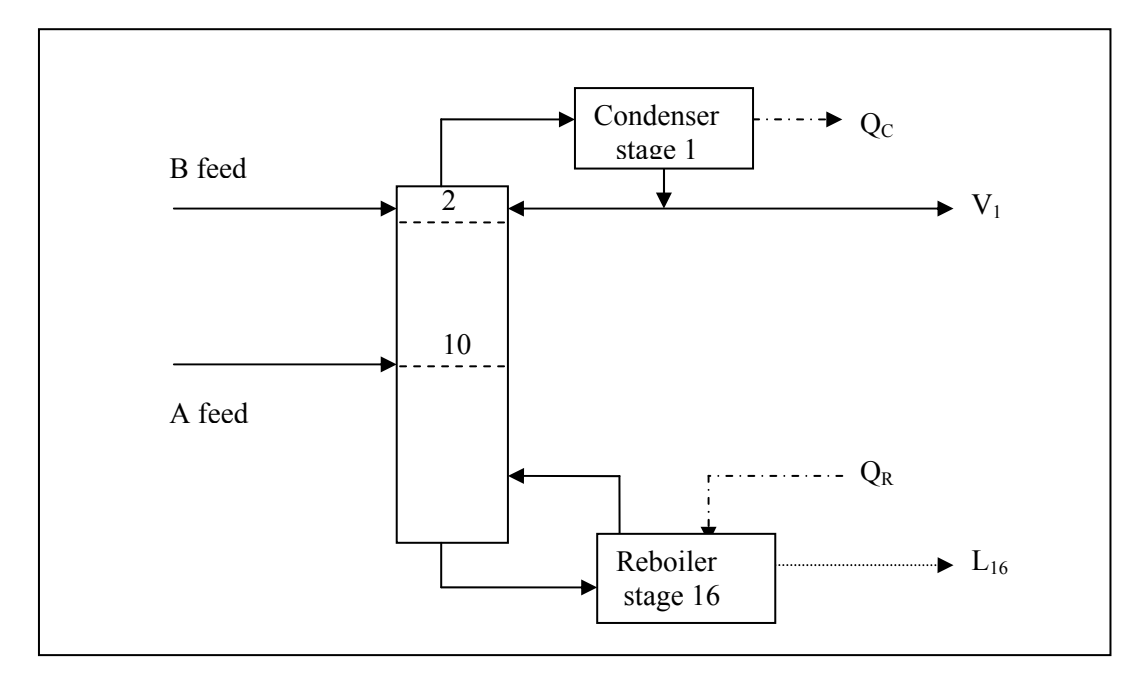

# **Figure 4 - Reactive column**

lowest reactive stage. Modeling the column's performance is accomplished in the same way as for the flash, except that the equation set to be solved consists of the eight

material balance, energy balance, equilibrium, and reaction extent equations for each stage, for a total of 8n equations:

$$
l_{A,j} + v_{A,j} - f_{A,j} - l_{A,j-1} - v_{A,j+1} - h\lambda_j v_A = 0
$$
  
\n
$$
l_{B,j} + v_{B,j} - f_{B,j} - l_{B,j-1} - v_{B,j+1} - h\lambda_j v_B = 0
$$
  
\n
$$
l_{C,j} + v_{C,j} - f_{C,j} - l_{C,j-1} - v_{C,j+1} - h\lambda_j v_C = 0
$$
  
\n
$$
H_{Vj} + H_{Lj} - H_{Fj} - H_{Lj-1} - H_{Vj+1} - Q_j = 0
$$
  
\n
$$
K_{A,j}l_{A,j}/L_j - v_{A,j}/V_j = 0
$$
  
\n
$$
K_{C,j}l_{C,j}/L_j - v_{C,j}/V_j = 0
$$
  
\n
$$
h_j k_f (l'_{A,j}/L_j')(l'_{B,j}/L_j') - (1/K_e)(l'_{C,j}/L_j') - \lambda_j = 0
$$

Tables 4 and 5 contain the parameters for the column base case. The heat of reaction is -41,870 J/mol, activation energy 125,600 J/mol, reaction equilibrium constant 20, and forward rate constant 0.008 per unit of time at a reference temperature of 366 K. Component normal boiling points are 313 K, 338 K, and 353 K for A, B, and C respectively. This case corresponds to the ternary system without inerts presented by Luyben and Yu (2008). Column stages are taken to be adiabatic, with the exception of the reboiler and total condenser.

Figure 5 shows fractional conversion of A versus Damkohler number when the bottoms rate  $L_{16}$  (an external material balance variable) is specified in addition to boilup  $V_{16}$ (an internal energy balance variable). For this set of specifications, it is seen that conversion increases smoothly with Damkohler number, and no multiplicities are observed. These results compare well with the case as presented by Luyben and Yu, where the bottoms rate was specified at 12.86 mol per unit time and liquid holdup on the reactive trays was set at 1000 mol (the Damkohler number would then have been 0.1), and where no multiplicities were reported.

| $\Delta H_v$ (J/mol)                      | 29070.    | stages                    | 16       |
|-------------------------------------------|-----------|---------------------------|----------|
| $\Delta H_r$ (J/mol)                      | $-41870.$ | react<br>stages           | $2 - 10$ |
| $E_a(J/mol)$                              | 125600.   | <b>B</b> feed             | stage 2  |
| $\mathtt{K}_{\mathtt{eq},\,\mathtt{ref}}$ | 20.       | A feed                    | stage 10 |
| $k_{f,\text{ref}}(\Theta^{-1})$           | 0.008     | Condenser                 | Total    |
| $T_{ref}(K)$                              | 366.      | P(bar)                    | 8        |
|                                           |           | $V_{16}$ (mol/ $\Theta$ ) | 62.03    |
|                                           |           |                           |          |

**Table 4 - Operating parameters for base distillation case** 

**Table 5 - Component parameters for base distillation case** 

| Component A |       | B(K) | $\texttt{T}_{\texttt{NBP}}\left(\texttt{K}\right)$ |     |    | $T_{B,\,8bar}$ (K) $\alpha_{i.c}$ Feed (mol/ $\Theta$ ) |
|-------------|-------|------|----------------------------------------------------|-----|----|---------------------------------------------------------|
| A           | 12.34 | 3862 | 313                                                | 376 | 4. | 12.63                                                   |
| $\mathbf B$ | 11.45 | 3862 | 338                                                | 412 |    | 1.6 12.82                                               |
| C           | 10.96 | 3862 | 353                                                | 435 |    |                                                         |
|             |       |      |                                                    |     |    |                                                         |

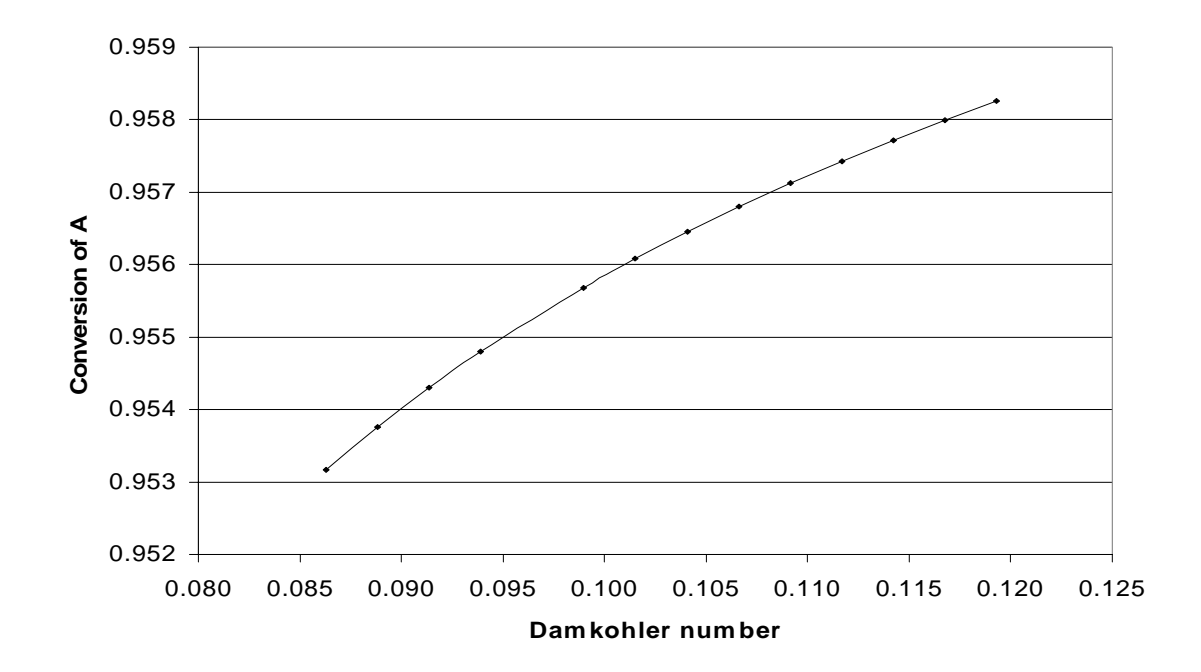

**Figure 5 – Reactive distillation with specified boilup and bottoms rates** 

Figure 6 shows the temperature profiles obtained for the case where holdup on each reactive stage is 1000 mol (Damkohler number is 0.1) and the specifications were  $V_{16}$  (boilup, an internal energy balance variable) at 62.03 moles per unit time and  $L_1$ (reflux, also an internal energy balance variable) at 78.5 moles per unit time. In this case three distinct solutions are obtained, with the profiles beginning to diverge at about the second reactive stage from the top of the column. Component A conversions for the three solutions are 94.6, 93.8, and 93.1 percent, respectively. While there is little difference in the temperatures at the bottom of the column, the divergence in the temperature profiles between stages 4 and 14 gives a clear indication of significant differences in the compositions at the bottom of the reactive section (stage 10). This difference in compositions at the bottom of the reactive section is shown in Figures 7, 8, and 9 which present the liquid composition profiles for components A, B, and C, respectively.

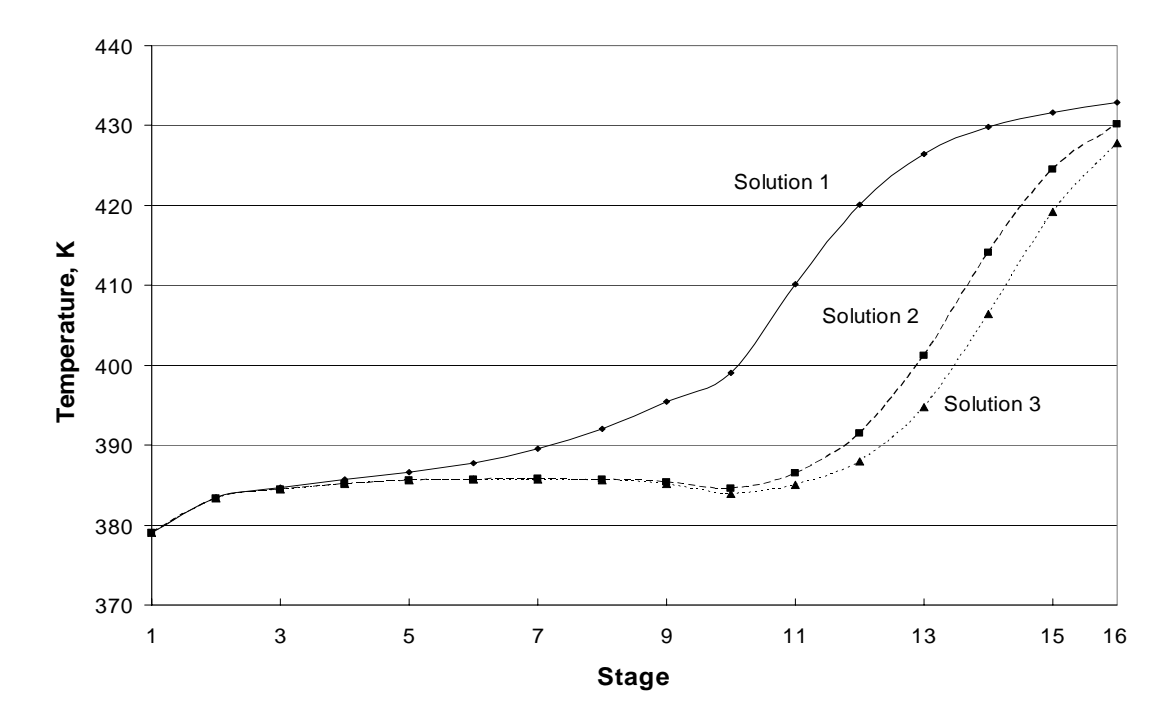

**Figure 6 – Reactive distillation with boilup and reflux rate specified** 

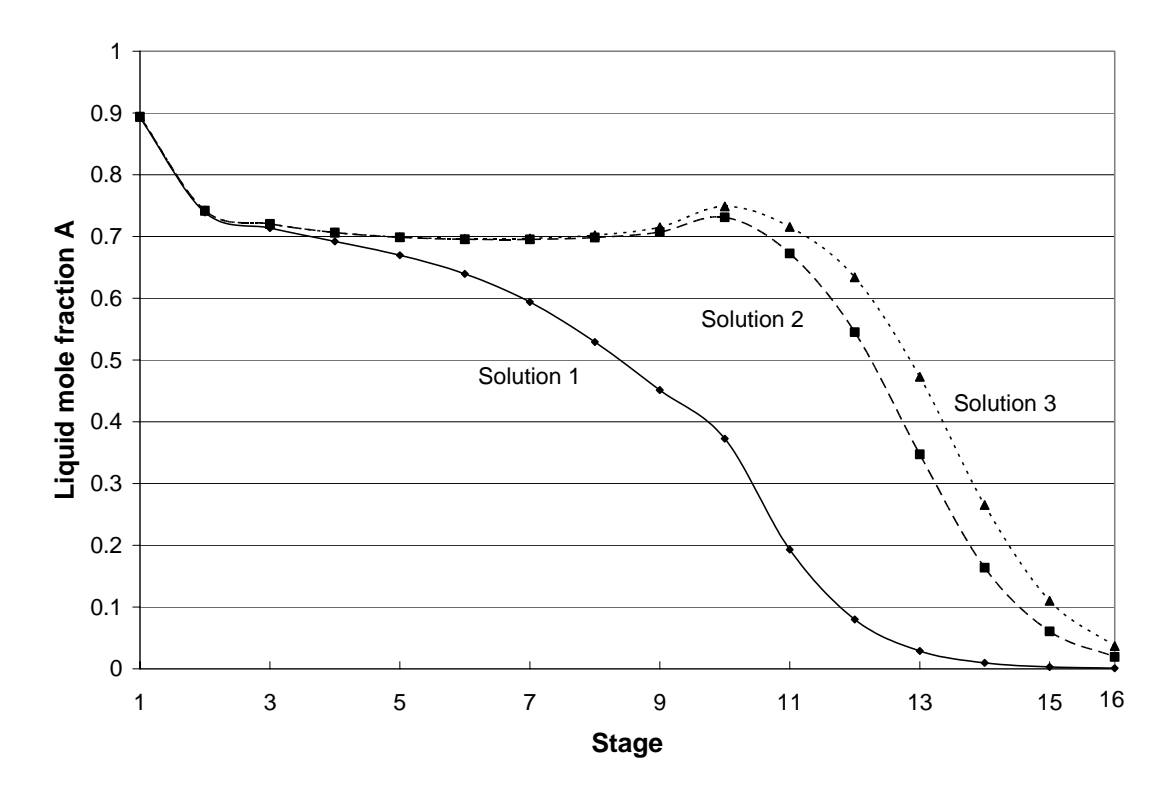

**Figure 7 – Component A liquid compositions with boilup and reflux rate specified** 

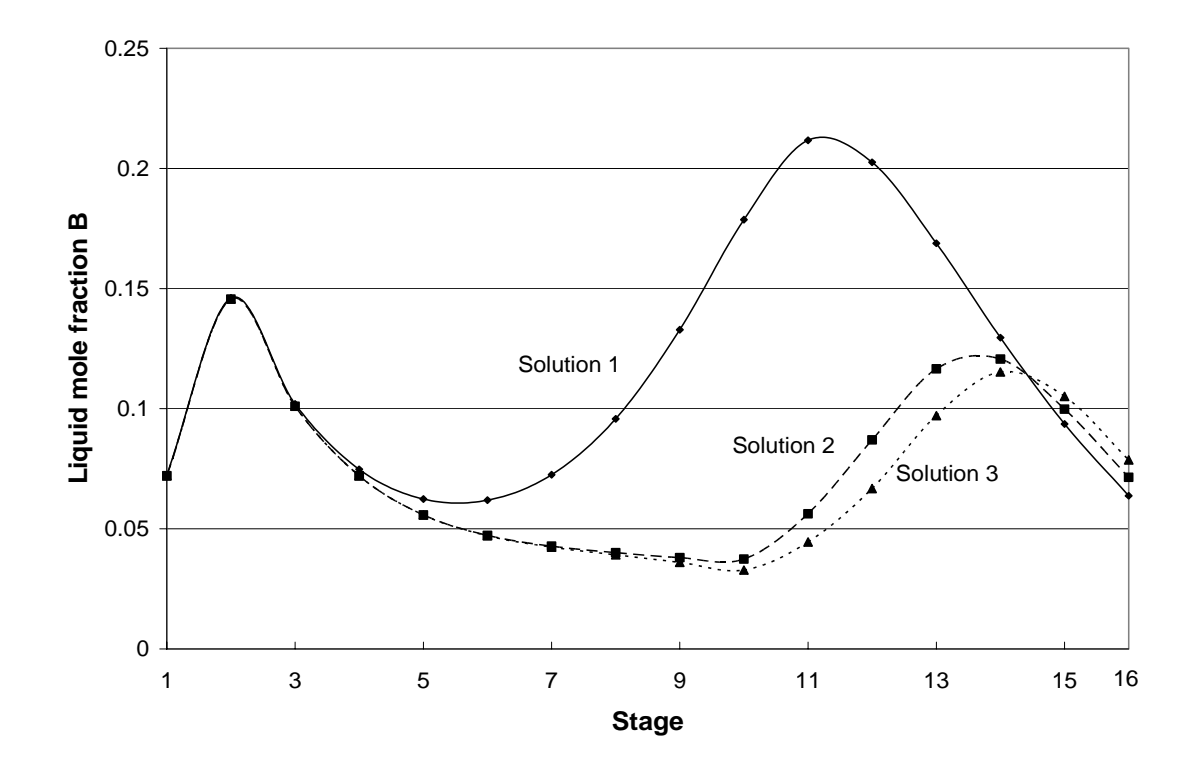

**Figure 8 – Component B liquid compositions with boilup and reflux rate specified** 

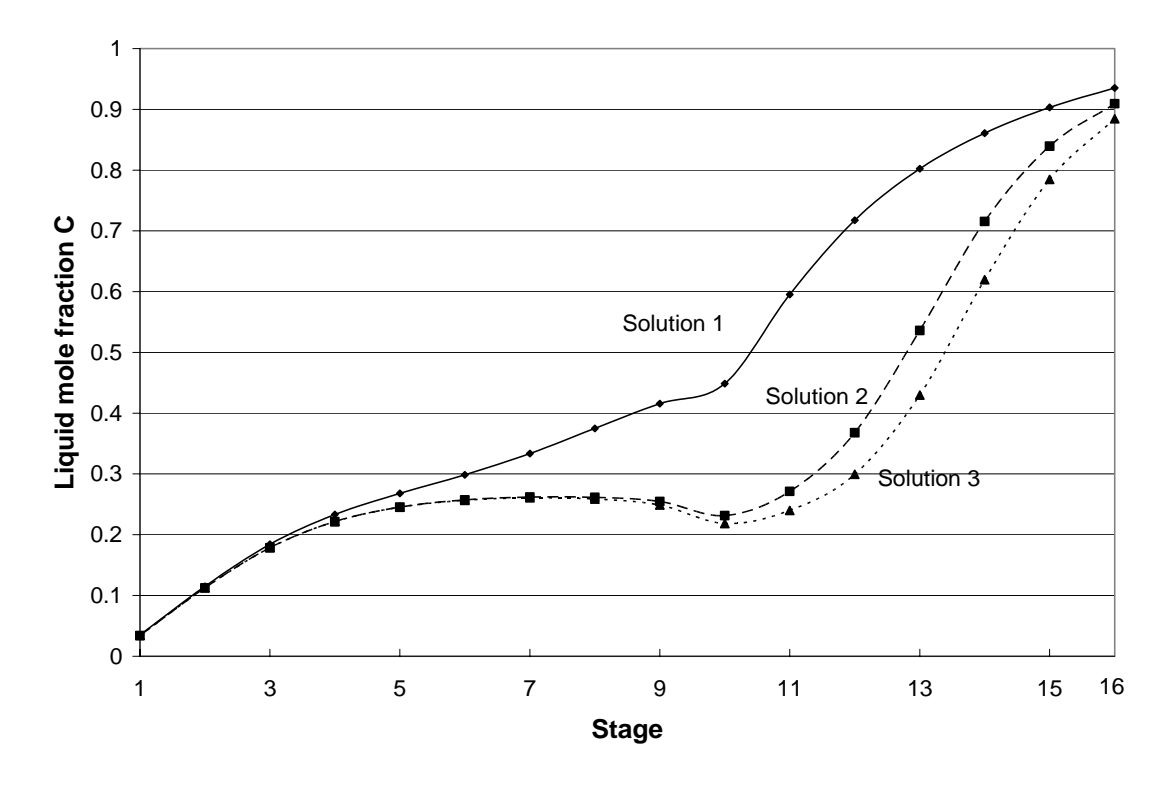

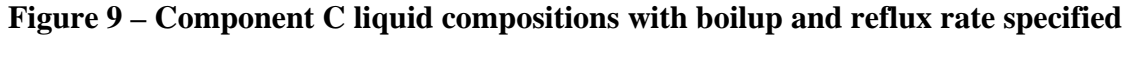

# **4. CONCLUSIONS**

Output multiplicities are found for both the reactive flash and the multistage reactive distillation, even for systems described by highly idealized models. For these ideal systems, the multiplicities appear to be caused by interaction between the components' relative rates of evaporation which do not change sign, and the rates of production or consumption which do change sign. Homotopy continuation is found to be a useful tool for identifying these multiplicities, and for locating them in parameter space.

The choice of specifications, or by analogy the choice of control variables in the physical operation, affects the occurrence of these multiplicities. In the reactive flash, specifying the heat input can give rise to multiplicities, while specifying the fraction of the feed vaporized does not. For the column, specifying the boilup and the bottoms rate one being an internal energy balance variable, and the other an external material balance variable - fails to produce multiplicities. In contrast, specifying both the boilup and the reflux rate - both internal energy balance variables - can give rise to multiple solutions.

# **NOMENCLATURE**

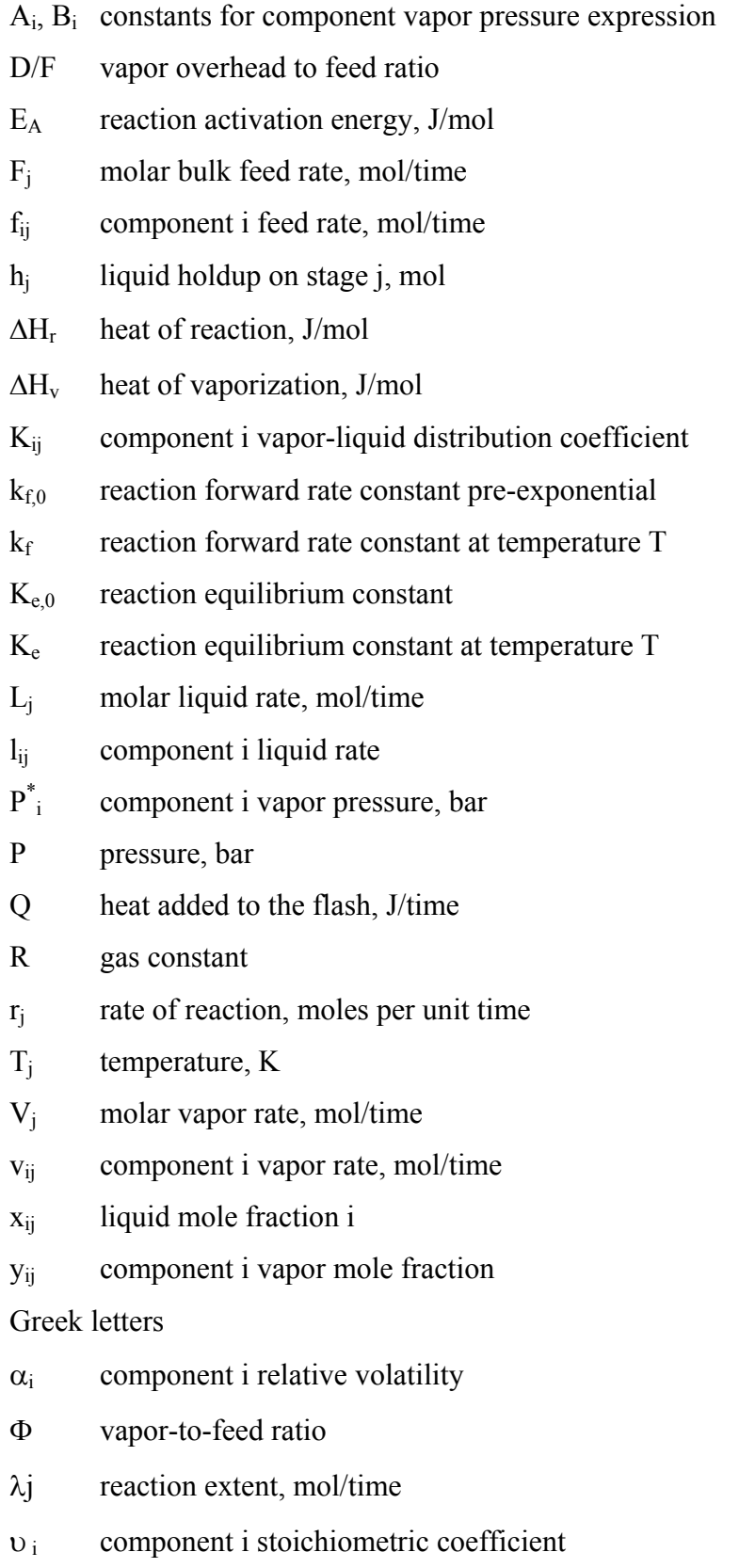

Θ unit of time

Subscripts

- i component index
- j stage index
- l liquid phase
- v vapor phase

## **REFERENCES**

Bekiaris, N, and M Morari. 1996. Multiple Steady States in Distillation: ∞/∞ Predictions, Extensions, and Implications for Design, Synthesis, and Simulation. Ind. Eng. Chem. Res. 35: 4264-4280.

Bessling, B, G Schembecker, and K H Simmrock. 1997. Design of Processes with Reactive Distillation Line Diagrams. Ind. Eng. Chem. Res. 36: 3032-3042

Choi, Soo Hyoung. 1990. The Application of Global Homotopy Continuation Methods to Chemical Process Flowsheeting Problems. PhD Dissertation, University of Missouri - Rolla.

Choi, Soo Hyoung, David Anthony Harney, and Neil L Book. 1996. A Robust Path Tracking Algorithm for Homotopy Continuation. Computers and Chemical Engineering 20: 647-655.

Dalal, Nirav M, and Ranjan K Malik. 2003. Solution Multiplicity in Multicomponent Distillation: A Computational Study. Computer-Aided Chemical Engineering 14 (European Symposium on Computer Aided Process Engineering--13, 2003): 617-622.

Kovach III, J W, and W D Seider. 1987. Heterogeneous Azeotropic Distillation - Homotopy-Continuation Methods. Computers and Chemical Engineering 11, 6: 593-605.

Luyben, William L, and Cheng-Ching Yu. 2008. Reactive Distillation Design and Control. John Wiley & Sons.

Malone, Michael F, and Michael F Doherty. 2000. Reactive Distillation. Ind. Eng. Chem. Res. 39: 3953-3957.

Mohl, Klaus-Dieter, Achim Kienle, Ernst-Dieter Gilles, Patrick Rapmund, Kai Sundmacher, and Ulrich Hoffmann. 1999. Steady-State Multiplicities in Reactive Distillation Columns for the Production of Fuel Ethers MTBE and TAME: Theoretical Analysis and Experimental Verification. Chem. Engr. Science 54: 1029-1043.

Singh, B P, R Singh, M V P Kumar, and N Kaistha. 2005. Steady State Analysis of Reactive Distillation Using Homotopy Continuation. Chemical Engineering Research and Design 83(A8): 959-968.

Taylor, R, and R Krishna. 2000. Modelling Reactive Distillation. Chem. Engr. Science 55: 5183-5229.

# **II. MULTIPLE STEADY STATES IN THREE-COMPONENT REACTION SYSTEMS: EFFECT OF COMPONENT PHYSICAL PROPERTIES**

# THOMAS K. MILLS, NEIL L. BOOK, OLIVER C. SITTON MISSOURI UNIVERSITY OF SCIENCE AND TECHNOLOGY ROLLA, MISSOURI,USA 65409

#### **ABSTRACT**

The effects of relative volatility between the light and heavy components, forward rate constant, and reaction equilibrium constant are studied for a reaction of the form  $A+B \leftrightarrow C$  taking place in the liquid phase of both a single stage flash (two phase reactor) and a multistage reactive distillation column. It is concluded that both the relative volatility spread and the equilibrium constant exhibit threshold values, below which singular solutions are obtained, and above which multiplicities are to be found. The rate constant also is seen to affect the appearance of multiple solutions, but the multiplicities are found in regions that are bounded above and below by regions where singular solutions are produced.

#### **1. INTRODUCTION**

Distillation has been an important part of chemical processing for at least several centuries; however, the rapid growth in computing capabilities in the last few decades has enabled a corresponding increase in the sophistication of design calculations. This in turn has allowed the use of more complex configurations to satisfy demands for increased performance and economy. In particular, reactive distillation, in which both chemical reaction and the separation of products from byproducts and residual reactants take place in the same equipment, has received increasing attention in recent years (Malone and Doherty 2000; Luyben and Yu 2008).

The existence of multiple steady states in distillation processes has been observed both in laboratory and plant practice, and in design calculations (Mohl et al. 1999). Output multiplicities, in which a process may exhibit differing performance profiles for

apparently identical operating parameters, are particularly troublesome from the standpoint of design, control, and safety. Standard design calculation techniques for such processes may converge to different solutions, depending on the starting estimates used for process variables, but are typically able to find only a single profile for any given set of inputs (Taylor and Krishna 2000). In operation, the column may approach different performance profiles, depending on startup conditions or the states imposed by process transients.

Methods have been developed for finding multiple solutions to reactive distillation problems. However, these methods have been predominantly graphical or algebraic, and are thus limited in the precision they can offer and the number of species involved in the problems they can address (Bekiaris and Morari 1996; Bessling, Schembecker, and Simmrock 1997; Dalal and Malik 2003). While homotopy continuation has been found useful because of its robustness and its ability to locate multiple solutions, much of the published work in this area has dealt with specific systems of more-or-less nonideal components (Kovach III and Seider 1987; Singh, Singh, Kumar et al. 2005). The problem of identifying parametric combinations or ranges of values for which multiplicities do or do not appear in generalized ideal systems has yet to receive adequate attention.

Of the many systems for which reactive distillation has been studied or commercialized, several involve reactions of the form  $A+B \leftrightarrow C$  (Luyben and Yu 2008). A small sampling of these systems is presented in Table 1.

For these systems, the mass-action rate law may be expressed as

$$
r = k_{f,0} e^{(-E_A/RT)} \left( x_A x_B - x_C / K_{e,0} e^{(-\Delta H_r/RT)} \right)
$$

Systems with reactions of the form  $2A \leftrightarrow C$  or  $A \leftrightarrow B + C$ , and having similarly structured rate laws have also been commercialized.

| A            | B                | C                          |
|--------------|------------------|----------------------------|
| acetaldehyde | acetic anhydride | vinyl acetate              |
| acetone      | hydrogen         | isopropanol                |
| benzene      | ethylene         | ethylbenzene               |
| isoamylene   | water            | tert-amyl alcohol          |
| methanol     | isobutene        | methyl tert-butyl<br>ether |
| methanol     | isoamylene       | tert-amyl methyl<br>ether  |

**Table 1 - Some three-component reactive distillation systems** 

## **2. THE REACTIVE FLASH**

Figure 1 is a diagram of a reactive flash, two phase reactor or single stage, reactive distillation. F represents the feed, and is the sum of the component feeds fi. Additional energy entering the stage is represented by Q, while V is the vapor and L the liquid exiting the stage (the summations of the  $v_i$  and  $l_i$ , respectively). A single reaction of the form  $A+B \leftrightarrow C$  takes place in the liquid on the stage.

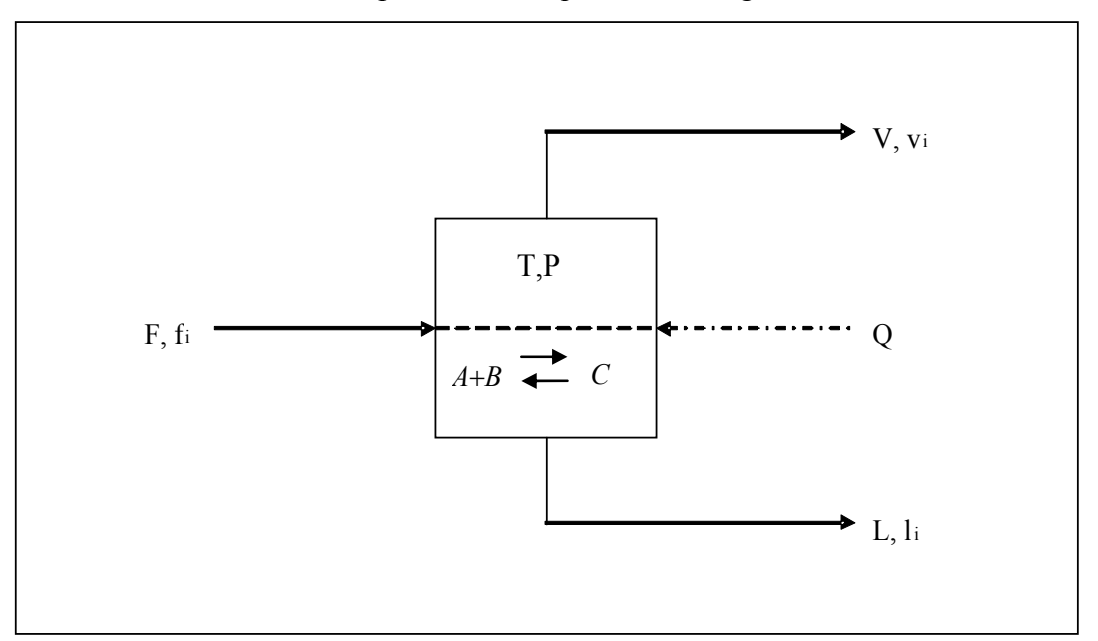

## **Figure 1 – Reactive flash**

The stage operates at vapor-liquid equilibrium. It is assumed that Raoult's law applies for each species, and that the Clausius-Clapeyron equation is valid for vapor pressures, so that  $y_i = (p_i^* / P)x_i$  and  $p_i^* = \exp(A_i - B_i / T)$ , where  $B_i = \Delta H_{v,i} / R$  for all *i*. It is further assumed that all component heats of vaporization are equal and that sensible heat effects are negligible.

In order to model the performance of this system, it is necessary to obtain simultaneous solutions to the mass and energy balances and the equilibrium constraints (Taylor and Krishna 2000):

$$
l_A + v_A - f_A - h\lambda v_A = 0
$$
  
\n
$$
l_B + v_B - f_B - h\lambda v_B = 0
$$
  
\n
$$
l_C + v_C - f_C - h\lambda v_C = 0
$$
  
\n
$$
H_V + H_L - H_F - Q = 0
$$
  
\n
$$
K_A l_A / L - v_A / V = 0
$$
  
\n
$$
K_B l_B / L - v_B / V = 0
$$
  
\n
$$
K_C l_C / L - v_C / V = 0
$$

For finding multiple solutions, the reaction extent must be an element of the solution vector, rather than being fixed by other elements of the solution:

$$
hk_{f}[(l'_{A}/L')(l'_{B}/L') - (1/K_{e})(l'_{C}/L')] - \lambda = 0
$$

where  $l_i' = f_i - v_i$  and  $L' = F - V$ . Solutions are obtained using the Newton homotopy and a suitable path tracking algorithm to apply global homotopy continuation (Choi 1990; Choi, Harney, and Book 1996).

Parameters for the reactive flash base case are shown in Tables 2 and 3. The normal boiling points of the components are 294 K, 355 K, and 362 K for A, B, and C, respectively, and all components have the same heat of vaporization, 29,070 J/mol. The heat of reaction is -41,870 J/mol, activation energy is 125,600 J/mol, reaction equilibrium constant is 20, and the forward rate constant is 0.008 per unit of time. The reference temperature for the equilibrium and rate constants is 366 K.

| $\Delta H_v$ (J/mol)     | 29070.    | P(bar)        | 8  |
|--------------------------|-----------|---------------|----|
| $\Delta H_r$ (J/mol)     | $-41870.$ | $Q(J/\Theta)$ | 0. |
| $E_a(J/mol)$             | 125600.   |               |    |
| $\rm K_{eq,ref}$         | 20.       |               |    |
| $k_{f,ref}(\Theta^{-1})$ | 0.008     |               |    |
| $T_{ref}(K)$             | 366.      |               |    |

**Table 2 - Operating parameters for base case flash** 

 **Table 3 - Material parameters for base flash case** 

| Component A |       | B(K) |     |     |     | $T_{\text{NBP}}(K)$ $T_{\text{B,8bar}}(K)$ $\alpha_{i,c}$ $\text{Head}(mol/\Theta)$ |
|-------------|-------|------|-----|-----|-----|-------------------------------------------------------------------------------------|
| A           | 13.16 | 3862 | 294 | 348 | 12. | 12.63                                                                               |
| B           | 10.90 | 3862 | 355 | 437 |     | 1.25 12.82                                                                          |
| C           | 10.67 | 3862 | 362 | 450 |     |                                                                                     |

The fractional conversion of component A versus Damkohler number (here taken to be the product of holdup and forward rate constant at the reference temperature, divided by the bulk feed rate,  $Da=hk_{free}/F$ ) is shown in Figure 2 for a range of values of the relative volatility of component A with respect to component C. Relative volatilities greater than 10 give rise to multiple solutions in the range of Damkohler numbers studied (holdups of 200 to 3600 mol). As the relative volatility increases above 10, the multiplicities appear at higher values, and across wider ranges of the Damkohler number. In this study, no upper limit to this effect was seen.

Figure 3 shows the fractional conversion of A versus Damkohler number for holdup values ranging from 480 to 542 mol at forward reaction rate constant values of 0.0070 (Damkohler numbers 0.132 to 0.151), 0.0080 (Damkohler numbers 0.151 to 0.179), and 0.0090 (Damkohler numbers 0.170 to 0.192). From the graph, it is observed that all results form a single curve, and that multiplicities are only observed for Damkohler numbers between 0.158 and 0.163. Outside this range, only singular solutions are found.

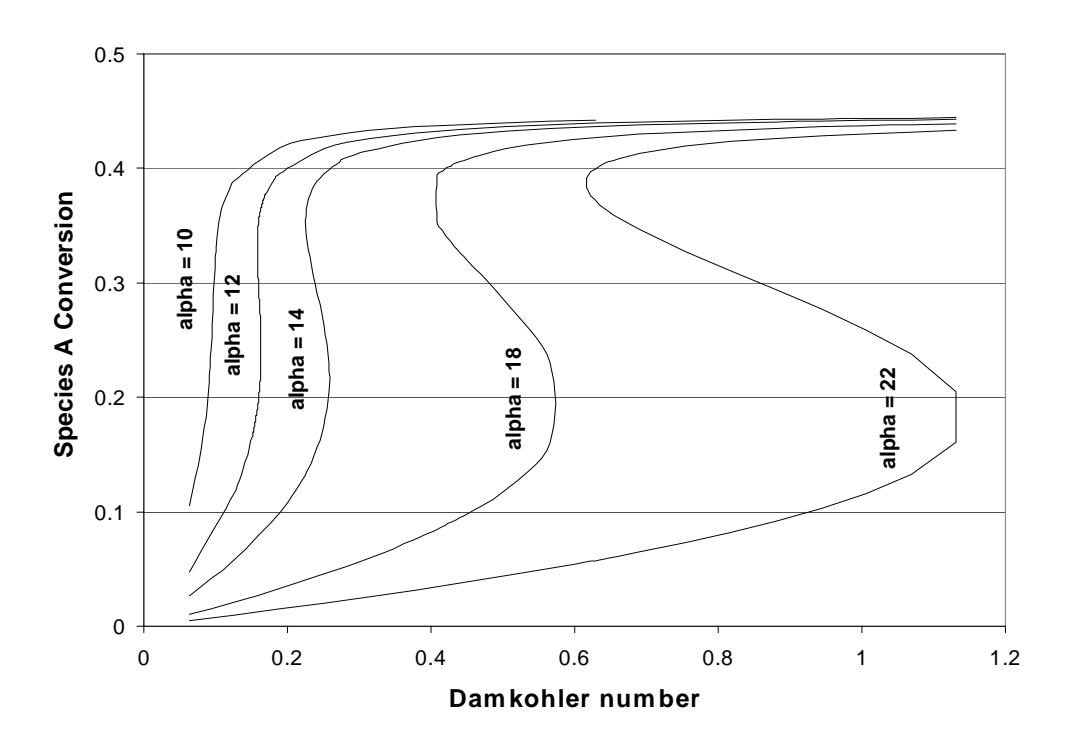

 **Figure 2 - Conversion versus Damkohler number for a range of species A relative volatilities** 

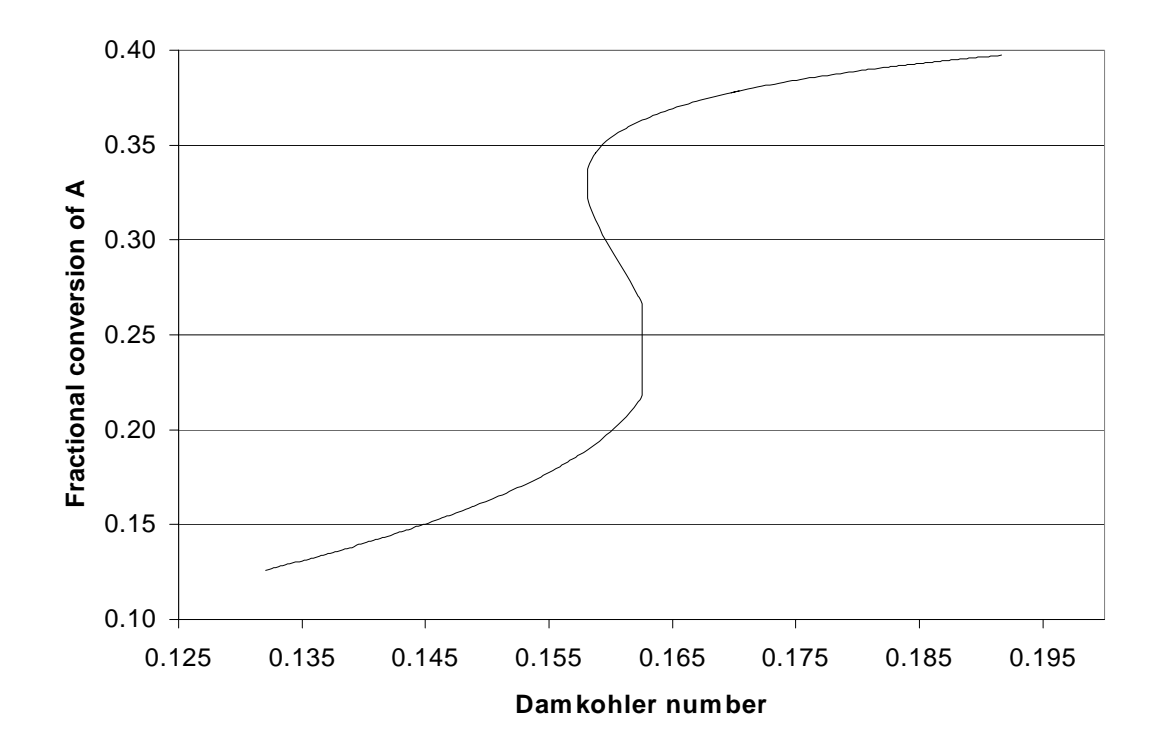

**Figure 3 - Conversion versus Damkohler number for a range of rate constant values** 

Conversion versus Damkohler number for a range of reaction equilibrium constant values is shown in Figure 4. It can be seen that as the value of the chemical equilibrium constant increases, the range of Damkohler number for which multiplicities are observed grows wider and moves toward smaller values of the Damkohler number. For values of the equilibrium constant below about 15, singular solutions are obtained, and multiplicities are no longer found. For a reference temperature equilibrium constant of 18, multiplicities are found in a range of Damkohler numbers from about 0.162 to 0.165; when the equilibrium constant is 22, the range of Damkohler numbers is from about 0.154 to 0.162.

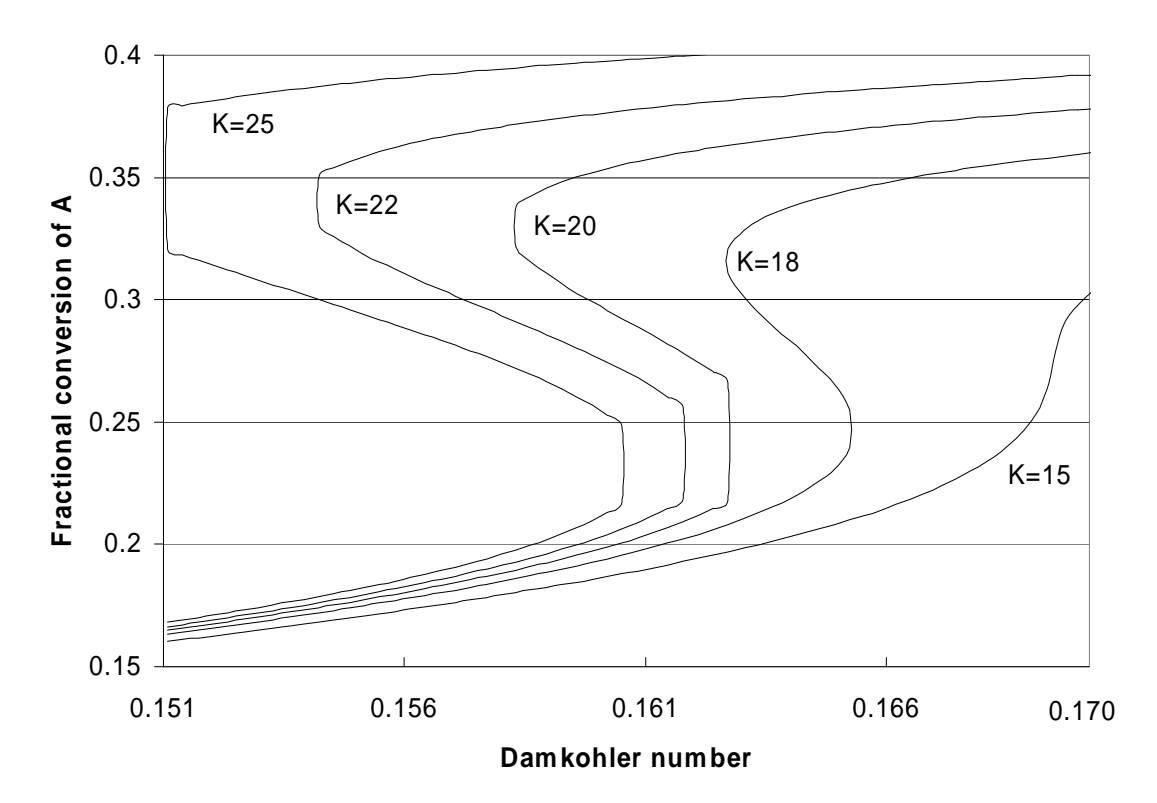

### **Figure 4 - Conversion versus Damkohler number for a range of equilibrium constant values**

#### **3. THE REACTIVE COLUMN**

Figure 5 represents a multistage column in which a reaction  $A+B \leftrightarrow C$  takes place in the liquid phase on designated trays. Nonreactive trays are specified by setting the holdup to zero for those stages. Since the single product C is the heavy component, and is ideally the only species leaving the column, non-reacting stages are placed at the column

bottom to return components A and B to the reactive section at the top. The heavier of the two reactants is fed at the top of the reactive section, while the lighter component is fed to the lowest reactive stage. Modeling the column's performance is accomplished in the same way as for the flash, except that the equation set to be solved consists of the eight material balance, energy balance, equilibrium, and reaction extent equations for each stage, or a total of 8n equations:

$$
l_{A,j} + v_{A,j} - f_{A,j} - l_{A,j-1} - v_{A,j+1} - h\lambda_j v_A = 0
$$
\n
$$
l_{B,j} + v_{B,j} - f_{B,j} - l_{B,j-1} - v_{B,j+1} - h\lambda_j v_B = 0
$$
\n
$$
l_{C,j} + v_{C,j} - f_{C,j} - l_{C,j-1} - v_{C,j+1} - h\lambda_j v_C = 0
$$
\n
$$
H_{Vj} + H_{Lj} - H_{Fj} - H_{Lj-1} - H_{Vj+1} - Q_j = 0
$$
\n
$$
K_{A,j}l_{A,j}/L_j - v_{A,j}/V_j = 0
$$
\n
$$
K_{C,j}l_{C,j}/L_j - v_{C,j}/V_j = 0
$$
\n
$$
h_{J}k_{f}(l'_{A,j}/L_j')(l'_{B,j}/L_j') - (l/K_e)(l'_{C,j}/L_j') - \lambda_j = 0
$$

Tables 4 and 5 contain the parameters for the column base case. The heat of reaction is -41,870 J/mol, activation energy 125,600 J/mol, reaction equilibrium constant 20, and forward rate constant 0.008 per unit of time at a reference temperature of 366 K. Component normal boiling points are 313 K. 338 K, and 353 K for A, B, and C respectively. These parameters are substantially the same as those describing the case presented by Luyben and Yu (2008), and except for the observation of solution multiplicities, comparable results were obtained.

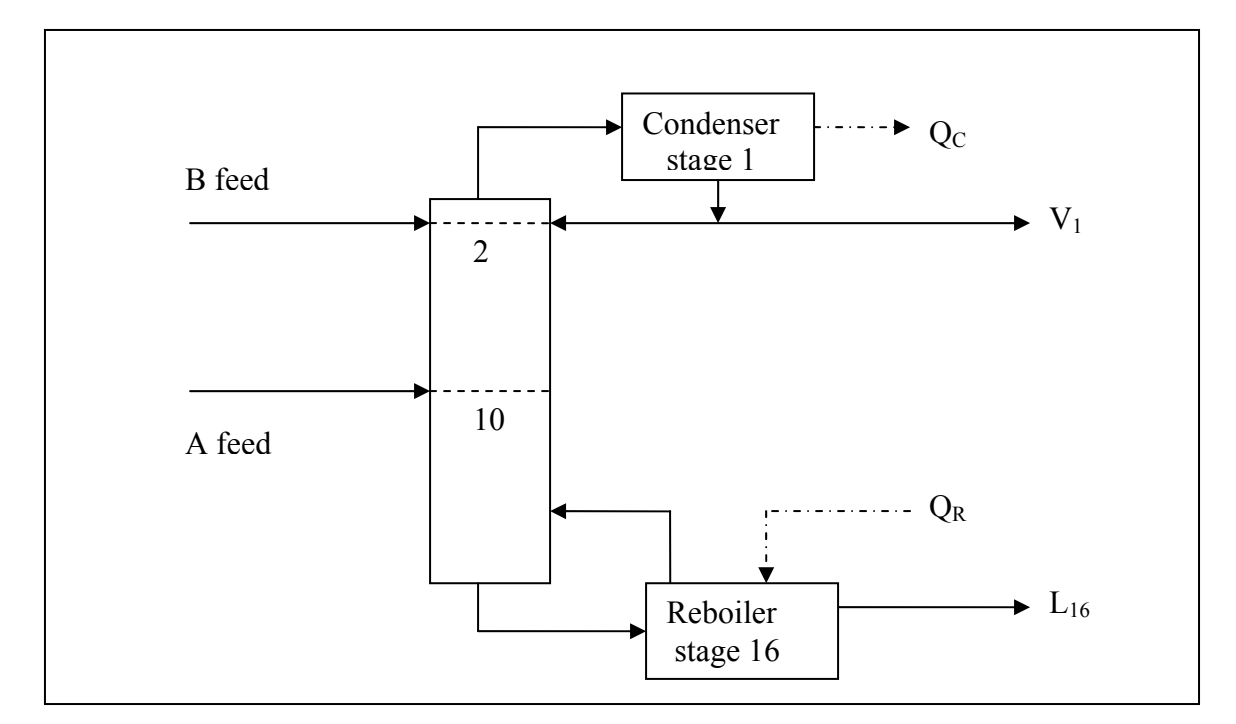

**Figure 5 - Reactive column** 

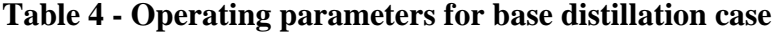

| $\Delta H_v$ (J/mol)                      | 29070.    | stages                    | 16       |
|-------------------------------------------|-----------|---------------------------|----------|
| $\Delta H_r$ (J/mol)                      | $-41870.$ | react<br>stages           | $2 - 10$ |
| $E_a(J/mol)$                              | 125600.   | <b>B</b> feed             | stage 2  |
| $\mathtt{K}_{\mathtt{eq},\,\mathtt{ref}}$ | 20.       | A feed                    | stage 10 |
| $k_{f,\mathrm{ref}}(\Theta^{-1})$         | 0.008     | Condenser                 | Total    |
| $T_{ref}(K)$                              | 366.      | P(bar)                    | 8        |
|                                           |           | $L_{16}$ (mol/ $\Theta$ ) | 12.85    |
|                                           |           | $V_{16}$ (mol/ $\Theta$ ) | 62.03    |
|                                           |           |                           |          |

**Table 5 - Component parameters for base distillation case** 

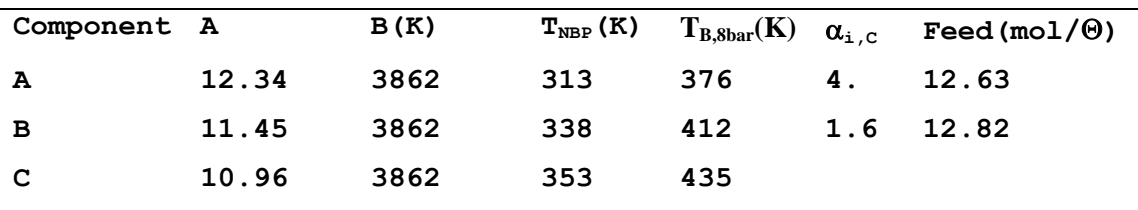

Figure 6 shows the fractional conversion of A versus distillate-to-total-feed ratio (D/F) at various levels of the relative volatility spread between components A and C. For relative volatilities at or below 3.4, and in all cases for D/F less than about 0.016, singular solutions are obtained and multiplicities are not observed. For a relative volatility of 3.8, multiplicities are found for D/F in the range of about 0.019 to 0.022, and as the relative volatility increases, the range of D/F for which multiplicities are observed becomes wider and reaches higher D/F values. In the range of conditions studied, conversions as high as 97 percent were found where multiplicities existed. However, for a relative volatility spread of 3.4, singular solutions were found and maximum conversion was only 95.6 percent.

Figure 7 demonstrates the effect of varying the reference forward rate constant  $k_{\text{fref}}$  on the relationship between conversion and D/F. As with the relative volatility spread, multiplicities are not observed for D/F less than about 0.014. In the range of values studied, smaller forward rate constants result in higher values and broader ranges of D/F for which multiple solutions are obtained.

The variation in conversion with D/F for several values of the reaction equilibrium constant  $K_e$  is shown in Figure 8. For values of  $K_e$  at or below 10, multiple solutions are not observed in the range of D/F studied. For values of  $K_e$  of 15 and above, increasing  $K<sub>e</sub>$  leads to narrower ranges and lower values of D/F where multiple solutions are to be found.

#### **4. CONCLUSIONS**

The occurrence of steady-state multiplicities for both the single stage reactive flash and the multistage reactive column is influenced by both the vapor-liquid and reaction kinetic properties of the components involved. For the idealized ternary system studied, this has been examined in terms of the relative volatility between the lightest and heaviest components, and forward rate constant and equilibrium constant for the reaction. The occurrence of multiplicities appears to be caused by interaction between the relative rates of component evaporation which do not change sign, and the rates of production or consumption which can change sign.

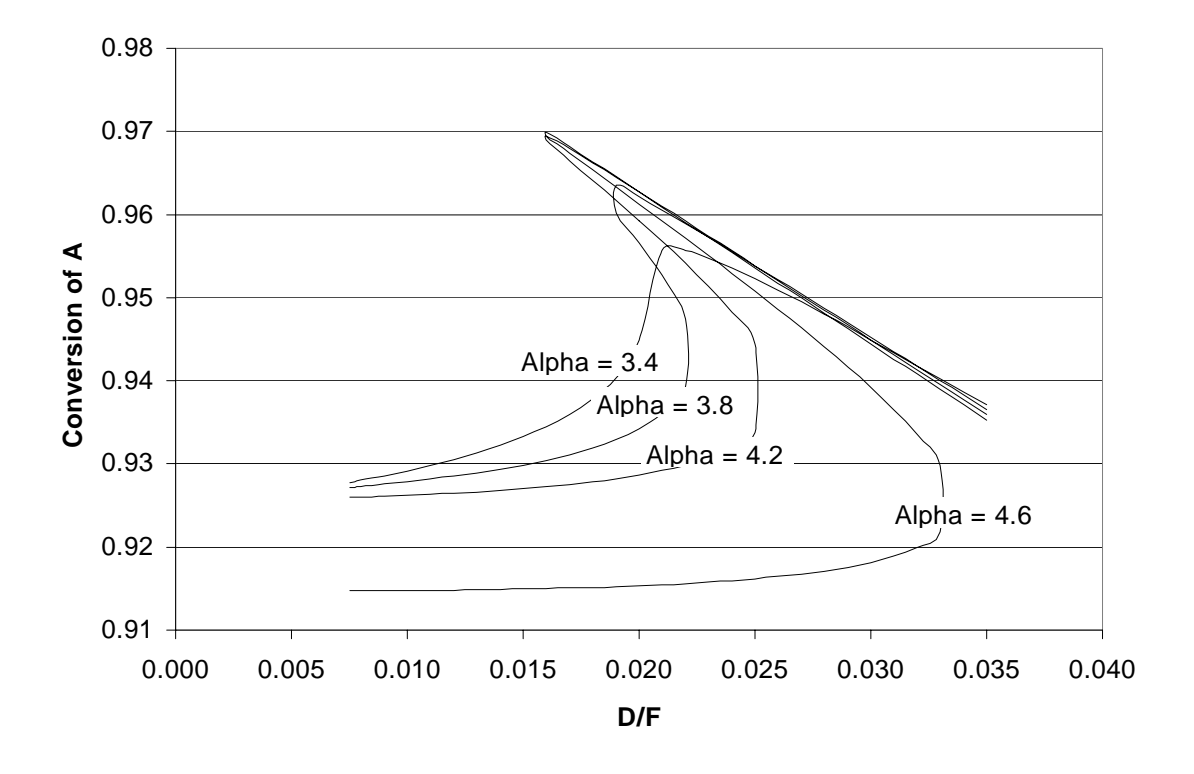

**Figure 6 - Conversion versus distillate to feed ratio for a range of relative volatilities** 

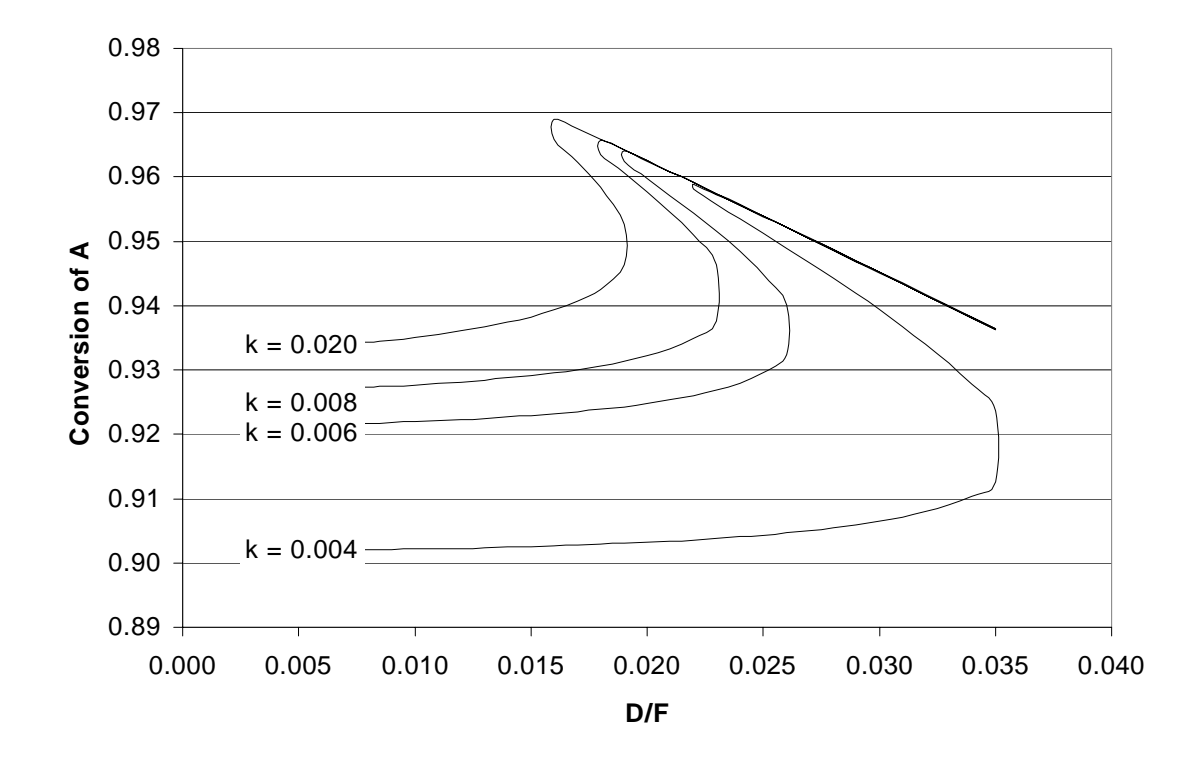

**Figure 7 - Conversion versus distillate to feed ratio for a range of values of the forward rate constant** 

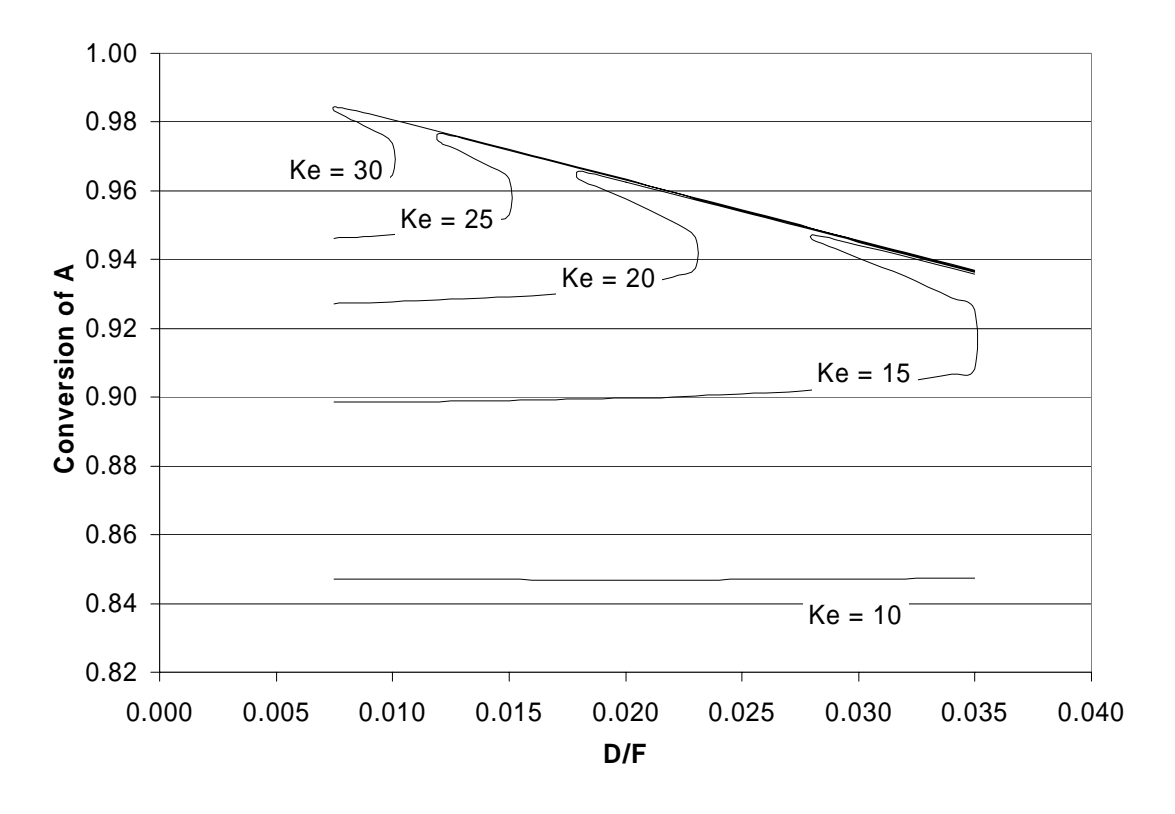

**Figure 8 - Conversion versus distillate to feed ratio for a range of values of the reaction equilibrium constant** 

Multiplicities are observed only for values of the relative volatility spread above some minimum value, below which only singular solutions are found. As the relative volatility difference increases above the minimum, multiplicities are observed at increasing valuesof the Damkohler number in the case of the flash, and distillate to feed ratio in the case of the column. This could be accounted for by the greater tendency of the light reactant to leave the system rather than reacting as relative volatility increases.

In the flash, multiplicities appear to exist only for values of the Damkohler number between about 0.158 and 0.163, throughout the range of rate constant values studied. This can be attributed to the fact that higher rate constant and lower holdup have a tendency to offset each other in determining reaction extent. For the column, singular solutions are observed for distillate to feed ratio less than about 0.014. Above this threshold, increasing rate constant values correspond to the appearance of multiplicities at lower values and narrower ranges of distillate to feed ratio.

For the column, under the conditions studied, conversion was limited to 95.6 percent when the relative volatility was in a range where singular solutions were found. Higher conversions were observed; however, they occurred in regions where solution multiplicities were encountered. For each of the three properties studied, the downward slope of the curves representing high conversion solutions indicates a limit imposed by removal of reactants in the overhead, rather than attainment of reaction equilibrium.

For both the flash and the column, there appears to be a threshold value of the equilibrium constant below which multiplicities are not exhibited. Above that threshold, multiplicities are found at lower values of the Damkohler number in the flash and distillate to feed ratio in the column, as the equilibrium constant increases.

#### **NOMENCLATURE**

- $A_i$ ,  $B_i$  constants for component vapor pressure expression
- D/F vapor overhead to feed ratio
- $E_A$  reaction activation energy, J/mol
- $F_i$  molar bulk feed rate, mol/time
- $f_{ii}$  component i feed rate, mol/time
- $h_i$  liquid holdup on stage j, mol
- $\Delta H_r$  heat of reaction, J/mol
- $ΔH<sub>v</sub>$  heat of vaporization, J/mol
- $K_{ij}$  component i vapor-liquid distribution coefficient
- $k_{f,0}$  reaction forward rate constant pre-exponential
- $k_f$  reaction forward rate constant at temperature T
- $K_{e0}$  reaction equilibrium constant pre-exponential
- $K_e$  reaction equilibrium constant at temperature T
- $L_i$  molar liquid rate, mol/time
- $l_{ii}$  component i liquid rate
- $\mathbf{p}^*_{\cdot}$ i component i vapor pressure, bar
- P pressure, bar
- Q heat added to the flash, J/time
- R gas constant
- $r_i$  rate of reaction, moles per unit time
- $T_i$  temperature, K
- $V_i$  molar vapor rate, mol/time
- $v_{ij}$  component i vapor rate, mol/time
- $x_{ii}$  liquid mole fraction i
- yij component i vapor mole fraction

Greek letters

- $\alpha_i$  component i relative volatility
- Φ vapor-to-feed ratio
- $\lambda$ j reaction extent, mol/time
- υi component i stoichiometric coefficient
- Θ unit of time

Subscripts

- i component index
- j stage index
- l liquid phase
- v vapor phase

#### **REFERENCES**

Bekiaris, N, and M Morari. 1996. Multiple Steady States in Distillation: ∞/∞ Predictions, Extensions, and Implications for Design, Synthesis, and Simulation. Ind. Eng. Chem. Res. 35: 4264-4280.

Bessling, B, G Schembecker, and K H Simmrock. 1997. Design of Processes with Reactive Distillation Line Diagrams. Ind. Eng. Chem. Res. 36: 3032-3042

Choi, Soo Hyoung. 1990. The Application of Global Homotopy Continuation Methods to Chemical Process Flowsheeting Problems. PhD diss., University of Missouri - Rolla.

Choi, Soo Hyoung, David Anthony Harney, and Neil L Book. 1996. A Robust Path Tracking Algorithm for Homotopy Continuation. Computers and Chemical Engineering 20: 647-655.

Dalal, Nirav M, and Ranjan K Malik. 2003. Solution Multiplicity in Multicomponent Distillation a Computational Study. Computer-Aided Chemical Engineering 14 (European Symposium on Computer Aided Process Engineering--13, 2003): 617-622.

Kovach III, J W, and W D Seider. 1987. Heterogeneous Azeotropic Distillation - Homotopy-Continuation Methods. Computers and Chemical Engineering 11, 6: 593-605.

Luyben, William L, and Cheng-Ching Yu. 2008. Reactive Distillation Design and Control. John Wiley & Sons.

Malone, Michael F, and Michael F Doherty. 2000. Reactive Distillation. Ind. Eng. Chem. Res. 39: 3953-3957.

Mohl, Klaus-Dieter, Achim Kienle, Ernst-Dieter Gilles, Patrick Rapmund, Kai Sundmacher, and Ulrich Hoffmann. 1999. Steady-State Multiplicities in Reactive Distillation Columns for the Production of Fuel Ethers MTBE and TAME: Theoretical Analysis and Experimental Verification. Chem. Engr. Science 54: 1029-1043.

Singh, B P, R Singh, M V P Kumar, and N Kaistha. 2005. Steady State Analysis of Reactive Distillation Using Homotopy Continuation. Chemical Engineering Research and Design 83(A8): 959-968.

Taylor, R, and R Krishna. 2000. Modelling Reactive Distillation. Chem. Engr. Science 55: 5183-5229.

#### **SECTION**

#### **3. CONCLUSIONS**

Output multiplicities are found for both the reactive flash and the multistage reactive distillation, even for systems described by highly idealized models. Multiplicities in these ideal systems are seen to be caused by interaction between components' relative rates of evaporation which cannot change sign, and rates of production or consumption which can change sign. Homotopy continuation is found to be a useful tool for identifying these multiplicities, and for locating regions in parameter space where they occur.

The occurrence of multiplicities for both the single stage reactive flash and the multistage reactive column is influenced by both the vapor-liquid and reaction kinetic properties of the components involved. For the idealized ternary system studied, this has been looked at in terms of the relative volatility between the lightest and heaviest components, and the reaction forward rate constant and equilibrium constant.

Multiplicities are observed only for values of the relative volatility spread above some minimum value; below this value, only singular solutions are found. As the relative volatility difference increases above the minimum, multiplicities are observed at increasing values of Damkohler number in the case of the flash, and distillate to feed ratio in the case of the column.

In the flash, multiplicities appear to exist only for values of Damkohler number between about 0.158 and 0.163, throughout the range of rate constant values studied. For the column, singular solutions are observed for distillate to feed ratio less than about 0.016. Above this threshold, increasing rate constant values correspond to the appearance of multiplicities at lower values and narrower ranges of distillate to feed ratio.

For both the flash and the column, there appears to be a threshold value of the equilibrium constant below which multiplicities are not exhibited. Above that threshold, multiplicities are found at lower values of Damkohler number in the flash and distillate to feed ratio in the column, as the equilibrium constant increases.

The choice of specifications, or by extension the choice of control variables in the physical operation, also affects the occurrence of these multiplicities. In the reactive flash, specifying the heat input can give rise to multiplicities, while specifying the fraction of the feed vaporized does not. For the column, specifying the boilup and the bottoms rate - one being an internal energy balance variable, and the other an external material balance variable - fails to produce multiplicities. In contrast, specifying both the boilup and the reflux rate - both internal energy balance variables - can give rise to multiple solutions. For both the flash and the column, when other specifications are favorable for the existence of multiplicities, they are exhibited for some ranges of Damkohler number values (as determined by holdup), but not for other values.

APPENDIX A. COMPUTER PROGRAMS USED FOR THIS STUDY

The computer programs used in this study were coded in the FORTRAN 77 language, and compiled using the MINGW g77 compiler. The distillation program was prepared initially, and was then modified to create the flash program by removing the logic needed for unique handling of a condenser, reboiler, and multiple stages. Each program consists of routines for receiving problem specifications, constructing the vector of initial estimates, calling the solver routine, monitoring the state returned by the solver, and printing formatted results. The homotopy solver routine for both programs is as published by Choi (1990).

#### **PROGRAM INPUT**

Input to both the distillation and flash programs is through text files containing a series of "command" lines describing a case or series of cases to be run. For the distillation program, the input formats are presented in Table A.1. Table A.2 contains the input formats for the flash program, which differ from those for the distillation program only in that a single stage, rather than multiple stages, is specified for each case.

#### **Table A.1**

```
Distillation Program Input file "card" format and content 
Case Identification string (Required) 
      P1 <string> 
Case Description 
      P2 <string> 
Case solution algorithm (Default: Newton) 
      P3 <integer> 
           1 => Newton solver (default) 
           2 => Homotopy solver 
Thermodynamic model (Ideal only for current thermodynamic subroutines) 
      P4 <integer> 
           1=> Peng-Robinson EOS (default) 
            2=> Soave-Redlich-Kwong EOS 
           3=> Redlich-Kwong EOS 
            4=> Van der Waals EOS
```

```
Component specifications (Required) 
      P5 <no. components> <"datafile name"> 
        <"component name"> 
        ... 
        <"component name"> 
Number of stages (incl. condenser and reboiler) (Required) 
      P6 <integer> 
Condenser type (Default: Total) 
      P7 <integer> 
            1 => Total (default) 
            2 => Partial 
Top specification (Required) P8 <spec type> <spec value> <component index> 
           1 \Rightarrow \text{Qc} (J)
           2 \Rightarrow L/D3 = > D/F 4=> Di/Fi 
           5 = > TC (K)
           11=> L1 (mol) 
Bottom specification (Required)
      P9 <spec type> <spec value> <component index> 
           6 \Rightarrow \text{Tr} (K)
            7=> Bi/Fi 
           8 = > B/F 9=> V/B 
          10 \text{Longrightarrow} \ \ \mathrm{Qr} \qquad \quad \  \  \, \text{(J)}12 \Rightarrow \text{Vn} (mol)
Condenser pressure and per-stage delta (Required) 
      P10 <Pcond> <delta> 
Feed specifications (Required)
      P11 <no. feeds> 
       <stage> <type> <pressure> <temperature> <feed 1> ... <feed nc>
        ... 
        <stage> <type> <pressure> <temperature> 
           1=> Bubble point liquid (temperature is recalculated)
```

```
 2=> Dew point vapor (temperature is recalculated) 
            3=> Feed flashed at spec. temperature and stage pressure 
Specified stage heat duties (Default: 0.0 for all stages)
     P12 <Start stage> <End stage> <specified input(+) or withdrawal(-)>
Specified side-draws (Default: 0.0 for all stages)
      P13 <no. specified> 
        <stage> <type> <specified Sv/V or Sl/L> 
        ... 
        <stage> <type> <specified Sv/V or Sl/L> 
            1=> liquid 
            2=> vapor 
                note that both liquid and vapor side-draws can 
                be specified for each stage 
Specified Murphree (VLE) efficiencies (Default: 1.0 for all stages) 
      P14 <Start stage> <End stage> <specified efficiency> 
Specified stoichiometric coefficients (Default: 0.0 for all comps) 
      P15 <c1> <c2> ... <cn> 
           (+)= reagent
           (-)= product
           (0) => inert
Specified stage reaction efficiencies (Default: 0.0 for all stages) 
      P16 <Start stage> <End stage> <specified efficiency> 
Specified reaction equilibrium constant (Default 0.0)
      P17 <spec. value> 
         note that if the specified value is zero, program will use 
         the value calculated from the thermodynamic model 
Specified stage molar holdups (Default: 0.0 for all stages) 
     P18 <Start stage> <End stage> <specified holdup>
Specified homotopy solver parameters 
     P21 <param number> <value>
         1) dir tracking direction (default = 1 [positive t]; -1 for negative t) 
         2) dso initial step size (default = 1.0d-01) 
         3) dsmin minimum step size (default = 1.0d-20)
```
# **Table A.1 (cont.)**

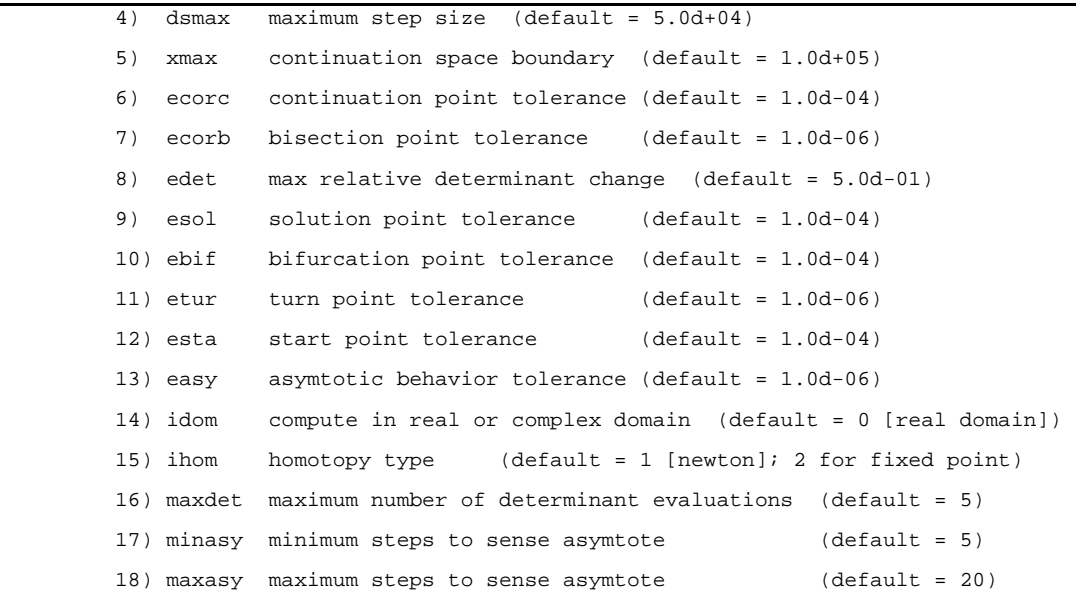

Parameters for simplified thermodynamic calculations

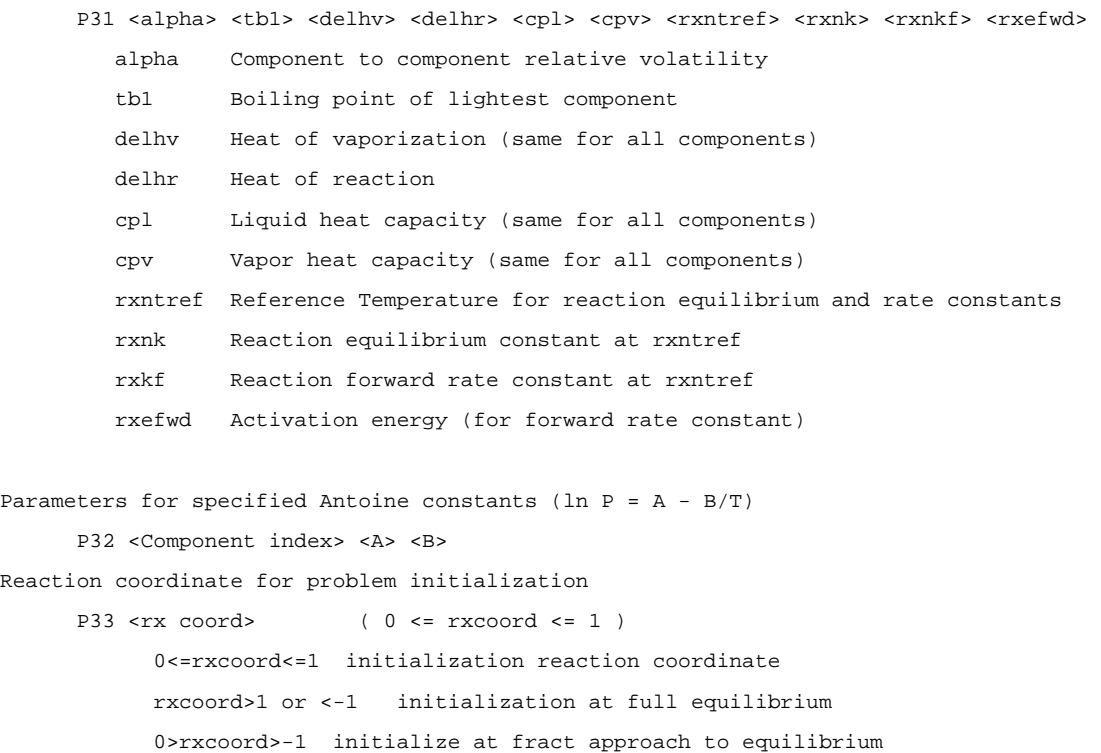

#### **Table A.1 (cont.)**

```
Component flow scaling for problem initialization 
        P34 <scinit> 
              Multiply component flows by scinit for starting vector 
End of current case 
        XC
```
## **Table A.2**

```
Input file "card" format and content for flash program 
Case Identification string (Required)
      P1 <string> 
Case Description 
      P2 <string> 
Case solution algorithm (Default: Newton) 
      P3 <integer> 
           1 => Newton solver (default) 
           2 => Homotopy solver 
Thermodynamic model (Ideal only for current thermodynamic subroutines) 
      P4 <integer> 
           1=> Peng-Robinson EOS (default) 
           2=> Soave-Redlich-Kwong EOS 
           3=> Redlich-Kwong EOS 
           4=> Van der Waals EOS 
Component specifications (Required) 
      P5 <no. components> <"datafile name"> 
        <"component name"> 
        ... 
        <"component name"> 
Number of stages (incl. condenser and reboiler) (Required) 
      P6 <integer>
```
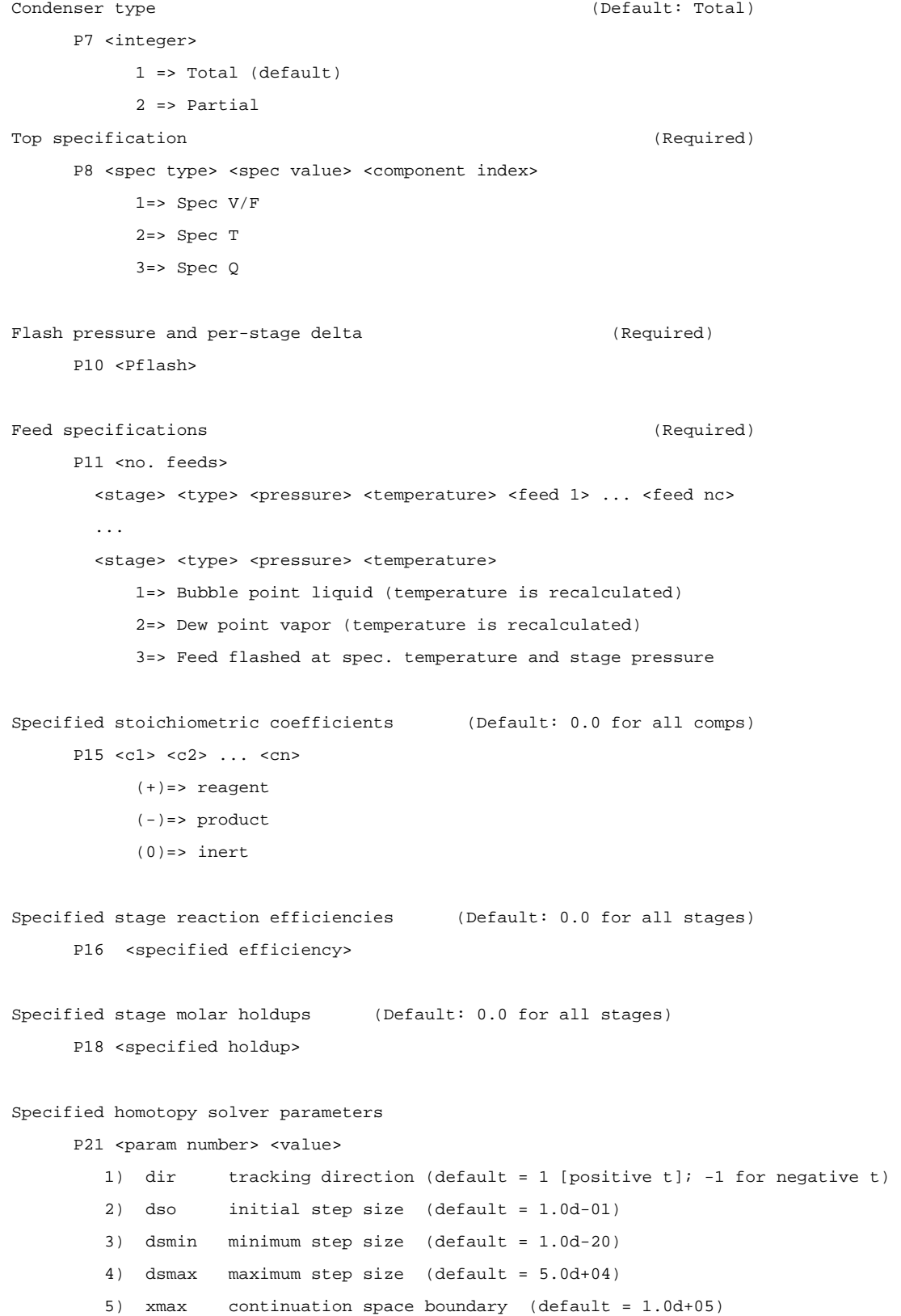

# **Table A.2 (cont.)**

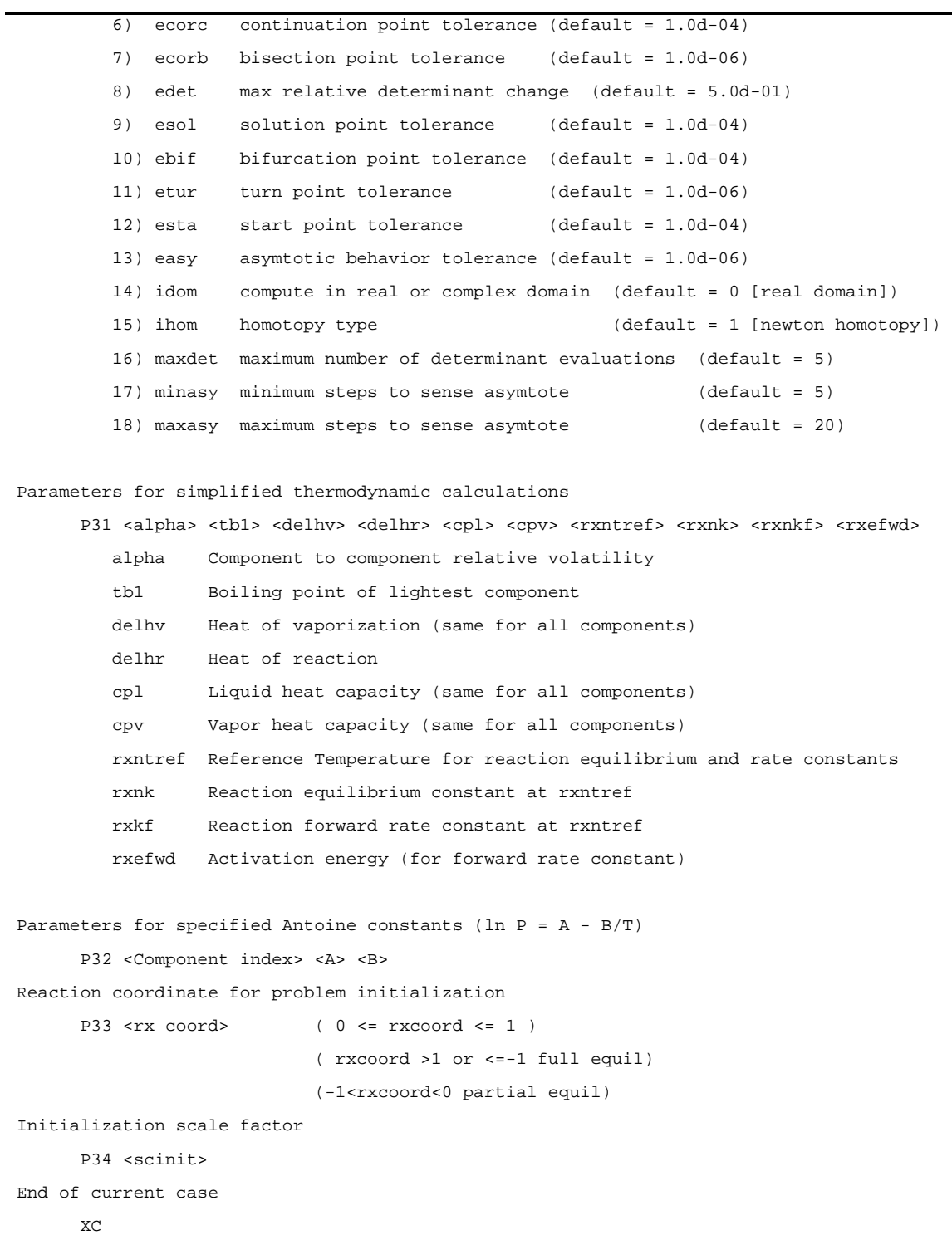

# **PARAMETERS FOR THE HOMOTOPY SOLVER**

Originally, Choi's path tracking algorithm was presented with a set of default parameters suitable for problems having two- or three-dimensional solution vectors. For the distillation problems involved in this study, solution vectors are commonly in excess of 100-dimensional. To obtain solutions to these larger problems in a reasonable number of steps, it was found necessary to increase the default initial step size, as shown in Table A.3. For some specific problems, it was also found useful to increase the minimum step size and to tighten the tolerance for identifying continuation points.

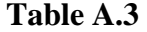

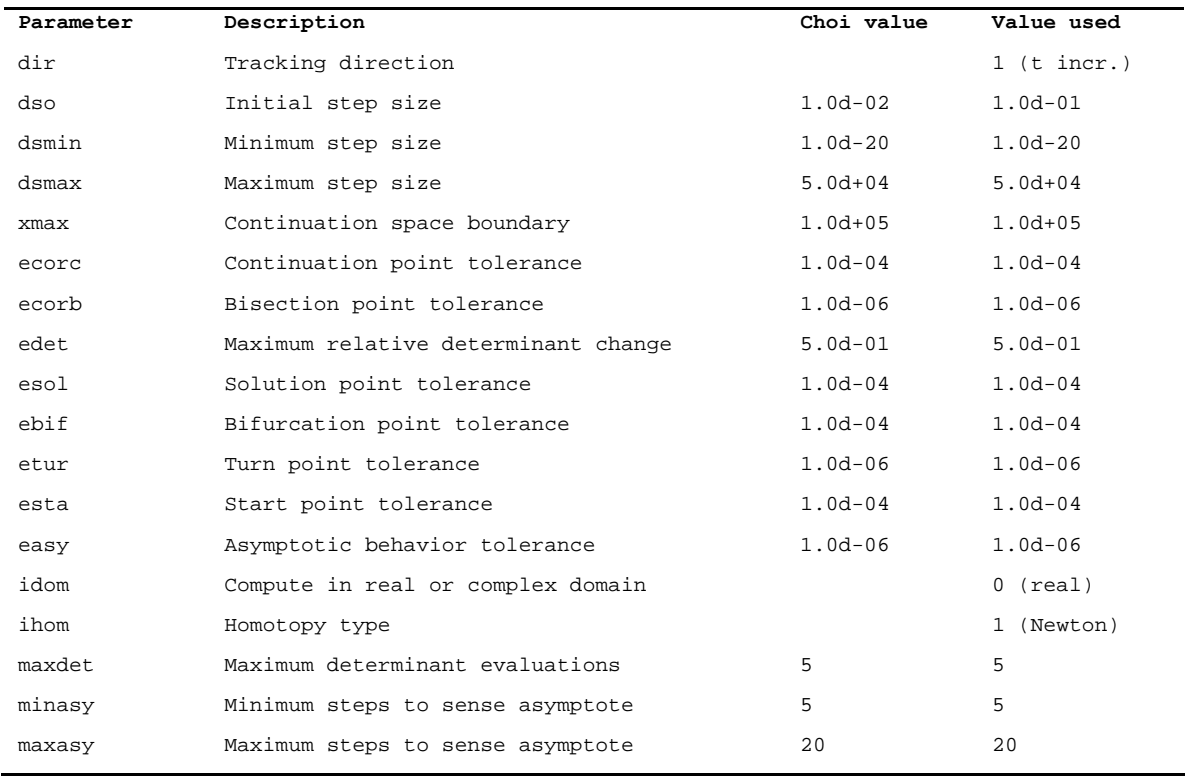

#### **PROGRAM USE AND VALIDATION**

Table A.4 shows the program input for an example problem corresponding to the ternary case described by Luyben and Yu (2008). In this example, the light component, A, is fed to stage 10, and the intermediate boiling component, B, is fed to stage 2 of a column totaling 16 stages, including a total condenser. Reflux is specified at 78.5 moles per time unit, and boilup is 62.03 moles. Stages 11 through 16 and the condenser (stage 1) are specified to have no liquid holdup, and are thus nonreacting. On stages 2 through 10, holdup is specified at 1000 moles, and the reaction of A and B to form C proceeds.

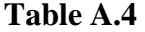

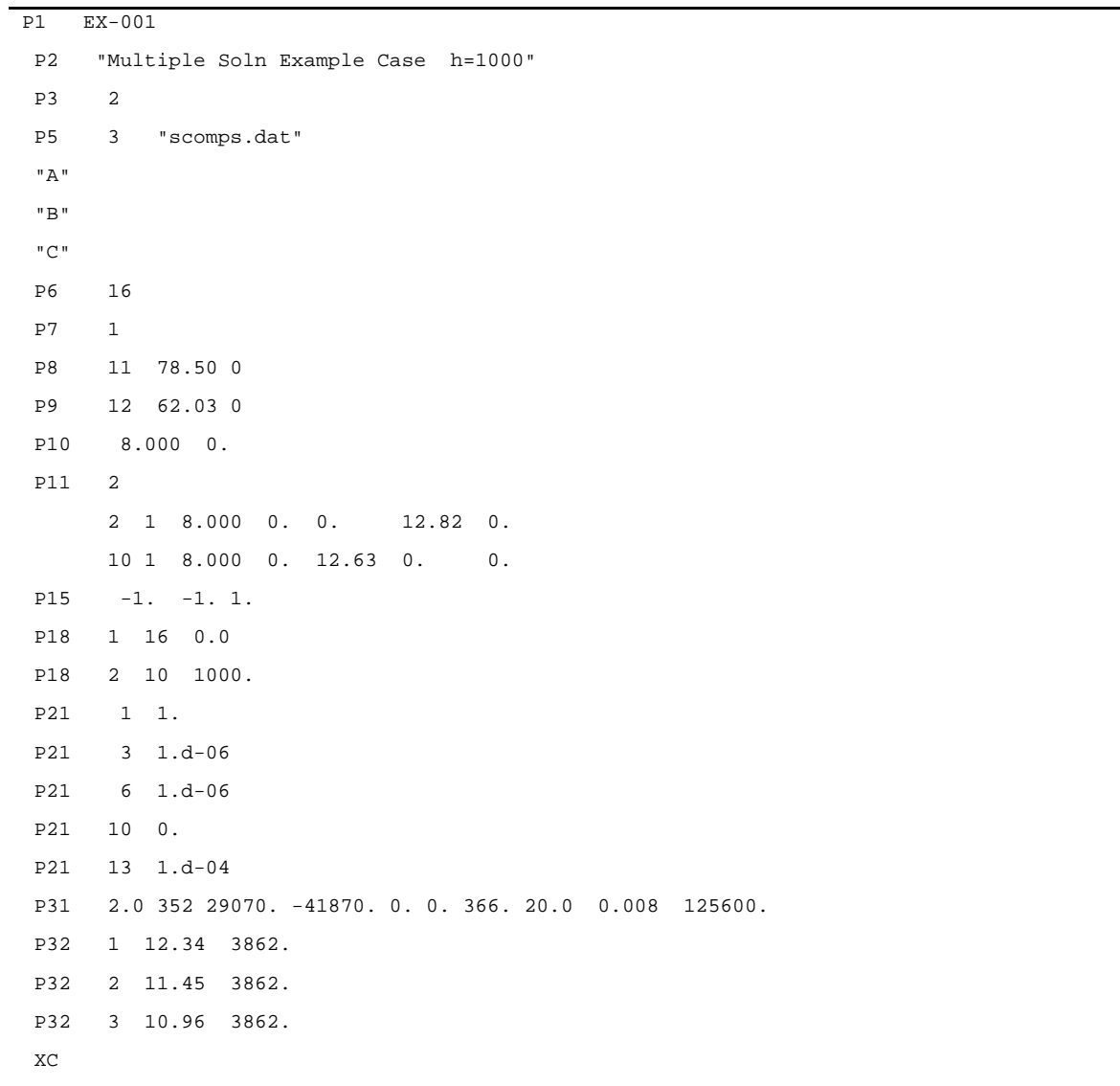
The results of the example case are presented in Table A.5. As can be seen in that table, three unique solutions are found, with component A conversions of 94.6, 93.8, and 93.1 percent, respectively. From the table, it is seen that for each solution, and all stages below the condenser, the liquid bubble points and vapor dew points are equal, which indicates that vapor-liquid equilibrium on the stages is accurately determined. Table A.6 gives a summary of the material balances for the three solutions, and it is seen that the component material balance errors in each of the three cases is equal to or less than 0.0001 mole. Table A.7 presents a similar analysis of the energy balance for each solution, showing that for all solutions, the error is less than or equal to 0.01 kJ.

#### **Table A.5**

Feasible solution 1: Jacobian Determinant: -6.4151569E-020 Case ID: EX-001 Multiple Soln Example Case h=1000 Stages: 16 Components: 3 Condenser: Total Component information: alpha Hv Hr CpL CpV Krx 2.00 29070.00 -41870.00 0.00 0.00 20.00 nu Tb CpL CpV Hr A -1.00 313.30 0.00 0.00 0.00 B -1.00 337.68 0.00 0.00 0.00 C 1.00 352.80 0.00 0.00 -41870.00 Feeds: Stg: 2  $Temp(K):$  412.1419  $Press(bar):$  8.0000  $Embalpy(J):$  0.00 Liquid Vapor A 0.0000 0.0000 B 12.8200 0.0000 C 0.0000 0.0000 Stg:  $10 \text{Temp}(K)$ : 376.3928 Press(bar): 8.0000 Enthalpy(J): 0.00 Liquid Vapor A 12.6300 0.0000 B 0.0000 0.0000 C 0.0000 0.0000 Condenser duty( $kJ$ ): -2303.66917 Reboiler duty(kJ): 1803.2121

**Table A.5 (cont.)** 

|              | Column profiles: |                                 |                          |         |         |                               |                    |
|--------------|------------------|---------------------------------|--------------------------|---------|---------|-------------------------------|--------------------|
| Stg          | Q(kJ)            | L s/d                           | V s/d                    | VLE eff | Rxn eff | Rx(mol)                       | Rx(kJ)             |
| $\mathbf{1}$ | 0.0000           | 0.0000                          | 0.0000                   | 1.0000  | 0.0000  | 0.0000                        | 0.0000             |
| 2            | 0.0000           | 0.0000                          | 0.0000                   | 1.0000  | 0.0000  | 0.0000                        | 0.0000             |
| 3            | 0.0000           | 0.0000                          | 0.0000                   | 1.0000  | 0.0000  | 0.0000                        | 0.0000             |
| 4            | 0.0000           | 0.0000                          | 0.0000                   | 1.0000  | 0.0000  | 0.0000                        | 0.0000             |
| 5            | 0.0000           | 0.0000                          | 0.0000                   | 1.0000  | 0.0000  | 0.0000                        | 0.0000             |
| 6            | 0.0000           | 0.0000                          | 0.0000                   | 1.0000  | 0.0000  | 0.0000                        | 0.0000             |
| 7            | 0.0000           | 0.0000                          | 0.0000                   | 1.0000  | 0.0000  | 0.0000                        | 0.0000             |
| 8            | 0.0000           | 0.0000                          | 0.0000                   | 1.0000  | 0.0000  | 0.0000                        | 0.0000             |
| 9            | 0.0000           | 0.0000                          | 0.0000                   | 1.0000  | 0.0000  | 0.0000                        | 0.0000             |
| 10           | 0.0000           | 0.0000                          | 0.0000                   | 1.0000  | 0.0000  | 0.0000                        | 0.0000             |
| 11           | 0.0000           | 0.0000                          | 0.0000                   | 1.0000  | 0.0000  | 0.0000                        | 0.0000             |
| 12           | 0.0000           | 0.0000                          | 0.0000                   | 1.0000  | 0.0000  | 0.0000                        | 0.0000             |
| 13           | 0.0000           | 0.0000                          | 0.0000                   | 1.0000  | 0.0000  | 0.0000                        | 0.0000             |
| 14           | 0.0000           | 0.0000                          | 0.0000                   | 1.0000  | 0.0000  | 0.0000                        | 0.0000             |
| 15           | 0.0000           | 0.0000                          | 0.0000                   | 1.0000  | 0.0000  | 0.0000                        | 0.0000             |
| 16           | 0.0000           | 0.0000                          | 0.0000                   | 1.0000  | 0.0000  | 0.0000                        | 0.0000             |
| Stg          | P(bar)           | T(K)                            | L(mol)                   | V(mol)  | H err   | L(kJ)                         | V(kJ)              |
| $\mathbf 1$  | 8.0000           | 379.0299                        | 78.5000                  | 0.7456  | 0.0000  | $-116.6714$                   | $-1.1081$          |
|              |                  |                                 |                          |         |         | $-1.4863$                     | $-1.4863$          |
| 2            | 8.0000           | 383.4764                        | 79.0314                  | 79.2456 | 0.0000  | $-386.2836$                   | 2185.8897          |
|              |                  |                                 |                          |         |         | $-4.8877$                     | 27.5837            |
| 3            | 8.0000           | 384.7029                        | 71.2751                  | 71.9926 | 0.0000  | $-556.6481$                   | 1916.2774          |
|              |                  |                                 |                          |         |         | $-7.8099$                     | 26.6177            |
| 4            | 8.0000           | 385.6978                        | 66.9209                  | 67.4147 | 0.0000  | $-658.7248$                   | 1745.9129          |
|              |                  |                                 |                          |         |         | $-9.8433$                     | 25.8981            |
| 5            | 8.0000           | 386.6226                        | 64.5933                  | 64.8448 | 0.0000  | $-727.9711$                   | 1643.8363          |
|              |                  |                                 |                          |         |         | $-11.2701$                    | 25.3503            |
| 6            | 8.0000           | 387.7843                        | 63.2327                  | 63.4711 | 0.0000  | $-792.4642$ 1574.5899         |                    |
|              |                  |                                 |                          |         |         |                               | $-12.5325$ 24.8080 |
| 7            | 8.0000           |                                 | 389.5321 62.1564 62.6680 |         |         | $0.0000 - 869.2428 1510.0969$ |                    |
|              |                  |                                 |                          |         |         |                               | $-13.9848$ 24.0968 |
| 8            | 8.0000           |                                 | 392.1110 61.0314 62.0328 |         |         | $0.0000 -958.9623 1433.3183$  |                    |
|              |                  |                                 |                          |         |         | $-15.7126$                    | 23.1058            |
| 9            | 8,0000           |                                 | 395.4112 60.1642         | 61.3687 |         | 0.0000 -1047.6754 1343.5988   |                    |
|              |                  |                                 |                          |         |         |                               | $-17.4136$ 21.8939 |
| 10           | 8.0000           | 399.0068                        |                          |         |         |                               |                    |
|              |                  |                                 |                          |         |         |                               | $-18.7765$ 20.6203 |
| 11           |                  | 8.0000 410.1494 74.7818 62.0300 |                          |         |         | $0.0000 - 1863.4536$ 898.4179 |                    |
|              |                  |                                 |                          |         |         |                               | $-24.9186$ 14.4836 |

**Table A.5 (cont.)** 

| 439.1075    | $0.0000 - 2246.3074$ |        | 62.0300 | 74.7818 | 420.1300 | 8,0000 | 12 |
|-------------|----------------------|--------|---------|---------|----------|--------|----|
| 7.0790      | $-30.0382$           |        |         |         |          |        |    |
| 56.2537     | $0.0000 - 2511.8416$ |        | 62.0300 | 74.7818 | 426.4226 | 8.0000 | 13 |
| 0.9069      | $-33.5890$           |        |         |         |          |        |    |
| $-209.2806$ | $0.0000 - 2694.8914$ |        | 62.0300 | 74.7818 | 429.7994 | 8,0000 | 14 |
| $-3.3739$   | $-36.0367$           |        |         |         |          |        |    |
| $-392.3303$ | $0.0000 - 2828.0138$ |        | 62.0300 | 74.7818 | 431.6652 | 8,0000 | 15 |
| $-6.3248$   | $-37.8169$           |        |         |         |          |        |    |
| $-525.4528$ | $-499.3489$          | 0.0000 | 62.0300 | 12.7518 | 432.8257 | 8.0000 | 16 |
| $-8.4709$   | $-39.1592$           |        |         |         |          |        |    |

Vapor flows/compositions:

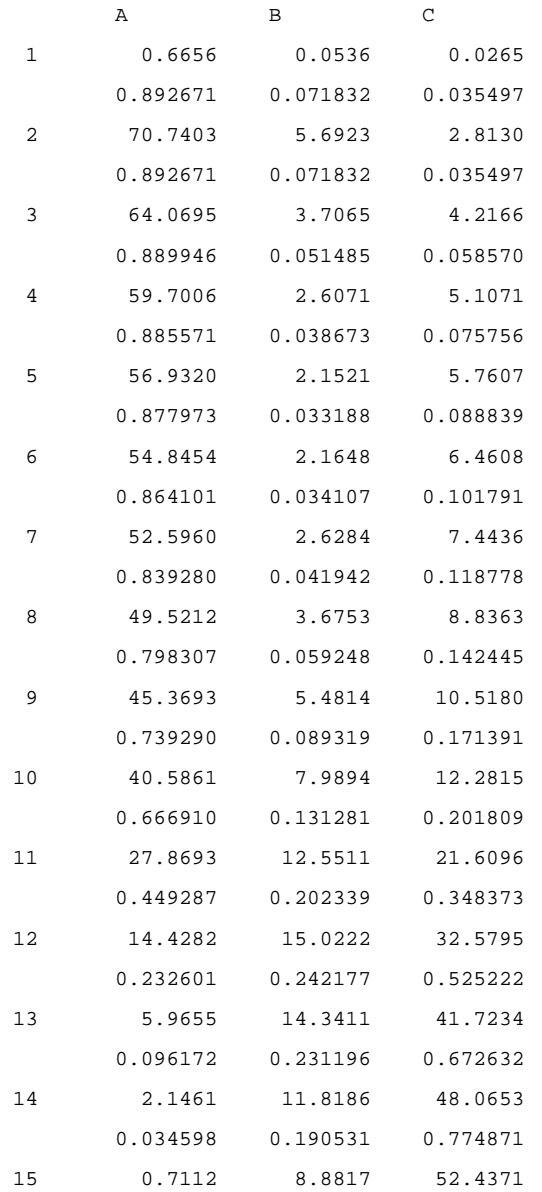

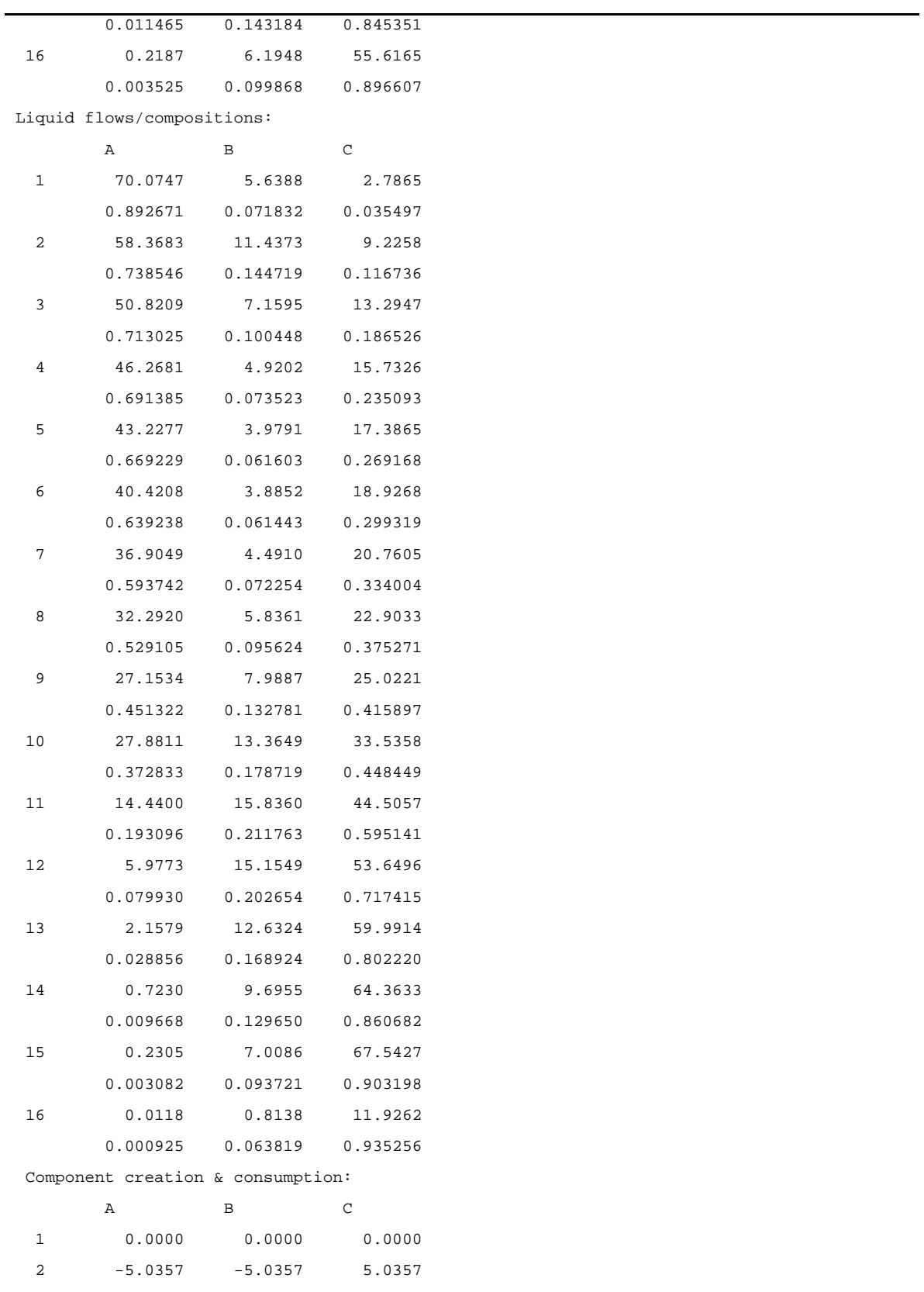

**Table A.5 (cont.)** 

| 3  | $-3.1784$                        | $-3.1784$                              | 3.1784         |
|----|----------------------------------|----------------------------------------|----------------|
| 4  | $-1.7843$                        | $-1.7843$                              | 1.7843         |
| 5  | $-0.9538$                        | $-0.9538$                              | 0.9538         |
| 6  | $-0.5576$                        | $-0.5576$                              | 0.5576         |
| 7  | $-0.4410$                        | $-0.4410$                              | 0.4410         |
| 8  | $-0.4610$                        | $-0.4610$                              | 0.4610         |
| 9  | $-0.3554$                        | $-0.3554$                              | 0.3554         |
| 10 | 0.8145                           | 0.8145                                 | $-0.8145$      |
| 11 | 0.0000                           | 0.0000                                 | 0.0000         |
| 12 | 0.0000                           | 0.0000                                 | 0.0000         |
| 13 | 0.0000                           | 0.0000                                 | 0.0000         |
| 14 | 0.0000                           | 0.0000                                 | 0.0000         |
| 15 | 0.0000                           | 0.0000                                 | 0.0000         |
| 16 | 0.0000                           | 0.0000                                 | 0.0000         |
|    | Vapor/Liquid equilibrium ratios: |                                        |                |
|    | Α                                | В                                      | С              |
| 1  |                                  | $0.1074E+01$ $0.4410E+00$              | $0.2702E + 00$ |
|    | $0.1000E + 01$                   | $0.1000E + 01$                         | $0.1000E + 01$ |
| 2  | $0.1209E + 01$                   | $0.4964E + 00$                         | $0.3041E + 00$ |
|    | $0.1209E + 01$                   | $0.4964E + 00$                         | $0.3041E + 00$ |
| 3  | $0.1248E + 01$                   | $0.5126E+00$                           | $0.3140E + 00$ |
|    | $0.1248E + 01$                   | $0.5126E + 00$                         | $0.3140E + 00$ |
| 4  | $0.1281E+01$                     | $0.5260E + 00$                         | $0.3222E + 00$ |
|    | $0.1281E + 01$                   | $0.5260E + 00$                         | $0.3222E+00$   |
| 5  | $0.1312E + 01$                   | $0.5387E + 00$                         | $0.3301E + 00$ |
|    | $0.1312E + 01$                   | $0.5387E + 00$                         | $0.3301E + 00$ |
| 6  | $0.1352E + 01$                   | $0.5551E+00$                           | $0.3401E + 00$ |
|    | $0.1352E + 01$                   | $0.5551E+00$                           | $0.3401E + 00$ |
| 7  | $0.1414E + 01$                   | 0.5805E+00                             | $0.3556E+00$   |
|    |                                  | $0.1414E+01$ $0.5805E+00$ $0.3556E+00$ |                |
| 8  | $0.1509E + 01$                   | $0.6196E + 00$                         | $0.3796E + 00$ |
|    | $0.1509E + 01$                   | $0.6196E + 00$                         | $0.3796E + 00$ |
| 9  | $0.1638E + 01$                   | $0.6727E + 00$                         | $0.4121E+00$   |
|    | $0.1638E + 01$                   | $0.6727E + 00$                         | $0.4121E+00$   |
| 10 | $0.1789E + 01$                   | $0.7346E + 00$                         | $0.4500E + 00$ |
|    | 0.1789E+01                       | $0.7346E + 00$                         | $0.4500E + 00$ |
| 11 | $0.2327E + 01$                   | $0.9555E+00$                           | $0.5854E+00$   |
|    | $0.2327E + 01$                   | $0.9555E + 00$                         | $0.5854E + 00$ |
| 12 | $0.2910E + 01$                   | $0.1195E + 01$                         | $0.7321E + 00$ |
|    | $0.2910E + 01$                   | $0.1195E + 01$                         | $0.7321E + 00$ |
| 13 | 0.3333E+01                       | $0.1369E + 01$                         | $0.8385E+00$   |

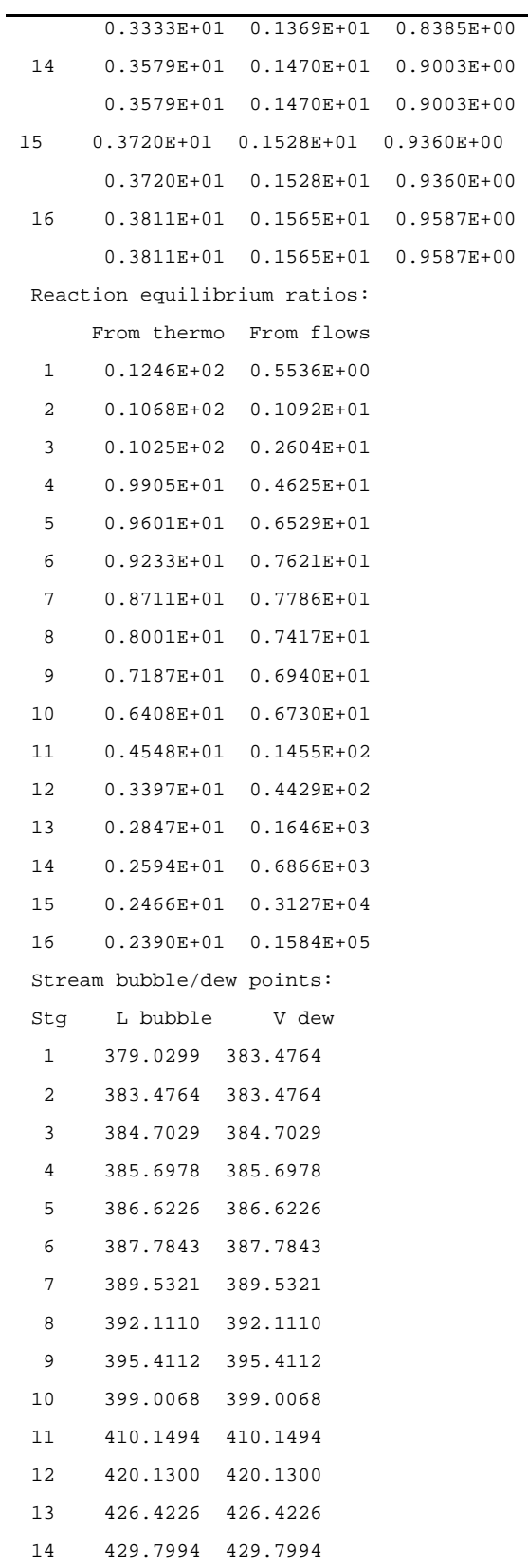

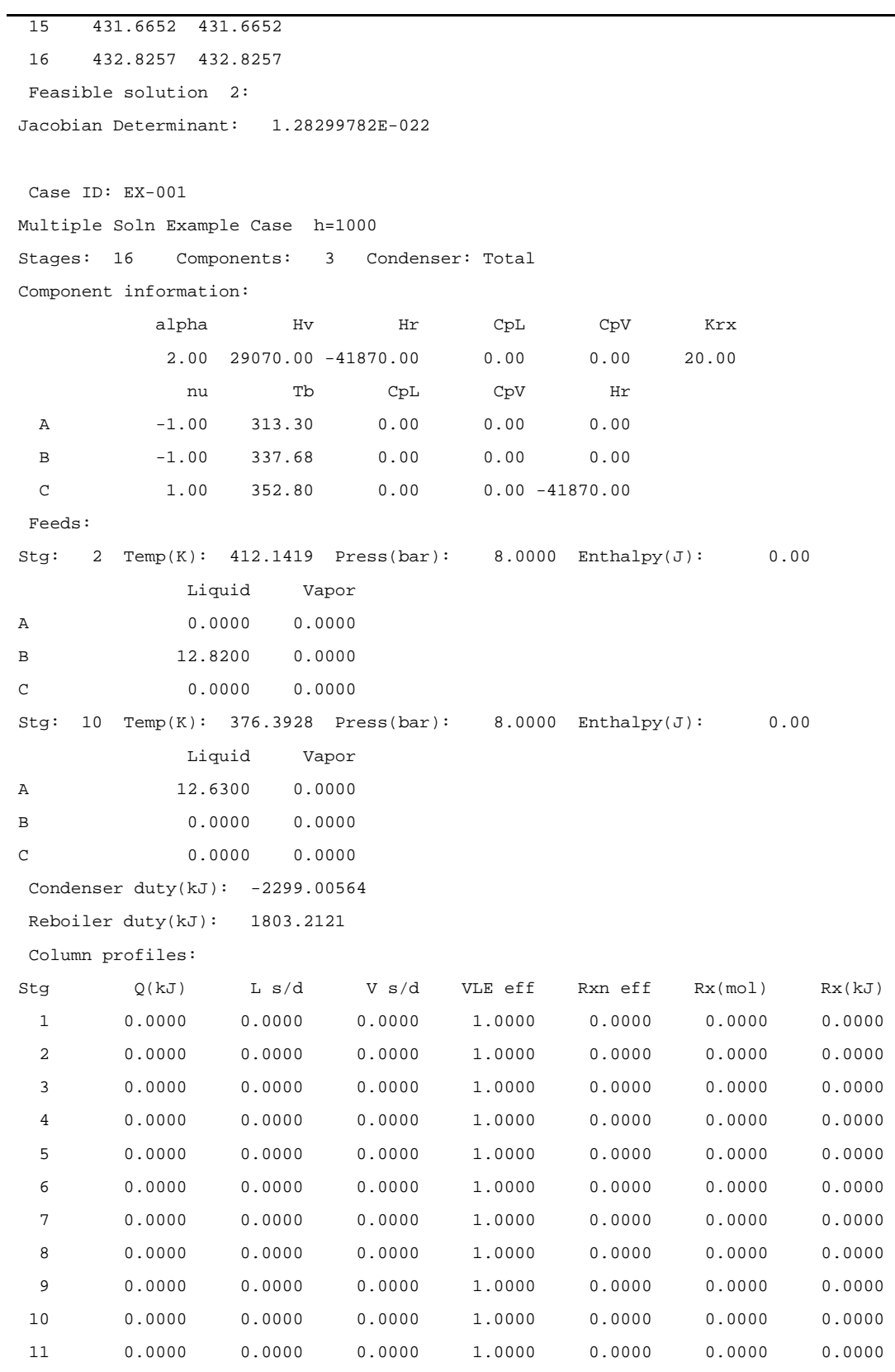

**Table A.5 (cont.)** 

| 12           | 0.0000                    | 0.0000                   | 0.0000          | 1.0000  | 0.0000 | 0.0000                         | 0.0000            |  |
|--------------|---------------------------|--------------------------|-----------------|---------|--------|--------------------------------|-------------------|--|
| 13           | 0.0000                    | 0.0000                   | 0.0000          | 1.0000  | 0.0000 | 0.0000                         | 0.0000            |  |
| 14           | 0.0000                    | 0.0000                   | 0.0000          | 1.0000  | 0.0000 | 0.0000                         | 0.0000            |  |
| 15           | 0.0000                    | 0.0000                   | 0.0000          | 1.0000  | 0.0000 | 0.0000                         | 0.0000            |  |
| 16           | 0.0000                    | 0.0000                   | 0.0000          | 1.0000  | 0.0000 | 0.0000                         | 0.0000            |  |
| Stg          | P(bar)                    | T(K)                     | L(mol)          | V(mol)  | H err  | L(kJ)                          | V(kJ)             |  |
| $\mathbf{1}$ | 8,0000                    | 378.9958 78.5000         |                 | 0.5852  |        | $0.0000$ $-113.9276$ $-0.8492$ |                   |  |
|              |                           |                          |                 |         |        |                                | $-1.4513 -1.4513$ |  |
| 2            | 8.0000                    | 383.3806                 | 79.1048         | 79.0852 |        | $0.0000 -378.5018 2184.2288$   |                   |  |
|              |                           |                          |                 |         |        | -4.7848                        | 27.6187           |  |
| 3            | 8.0000                    | 384.4695 71.4351 71.8755 |                 |         |        | 0.0000 -540.6285 1919.6546     |                   |  |
|              |                           |                          |                 |         |        | $-7.5681$                      | 26.7080           |  |
| 4            | 8.0000                    | 385.1900 67.1896 67.3488 |                 |         |        | 0.0000 -628.3629 1757.5279     |                   |  |
|              |                           |                          |                 |         |        | -9.3521                        | 26.0959           |  |
| 5            | 8.0000                    | 385.5858 65.0355 64.8430 |                 |         |        | 0.0000 -671.7372 1669.7935     |                   |  |
|              |                           |                          |                 |         |        | $-10.3288$                     | 25.7513           |  |
| 6            | 8.0000                    | 385.7628 63.9989 63.5716 |                 |         |        | $0.0000 -691.1663 1626.4192$   |                   |  |
|              |                           |                          |                 |         |        | $-10.7997$                     | 25.5841           |  |
| 7            | 8.0000                    | 385.7940                 | 63.5167 62.9598 |         |        | 0.0000 -697.1946 1606.9901     |                   |  |
|              |                           |                          |                 |         |        | $-10.9765$                     | 25.5241           |  |
| 8            | 8.0000                    | 385.6891 63.2872 62.6752 |                 |         |        | $0.0000 - 692.6990$            | 1600.9618         |  |
|              |                           |                          |                 |         |        | $-10.9453$                     | 25.5438           |  |
| 9            | 8.0000                    | 385.3603                 | 63.0842 62.5397 |         |        | $0.0000 - 671.2774 1605.4574$  |                   |  |
|              |                           |                          |                 |         |        | $-10.6410$                     | 25.6710           |  |
| 10           | 8.0000                    | 384.4676 75.0536 62.4199 |                 |         |        | 0.0000 -723.0612 1626.8790     |                   |  |
|              |                           |                          |                 |         |        | -9.6339                        | 26.0635           |  |
| 11           | 8.0000                    | 386.3712                 | 75.0536 62.0300 |         |        | 0.0000 -841.7239 1575.0952     |                   |  |
|              |                           |                          |                 |         |        | $-11.2150$                     | 25.3925           |  |
| 12           | 8.0000                    | 391.0974 75.0536 62.0300 |                 |         |        | 0.0000 -1133.9842 1456.4325    |                   |  |
|              |                           |                          |                 |         |        | $-15.1090$ 23.4795             |                   |  |
| 13           | 8.0000                    | 400.5705                 | 75.0536         | 62.0300 |        | $0.0000 - 1654.4803$           | 1164.1722         |  |
|              |                           |                          |                 |         |        | $-22.0440$                     | 18.7679           |  |
| 14           | 8.0000                    | 413.4042                 | 75.0536         | 62.0300 |        | $0.0000 - 2225.5214$           | 643.6761          |  |
|              |                           |                          |                 |         |        | $-29.6524$                     | 10.3769           |  |
| 15           | 8.0000                    | 424.0695                 | 75.0536         | 62.0300 |        | $0.0000 - 2626.0451$           | 72.6349           |  |
|              |                           |                          |                 |         |        | $-34.9889$                     | 1.1710            |  |
| 16           | 8.0000                    | 429.9966                 | 13.0236         | 62.0300 |        | $0.0000 - 494.9443$            | $-327.8887$       |  |
|              |                           |                          |                 |         |        | $-38.0037$                     | $-5.2860$         |  |
|              | Vapor flows/compositions: |                          |                 |         |        |                                |                   |  |
|              | Α                         | B                        | C               |         |        |                                |                   |  |
| $\mathbf{1}$ | 0.5231                    | 0.0418                   | 0.0203          |         |        |                                |                   |  |

**Table A.5 (cont.)** 

|    | 0.893894                   | 0.071444                         | 0.034662 |
|----|----------------------------|----------------------------------|----------|
| 2  | 70.6938                    | 5.6501                           | 2.7413   |
|    |                            | 0.893894  0.071444  0.034662     |          |
| 3  | 64.1787                    | 3.6422                           | 4.0546   |
|    |                            | $0.892915$ $0.050674$ $0.056412$ |          |
| 4  | 60.0889                    | 2.4760                           | 4.7839   |
|    | 0.892205                   | 0.036763   0.071031              |          |
| 5  | 57.8350                    | 1.8685                           | 5.1395   |
|    |                            | 0.891923  0.028815  0.079261     |          |
| 6  | 56.7129                    | 1.5659                           | 5.2927   |
|    | 0.892111                   |                                  |          |
| 7  | 56.2182                    | 1.4096                           | 5.3320   |
|    |                            | 0.892923  0.022388  0.084689     |          |
| 8  | 56.0849                    | 1.3119                           | 5.2784   |
|    | 0.894850                   | 0.020931   0.084218              |          |
| 9  | 56.2346                    | 1.2282                           | 5.0770   |
|    |                            | 0.899182  0.019638  0.081180     |          |
| 10 | 56.7694                    | 1.1684                           | 4.4822   |
|    | 0.909476                   | 0.018718   0.071807              |          |
| 11 | 54.7610                    | 1.8208                           | 5.4482   |
|    | 0.882814                   | 0.029354   0.087832              |          |
| 12 | 50.5686                    | 3.1791                           | 8.2823   |
|    |                            | 0.815229  0.051251  0.133521     |          |
| 13 | 41.3358                    | 5.4318                           | 15.2625  |
|    |                            | 0.666384 0.087567 0.246050       |          |
| 14 | 26.6579                    | 7.6783                           | 27.6937  |
|    |                            | 0.429759   0.123784   0.446457   |          |
| 15 | 12.6064                    | 8.0915                           | 41.3322  |
|    | 0.203230                   | 0.130444   0.666325              |          |
| 16 | 4.5469                     | 6.5851                           | 50.8980  |
|    | 0.073301                   | 0.106160                         | 0.820539 |
|    | Liquid flows/compositions: |                                  |          |
|    | Α                          | В                                | С        |
| 1  | 70.1707                    | 5.6083                           | 2.7210   |
|    | 0.893894                   | 0.071444                         | 0.034662 |
| 2  | 58.6500                    | 11.4148                          | 9.0399   |
|    | 0.741422                   | 0.144300                         | 0.114278 |
| 3  | 51.4174                    | 7.1057                           | 12.9121  |
|    | 0.719777                   | 0.099470                         | 0.180752 |
| 4  | 47.4237                    | 4.7584                           | 15.0075  |
|    | 0.705819                   | 0.070821                         | 0.223360 |

**Table A.5 (cont.)** 

| 5  | 45.4189                           | 3.5732    | 16.0434  |
|----|-----------------------------------|-----------|----------|
|    | 0.698371                          | 0.054942  | 0.246687 |
| 6  | 44.4994                           | 2.9920    | 16.5074  |
|    | 0.695316                          | 0.046751  | 0.257933 |
| 7  | 44.1686                           | 2.6968    | 16.6514  |
|    | 0.695385                          | 0.042458  | 0.262158 |
| 8  | 44.2242                           | 2.5190    | 16.5440  |
|    | 0.698785                          | 0.039803  | 0.261412 |
| 9  | 44.6758                           | 2.3760    | 16.0324  |
|    | 0.708193                          | 0.037664  | 0.254143 |
| 10 | 55.0266                           | 2.7578    | 17.2692  |
|    | 0.733165                          | 0.036744  | 0.230092 |
| 11 | 50.8343                           | 4.1160    | 20.1033  |
|    | 0.677307                          | 0.054841  | 0.267852 |
| 12 | 41.6014                           | 6.3687    | 27.0835  |
|    | 0.554290                          | 0.084855  | 0.360855 |
| 13 | 26.9236                           | 8.6153    | 39.5147  |
|    | 0.358725                          | 0.114788  | 0.526486 |
| 14 | 12.8721                           | 9.0284    | 53.1531  |
|    | 0.171505                          | 0.120293  | 0.708202 |
| 15 | 4.8126                            | 7.5220    | 62.7190  |
|    | 0.064122                          | 0.100222  | 0.835657 |
| 16 | 0.2657                            | 0.9369    | 11.8210  |
|    | 0.020399                          | 0.071941  | 0.907660 |
|    | Component creation & consumption: |           |          |
|    | Α                                 | В         | C        |
| 1  | 0.0000                            | 0.0000    | 0.0000   |
| 2  | $-5.0056$                         | $-5.0056$ | 5.0056   |
| 3  | $-3.1429$                         | $-3.1429$ | 3.1429   |
| 4  | $-1.7397$                         | -1.7397   | 1.7397   |
| 5  | $-0.8827$                         | $-0.8827$ | 0.8827   |
| 6  | $-0.4248$                         | $-0.4248$ | 0.4248   |
| 7  | $-0.1976$                         | $-0.1976$ | 0.1976   |
| 8  | $-0.0941$                         | $-0.0941$ | 0.0941   |
| 9  | $-0.0832$                         | $-0.0832$ | 0.0832   |
| 10 | $-0.2707$                         | $-0.2707$ | 0.2707   |
| 11 | 0.0000                            | 0.0000    | 0.0000   |
| 12 | 0.0000                            | 0.0000    | 0.0000   |
| 13 | 0.0000                            | 0.0000    | 0.0000   |
| 14 | 0.0000                            | 0.0000    | 0.0000   |
| 15 | 0.0000                            | 0.0000    | 0.0000   |

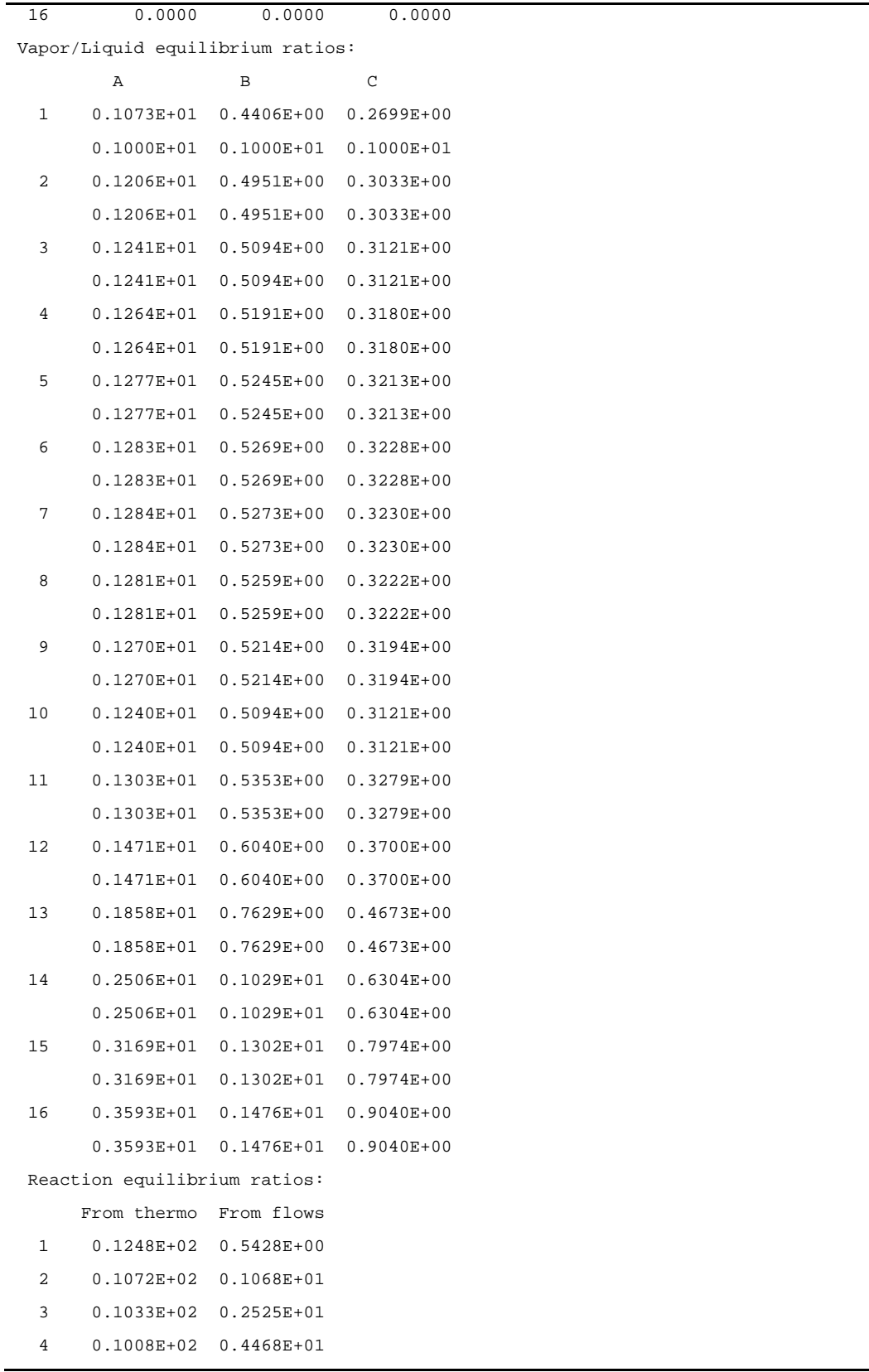

**Table A.5 (cont.)** 

| 5<br>$0.9943E+01$ $0.6429E+01$                  |
|-------------------------------------------------|
| 6<br>0.9883E+01  0.7935E+01                     |
| 7<br>0.9873E+01  0.8879E+01                     |
| 8<br>$0.9908E + 01$<br>0.9399E+01               |
| 9<br>$0.1002E+02$ $0.9528E+01$                  |
| 10 <sup>°</sup><br>$0.1033E+02$ $0.8541E+01$    |
| 11<br>$0.9682E+01$ $0.7211E+01$                 |
| 12<br>$0.8271E+01$ $0.7672E+01$                 |
| 13<br>$0.6100E+01$ $0.1279E+02$                 |
| 14<br>$0.4129E+01$ $0.3433E+02$                 |
| 15<br>$0.3039E+01$ $0.1300E+03$                 |
| 16<br>$0.2580E+01$ $0.6185E+03$                 |
| Stream bubble/dew points:                       |
| L bubble<br>V dew<br>Stg                        |
| $\mathbf{1}$<br>378.9958 383.3806               |
| $\overline{a}$<br>383.3806<br>383.3806          |
| 3<br>384.4695 384.4695                          |
| $\overline{4}$<br>385.1900 385.1900             |
| 5<br>385.5858 385.5858                          |
| 6<br>385.7628<br>385.7628                       |
| 7<br>385.7940 385.7940                          |
| 8<br>385.6891 385.6891                          |
| 9<br>385.3603<br>385.3603                       |
| 10<br>384.4676<br>384.4676                      |
| 11<br>386.3712 386.3712                         |
| 12<br>391.0974 391.0974                         |
| 13<br>400.5705 400.5705                         |
| 14<br>413.4042 413.4042                         |
| 15<br>424.0695 424.0695                         |
| 16<br>429.9966<br>429.9966                      |
| Feasible solution 3:                            |
| Jacobian Determinant: -1.39064598E-022          |
|                                                 |
| Case ID: EX-001                                 |
| Multiple Soln Example Case h=1000               |
| Components:<br>Stages: 16<br>3 Condenser: Total |

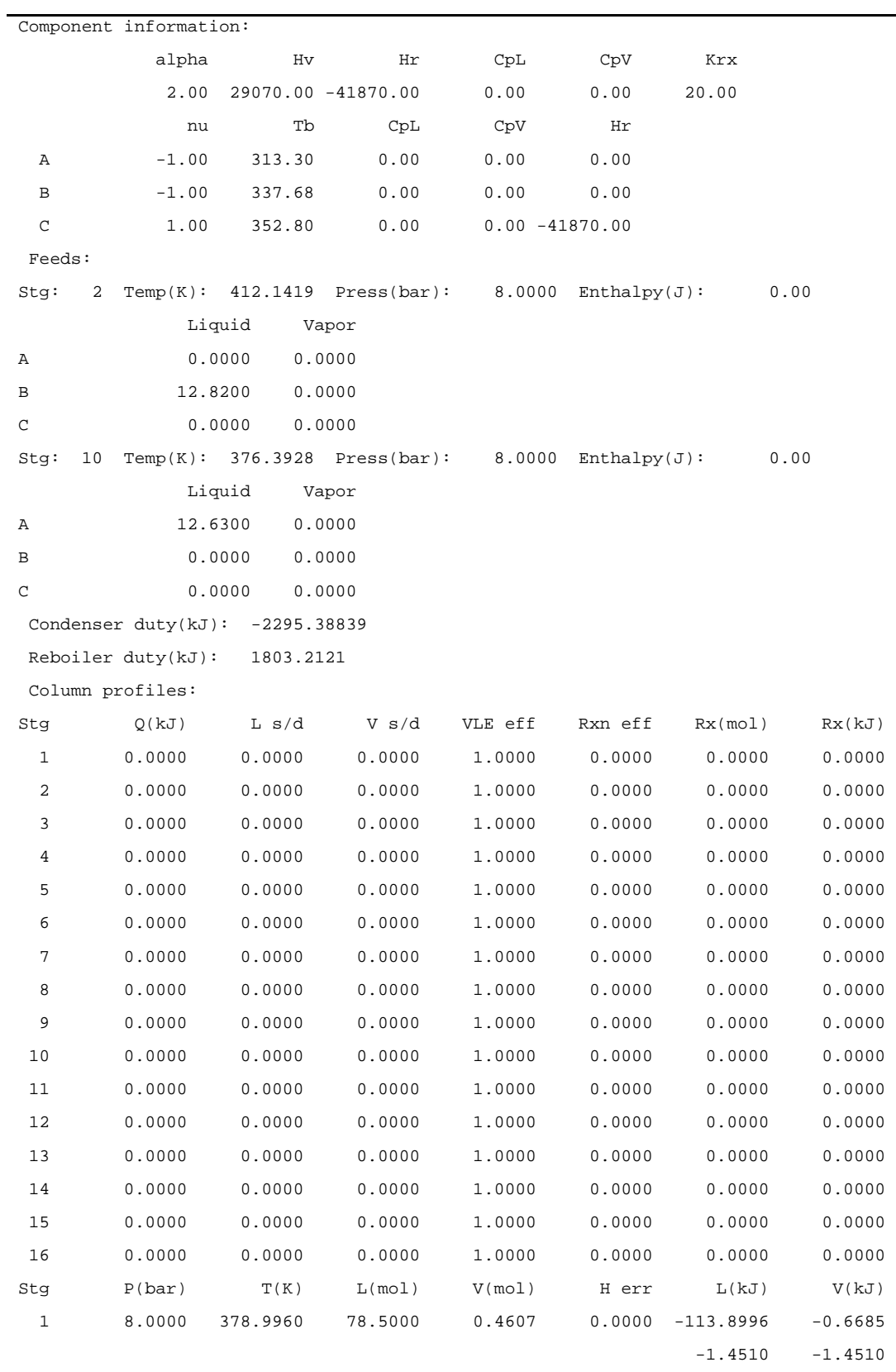

**Table A.5 (cont.)** 

| 2  | 8.0000 |                                 |                          | 383.3805 79.1015 78.9607 | 0.0000 -378.3938 2180.8203                 |                    |  |
|----|--------|---------------------------------|--------------------------|--------------------------|--------------------------------------------|--------------------|--|
|    |        |                                 |                          |                          | $-4.7836$                                  | 27.6190            |  |
| 3  |        | 8.0000 384.4687 71.4286 71.7492 |                          |                          | $0.0000 -540.4423$                         | 1916.3261          |  |
|    |        |                                 |                          |                          |                                            | $-7.5662$ 26.7087  |  |
| 4  | 8.0000 | 385.1868                        | 67.1811 67.2205          |                          | 0.0000 -628.0268 1754.2776                 |                    |  |
|    |        |                                 |                          |                          |                                            | $-9.3483$ 26.0974  |  |
| 5  | 8.0000 |                                 | 385.5768 65.0271 64.7136 |                          | $0.0000 - 671.0799$                        | 1666.6931          |  |
|    |        |                                 |                          |                          | $-10.3200$                                 | 25.7549            |  |
| 6  | 8.0000 | 385.7411 63.9930                |                          | 63.4422                  | 0.0000 -689.8317 1623.6400                 |                    |  |
|    |        |                                 |                          |                          | $-10.7798$                                 | 25.5924            |  |
| 7  | 8.0000 |                                 | 385.7457 63.5177 62.8319 |                          | 0.0000 -694.4386 1604.8882                 |                    |  |
|    |        |                                 |                          |                          | $-10.9330$                                 | 25.5426            |  |
| 8  | 8.0000 | 385.5849 63.3041                |                          | 62.5513                  | 0.0000 -686.9398 1600.2813                 |                    |  |
|    |        |                                 |                          |                          |                                            | $-10.8514$ 25.5835 |  |
| 9  | 8.0000 |                                 | 385.1367 63.1441 62.4253 |                          | 0.0000 -659.0812 1607.7801                 |                    |  |
|    |        |                                 |                          |                          |                                            | $-10.4377$ 25.7553 |  |
| 10 | 8.0000 | 383.9810                        | 75.2644                  | 62.3308                  | 0.0000 -690.9530 1635.6387                 |                    |  |
|    |        |                                 |                          |                          | $-9.1803$                                  | 26.2413            |  |
| 11 | 8.0000 |                                 | 385.1268 75.2644 62.0300 |                          | $0.0000 - 762.2207$ 1603.7669              |                    |  |
|    |        |                                 |                          |                          |                                            | $-10.1272$ 25.8547 |  |
| 12 | 8.0000 | 388.1564                        | 75.2644                  | 62.0300                  | 0.0000 -956.6980 1532.4992                 |                    |  |
|    |        |                                 |                          |                          | $-12.7112$                                 | 24.7058            |  |
| 13 | 8.0000 | 395.1443                        | 75.2644 62.0300          |                          | 0.0000 -1378.7362 1338.0219                |                    |  |
|    |        |                                 |                          |                          | $-18.3186$                                 | 21.5706            |  |
| 14 | 8.0000 | 407.0119                        | 75.2644                  | 62.0300                  | 0.0000 -1977.5218 915.9837                 |                    |  |
|    |        |                                 |                          |                          |                                            | $-26.2743$ 14.7668 |  |
| 15 | 8.0000 | 419.6529                        | 75.2644                  | 62.0300                  | $0.0000 - 2488.7269$ 317.1981              |                    |  |
|    |        |                                 |                          |                          |                                            | $-33.0665$ 5.1136  |  |
| 16 | 8.0000 | 428.0019                        | 13.2344                  |                          | $62.0300$ $0.0000$ $-491.5078$ $-194.0070$ |                    |  |
|    |        |                                 |                          |                          | $-37.1386$                                 | $-3.1276$          |  |

Vapor flows/compositions:

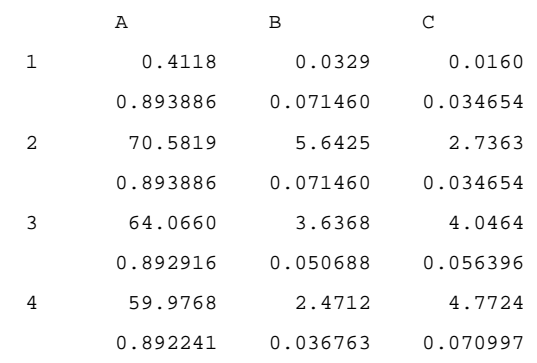

**Table A.5 (cont.)** 

| 5  | 57.7270                    | 1.8628             | 5.1237   |
|----|----------------------------|--------------------|----------|
|    | 0.892039                   | 0.028786           | 0.079175 |
| 6  | 56.6158                    | 1.5572             | 5.2693   |
|    | 0.892399                   | 0.024545           | 0.083057 |
| 7  | 56.1447                    | 1.3938             | 5.2934   |
|    | 0.893570                   | 0.022183           | 0.084247 |
| 8  | 56.0614                    | 1.2813             | 5.2086   |
|    | 0.896246                   | 0.020484           | 0.083270 |
| 9  | 56.3174                    | 1.1658             | 4.9420   |
|    | 0.902157                   | 0.018676           | 0.079167 |
| 10 | 57.0859                    | 1.0339             | 4.2111   |
|    | 0.915853                   | 0.016587           | 0.067560 |
| 11 | 55.8167                    | 1.4498             | 4.7634   |
|    | 0.899835                   | 0.023373           | 0.076793 |
| 12 | 53.2022                    | 2.3622             | 6.4656   |
|    | 0.857685                   | 0.038082           | 0.104233 |
| 13 | 46.8376                    | 4.0821             | 11,1103  |
|    | 0.755080                   | 0.065808           | 0.179112 |
| 14 | 34.4603                    | 6.3796             | 21.1901  |
|    | 0.555542                   | 0.102848           | 0.341610 |
| 15 | 18.8599                    | 7.6790             | 35.4911  |
|    |                            | 0.304044 0.123795  | 0.572161 |
| 16 | 7.4830                     | 6.8465             | 47.7005  |
|    |                            | 0.120636  0.110374 | 0.768991 |
|    | Liquid flows/compositions: |                    |          |
|    | Α                          | В                  | C        |
| 1  | 70.1701                    | 5.6096             | 2.7203   |
|    | 0.893886                   | 0.071460           | 0.034654 |
| 2  | 58.6472                    | 11.4170            | 9.0373   |
|    | 0.741417                   | 0.144333           | 0.114250 |
| 3  | 51.4138                    | 7.1071             | 12.9076  |
|    | 0.719793                   | 0.099500           | 0.180707 |
| 4  | 47.4235                    | 4.7582             | 14.9994  |
|    | 0.705905                   | 0.070827           | 0.223269 |
| 5  | 45.4295                    | 3.5699             | 16.0277  |
|    | 0.698625                   | 0.054898           | 0.246477 |
| 6  | 44.5347                    | 2.9828             | 16.4756  |
|    | 0.695931                   | 0.046611           | 0.257459 |
| 7  | 44.2566                    | 2.6755             | 16.5856  |
|    | 0.696761                   | 0.042121           | 0.261118 |
|    |                            |                    |          |

**Table A.5 (cont.)** 

| 8  | 44.4252                           | 2.4725         | 16.4065        |
|----|-----------------------------------|----------------|----------------|
|    | 0.701773                          | 0.039057       | 0.259169       |
| 9  | 45.1280                           | 2.2749         | 15.7411        |
|    | 0.714683                          | 0.036027       | 0.249289       |
| 10 | 56.2800                           | 2.4820         | 16.5023        |
|    | 0.747764                          | 0.032978       | 0.219258       |
| 11 | 53.6655                           | 3.3944         | 18.2045        |
|    | 0.713026                          | 0.045100       | 0.241873       |
| 12 | 47.3009                           | 5.1143         | 22.8492        |
|    | 0.628463                          | 0.067951       | 0.303586       |
| 13 | 34.9236                           | 7.4118         | 32.9290        |
|    | 0.464012                          | 0.098477       | 0.437511       |
| 14 | 19.3232                           | 8.7112         | 47.2300        |
|    | 0.256737                          | 0.115741       | 0.627522       |
| 15 | 7.9463                            | 7.8787         | 59.4394        |
|    | 0.105579                          | 0.104680       | 0.789741       |
| 16 | 0.4633                            | 1.0322         | 11.7389        |
|    | 0.035007                          | 0.077994       | 0.886999       |
|    | Component creation & consumption: |                |                |
|    | Α                                 | В              | C              |
| 1  | 0.0000                            | 0.0000         | 0.0000         |
| 2  | $-5.0069$                         | $-5.0069$      | 5.0069         |
| 3  | $-3.1442$                         | $-3.1442$      | 3.1442         |
| 4  | $-1.7405$                         | $-1.7405$      | 1.7405         |
| 5  | $-0.8827$                         | $-0.8827$      | 0.8827         |
| 6  | $-0.4238$                         | $-0.4238$      | 0.4238         |
| 7  | $-0.1948$                         | $-0.1948$      | 0.1948         |
| 8  | $-0.0875$                         | $-0.0875$      | 0.0875         |
| 9  | $-0.0656$                         | $-0.0656$      | 0.0656         |
| 10 | $-0.2088$                         | $-0.2088$      | 0.2088         |
| 11 | 0.0000                            | 0.0000         | 0.0000         |
| 12 | 0.0000                            | 0.0000         | 0.0000         |
| 13 | 0.0000                            | 0.0000         | 0.0000         |
| 14 | 0.0000                            | 0.0000         | 0.0000         |
| 15 | 0.0000                            | 0.0000         | 0.0000         |
| 16 | 0.0000                            | 0.0000         | 0.0000         |
|    | Vapor/Liquid equilibrium ratios:  |                |                |
|    | Α                                 | в              | С              |
| 1  | 0.1073E+01                        | $0.4406E + 00$ | $0.2699E + 00$ |
|    | $0.1000E + 01$                    | $0.1000E + 01$ | $0.1000E + 01$ |

**Table A.5 (cont.)** 

 $\overline{a}$ 

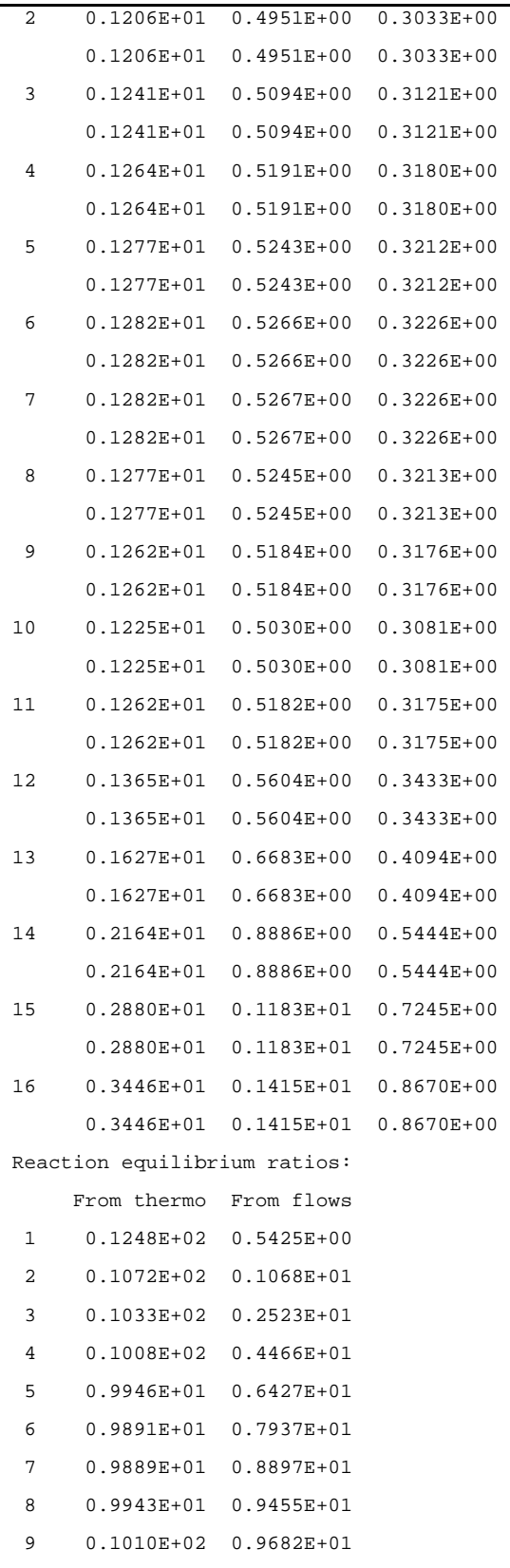

**Table A.5 (cont.)** 

| 10              | $0.1050E+02$ $0.8891E+01$      |
|-----------------|--------------------------------|
|                 |                                |
| 11              | $0.1010E+02$ $0.7521E+01$      |
| 12              | 0.9119E+01  0.7109E+01         |
| 13              | $0.7249E + 01$<br>0.9575E+01   |
| 14              | $0.4999E+01$ $0.2112E+02$      |
| 15              | $0.3444E+01$<br>$0.7146E + 02$ |
| 16              | $0.2725E+01$ $0.3249E+03$      |
|                 | Stream bubble/dew points:      |
| Stg             | L bubble<br>V dew              |
| $\mathbf{1}$    | 378.9960<br>383.3805           |
| $\overline{a}$  | 383.3805 383.3805              |
| 3               | 384.4687<br>384.4687           |
| $\overline{4}$  | 385.1868 385.1868              |
| 5               | 385.5768<br>385.5768           |
| 6               | 385.7411 385.7411              |
| $7\phantom{.0}$ | 385.7457<br>385.7457           |
| 8               | 385.5849<br>385.5849           |
| 9               | 385.1367<br>385.1367           |
| 10              | 383.9810<br>383.9810           |
| 11              | 385.1268<br>385.1268           |
| 12              | 388.1564<br>388.1564           |
| 13              | 395.1443<br>395.1443           |
| 14              | 407.0119<br>407.0119           |
| 15              | 419.6529 419.6529              |
| 16              | 428.0019<br>428.0019           |
|                 |                                |

#### **Table A.6**

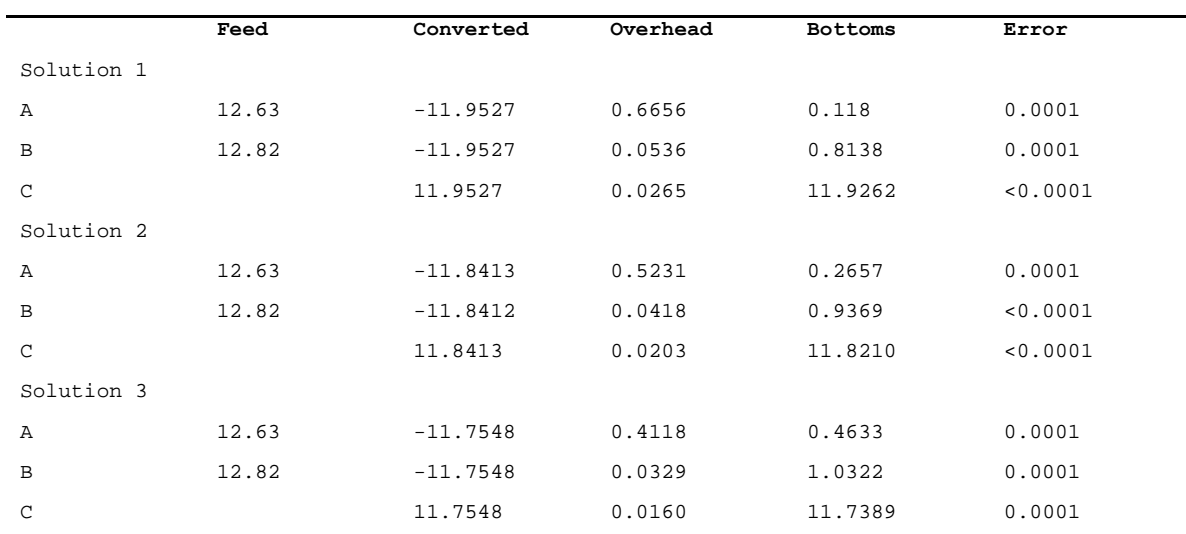

#### **Table A.7**

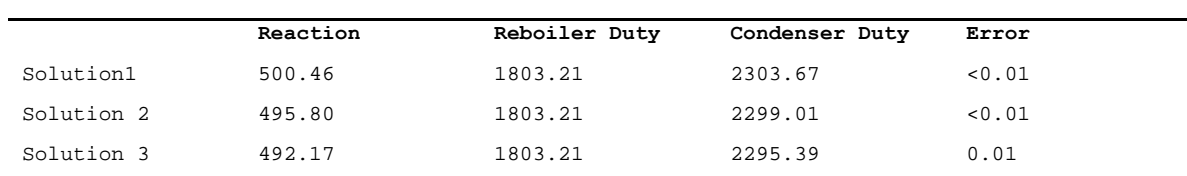

APPENDIX B. REACTIVE DISTILLATION PROGRAM SOURCE CODE

#### **MAIN PROGRAM**

```
 program scdist 
! Distillation computation by simultaneous correction method. 
! Revised main program 
! Written by: T. Mills 
! Date: Feb 22, 2007 Revised 04/04/09 
! 
! 
! Specification statements: 
    implicit real*8 (a-h,o-z) 
     logical c_in, f_in, dflag, quit, first, feasible, rstart 
    integer ioflag, kthermo, nargs, nc, ns, method 
! 
! Set parameter values 
    include "pgm_params.f" 
! parameter (dflag = .false.) 
! 
! Define local storage areas 
    integer nnull, nnullv(nvmax) 
    real*8 tmpdfx(nvmax,nvmax), tmpfx(nvmax), tmpwrk(nvmax), solndet 
! 
! Define common storage areas 
    include "cmn_params.f" 
    include "cmn_cspec.f" 
    include "cmn_thermo.f" 
! 
! Define i/o channels 
    data in_spc,out_spc,out_log,out_sol,in_cdata/ 10,11,12,13,14/ 
   data out pth/ 15/
! 
!----------------------------------------------------------------------- 
! Executable statements begin here 
! 
! Check to see if input file specified on the command line, then 
! determine whether Problem spec. from file or console 
! nargs=iargc() 
    if (iargc() .ge. 1) then 
       call getarg(1,psname_in); 
    else 
      write (*,'(a$)') " Problem Specification file: " 
       read (*,*) psname_in 
      if ( psname_in .eq. ' ') stop 
     end if 
    inquire(file= psname_in, exist= f_in) 
    if (f_in) then 
      open (in_spc, file = psname_in, status = "old" ) 
      rewind in_spc 
     else 
      open (out_spc, file = psname_in ) 
     in spc = 5 end if 
! 
   first = true.
   do ! while ( .not. quit)
!-----------------------------------------------------------------------
```

```
! Get problem specification 
    call probspec(f_in,method,first,quit)
! Exit if no new case to solve 
     if (quit) then 
       write (*,*) "Termination signal given" 
       stop 
     end if 
! Open files for log and problem solutions 
     open (out_log, file = pdname_out(1:LnBlnk(pdname_out))//'.log' ) 
     open (out_sol, file = pdname_out(1:LnBlnk(pdname_out))//'.sol' ) 
     if (method .eq. 2) open (out_pth, file = 
    & pdname_out(1:LnBlnk(pdname_out))//'.pth' ) 
! 
!----------------------------------------------------------------------- 
! Set up initial profile guesses 
     call initprob 
! 
!----------------------------------------------------------------------- 
! Initial profiles are set, now time to solve the problem. 
     write (*,*) 
     write (*,*)"Case: ",pdname_out 
     write (*,*)c_desc 
     write (*,*) 
    if (method .eq. 2) then !use homotopy continuation
       write(out_log,*)"Initial estimates..." 
       call display(out_log) 
       do j=1,ns*(2*nc+2) !Save initial starting point 
        vars(j) = vars(j) end do 
      kstatus = 0
      maxits = 5000n\text{soln} = 0; n\text{turn} = 0; n\text{stat} = 1; n\text{feas} = 0; n\text{stalls} = 3 do while (.true.) 
         call solver(vars,ns*(2*nc+2),1.d-6,1.d-06,100, 
    & kstatus,nits,error,out_log,out_pth) 
         write (*,*)"Homotopy parm ",error," after ",nits," steps." 
        write (out_log,*)"Homotopy parm ",error," after ",nits,
    & " steps." 
        if (kstatus .lt. 100) nstalls = 3 if (kstatus .eq. 1) then !Solution point found 
           feasible = .true. 
           do j=1,ns*(2*nc+2) 
            if (mod(j,(2<sup>*</sup>nc+2)) .ne. (nc+2) .and. vars(j) .lt.
   \& -1.d-20) feasible = .false.
           end do 
           call funcv(vars(1),tmpfx,ns*(2*nc+2),nnull) 
           call fdjac(vars(1),tmpfx,tmpdfx,ns*(2*nc+2),nvmax) 
           call ludcmp(tmpdfx,ns*(2*nc+2),nvmax,nnullv,tmpwrk, 
    & solndet,nnull) 
          nsoln = nsoln + 1 if (feasible) then 
            nfeas = nfeas + 1 write (*,*) "Feasible solution ",nfeas,":" 
             write (out_sol,*) "Feasible solution ",nfeas,":" 
             write (out_log,*) "Feasible solution ",nfeas,":" 
             write (*,*) "Jacobian Determinant: ",solndet
```

```
 write (out_sol,*) "Jacobian Determinant: ",solndet 
             write (out_log,*) "Jacobian Determinant: ",solndet 
! write column profiles to console for excel 
             call display2 
           else 
             write (*,*) "Infeasible solution" 
             write (out_sol,*) "Infeasible solution:" 
             write (out_log,*) "Infeasible solution:" 
             write (*,*) "Jacobian Determinant: ",solndet 
             write (out_sol,*) "Jacobian Determinant: ",solndet 
             write (out_log,*) "Jacobian Determinant: ",solndet 
           end if 
           call display(out_sol) 
           call display(out_log) 
          kstatus = 1else if (kstatus .eq. 2) then !Bifurcation found
           write (*,*) "Bifurcation found..." 
          kstatus = 1
        else if (kstatus .eq. 3) then !Trifurcation found
           write (*,*) "Trifurcation found..." 
          kstatus = 1else if (kstatus .eq. 4) then !Turning point found
          nturn = <i>nturn</i> + 1 write (*,*) "Turning point ",nturn,":" 
          kstatus = 1 else if (kstatus .eq. 5) then !Starting point found 
          nstart = nstart +1 write (*,*) "Starting point ",nstart,":" 
           rstart = .true. !test for repeated start point 
           do j=1,ns*(2*nc+2) 
             if (abs(vars0(j)-vars(j))/abs(vars0(j)) .ge. 1.d-6) 
    & rstart = .false. 
           end do 
           if (rstart) then 
            nstart = nstart - 1
            write (*,*) "Path returns to original start point..."
            write (out_log,*) "returns to original start point..."
             exit 
           end if 
          kstatus = 1
         else if (kstatus .eq. 10) then !Step count exceeded 
          kstatus = -1 else if (kstatus .eq. 20 .or. kstatus .eq. 21) then 
! Path goes to infinity 
          write (*,*) "Path goes to infinity..."
          write (out_log,*) "Path goes to infinity..."
           exit 
         else if (kstatus .eq. 101) then !Step size too small 
          write (*,*) "Stopped due to small step size..."
          write (out_log,*) "Stopped due to small step size..."
           nstalls = nstalls - 1 
           if (nstalls .eq. 0) exit 
          kstatus = 1 else if (kstatus .eq. 102) then !Process is stagnant 
          write (*,*) "Stopped due to stagnation..."
```

```
write (out_log,*) "Stopped due to stagnation..."
```

```
 nstalls = nstalls - 1 
           if (nstalls .eq. 0) exit 
          kstatus = 1
         else if (kstatus .eq. 105) then !Singular homotopy matrix 
          write (*,*) "Homotopy matrix is singular..."
          write (out_log,*) "Homotopy matrix is singular..."
           exit 
        else if (kstatus .eq. 106) then !No tangent vector 
          write (*,*) "Tangent vector not obtained..."
          write (out_log,*) "Tangent vector not obtained..."
           exit 
         else if (kstatus .eq. 201) then !Start point out of bounds 
           write (*,*) "Start point out of domain..." 
           write (out_log,*) "Start point out of domain..." 
           exit 
        else if (kstatus .eq. 202) then !Base point out of bounds 
           write (*,*) "Base point out of domain..." 
          write (out_log,*) "Base point out of domain..."
           exit 
         end if 
         if (nits .ge. maxits) then 
           write (*,*) "Maximum steps exceeded..." 
           exit 
         end if 
       end do 
      write (*,*) 
       write (*,*)"Solutions: ",nsoln," Feasible: ",nfeas 
       write (*,*)"Start points: ",nstart," Turn points: ",nturn 
 write (*,*) 
 write (*,*) 
    else 
       write(out_log,*)"Initial estimates..." 
      call display(out_log) 
       call nsolver(vars(1),ns*(2*nc+2),1.d-6,1.d-06,100, 
    & kstatus,nits,error,out_log,out_sol) 
      if (kstatus .lt. 0) then 
         write(*,*)"Failed to converge..." 
       else 
        write(*,*)"Solution found..." 
      end if 
       write (*,*)"Error was ",error," after ",nits," iterations." 
       write (out_log,*)"Error was ", 
    & error," after ",nits," iterations." 
      call display(out_sol) 
      write(out_log,*)"Iterated results..." 
      call display(out_log) 
    end if 
    close (out_log) 
    close (out_sol) 
    if (method .eq. 2) close (out_pth) 
    end do 
    stop 
    end
```
!

!

!

```
!======================================================================= 
     subroutine probspec(f_in,method,first,quit) 
! Subroutine to get problem specification from console or file 
! Parameters: 
! f_in logical, TRUE if input to be from file 
! in spc integer, channel # for input
! out_spc integer, channel # for saving problem spec 
! in_cdata integer, channel # for component props file 
! kstatus integer, ? 
! 
! Specification statements: 
     implicit real*8 (a-h,o-z) 
     logical f_in, c_in, dflag, quit, first, cdflag 
     integer ioflag, kthermo, nargs, nc, ns, method 
     character*80 ans 
    character*24 cname_in, formula, casno, cdfile 
     character*6 command 
     logical P1,P2,P3,P4,P5,P6,P7,P8,P9,P10,P11,P12,P13,P14,P15,P16, 
    & P17,P18,P21,P31 
    save P1,P2,P3,P4,P5,P6,P7,P8,P9,P10,P11,P12,P13,P14,P15,P16, 
    & P17,P18,P21,P31 
! 
! Set parameter values 
    include "pgm_params.f" 
! 
! Define common storage areas 
    include "cmn_params.f" 
     include "cmn_cspec.f" 
    include "cmn_thermo.f" 
    include "cmn_hsparms.f" 
! 
    common /rxn/ sprxk 
    save /hsparms/ 
! 
    quit = .true. 
   rgas=8.314510d0 !Energy units are joules
            !----------------------------------------------------------------------- 
! Set default values if first call 
    if (first) then 
      P1=.false.;P2=.false.;P3=.false.;P4=.false.;P5=.false. 
      P6=.false.;P7=.false.;P8=.false.;P9=.false.;P10=.false. 
      P11=.false.;P12=.false.;P13=.false.;P14=.false.;P15=.false. 
      P16=.false.;P17=.false.;P18=.false.;P21=.false.;P31=.false. 
      ns=0; nc=0; kcond=1; method=1; kthermo=1 
      kspec(1)=0;kspec(2)=0;xspec(1)=0.d0;xspec(2)=0.d0 
      pdname_out=' '; c_desc=' ' 
      do i=1,ncmax 
      cname(i)=' ';rxsto(i)=0.d0 
      end do
```
!

```
 do j=1,nsmax 
         p(j)=0.d0;fd_pres(j)=0.d0;fd_temp(j)=0.d0 
        q(j)=0.d0; sd_v(j)=0.d0; sd_l(j)=0.d0; stg_mve(j)=1.d0 rxeff(j)=0.d0;holdupl(j)=0.d0 
         do i=1,ncmax 
          fd\_ctot(i,j)=0.d0 end do 
       end do 
      rxcord = 0.d0scinit = 1.d0sprx = 0.d0idom = 0; ihom = 1; dir = 1.d0; dso = 1.d-01
      dsmin = 1.d-20; dsmax = 5.d04; xmax = 1.d05ecore = 1.d-04; ecore = 1.d-06; edet = 5.d-01esol = 1.d-04; ebif = 1.d-04; etur = 1.d-06esta = 1.d-04; easy = 1.d-06; maxdet = 5
      minasy = 5; maxasy = 20
      first = false.
     end if 
!----------------------------------------------------------------------- 
Example 1 Branch on whether input from file (f_in = true.) or console
     if (.not. f_in) then 
! 
!----------------------------------------------------------------------- 
! Get Case Identification string 
       write (*,'(/a$)') "Case ID String: " 
      read (in_spc,'(a)') pdname_out
       if (pdname_out .eq. ' ') return 
      write (out_spc,*) "P1 '//pdname_out !write to pspec file
       P1=.true. 
! 
!----------------------------------------------------------------------- 
! Get Case Description String 
      write (*,'(a$)') "Case Description: " 
       read (in_spc,'(a)') c_desc 
       if (c_desc .eq. ' ') return 
      write (out_spc,'(4a)') " P2 ",'"',c_desc(1:len_trim(c_desc)),
\mathbf{\alpha} '"'
                                    !write to pspec file 
       P2=.true. 
! 
   !----------------------------------------------------------------------- 
! Get Solution Algorithm (default = Newton)
      write (*,'(a$)') "Solution Algorithm (1 = Newton; "// 
   \& "2 = Homotopy): "
       read (in_spc,*) method 
      if ( method .lt. 1 .or. method .gt. 2) method = 1 write (out_spc,*) "P3 ",method !write to probspec file 
       P3=.true. 
! 
!----------------------------------------------------------------------- 
! Get Thermodynamic model to use: (default = Peng-Robinson) 
! 
       write (*,'(a$)') "Thermo model (1: Peng-Robinson, "// 
    & "2: SRK, 3: RK, 4: VdW): " 
       read (in_spc,*) kthermo
```

```
 if (kthermo .lt. 1 .or. kthermo .gt. 4) kthermo = 1 !PR default 
       write (out_spc,*) "P4 ",kthermo !write to probspec file 
       P4=.true. 
! 
!----------------------------------------------------------------------- 
! Get component list / component properties 
! 
       write (*,'(a$)') "Component data file: " 
       read (in_spc,*) cdfile 
       inquire (file=cdfile, exist= cdflag) 
       if (.not. cdflag) return 
      open (in cdata, file = cdfile)
       nc=0 
       write (*,'(a)') 
       do i=1,ncmax 
         write (*,'(a$)') "Component name: " 
         read (in_spc,'(a)') cname_in 
         if ( LnBlnk(cname_in) .eq. 0) exit 
         nc=nc+1 
         rewind in_cdata 
! Find component in the database 
         do 
           read (in_cdata,*,IOSTAT=ioflag)icomp, cname(nc), formula, 
    & casno, cmolwt(nc), tmelt(nc), tboil(nc), tcrit(nc), 
    & pcrit(nc), vcrit(nc), zcrit(nc), acfac(nc), delhf(nc), 
    & delgf(nc), tcpmin(nc), tcpmax(nc), cpa0(nc), cpa1(nc), 
   \& cpa2(nc), cpa3(nc), cpa4(nc), ieq, vpa(nc), vpb(nc),
    & vpc(nc), pvpmin(nc), pvpmax(nc), tvpmin(nc), 
    & tvpmax(nc) 
           if (cname(nc) .eq. cname_in ) exit 
           if (ioflag .ne. 0) then 
             write (*, '(2a)') "Component not found: ", cname_in 
             nc=nc-1 
             exit 
           end if 
         end do 
       end do 
       close (in_cdata) 
      if (nc .eq. 0) return <br> ! Stop if no components specified
! Write component data file name, nc, and component ID's to file 
       write (out_spc,*) "P5 ",nc, 
    & ' "'//cdfile(1:Len_Trim(cdfile))//'"' 
       do i=1,nc 
         write (out_spc,*)'"'//cname(i)(1:Len_Trim(cname(i)))//'"' 
       end do 
       P5=.true. 
! 
!----------------------------------------------------------------------- 
! Get no. stages - stop if blank or out of range 
! 
       write (*,'(/a$)') "No. stages (Including "// 
    & "condenser and reboiler): " 
       read (in_spc,*) ns 
       if (ns .le. 0 .or. ns .gt. nsmax) return 
       write (out_spc,*) "P6 ",ns !write to probspec file 
       P6=.true.
```

```
! 
!----------------------------------------------------------------------- 
! Get Condenser type: Total or partial - default to total 
! 
       write (*,'(a$)') "Condenser type (1: total, "// 
    & "2: partial): " 
       read (in_spc,*) kcond 
      if (kcond .ne. 2) kcond = 1 write (out_spc,*) "P7 ",kcond !write to probspec file 
       P7=.true. 
! 
!----------------------------------------------------------------------- 
! Get top specification 
       write (*,'(a$)') "Top specification"// 
    & "(1:Qc, 2:L/D, 3:D/F, 4:Di/Fi, 5:Tc): " 
       read (in_spc,*) kspec(1) 
       write (*,'(a$)') "Value, (i): " 
       if (kspec(1) .eq. 4) then 
         read (in_spc,*) xspec(1),ispec(1) 
       else 
         read (in_spc,*) xspec(1) 
        ispec(1) = 0 end if 
                                   !write to probspec file 
      write (out_spc,*) "P8 ", kspec(1), xspec(1), ispec(1)
       P8=.true. 
! Set condenser duty if specified 
      if (kspec(1) .eq. 1) q(1) = xspec(1)! 
!----------------------------------------------------------------------- 
! Get bottom specification 
       write (*,'(a$)') "Bottom specification"// 
    & "(6:Tr, 7:Bi/Fi, 8:B/F, 9:V/B, 10:Qr): " 
       read (in_spc,*) kspec(2) 
       write (*,'(a$)') "Value, (i): " 
       if (kspec(2) .eq. 7) then 
         read (in_spc,*) xspec(2),ispec(2) 
       else 
         read (in_spc,*) xspec(2) 
        ispec(2) = 0 end if 
                                   !write to probspec file 
      write (out_spc,*) "P9 ", kspec(2), xspec(2), ispec(2)
       P9=.true. 
! Set reboiler duty if specified 
      if (kspec(2) .eq. 10) q(ns) = xspec(2)! 
!----------------------------------------------------------------------- 
! Get condenser pressure and stage delta 
! 
       write (*,'(a$)') "Condenser pressure, "// 
    & "and per-stage delta P: " 
       read (in_spc,*) p(1), xtemp 
       write (out_spc,*) "P10 ",p(1), xtemp 
      P10=.true.
!
```

```
! Set stage pressures 
       do j=2,ns 
        p(j) = p(j-1) + xtemp
       end do 
! 
!----------------------------------------------------------------------- 
! Get column feed specs 
! 
      do j=1,ns <br> ! Initialize feed storage areas
        fd_temp(j)=0.d0; fd_pres(j)=0.d0; fd_tenth(j)=0.d0fd_totl(j)=0.d0; fd_psi(j)=0.d0; kfeed(j)=0
         do i=1,nc 
          fd_liq(i,j)=0.d0; fd_vap(i,j)=0.d0; fd_ctot(i,j)=0.d0
         end do 
       end do 
       nf = 0 !Count number of feeds 
! 
       write (*,'(/a)') "Feed Types ==> "// 
    & "(1: BP liquid, 2: DP vapor, 3: Flash at spec. T" 
       do 
         write (*,'(/a$)') "Stage, type, P, (T): " 
         read (in_spc,'(a80)') ans 
 if ( ans .eq. ' ') exit 
 read (ans,*) j 
         if (j .lt. 1 .or. j .gt. ns ) exit 
         if (kfeed(j) .ne. 0) then 
           write(*,*)"Feed at stage ",j," already specified." 
           cycle 
         end if 
         read (ans,*) j, kfeed(j) 
         if (kfeed(j) .eq. 3) then 
           read (ans,*) j, kfeed(j), fd_pres(j), fd_temp(j) 
         else 
          read (ans,*) j, kfeed(j), fd\_pres(j); fd\_temp(j) = 0.d0 end if 
         write (*,'(a)') "Feed molar flows: " 
         do i=1,nc,5 
           ic = nc; if (ic .gt. i+4) ic = i+4 
           write (*,'(5a16)') (cname(ii),ii=i,ic) 
           read (in_spc,*) (fd_ctot(ii,j),ii=i,ic) 
         end do 
        nf = nf+1 end do 
! 
! Write feed info to case data file 
       write (out_spc,*) "P11 ",nf 
       do j=1,ns 
         if (kfeed(j) .ne. 0) write (out_spc,*) j,kfeed(j), 
   & fd\_pres(j), fd\_temp(j), (fd\_ctot(i,j), i=1, nc) end do 
       P11=.true. 
! 
!----------------------------------------------------------------------- 
! Get stage heat duties (default = 0)
! 
       do j=1,ns
```

```
q(i)=0.d0 end do 
      nq = 0 !count heat duty stages
       do 
         write (*,'(/a$)') "Heat duty stage, value: " 
         read (in_spc,'(a80)') ans 
         if ( ans .eq. ' ') exit 
         read (ans,*) j 
         if (j .lt. 1 .or. j .gt. ns ) exit 
        if (q(i) .ne. 0.d0) then
           write (*,*)"Stage ",j," duty already specified..." 
           cycle 
         end if 
        read (ans,\check{\ }) j, q(j)
        nq = nq+1 end do 
! write heat duty stage info to case data file 
       if (nq .ne. 0) then 
         write (out_spc,*) "P12 ",nq 
         do j=1,ns 
          if (q(j) .ne. 0.d0) write (out\_spc, *)j,q(j) end do 
       end if 
       P12=.true. 
!----------------------------------------------------------------------- 
! Get sidedraw values (liquid or vapor) 
       do j=1,ns 
        sd_{i}(j)=0.d0; sd_{i}(j)=0.d0 end do 
       nq = 0 !Count sidedraw stages 
       do 
         write (*,'(/a$)') "Sidedraw stage, "// 
    & "type(1: liquid, 2: vapor), value: " 
         read (in_spc,'(a80)') ans 
        if ( ans .eq. ' ') exit
         read (ans,*) j 
         if (j .lt. 1 .or. j .gt. ns ) exit 
         read (ans,*) j, ktemp, xtemp 
         if (ktemp .eq. 2) then 
          sd_v(y) = xtemp else 
          sd_l(j) = xtemp
         end if 
        nq = nq+1 end do 
! Write sidedraw info to case data file 
       if (nq .ne. 0) then 
         write (out_spc,*) "P13 ",nq 
         do j=1,ns 
          if (sd_l(j) .ne. 0.d0) write (out\_spc,^*)j,' ' 1'', sd_l(j)if (sd_v(j) .ne. 0.d0) write (out_spc, * )j, " 2", sd_v(j) end do 
       end if
```

```
 P13=.true.
```
!

!

```
! 
!----------------------------------------------------------------------- 
! Get stage murphree efficiencies (default = 1.) 
! 
       do j=1,ns 
         stg_mve(j)=1.d0 
       end do 
      nq = 0 !count stages with MVE spec
       do 
         write (*,'(/a$)') "Murphree efficiency stage1, "// 
    & "stage2, value: " 
         read (in_spc,'(a80)') ans 
         if ( ans .eq. ' ') exit 
         read (ans,*) j1, j2, xtemp 
         if (j1 .gt. j2) then 
           ktemp=j1; j1=j2; j2=ktemp 
         end if 
         if (j1 .lt. 1 .or. j2 .gt. ns ) exit 
         do j=j1,j2 
           stg_mve(j)=xtemp 
         end do 
        nq = nq + j2 - j1 + 1 end do 
! Write MVE info to case data file 
       if (nq .ne. 0) then 
         write (out_spc,*) "P14 ",nq 
         do j=1,ns 
           if (stg_mve(j) .ne. 1.d0) write (out_spc,*)j,stg_mve(j) 
         end do 
       end if 
       P14=.true. 
! 
!----------------------------------------------------------------------- 
! Get Stoichiometric coefficients for reaction 
! reactants (neg); products (pos); inerts (zero); default = 0 
! 
       do i=1,nc 
        rxsto(i) = 0 end do 
      write (*,'(a)') "Reaction stoichiometric coeffs: "
      do i=1,nc,5ic = nc; if (ic .gt. i+4) ic = i+4
         write (*,'(5a16)') (cname(ii),ii=i,ic) 
         read (in_spc,*) (rxsto(ii),ii=i,ic) 
       end do 
      write (out_spc,*) "P15 ",(rxsto(i),i=1,nc)
       P15=.true. 
! 
!----------------------------------------------------------------------- 
! Get per-stage fractional approach to reaction equilibrium 
! default = 0.
! 
      do j=1, ns
         rxeff(j)=0.d0 
       end do 
      nq = 0 								!Count rxn efficiency stages
```

```
 do 
        write (*,'(/a$)') "Reaction efficiency stage1, "// 
    & "stage2, value: " 
         read (in_spc,'(a80)') ans 
       if ( ans .eq. ' ') exit
         read (ans,*) j1, j2, xtemp 
         if (j1 .gt. j2) then 
          ktemp=j1; j1=j2; j2=ktemp 
         end if 
         if (j1 .lt. 1 .or. j2 .gt. ns ) exit 
         do j=j1,j2 
          rxeff(j)=xtemp 
         end do 
        nq = nq+j2-j1+1 
      end do 
! Write Reaction efficiency info to case data file 
      if (nq .ne. 0) then 
        write (out_spc,*) "P16 ",nq 
         do j=1,ns 
          if (rxeff(j) .ne. 0.d0) write (out_spc,*)j,rxeff(j) 
        end do 
       end if 
     P16=.true.
! 
! Write case termination signal 
      write (out_spc,*) "XC" 
!----------------------------------------------------------------------- 
! Branch to here if input from file 
    else 
      pdname_out = ' '; c_desc = ' ' !Clear filename & description 
     P1 =.false.
      do 
         read (in_spc,'(a80)',IOSTAT=ioflag) ans 
         if (ioflag .ne. 0) exit 
         read (ans,*) command 
         if (command .eq. "XC") exit 
         if (command .eq. "P1") then !Case ID string 
          read (ans,*) command, pdname_out 
         if (pdname out(1:1) .eq. "")
    & pdname_out=pdname_out(2:len_trim(pdname_out)) 
         P1 = .true.else if (command .eq. "P2") then !Case Description
          read (ans,*) command, c_desc 
          if (c_desc(1:1) .eq. '"') 
    & c_desc=c_desc(2:len_trim(c_desc)) 
         P2 = .true. else if (command .eq. "P3") then !Case Soln algorithm 
          read (ans,*) command, method 
         P3 = .true.else if (command .eq. "P4") then ! Case Thermo model
          read (ans,*) command, kthermo 
         P4 = .true. else if (command .eq. "P5") then !Case Components 
          read (ans,*) command, nc, cdfile 
          if (cdfile(1:1) .eq. '"') 
    & cdfile=cdfile(2:len_trim(cdfile))
```

```
 inquire (file=cdfile, exist=cdflag) 
       if (.not. cdflag) then 
         quit=.true.; return 
       end if 
       open (in_cdata, file=cdfile) 
       do i=1,nc 
         read (in_spc,*) cname_in 
         rewind in_cdata !find component in database 
         do 
           read (in_cdata,*,IOSTAT=ioflag)icomp, cname(i), 
 & formula, casno, cmolwt(i), tmelt(i), tboil(i), 
 & tcrit(i), pcrit(i), vcrit(i), zcrit(i), 
           acfac(i), delhf(i), delgf(i), tcpmin(i),
 & tcpmax(i), cpa0(i), cpa1(i), cpa2(i), cpa3(i), 
 & cpa4(i), ieq, vpa(i), vpb(i), vpc(i), 
 & pvpmin(i), pvpmax(i), tvpmin(i), tvpmax(i) 
           if (ioflag .ne. 0) then 
             quit=.true.; return 
           end if 
           if (cname(i) .eq. cname_in) exit 
         end do 
       end do 
      P5 = .true. else if (command .eq. "P6") then !Case no. stages 
       read (ans,*) command, ns 
      P6 = .true. else if (command .eq. "P7") then !Case Condenser type 
       read (ans,*) command, kcond 
      P7 = .true. else if (command .eq. "P8") then !Case Top spec 
      read (ans,*) command, kspec(1),xspec(1),ispec(1)
      if (kspec(1) .eq. 1) q(1)=xspec(1)
      P8 = .true. else if (command .eq. "P9") then !Case Bottom spec 
      read (ans,*) command, kspec(2),xspec(2),ispec(2)
      if (kspec(2) .eq. 10) q(ns)=xspec(2)P9 = .true. else if (command .eq. "P10") then !Case Cond P & stg delta 
       read (ans,*) command, p(1),xtemp 
       do j=2,ns 
         p(j)=p(j-1)+xtemp 
       end do 
      P10 = .true. else if (command .eq. "P11") then !Case Feed spec 
       do j=1,ns !Clear old spec 
         kfeed(j)=0;fd_pres(j)=0.d0;fd_temp(j)=0.d0 
         do i=1,nc 
          fd\_ctot(i,j)=0.d0 end do 
       end do 
       read (ans,*) command, nf 
       do k=1,nf 
         read (in_spc,*)j,kfeed(j),fd_pres(j),fd_temp(j), 
\& (\text{fd\_ctot}(i,j), i=1, nc) end do 
      P11 = .true.
```

```
 else if (command .eq. "P12") then !Case Heat duties 
  read (ans,*) command, j1, j2, xtemp 
  if (j1 .gt. j2) then 
   itemp = j1; j1 = j2; j2 = itemp end if 
 jtemp = 1; if (kspec(1) .eq. 1) jtemp = 2
 if (j1 .lt. jtemp) j1 = jtemp
 jtemp = ns; if (kspec(2) .eq. 10) jtemp = ns-1
 if (j2 .gt. jtemp) j2 = jtemp
  do j=j1,j2 
   q(j) = xtemp
  end do 
 P12 = .true. else if (command .eq. "P13") then !Case Sidedraws 
  do j=1,ns !Clear old spec 
   sd_v(j)=0.d0; sd_l(j)=0.d0
  end do 
  read (ans,*) command, nq 
  do k=1,nq 
    read (in_spc,*)j,ktemp,xtemp 
    if (ktemp .eq. 2) then 
     sd_v(j) = xtemp else 
      sd I(i) = xtemp
    end if 
  end do 
 P13 = .true. else if (command .eq. "P14") then !Case Murphree effs 
  read (ans,*) command, j1, j2, xtemp 
 if (i1 .gt. i2) then
   jtemp = j1; j1 = j2; j2 = jtemp end if 
 if (j1 .lt. 1) j1 = 1
 if (j2 .gt. ns) j2 = ns do j=j1,j2 
   stg mve(i) = xtemp end do 
 P14 = .true.else if (command .eq. "P15") then !Case Stoich coeffs
  read (ans,*) command, (rxsto(i),i=1,nc) 
 P15 = .true.else if (command .eq. "P16") then !Case Rxn effs
  read (ans,*) command, j1, j2, xtemp 
  if (j1 .gt. j2) then 
   jtemp = j1; j1 = j2; j2 = jtemp end if 
 if (j1 .lt. 1) j1 = 1
 if (j2 .gt. ns) j2 = ns do j=j1,j2 
   rxeff(j) = xtemp end do 
 P16 = .true. else if (command .eq. "P17") then !Spec Reaction K 
  read (ans,*) command, sprxk 
 P17 = .true. else if (command .eq. "P18") then !Stage molar holdups
```

```
 read (ans,*) command, j1, j2, xtemp 
    jtemp = j1; j1 = j2; j2 = jtemp 
 else if (command .eq. "P21") then !Spec homo solver parms 
  if (nq .eq. 1) read (ans,*) command, nq, dir 
  if (nq .eq. 2) read (ans,*) command, nq, dso 
  if (nq .eq. 3) read (ans,*) command, nq, dsmin 
  if (nq .eq. 4) read (ans,*) command, nq, dsmax 
  if (nq .eq. 5) read (ans,*) command, nq, xmax 
  if (nq .eq. 6) read (ans,*) command, nq, ecorc 
  if (nq .eq. 7) read (ans,*) command, nq, ecorb 
  if (nq .eq. 8) read (ans,*) command, nq, edet 
  if (nq .eq. 9) read (ans,*) command, nq, esol 
  if (nq .eq. 10) read (ans,*) command, nq, ebif 
  if (nq .eq. 11) read (ans,*) command, nq, etur 
  if (nq .eq. 12) read (ans,*) command, nq, esta 
  if (nq .eq. 13) read (ans,*) command, nq, easy 
  if (nq .eq. 14) read (ans,*) command, nq, idom 
  if (nq .eq. 15) read (ans,*) command, nq, ihom 
  if (nq .eq. 16) read (ans,*) command, nq, maxdet 
  if (nq .eq. 17) read (ans,*) command, nq, minasy 
  if (nq .eq. 18) read (ans,*) command, nq, maxasy 
 else if (command .eq. "P31") then !input for simple thermo
```
if  $(i1$  .gt.  $i2)$  then

if (j1 .lt. 1) j1 = 1 if (j2 .gt. ns)  $j2 = ns$ 

 $h$ oldupl $(i)$  = xtemp

read (ans,\*) command, nq

end if

do  $j = j1, j2$ 

 $P18 = .true.$ 

 end do  $P16 = .true.$ 

```
 read (ans,*)command,alpha,tb1,delhv,delhr,cpl,cpv, 
 & rxntref, rxnke0,rxkf0,rxefwd 
       kinetic = .true. !default to kinetic reaction model 
      xtemp=0.d0 !set up to allocate delhr do i=1,nc 
        if (rxsto(i) .gt. 0.d0) xtemp=xtemp+rxsto(i) 
       end do 
       do i=1,nc 
         cpa0(i)=cpl; cpa1(i)=cpv; delhf(i)=0.d0 
       if (i .eq. 1) then !set component boiling points
          tboil(i)=tb1 
         else 
          tboil(i)=delhv/(delhv/tboil(i-1) - rgas*log(alpha)) 
        end if 
       vpb(i) = delhv / rgasvpa(i) = 1.3163d-02 + vpb(i) / tboil(i) if (rxsto(i) .gt. 0.d0) delhf(i)=delhr*rxsto(i)/xtemp 
       end do 
       rxeeql = delhr !set constants for rxn equilibrium K 
      if (rxkf0 .eq. 0.d0) kinetic = false.
     else if (command .eq. "P32") then !input for Antoine eq 
       read (ans,*)command,i,vpa(i),vpb(i) 
      tboil(i) = vpb(i) / (vpa(i) - 1.3163d-02)else if (command .eq. "P33") then !rx coord for init
```

```
 read (ans,*)command,rxcoord 
         else if (command .eq. "P34") then !scale factor for init 
           read (ans,*)command,scinit 
         end if 
       end do 
     end if 
! 
! Determine whether or not to run a case 
   quit = .not. (P1 .and. P5 .and. P6 .and. P8 .and. P9 .and. P10 & .and. P11)
         .and. P11)
! 
     return 
     end 
! End of problem specification input 
!-----------------------------------------------------------------------
```

```
!======================================================================= 
    subroutine initprob 
! Subroutine to set up initial solution estimates 
! 
! 
! Specification statements: 
    implicit real*8 (a-h,o-z) 
    logical c_in, dflag, quit, trefset 
    integer ioflag, kthermo, nargs, nc, ns 
    character*80 ans 
    character*24 cname_in, formula, casno 
! 
! Set parameter values 
    include "pgm_params.f" 
! parameter (dflag = .false.) 
! 
! Define local storage areas 
    real*8 xnull, fvnull(ncmax),flnull(ncmax) 
    real*8 zfeed(ncmax), xfeed(ncmax), yfeed(ncmax),fctotal(ncmax), 
    & rxlim(ncmax),bulk_l(nsmax),bulk_v(nsmax), 
    & f(nsmax),g(ncmax,nsmax),vlek(ncmax,nsmax), 
         fvalues(0:nvmax),fftf,ffvf
! 
! Define common storage areas 
    include "cmn_params.f" 
    include "cmn_cspec.f" 
    include "cmn_thermo.f" 
! 
    common /rxn/ sprxk 
! 
!------------------------------------------ 
! Clear the feed variables 
    ffvf=0.d0; fftf=0.d0 
    tref=tboil(1) 
   do j=1, ns
```
```
96
```

```
fd_enth(j)=0.d0; fd_totl(j)=0.d0; fd_psi(j)=0.d0
       do i=1,nc 
         fd_liq(i,j)=0.d0; fd_vap(i,j)=0.d0 
            fctotal(i) = 0.d0 end do 
     end do 
    \text{ifeed} = 0; \text{ifeedwt} = 0! 
! Flash the feeds, or compute their temperatures 
       do j=1,ns 
         if (kfeed(j) .ne. 0) then 
           do i=1,nc 
            zfeed(i) = fdctot(i,j) end do 
          call flash(kfeed(j),zfeed,fd_temp(j),fd_pres(j),p(j),
    & xfeed,yfeed,fd_enth(j),fd_totl(j),fd_psi(j)) 
           do i=1,nc 
            fd_liq(i,j) = xfeed(i)
            fd\_vap(i,j) = yfeed(i)f f v f = f f v f + y f e e d(i)fctotal(i) = fctotal(i) + zfeed(i)fft = fft + zfeed(i) end do 
          \text{ifeed} = \text{ifeed} + \text{int}(\text{fd} \text{tot}(\text{i}))ifeedwt = ifeedwt + i*int(fd_totl(i))
         end if 
       end do 
      ffvf = ffvf / fftf \blacksquare! Fraction of total feed as vapor
       jfeed = jfeedwt / jfeed !"Average" feed stage 
! 
! React composite feed to start 
     if (rxcoord .ge. 0.d0 .and. rxcoord .le. 1.d0) then 
                     !Reaction coordinate is specified 
       do i=1,nc !Compute feed over stoich coeff for all cpds 
        r \times \text{lim}(i) = 0.d\text{0}if(rxsto(i)).ne. 0.d0) r xlim(i) = -fctot (i)/r xsto(i) end do 
      rxflim = 0. d0; rxblim = 0. d0 do i=1,nc !find limiting extents 
        rxblim = min(rxblim, rxlim(i))rxflim = max(rxflim,rxlim(i))
       end do 
       do i=1,nc 
        if (rxsto(i) .gt. 0) rxblim = max(rxblim,rxlim(i))if (rxsto(i) .lt. 0) rxfilm = min(rxfilm, r xlim(i)) end do 
      rxext = rxcoord*(rxflim - rxblim) + rxblim ! Reaction extent
     else 
                     !Approach to equilibrium is specified 
      if (rxcoord .ge. 1.d0 .or. rxcoord .le. -1.d0) rxcoord = -1.d0
                                 !limit values to 0>x>=-1 
      avpres = (p(1) + p(ns))/2.d0 !Est avg P
       call flash(4,fctotal,avtemp,avpres,avpres, 
    & flnull,fvnull,xnull,xnull,ffvf) !Est avg T 
       rxext = rxex(fctotal,avtemp,avpres,nc,0,0) !Reaction extent 
      r \times r = -r \times \text{coord} * r \times r
```

```
 end if 
    fctsum = 0. d0 do i=1,nc 
      fctotal(i) = fctotal(i) + rxtol(i) * rxextfctsum = fctsum + fctotal(i) !sum of reacted feed
     end do 
     do i=1,nc 
      fctotal(i) = fctotal(i)/fctsum !convert to mol fractions
     end do 
! 
! Set initial reaction extent estimates 
    do j=1, ns
     vars((i-1)*(2*nc+2)+nc+2) = 0. d0! vars((j-1)*(2*nc+2)+nc+2) = r x e x t end do 
! 
! Set up initial profile guesses 
! 
! Approximate D/F and L1/D 
     do j=1,2 !D/F 
       if (kspec(j) .eq. 3 .or. kspec(j) .eq. 4) then 
         fdf = xspec(j) exit 
        else if (kspec(j) .eq. 7 .or. kspec(j) .eq. 8) then 
         fdf = 1.d0 - xspec(i) exit 
       else 
         fdf = 0.5d0 end if 
     end do 
    do j=1,2 \qquad \qquad \qquad \qquad \qquad \qquad \qquad \qquad \qquad \qquad \qquad \qquad \qquad \qquad \qquad \qquad \qquad \qquad \qquad \qquad \qquad \qquad \qquad \qquad \qquad \qquad \qquad \qquad \qquad \qquad \qquad \qquad \qquad \qquad \qquad 
       if (kspec(j) .eq. 2) then 
         f|v = xspec(j) exit 
        else if (kspec(j) .eq. 9) then 
         f|v = xspec(j) + f(rf - fdf) exit 
       else if (kspec(j) .eq. 11) then 
         f|v = xspec(j) / (fftf*fdf) exit 
        else if (kspec(j) .eq. 12) then 
         f = (xspec(j)/fftf + ffvf - fdf) / fdf exit 
        else 
         f|v = 2.0d0 end if 
     end do 
! 
! Get average column pressure 
    avpres = (p(1) + p(ns))/2.d0 ! Avg pressure
! 
! Estimate temperature profile 
! 
     vars(nc+1)=bubpt(fctotal,p(1)) !Condenser temp = BP of total feed 
     vars((ns-1)*(nc*2+2)+nc+1)=dewpt(fctotal,p(ns))!Reboiler temp 
! Linear profile
```

```
xtemp = (vars((ns-1)*(nc*2+2)+nc+1) - vars(nc+1))/(ns - 1) do j=2,ns 
     jt = (j-1)*(2*nc+2)+nc+1vars(it) = vars(it-(2<sup>*</sup>nc+2)) + xtemp end do 
! 
! Tref = avg temperature 
   tref = (vars(nc+1) + vars((ns-1)*(nc*2+2)+nc+1))/2.d0! 
! Set bulk flow profiles, assuming constant overflow 
    totv(1) = fdf * fctsum !D
    \text{totl}(1) = \text{flv} * \text{totv}(1) do j=2,ns 
      totv(j) = totv(j-1)if (j .eq. 2) totv(j) = totv(j-1) + totl(j-1)
      if (kfeed(j-1) .ne. 0) totv(j)=
   \& totv(j-1)-fd_totl(j-1)*fd_psi(j-1)
      tot(j) = tot(j-1)if (kfeed(j) .ne. 0) totl(j)=
   & tot(j-1)+fd\_tot(j)*(1.d0-fd\_psi(j)) end do 
   totl(ns) = fctsum - totv(1)! 
! Set component flow profiles 
     do j=1,ns 
      jv=(j-1)*(2*nc+2); jl=jv+nc+2 
       do i=1,nc 
        vars(jv+i) = totv(j) * fctotal(i) * scinitvars(j+<i>i</i>) = totl(j) * fctotal(i) * scinit end do 
     end do 
! 
     return 
     end 
!----------------------------------------------------------------------- 
! End of problem initialization 
!======================================================================= 
     subroutine display(kchnl) 
! Write distillation problem/solution description to console or 
! log file.
! 
! INPUTS: 
! kchnl: i/o channel to use for output 
! 
     implicit real*8 (a-h,o-z) 
     include "pgm_params.f" !Program parameters 
     include "cmn_params.f" !No. stages and No. components 
     include "cmn_cspec.f" !Column specifications 
     include "cmn_thermo.f" !Thermodynamic data 
! 
    common /rxn/ sprxk 
     real*8 xtemp(ncmax,nsmax) 
! 
!----------------------------------------------------------------------- 
! Show case ID and Description 
     write (kchnl,*)
```

```
 write (kchnl,*)"Case ID: ", pdname_out 
    write (kchnl,'(a)')c_desc 
! 
!----------------------------------------------------------------------- 
! Show thermodynamic model used 
! write (kchnl,'(a$)')"Thermodynamic model: " 
! if (kthermo .eq. 4) then 
! write (kchnl,'(a)')"Van der Waals" 
! else if (kthermo .eq. 3) then 
! write (kchnl,'(a)')"Redlich-Kwong" 
! else if (kthermo .eq. 2) then 
! write (kchnl,'(a)')"Soave-Redlich-Kwong" 
! else 
! write (kchnl,'(a)')"Peng-Robinson" 
! end if 
! 
!----------------------------------------------------------------------- 
! Show no. stages, no. components, and condenser type 
    write (kchnl,'(2(a,i3),a$)')"Stages: ",ns," Components: ",nc, 
    & " Condenser: " 
    if (kcond .eq. 2) then 
      write (kchnl,'(a)')"Partial" 
     else 
      write (kchnl,'(a)')"Total" 
     end if 
! 
!----------------------------------------------------------------------- 
! Show component data (simplified system) 
    write(kchnl,'(a)')"Component information:" 
   write(kchnl,'(a)')" alpha Hv Hr"//
    &" CpL CpV Krx" 
    write(kchnl,'(8x,6f10.2)')alpha,delhv,delhr,cpl,cpv,rxnke0 
    write(kchnl,'(a)')" nu Tb CpL"// 
    &" CpV Hr" 
    do i=1,nc 
      write(kchnl,'(2x,a6,5f10.2)')cname(i),rxsto(i),tboil(i),cpa0(i), 
    & cpa1(i),delhf(i) 
    end do 
! 
!----------------------------------------------------------------------- 
! Show material balance and energy balance specifications 
   do i=1.2 if (kspec(i) .eq. 3) then 
        write(kchnl,*)"Overhead recovery (D/D+B): ",xspec(i) 
       else if (kspec(i) .eq. 8) then 
         write(kchnl,*)"Bottoms recovery (B/D+B): ",xspec(i) 
       else if (kspec(i) .eq. 4) then 
         write(kchnl,*)"Overhead recovery (di/di+bi): ",xspec(i), 
    & " for ",cname(ispec(i)) 
      else if (kspec(i) .eq. 7) then 
         write(kchnl,*)"Bottoms recovery (b1/di+bi): ",xspec(i), 
    & " for ",cname(ispec(i)) 
       else if (kspec(i) .eq. 2) then 
         write(kchnl,*)"Reflux ratio (L/D): ",xspec(i) 
       else if (kspec(i) .eq. 5) then 
         write(kchnl,*)"Condenser temperature: ",xspec(i)
```

```
 else if (kspec(i) .eq. 1) then 
         write(kchnl,*)"Condenser heat duty: ",xspec(i) 
       else if (kspec(i) .eq. 9) then 
        write(kchnl,*)"Boilup ratio (V/B): ",xspec(i) 
       else if (kspec(i) .eq. 6) then 
        write(kchnl,*)"Reboiler temperature: ",xspec(i) 
       else if (kspec(i) .eq. 10) then 
         write(kchnl,*)"Reboiler heat duty: ",xspec(i) 
       end if 
     end do 
! 
!----------------------------------------------------------------------- 
! Show reaction equilibrium constant if specified 
    if (sprxk .ne. 0.d0) write(kchnl,*)"Specified Reaction K: ",sprxk 
! 
!----------------------------------------------------------------------- 
! Show column feeds 
    write(kchnl,*)"Feeds:" 
   do i=1, ns
      if (fd_temp(j) .ne. 0) then 
         write(kchnl,1010)"Stg: ",j," Temp(K): ",fd_temp(j), 
    & " Press(bar): ",fd_pres(j), 
    & " Enthalpy(J): ",fd_enth(j) 
1010 format(a,i3,a,f9.4,a,f9.4,a,f9.2) 
        write(kchnl,*)" "," Liquid Vapor"
         do i=1,nc 
          write(kchnl,'(a12,2f10.4)')cname(i),fd_liq(i,j), 
   \& fd_vap(i,j)
         end do 
      end if 
    end do 
! 
!----------------------------------------------------------------------- 
! Show Condenser and Reboiler duties. 
   qc = (-fd_enth(1) - hstream(vars(2*nc+3),vars(3*nc+3),p(2),nc,1)& + (1.00 + sd \text{ v}(1))^*hstream(vars(1),vars(nc+1),p(1),nc,kcond-1)
   \& + (1.00 + sd_1(1))^*hstream(vars(nc+3),vars(nc+1),p(1),nc,0))
    & /1.d3 
    write(kchnl,*)"Condenser duty(kJ): ",qc 
    jxr=(ns-1)*(2*nc+2); jxrm1=jxr-(2*nc+2) 
   qr = (-fd_enth(ns) & - hstream(vars(jxrm1+nc+3),vars(jxrm1+nc+1),p(ns-1),nc,0) 
   & + (1. d0 + sd_v(1))^*hstream(vars(jxr+1),vars(jxr+nc+1),p(ns),nc,1)
   & + (1. d0 + sd_l(1)) & *hstream(vars(jxr+nc+3),vars(jxr+nc+1),p(ns),nc,0)) 
    & /1.d3 
    write(kchnl,*)"Reboiler duty(kJ): ",qr 
! 
!----------------------------------------------------------------------- 
! Show pressure, temperature, heat duty, side draw, and 
! efficiency profiles 
    write(kchnl,*)"Column profiles:" 
    write(kchnl,'(a)')"Stg Q(kJ) L s/d V s/d"// 
    & " VLE eff Rxn eff Rx(mol) Rx(kJ)" 
    do j=1,ns 
      do i=1,nc
```

```
xtemp(i,j) = -vars((i-1)*(2*nc+2)+i)+fd\_liq(i,j)+fd\_vap(i,j)if (j .ne. 1)xtemp(i,j)=xtemp(i,j)+
    & vars((j-2)*(2*nc+2)+nc+2+i) 
        if (j .ne. ns)xtemp(i,j)=xtemp(i,j)+ 
   \& vars(j^*(2^*nc+2)+i)
      end do 
    end do 
    do j=1,ns 
     rxx = rxex(xtemp(1,j),vars((j-1)*(2*nc+2)+nc+1),p(j),nc,0,0)* & rxeff(j) 
     write (kchnl,1000)j,q(j),sd_l(j),sd_v(j),stg_mve(j),rxeff(j),
    & rxx,rxx*delhr/1.d3 
    end do 
1000 format(i3,2x,7f11.4) 
! 
!----------------------------------------------------------------------- 
! Show Pressure, Temperature, Heat duty, and Bulk flow profiles. 
    write(kchnl,'(a)')"Stg P(bar) T(K)"// 
    & " L(mol) V(mol) H err L(kJ) V(kJ)" 
    do j=1,ns 
     jstg = (j-1)*(2*nc+2)
     totv(j) = 0.d0totl(j) = 0.d0 do i=1,nc 
       totv(i) = totv(i) + vars(istg+i)totl(j) = totl(j) + vars(jstg + nc + 2 + i)vlk(i,j) = vler(vars(jstg+nc+3),vars(jstg+1), & vars(jstg+nc+1),p(j),nc,i) 
      end do 
      hvap(i) = hstream(vars(jstg+1),vars(jstg+nc+1),p(j),nc,1)/ & 1000.d0 
     if (j .eq. 1 .and. kcond .eq. 1)hvap(j) = hstream(vars(jstg+1),
    & vars(jstg+nc+1),p(j),nc,0)/1000.d0 
     hliq(j) = hstream(vars(jstg+nc+2+1),vars(jstg+nc+1),p(j),nc,0) & 1000.d0 
      rxk(j) = rxer(vars(jstg+nc+3),vars(jstg+nc+1),p(j),nc,0,0)
    end do 
    do j=1,ns 
     jstg = (j-1)*(2*nc+2)herr = fd_enth(j)+q(j)-hliq(j)-hvap(j)
     if (j .eq. 1 .and. q(j) .eq. 0.d0) herr = herr + qc
     if (j .eq. ns .and. q(j) .eq. 0.d0) herr = herr + qr
     if (j .ne. 1) herr = herr + hliq(j-1)
      if (j .ne. ns) herr = herr + hvap(j+1)
      write (kchnl,1000)j,p(j),vars(jstg+nc+1),totl(j),totv(j),
    & herr,hliq(j),hvap(j) 
      write (kchnl,'(60x,2f11.4)')hliq(j)/totl(j),hvap(j)/totv(j) 
    end do 
!----------------------------------------------------------------------- 
! Show Vapor flow profiles 
    write(kchnl,*)"Vapor flows/compositions:" 
    do ii=1,nc,5 
     ij=ii+4 if (ij .ge. nc) ij=nc 
       write(kchnl,'(9x,5a12)')(cname(i),i=ii,ij) 
       do j=1,ns
```

```
ji=(i-1)*(2*nc+2) write(kchnl,'(i3,2x,5f12.4)')j,(vars(jj+i),i=ii,ij) 
         write(kchnl,'(5x,5f12.6)')(vars(jj+i)/totv(j),i=ii,ij) 
       end do 
     end do 
! 
!----------------------------------------------------------------------- 
! Show Liquid flow profiles 
     write(kchnl,*)"Liquid flows/compositions:" 
     do ii=1,nc,5 
      ii=ii+4 if (ij .ge. nc) ij=nc 
       write(kchnl,'(9x,5a12)')(cname(i),i=ii,ij) 
       do j=1,ns 
        jj=(j-1)*(2*nc+2)+nc+2 write(kchnl,'(i3,2x,5f12.4)')j,(vars(jj+i),i=ii,ij) 
         write(kchnl,'(5x,5f12.6)')(vars(jj+i)/totl(j),i=ii,ij) 
       end do 
     end do 
! 
!----------------------------------------------------------------------- 
! Show component creation/consumption 
     write(kchnl,*)"Component creation & consumption:" 
     do j=1,ns 
      do i=1,nc
         xtemp(i,j)=vars((j-1)*(2*nc+2)+i)+vars((j-1)*(2*nc+2)+nc+2+i) 
        xtemp(i,j)=xtemp(i,j)-fd_liq(i,j)-fd_vap(i,j) 
        if (j .ne. 1)xtemp(i,j)=xtemp(i,j)- 
   \& vars((j-2)^*(2^*nc+2)+nc+2+i) if (j .ne. ns)xtemp(i,j)=xtemp(i,j)- 
   & vars(j*(2<sup>*</sup>nc+2)+i) end do 
     end do 
     do ii=1,nc,5 
      ii=ii+4 if (ij .ge. nc) ij=nc 
       write(kchnl,'(9x,5a12)')(cname(i),i=ii,ij) 
       do j=1,ns 
         write(kchnl,'(i3,2x,5f12.4)')j,(xtemp(i,j),i=ii,ij) 
       end do 
     end do 
! 
!----------------------------------------------------------------------- 
! Show VLE equilibrium ratios 
     write(kchnl,*)"Vapor/Liquid equilibrium ratios:" 
     do ii=1,nc,5 
       ij=ii+4 
       if (ij .ge. nc) ij=nc 
       write(kchnl,'(9x,5a12)')(cname(i),i=ii,ij) 
       do j=1,ns 
         jv=(j-1)*(2*nc+2) 
         jl=jv+nc+2 
         write(kchnl,'(i3,2x,5e12.4)')j,(vlk(i,j),i=ii,ij) 
         write(kchnl,'(5x,5e12.4)')(((vars(jv+i)*totl(j))/ 
   & (vars(j+1)*totv(j)), i=ii,ij)
```

```
 end do
```

```
 end do 
! 
!----------------------------------------------------------------------- 
! Show Reaction equilibrium ratios 
    write(kchnl,*)"Reaction equilibrium ratios:" 
     write(kchnl,'(6x,a,2x,a)')"From thermo","From flows" 
    do j=1,nsrktemp = 1.d0
       do i=1,nc 
        if (rxsto(i) .ne. 0.d0) rktemp=rktemp* 
   & ((\text{vars}(i-1)^*(2*\text{nc}+2)+\text{nc}+2+i)/\text{tot}(i))^**rxsto(i))
       end do 
       write(kchnl,'(i3,2x,2e12.4)')j,rxk(j),rktemp 
     end do 
! 
!----------------------------------------------------------------------- 
! Show Stream bubble and dew points 
     write (kchnl,*)"Stream bubble/dew points:" 
     write (kchnl,*)"Stg L bubble V dew" 
     do j=1,ns 
       jstg=(j-1)*(2*nc+2) 
       dbub=bubpt(vars(jstg+nc+3),p(j)) 
       ddew=dewpt(vars(jstg+1),p(j)) 
       write(kchnl,'(i3,2x,2f10.4)')j,dbub,ddew 
     end do 
     return 
     end 
! 
!======================================================================= 
     subroutine display2 
! Write solution description to console for excel 
! 
     implicit real*8 (a-h,o-z) 
     include "pgm_params.f" !Program parameters 
    include "cmn_params.f" !No. stages and No. components 
     include "cmn_cspec.f" !Column specifications 
     include "cmn_thermo.f" !Thermodynamic data 
! 
    real*8 xtemp(ncmax,nsmax) 
! 
!----------------------------------------------------------------------- 
! Show case ID 
     write (*,*) 
     write (*,*)"Case ID,", pdname_out 
! 
!----------------------------------------------------------------------- 
! Show Temperature and Bulk flow profiles. 
   write(*,*)"j, T, L, V, L/V"
     do j=1,ns 
      jstg = (j-1)<sup>*</sup>(2<sup>*</sup>nc+2)
      totv(j) = 0.d0totl(j) = 0.d0 do i=1,nc 
        totv(j) = totv(j) + vars(jstg+i)totl(j) = totl(j) + vars(jstg + nc + 2 + i)
```

```
 end do 
     end do 
     do j=1,ns 
      jstg = (i-1)*(2*nc+2) write (*,'(i3,4(",",f12.6))')j,vars(jstg+nc+1),totl(j), 
    & totv(j),totl(j)/totv(j) 
     end do 
!----------------------------------------------------------------------- 
! Show Vapor composition profiles 
     write(*,*)"y's" 
     do j=1,ns 
      jstg = (j-1)*(2*nc+2)
       write(*,'(i3,10(",",f12.6))')j,(vars(jstg+i)/totv(j),i=1,nc) 
     end do 
! 
!----------------------------------------------------------------------- 
! Show Liquid composition profiles 
     write(*,*)"x's" 
     do j=1,ns 
      jstg = (j-1)*(2*nc+2)+nc+2
       write(*,'(i3,10(",",f12.6))')j,(vars(jstg+i)/totl(j),i=1,nc) 
     end do 
! 
!----------------------------------------------------------------------- 
! Show component per stage conversion 
     write(*,*)"Per stage conversion" 
     do j=1,ns 
      jstg = (j-1)*(2*nc+2)jm1 = jstg - (2<sup>*</sup>nc+2) + nc + 2jp1 = jstg + (2<sup>*</sup>nc+2) do i=1,nc 
        xtemp(i,j)=fd_ctot(i,j) 
       if (j \t{.}ne. 1)xtemp(i,j) =xtemp(i,j)+vars(jm1+i) if (j .ne. ns)xtemp(i,j)=xtemp(i,j)+vars(jp1+i) 
        xtemp(i,j)=1.d0-(vars(jstg+i)+vars(jstg+nc+2+i))/xtemp(i,j) 
       end do 
       write(*,'(i3,10(",",f12.6))')j,(xtemp(i,j),i=1,nc) 
     end do 
    jm1 = 0jp1 = (ns-1)*(2*nc+2)! Show component overall conversion 
     write(*,*)"Overall conversion" 
     do i=1,nc 
      xtemp(i,1)=0.d0
     end do 
     do j=1,ns 
       do i=1,nc 
         xtemp(i,1)=xtemp(i,1)+fd_ctot(i,j) 
       end do 
     end do 
     do i=1,nc 
      xtemp(i,2)=0.d0
       if (xtemp(i,1) .ne. 0.d0) xtemp(i,2)=1.d0- 
    & (vars(jm1+i)+vars(jp1+nc+2+i))/xtemp(i,1) 
     end do 
     write(*,'(i3,10(",",f12.6))')j,(xtemp(i,2),i=1,nc)
```

```
105
```

```
! 
!----------------------------------------------------------------------- 
! Show Condenser and Reboiler duties. 
   qc = (-fd \text{enth}(1) - hstream(vars(2*nc+3),vars(3*nc+3),p(2),nc,1))\& + (1. d0 + sd_v(1))^*hstream(vars(1),vars(nc+1),p(1),nc,kcond-1)
   \& + (1.00 + sd_1(1))^*hstream(vars(nc+3),vars(nc+1),p(1),nc,0))
    & /1.d3 
    write(*,*)"Condenser duty(kJ),",qc 
    jxr=(ns-1)*(2*nc+2); jxrm1=jxr-(2*nc+2) 
   qr = (-fd_enth(ns) & - hstream(vars(jxrm1+nc+3),vars(jxrm1+nc+1),p(ns-1),nc,0) 
   & + (1. d0 + sd \text{ v}(1))^*hstream(vars(jxr+1),vars(jxr+nc+1),p(ns),nc,1)
   & + (1. d0 + sd |(1)) & *hstream(vars(jxr+nc+3),vars(jxr+nc+1),p(ns),nc,0)) 
    & /1.d3 
    write(*,*)"Reboiler duty(kJ),",qr 
! 
         !----------------------------------------------------------------------- 
    return 
    end 
! 
!======================================================================= 
    subroutine fdjac(x,fvec,df,n,NP) 
! USES funcv 
    implicit real*8 (a-h,o-z) 
    PARAMETER (EPS=1.d-5) 
   dimension df(np,np),fvec(np),x(np),f(np)
! Computes forward-difference approximation to Jacobian. On input, 
! x(1:n) is the point at which the Jacobian is to be evaluated, 
! fvec(1:n) is the vector of function values at the point, and np 
! is the physical dimension of the Jacobian array df(1:n,1:n) which 
\mathbf i is output. subroutine funcv(n, x, f) is a fixed-name, user-supplied
! routine that returns the vector of functions at x. 
! Parameters: EPS is the approximate square root of the machine 
! precision. 
   do j=1,n temp=x(j) 
      h=EPS*abs(temp) 
      if(h .eq. 0.d0)h=EPS 
     x(j)=temp+h !Trick to reduce finite precision error.
      h=x(j)-temp 
      call funcv(x, f, n, ierr) 
      x(j)=temp 
     do i=1,n    !Forward difference formula.
       df(i,j)=(f(i)-fvec(i))/h end do 
    end do 
    return 
    end 
! 
!======================================================================= 
   subroutine funcv(x,f,n,ierr)
```

```
! Calculate discrepancy function values f, for the column
```

```
! variables held in vector x.
```

```
! INPUTS:
```

```
! x : vector of column variables, as follows for each 
! stage - nc vapor flows, 1 stage temperature, 1 stage 
! reaction extent, and nc liquid flows. 
! n : number of equations to evaluate - not used in this 
! implementation. 
! OUTPUTS: 
! f : vector of calculated discrepancy function values - 
! for each stage 1 energy balance, 1 reaction 
! equilibrium function, nc material balances, 
! and nc equilibrium relationships. 
! ierr: error flag ( >0 if error) 
! 
    implicit real*8 (a-h,o-z) 
    include "pgm_params.f" 
    include "cmn_params.f" 
    include "cmn_cspec.f" 
    include "cmn_thermo.f" 
! 
    real*8 x(*),f(*) 
   real*8 xt(ncmax) !vector of stage l-primes
! 
   jn=2*nc+2 !no. equations per stage
    jfe1=1 !E function for condenser 
    jfen=(ns-1)*jn+1 !E function for reboiler 
! 
    do j=1,ns !proceed stagewise, 1 to n 
     jxv = (j-1)^{*}jn !pointer to vapor flows
     jxt = jxv + nc + 1 !Pointer to stage temp.
     jxx = jxt+1 !Pointer to stage rxn extent
     jxI = jxx !pointer to liquid flows
     jfe = (j-1)*jn+1 !pointer to energy bal function
     jfr = jfe + 1 !pointer to rxn eq function
      jfm = jfr !pointer to matl bal functions 
     jfg = jfm + nc !pointer to v/l equil functions
! 
! calculate total stage flows 
     tljm1 = 0. d0; tlj = 0. d0; tvj = 0. d0; tvjp1 = 0. d0xmaxl = 0.d0; imaxl = 0xtsum = 0.d0; eps = 0.d0 do i=1,nc 
       tlj = tlj + x(jxl+i)tvj = tvj + x(jxv+i)xt(i) = fd\_liq(i,j) + fd\_vap(i,j) - (1.d0+sd_v(j)) * x(jxv+i) if (j .ne. 1) then 
        tlim1 = tlim1 + x(jxI-jn+i)xt(i) = xt(i) + x(jxl-jn+i) end if 
        if (j .ne. ns) then 
        tvjp1 = tvjp1 + x(jxv+jn+i)
        xt(i) = xt(i) + x(jxv+jn+i) end if 
        if (x(jxl+i) .ge. xmaxl)then 
        xmaxl = x(jx + i)imax = i end if 
       xtsum = xtsum + xt(i); eps = eps + rxsto(i)
```

```
 end do 
! 
      do i=1,nc 
! Material Balance Functions 
       f(jfm+i)= -fd\_liq(i,j)-fd\_vap(i,j)-x(jxx)*rxsto(i)+& (1. d0 + sd_v(j)) * x(jx + i) + (1. d0 + sd_v(j)) * x(jx + i)if (j .ne. 1) f(jmn+i) = f(jmn+i) - x(jx-i+n+i)if (j .ne. ns) f(jmn+i) = f(jmn+i) - x(jxv+jn+i)!<br>!
     Vapor / Liquid Equilibrium functions
        if (j .eq. 1 .and. kcond .eq. 1)then 
         vk = 1.d0 !total condenser
        else 
         vk = vler(x(jxl+1),x(jxv+1),x(jxt),p(j),nc,i) !VLE K
        end if 
       f(ifq+i) = stq mve(i)*v'x(ix+i)/t[i - & x(jxv+i)/tvj 
       if (j .ne. ns) f(jfq+i) = f(jfq+i) + & (1.d0-stg_mve(j))*x(jxv+jn+i)/tvjp1 
! f(jfq+i) = f(jfq+i) * 1.d2 !scale Q functions to M's
      end do 
! Bubble point fn for total condenser 
      if (j .eq. 1 .and. kcond .eq. 1)then 
       f(jfq+imaxl) = 1.d0 do i=1,nc 
          f(jfq+imaxl)=f(jfq+imaxl)- 
   & vler(x(jxl+1),x(jxv+1),x(jxt),p(j),nc,i)*
   \& x(ix+1)/t end do 
! f(jfq+imaxl) = f(jfq+imaxl) * 1.d2 !scale Q functions to M's 
      end if 
! 
! Energy balance function 
     f(jfe) = -q(j) - fd enth(j)
   & +(1. d0 + sd_l(i))*hstream(x(jxl+1),x(jxt),p(j),nc,0)
      if (j .eq. 1 .and. kcond .eq. 1)then !total condenser 
       f(jfe) = f(jfe) +& (1. d0 + sd_v(j))*hstream(x(jxv+1),x(jxt),p(j),nc,0)
      else 
       f(jfe) = f(jfe) +& (1. d0+ sd_v(j))*hstream(x(jxv+1),x(jx)), p(j), nc, 1)
       end if 
     if (j .ne. 1) f(jfe) = f(jfe) -\& hstream(x(jxl-jn+1),x(jxt-jn),p(j-1),nc,0)
     if (j .ne. ns) f(jfe) = f(jfe) -& hstream(x(jxv+jn+1),x(jxt+jn),p(j+1),nc,1)
! f(ife) = f(ife)/1.d4 ! !Scale H functions to M's
! 
! Reaction equilibrium function 
      r x k(j) = r x e r(x t, x(jxt), p(j), nc, i, 0) if ((kinetic .and. holdupl(j) .eq. 0.d0) .or. (.not. kinetic 
    & .and. rxeff(j) .eq. 0.d0))then 
        f(jfr) = x(jxx) - 0.d0 !no reaction
       else 
        if (kinetic) then Ikinetic reaction model
          rxneff = 1.d0; rxntot = xtsum + rxneff *eps * x(jxx)
```

```
f2 = \text{holdupI}(j) * \text{rxkf}(\text{xt},\text{x}(j\text{xt}),p(j),nc,i,0)/\text{rxntot}f1 = rxk(j)*f2; f3 = rxk(j)*x(jxx)/rxntot else !equilibrium reaction model 
          rxneff = 1.d0/rxeff(i); rxntot = xtsum + rxneff*eps*x(ixx)f1 = rxk(i); f2 = 1.d0; f3 = 0.d0
         end if 
         do i=1,nc 
            if (rxsto(i) .lt. 0.d0) then 
             f1 = f1 * ((xt(i) + (rxneff*rxsto(i)*x(jxx)))) & rxntot)**(-rxsto(i)) 
            else if (rxsto(i) .gt. 0.d0) then 
             f2 = f2 * ((xt(i) + (rxneff*rxsto(i)*x(jxx)))) & rxntot)**rxsto(i) 
            end if 
         end do 
        f(ifr) = f1 - f2 - f3! f(jfr) = f(jfr) * 1.d2 ! !Scale to M functions
       end if 
    end do 
! 
! Substitute functions due to specifications 
! set specification 1 
   if (kspec(1) \leq eq. 2) then \leq IL/D spec
     dst = 0.d0; btm = 0.d0do i=1,nc
        dst = dst + x(i)btm = btm + x(nc+2+i) end do 
     f(jfe1) = btm/dst - xspec(1)! f(jfe1) = f(jfe1)*1.d2 !scale to M functions
   else if (kspec(1) .eq. 3)then !D/F spec
     dst = 0.d0; btm = 0.d0 do i=1,nc 
        dst = dst + x(i)! btm = btm + x((ns-1)*jn + nc + 2+i) end do 
      do i=1,ns 
       btm = btm + fd\_totI(i) end do 
! f(jfe1) = dst/(btm+dst) - xspec(1)
     f(jfe1) = \frac{dst/btm - xspec(1)}{1}! f(jfe1) = f(jfe1)*1.d2 !scale to M functions
   else if (kspec(1) .eq. 4)then !Di/Fi spec
     dst = x(ispec(1))btm = x((ns-1)*jn+nc+2+ispec(1))f(jfe1) = \frac{dst}{dst + btm} - xspec(1)! f(ife1) = f(ife1)*1.d2 ! !scale to M functions
   else if (kspec(1) .eq. 5)then !Tc spec
     f(jfe1) = x(nc+1) - xspec(1)! f(ife1) = f(ife1)*1.d2 ! !scale to M functions
   else if (kspec(1) .eq. 11)then !L1 spec
     dst = 0.d0; btm = 0.d0 do i=1,nc 
       dst = dst + x(nc+2+i)btm = btm + x((ns-1)*jn+i) end do
```

```
f(jfe1) = dst - xspec(1)else if (kspec(1) .eq. 12)then !Vn spec
     dst = 0.d0; btm = 0.d0 do i=1,nc 
       dst = dst + x(nc+2+i)btm = btm + x((ns-1)*jn+i) end do 
     f(jfe1) = btm - xspec(1)else if (kspec(1) .eq. 6)then !Tr spec
     f(jfe1) = x((ns-1)*jn+nc+1) - xspec(1)! f(jfe1) = f(jfe1)*1.d2 ! !scale to M functions
   else if (kspec(1) .eq. 7)then !Bi/Fi spec
     dst = x(ispec(1))btm = x((ns-1)*jn+nc+2+ispec(1))f(jfe1) = \frac{btm}{dst+btm} - xspec(1)! f(ife1) = f(ife1)*1.d2 ! !scale to M functions
   else if (kspec(1) .eq. 8)then !B/F spec
     dst = 0.d0; btm = 0.d0 do i=1,nc 
! dst = dst + x(i)btm = btm + x((ns-1)*jn+nc+2+i) end do 
      do i=1,ns 
       dst = dst + fd tot(i) end do 
! f(jfe1) = btm/(btm+dst) - xspec(1)
     f(jfe1) = btm/dst - xspec(1)! f(jfe1) = f(jfe1)*1.d2 ! !scale to M functions
   else if (kspec(1) .eq. 9)then !V/B spec
     dst = 0.d0; btm = 0.d0 do i=1,nc 
       dst = dst + x((ns-1)*jn+i)btm = btm + x((ns-1)*jn+nc+2+i) end do 
     f(jfe1) = \frac{dst/btm - xspec(1)}{2}! f(jfe1) = f(jfe1)*1.d2 !scale to M functions
    end if 
! 
! set specification 2 
   if (kspec(2) .eq. 2) then IL/D spec
     dst = 0.d0; btm = 0.d0do i=1,ncdst = dst + x(i)btm = btm + x(nc+2+i) end do 
     f(jfen) = btm/dst - xspec(2)! f(ifen) = f(ifen)*1.d2 ! !scale to M functions
   else if (kspec(2) .eq. 3)then !D/F spec
     dst = 0.d0; btm = 0.d0 do i=1,nc 
       dst = dst + x(i)! btm = btm + x((ns-1)*jn+nc+2+i) end do 
      do i=1,ns 
       btm = btm + fd\_totl(i) end do
```

```
! f(jfen) = dst/(btm+dst) - xspec(2)
     f(jfen) = \frac{dst/btm - xspec(2)}{m}! f(jfen) = f(jfen)*1.d2 !scale to M functions
   else if (kspec(2) .eq. 4)then !Di/Fi spec
     dst = x(ispec(2))btm = x((ns-1)*jn+nc+2+ispec(2))f(jfen) = \frac{dst}{dst + btm} - xspec(2)! f(jfen) = f(jfen)*1.d2 ! !scale to M functions
   else if (kspec(2) .eq. 5)then !Tc spec
     f(jfen) = x(nc+1) - xspec(2)! f(jfen) = f(jfen)*1.d2 ! !scale to M functions
   else if (kspec(2) .eq. 6)then !Tr spec
     f(jfen) = x((ns-1)*in+nc+1) - xspec(2)! f(jfen) = f(jfen)*1.d2 ! !scale to M functions
   else if (kspec(2) .eq. 7)then !Bi/Fi spec
     dst = x(ispec(2))btm = x((ns-1)*jn+nc+2+ispec(2))f(jfen) = btm/(dst+btm) - xspec(2)! f(jfen) = f(jfen)*1.d2 ! !scale to M functions
   else if (kspec(2) .eq. 8)then !B/F spec
     dst = 0.d0; btm = 0.d0 do i=1,nc 
! dst = dst + x(i)btm = btm + x((ns-1)*in+nc+2+i) end do 
      do i=1,ns 
       dst = dst + fd tot(i) end do 
! f(jfen) = btm/(btm+dst) - xspec(2)
     f(jfen) = btm/dst - xspec(2)! f(jfen) = f(jfen) *1.d2 !scale to M functions
   else if (kspec(2) .eq. 9)then !V/B spec
     dst = 0.d0; btm = 0.d0 do i=1,nc 
       dst = dst + x((ns-1)*jn+i)btm = btm + x((ns-1)*in+nc+2+i) end do 
     f(jfen) = \frac{dst/btm - xspec(2)}{m}! f(ifen) = f(ifen)*1.d2 ! !scale to M functions
   else if (kspec(2) .eq. 11)then !L1 spec
     dst = 0.d0; btm = 0.d0 do i=1,nc 
       dst = dst + x(nc+2+i)btm = btm + x((ns-1)*jn+i) end do 
     f(jfen) = dst - xspec(2)else if (kspec(2) .eq. 12)then !Vn spec
     dst = 0.d0; btm = 0.d0 do i=1,nc 
       dst = dst + x(nc+2+i)btm = btm + x((ns-1)*jn+i) end do 
     f(jfen) = btm - xspec(2) end if 
! 
   ierr = 0
```

```
! 
    return 
    end 
! 
!======================================================================= 
! Include subroutine packages 
! 
    include "altthermo.f" 
    include "newton.f"
```
**ALTTHERMO.F** 

include "homotopy.f"

```
 subroutine flash(kf, zf, tf, pf, pstg, xf, yf, hf,ftotal,psi) 
! Computes the flash of stream zf to form streams xf and yf 
! Inputs: 
! kf : flash type 
! zf : vector containing feed compositions or flows 
! tf : flash temperature 
! pf : flash pressure 
! pstg: ? 
! Outputs: 
! xf : vector of output liquid compositions or flows 
! yf : vector of output vapor compositions or flows 
         hf :
         ftotal:
! psi : Fraction of feed leaving as vapor 
! 
! Specification statements: 
    implicit real*8 (a-h,o-z) 
! Set parameter values 
    include "pgm_params.f" 
   parameter (itmax = 25, xacc = 1.d-6)
! Define data storage 
    include "cmn_params.f" 
    real*8 zf(ncmax), xf(ncmax), yf(ncmax), z(ncmax), x(ncmax), 
    & y(ncmax), vlek(ncmax), ftotal, psi, tbp, tdp 
   fpsi(psi, i) = z(i)^*(1.d0-vlek(i))/(1.d0+psi(vlek(i)-1.d0))ftmp(t,i) = z(i)^*(1.d0\text{-}vler(z,z,t,pstg,nc,i))/ & (1.d0+psi*(vler(z,z,t,pstg,nc,i)-1.d0)) 
! 
! Normalize feed vector and calculate dew and bubble points 
   ftotal = 0. d0 do i=1,nc 
     ftotal = ftotal + zf(i) end do 
    do i=1,nc 
     z(i) = zf(i)/ftotal; x(i) = 0.d0; y(i) = 0.d0 end do 
   tbp = bubpt(z, pstg)tdp = dewpt(z, pstg)<br>if (kf .eq. 1) then
                              ! Bubble point liquid feed
     tf = tbp hf=hstream(zf,tf,pf,nc,0)
```

```
 do i=1,nc 
    xf(i) = zf(i); yf(i) = 0.d0 end do 
  psi = 0.d0else if (kf .eq. 2) then ! Dew point vapor feed
  tf = tdp hf=hstream(zf,tf,pf,nc,1) 
   do i=1,nc 
    yf(i) = zf(i); xf(i) = 0.d0 end do 
  psi = 1.00else if (kf .eq. 3) then ! Spec temp flash
  if (tf .ge. tdp) then \blacksquare !T above dew point
     do i=1,nc 
      yf(i) = zf(i); xf(i) = 0.d0 end do 
    psi = 1.00 hf=hstream(zf,tf,pf,nc,1) 
  else if (tf .le. tbp) then !T below bubble point
     do i=1,nc 
      xf(i) = zf(i); yf(i) = 0.d0 end do 
    psi = 0.d0 hf=hstream(zf,tf,pf,nc,0) 
  else IF between dew & bubble pts
    psi = 0.d0psi = 1.00f1 = 0.00f2 = 0.00psi = -1 do i=1,nc 
      vlek(i) = vler(z,z,tf,pstg,nc,i)
      f1 = f1 + fpsi(psi, i)f2 = f2 + fpsi(psi2, i) end do 
     do n=1,itmax 
      psi = 0.5d0*(psi + psi2)f3 = 0.00 do i=1,nc 
        f3 = f3 + fpsi(psi3, i) end do 
psi4 = psi3 + (psi3 - psi1)*(sign(1.d0, f1-f2)*f3<br>\frac{8}{100} /sart(f3**2 - f1*f2))
                        & /sqrt(f3**2 - f1*f2)) 
       if (abs(psi4-psi) .le. xacc) then 
         exit 
       end if 
       psi = psi4 
      f4 = 0.d0 do i=1,nc 
        f4 = f4 + fpsi(psi4, i) end do 
       if (f4 .eq. 0.d0) then 
       end if 
       if (sign(f3, f4) .ne. f3) then 
        psi1 = psi3; f1 = f3; psi2 = psi4; f2 = f4 else if (sign(f1, f4) .ne. f1) then
```

```
psi2 = psi4; f2 = f4 else if (sign(f2, f4) .ne. f2) then 
         psi = psi4; f1 = f4 end if 
      end do 
      do i=1,nc 
       x(i) = z(i) / (1.d0+psi*(vlek(i)-1.d0))y(i) = x(i) * vlek(i)xf(i) = ftotal * (1.d0-psi) * x(i)yf(i) = ftotal * psi * y(i) end do 
hf=psi*hstream(zf,tf,pf,nc,1) +<br>(1.d0-psi)*hstream(zf,tf,p)
             & (1.d0-psi)*hstream(zf,tf,pf,nc,0) 
   end if 
else if (kf .eq. 4) then !Spec V/F flash
  if (psi .le. 0.d0) then !All liquid
      do i=1,nc 
       xf(i) = zf(i); yf(i) = 0.d0 end do 
     tf = tbphf = hstream(zf, tf, pf, nc, 0)else if (psi .ge. 1.d0) then !All vapor
      do i=1,nc 
       yf(i) = zf(i); xf(i) = 0.d0 end do 
     tf = tdphf = hstream(zf, tf, pf, nc, 1) else 
     t1 = tbp; f1 = 0.d0t2 = tdp; f2 = 0.00tf = -1. d0 do i=1,nc 
       f1 = f1 + ftmp(t1, i)f2 = f2 + ftmp(t2,i) end do 
      do n=1,itmax 
       t3 = 0.5d0*(t1+t2); f3 = 0.d0 do i=1,nc 
         f3 = f3 + ftmp(t3,i) end do 
       t4 = t3 + (t3-t1)^*(sign(1.d0,f1-f2)*f3 & /sqrt(f3**2 - f1*f2)) 
        if (abs(t4-tf) .le. xacc) then 
          exit 
        end if 
       tf = t4; f4 = 0.d0 do i=1,nc 
         f4 = f4 + ftmp(t4, i) end do 
        if (f4 .eq. 0.d0) then 
        end if 
        if (sign(f3,f4) .ne. f3)then 
         t1 = t3; t1 = t3; t2 = t4; t2 = t4 else if (sign(f1,f4) .ne. f1) then 
         t2 = t4; t2 = f4 else if (sign(f2,f4) .ne. f2) then
```

```
t1 = t4; t1 = f4 end if 
        end do 
        do i=1.nc
         vlek(i) = vler(z,z,tf,pstg,nc,i)
         x(i) = z(i) / (1.d0+psi*(vlek(i)-1.d0))y(i) = x(i) * vlek(i)xf(i) = ftotal * (1.d0-psi) * x(i)yf(i) = ftotal * psi * y(i) end do 
       hf = psi*hstream(zf, tf, pf, nc, 1) + & (1.d0-psi)*hstream(zf,tf,pf,nc,0) 
       end if 
     end if 
     return 
     end 
!======================================================================= 
    real*8 function bubpt(x,p)! Computes bubblepoint temperature of stream x at pressure p 
! 
! Specification statements: 
    implicit real*8 (a-h,o-z) 
! Set parameter values 
     include "pgm_params.f" 
    parameter (itmax = 50, xacc = 1.d-6, factor = 1.6d0)
! Define data storage 
     include "cmn_params.f" 
     include "cmn_thermo.f" 
! 
    real*8 x(ncmax),xnorm(ncmax) 
! 
! Normalize x 
    xnormsum=0.d0 
     do i=1,nc 
      xnormsum=xnormsum+x(i) 
     end do 
     do i=1,nc 
      xnorm(i)=x(i)/xnormsum 
     end do 
     ! Use component boil points to start 
    t1 = \text{tboil}(1)t2 = \text{tboil}(\text{nc})f1 = 1.d0f2 = 1.00bubpt = -1.d0 do i=1,nc 
     f1 = f1 - xnorm(i) * vler(xnorm,xnorm,t1,p,nc,i)f2 = f2 - xnorm(i) * vler(xnorm,xnorm,t2,p,nc,i) end do 
     do n=1,itmax ! make sure point is bracketed 
       if (f1*f2 .lt. 0.d0) exit 
       if (abs(f1) .lt. abs(f2)) then 
       t1 = t1 + factor*(t1-t2)f1 = 1. d0 do i=1,nc
```

```
f1 = f1 - xnorm(i) * vler(xnorm,xnorm,t1,p,nc,i) end do 
       else 
       t2 = t2 + factor*(t2-t1)f2 = 1.00 do i=1,nc 
         f2 = f2 - xnorm(i) * vler(xnorm,xnorm,t2,p,nc,i) end do 
      end if 
    end do 
     if (f1*f2 .ge. 0.d0) write(*,*)"BUBPT: Failed to find range." 
    do n=1,itmax ! search for best value 
     t3 = 0.5d0*(t1+t2)f3 = 1.d0 do i=1,nc 
       f3 = f3 - xnorm(i) * vler(x, x, t3, p, nc, i) end do 
     t4 = t3 + (t3 - t1)^*(sign(1.d0, f1-f2)*f3/sqrt(f3**2 - f1*f2)) if (abs(t4-bubpt) .le. xacc) return 
     bubpt = t4
     f4 = 1.00 do i=1,nc 
       f4 = f4 - xnorm(i) * vler(x, x, t4, p, nc, i) end do 
      if (f4 .eq. 0.d0) return 
      if (sign(f3, f4) .ne. f3) then 
       t1 = t3; f1 = f3; t2 = t4; f2 = f4
      else if (sign(f1, f4) .ne. f1) then 
       t2 = t4; f2 = f4 else if (sign(f2, f4) .ne. f2) then 
       t1 = t4; t1 = f4 end if 
      if (abs(t2 - t1) .le. xacc) return 
     end do 
   write (*,*) "BUBPT: fails to converge in ", itmax," iterations"
     write(*,*)"BUBPT: Returned value is: ",bubpt 
    return 
    end 
!======================================================================= 
    real*8 function dewpt(x,p) 
! Computes dewpoint temperature of stream x at pressure p 
! Specification statements: 
    implicit real*8 (a-h,o-z) 
! Set parameter values 
    include "pgm_params.f" 
   parameter (itmax = 50, xacc = 1.d-6, factor = 1.6d0)
! Define data storage 
    include "cmn_params.f" 
    include "cmn_thermo.f" 
    real*8 x(ncmax),xnorm(ncmax) 
! Normalize x 
    xnormsum=0.d0 
    do i=1,nc
```
!

!

```
 xnormsum=xnormsum+x(i) 
 end do 
 do i=1,nc 
  xnorm(i)=x(i)/xnormsum 
 end do 
 ! Use component boil points to start 
t1 = \text{tboil}(1)t2 = \text{tboil}(\text{nc})f1 = 1. d0f2 = 1.d0dewpt = -1.d0 do i=1,nc 
  f1 = f1 - xnorm(i) / vler(xnorm,xnorm,t1,p,nc,i)f2 = f2 - xnorm(i) / vler(xnorm,xnorm,t2,p,nc,i) end do 
 do n=1,itmax ! make sure point is bracketed 
   if (f1*f2 .lt. 0.d0) exit 
  if (abs(f1) .lt. abs(f2)) then
    t1 = t1 + factor*(t1-t2)f1 = 1.d0 do i=1,nc 
      f1 = f1 - xnorm(i) / vler(xnorm,xnorm,t1,p,nc,i) end do 
   else 
    t2 = t2 + factor*(t2-t1)f2 = 1.00do i=1.nc
       f2 = f2 - xnorm(i) / vler(xnorm,xnorm,t2,p,nc,i) 
     end do 
   end if 
 end do 
 if (f1*f2 .ge. 0.d0) write(*,*)"DEWPT: Failed to find range." 
 do n=1,itmax ! search for best value 
  t3 = 0.5d0*(t1+t2)f3 = 1.00 do i=1,nc 
    f3 = f3 - xnorm(i) / vler(xnorm,xnorm,t3,p,nc,i) end do 
  t4 = t3 + (t3 - t1)^*(sign(1.d0, f1-f2)*f3/sqrt(f3**2 - f1*f2)) if (abs(t4-dewpt) .le. xacc) return 
  dewpt = t4f4 = 1.00 do i=1,nc 
    f4 = f4 - xnorm(i) / vler(xnorm,xnorm,t4,p,nc,i) end do 
   if (f4 .eq. 0.d0) return 
   if (sign(f3, f4) .ne. f3) then 
    t1 = t3; t1 = t3; t2 = t4; t2 = t4 else if (sign(f1, f4) .ne. f1) then 
    t2 = t4; t2 = f4 else if (sign(f2, f4) .ne. f2) then 
    t1 = t4; t1 = f4 end if 
   if (abs(t2 - t1) .le. xacc) return 
 end do
```

```
write (*,*) "DEWPT: fails to converge in ",itmax," iterations"
    write(*,*)"DEWPT: Returned value is: ",dewpt 
    return 
    end 
!======================================================================= 
    real*8 function rxex(x,t,pstg,nc,ic,kst) 
! Compute the equilibrium extent of reaction at t and p 
! Inputs: 
! x : vector of stream compositions or flows 
! t : temperature for the calculation, K
! p : pressure for the calculation, bar 
! nc : number of components in x 
! ic : component index (not used in this calc'n) 
! kst: Stream state (0=>liquid; 1=>vapor) 
! Outputs: 
! rxex: Calculated extent of reaction 
! 
    implicit real*8 (a-h,o-z) 
    include "pgm_params.f" !Storage allocation parameters 
    include "cmn_thermo.f" !component thermodynamic data 
    dimension x(*) 
    parameter (gs = 0.381966011d0) !parm for golden section search 
! 
   rxek = rxer(x,t,pstg,nc,ic,kst) !Get the equilibrium constant
   xmax = 1.d20xmin = -1.020xsum = 0.d0eps = 0.d0 do i=1,nc !find max fwd and rev extents 
     xsum = xsum + x(i)eps =eps + rxsto(i) if (rxsto(i) .ne. 0.d0) then 
       xtemp = -x(i) / rxsto(i)if (rxsto(i) .lt. 0.d0 .and. xtemp .lt. xmax) xmax = xtemp
       if (rxsto(i) .gt. 0.d0 .and. xtemp .gt. xmin) xmin = xtemp
      end if 
    end do 
! Initialize for Brent method search to find the root 
   a = xmin; b = xmaxfa1 = 1.00; fa2 = rxek
   fb1 = 1.d0; fb2 = rxek
   do i=1,nc \qquad !f(x) = product of factor, minus rxek
      if (rxsto(i) .gt. 0.d0) then 
       fa1=fa1*((x(i)+rxsto(i)*a)/(xsum+eps*a))**rxsto(i) 
       fb1=fb1*((x(i)+rxsto(i)*b)/(xsum+eps*b))**rxsto(i) 
      else if (rxsto(i) .lt. 0.d0) then 
      fa2=fa2*((x(i)+rxsto(i)*a)/(xsum+eps*a))**(-rxsto(i))
       fb2=fb2*((x(i)+rxsto(i)*b)/(xsum+eps*b))**(-rxsto(i)) 
      end if 
    end do 
    fa=fa1-fa2; fb=fb1-fb2 
! fa=fa-rxek; fb=fb-rxek 
   c = b; fc = fbdo k=1,100 !search loop
      if (fb*fc .ge. 0.d0) then 
! Rename a,b,&c and adjust bounding interval d
```
118

```
 end if 
       if (abs(fc) .lt. abs(fb)) then !swap a and c with b 
         a=b; b=c; c=a 
         fa=fb; fb=fc; fc=fa 
       end if 
      tol1 = 2.d0*1.d-8*abs(b) + 0.5d0*1.d-8 !check convergence
      xm = 0.5d0*(c-b) if (abs(xm) .le. tol1 .or. fb .eq. 0.d0) then !Converged 
        rxex = b return 
       end if 
      if (abs(e) .gt. tol1 .and. abs(fa) .gt. abs(fb)) then
! Try inverse quadratic interpolation 
        s = fb/fa if (a .eq. c) then 
          p = 2.00*xm*s
          q = 1. d0 - s else 
          q = fa/fcr = fb/fcp = s*(2.d0*xm*q*(q-r)-(b-a)*(r-1.d0))q = (q-1.d0)^*(r-1.d0)^*(s-1.d0) end if 
        if (p .gt. 0.d0) q = -q ! Check whether in bounds
        p = abs(p)if (2.d0^*p .lt. min(3.d0^*xm^*q\text{-abs}(tol1^*q), abs(e^*q)) then
          e=d !Accept interpolation
          d=p/q 
         else 
           d=xm !Interpolation failed, use bisection 
           e=d 
         end if 
       else 
         d=xm !Bounds decreasing too slowly, use bisection 
         e=d 
       end if 
      a=b \qquad \qquad \text{Move last guess to a} fa=fb 
      if (abs(d) .gt. tol1) then ! !Evaluate new trial root
         b=b+d 
       else 
         b=b+sign(tol1,xm) 
       end if 
       fb1=1.d0; fb2=rxek !Compute function value for new trial root 
       do i=1,nc 
        if (rxsto(i) .gt. 0.d0) then 
        fb1 = fb1*(x(i) + r x s to(i)*b)/(x sum + ep s * b))**r x s to(i) else if (rxsto(i) .lt. 0.d0) then 
        fb2 = fb2^*((x(i) + r x s to(i)^* b)/(x sum + eps^* b))^{**}(-rxsto(i))
        end if 
       end do 
        fb=fb1-fb2 
     end do 
    rxex = b write (*,*)"Reaction extent = ",rxex," Excess Iterations"
```
c=a; fc=fa; d=b-a; e=d

```
 return 
    end 
!======================================================================= 
    real*8 function vler(x,y,t,p,nc,ic) 
    Computes the vapor-liquid equilibrium ratio for
! component ic in the mixture x at t and p 
! Inputs: 
! x : vector of liquid stream compositions or flows 
! y : vector of vapor stream compositions or flows 
! t : temperature for the calculation, K 
        p : pressure for the calculation, bar
        nc : number of components in x
        ic : index of the component of interest
! Outputs: 
! vler: Calculated value of the property 
! 
    implicit real*8 (a-h,o-z) 
    include "pgm_params.f" !Storage allocation parameters 
    include "cmn_thermo.f" !component thermodynamic data 
   dimension x(*), y(*)! 
   vler = exp(vpa(ic) - vpb(ic)/t) / p! vler =exp(-((1.d0/t)-(1.d0/tboil(ic)))*delhv/rgas)
    return 
    end 
!======================================================================= 
    real*8 function hstream(x,t,p,nc,kst) 
! Compute the enthalpy of stream x at t and p in state kst, 
! relative to tref. Value returned is in units of kJ 
! Inputs: 
! x : vector of stream compositions or flows 
! t: temperature for the calculation, K
        p : pressure for the calculation, bar
        nc : number of components in x
        ! kst: Stream state (0=>liquid; 1=>vapor) 
! Outputs: 
! hstream: Calculated enthalpy, kJ 
! 
    implicit real*8 (a-h,o-z) 
    include "pgm_params.f" !Storage allocation parameters 
    include "cmn_thermo.f" !component thermodynamic data 
    dimension x(*) 
! 
   t0 = tref !Reference Temp
   hstream = 0.d0xsum = 0.d0 do i=1,nc 
    xsum = xsum + x(i) end do 
    if (kst .eq. 0) then 
     do i=1,nc !liquid enthalpy 
     hstream = hstream + ((t-t0)^*cpa0(i)+delhf(i))*x(i)/xsum! hstream = hstream + ((t-t0)^*cpa0(i))^*x(i)/xsum end do 
    else 
! hstream = delhv/xsum
```

```
 do i=1,nc !vapor enthalpy 
     hstream = hstream + ((tboil(i)-t0)*cpa0(i) + (t-tboil(i))
   & *cpa1(i) + delhf(i) + delhv)*x(i)/xsum! hstream = hstream + ((\text{tboil}(i)-t0)^*cpa0(i) + (t-tboil(i)))\frac{1}{8} *cpa1(i))*x(i)/xsum
     end do 
    end if 
    hstream = hstream * xsum !change molar to total !kJ 
    return 
    end 
!======================================================================= 
    real*8 function rxer(x,t,p,nc,ic,kst) 
! Compute the reaction equilibrium constant at t and p 
! Inputs: 
! x : vector of stream compositions or flows 
! t : temperature for the calculation, K 
        p : pressure for the calculation, bar
        nc : number of components in x
        ic : component index (not used in this calc'n)
        kst: Stream state (0=>liquid; 1=>vapor)
! Outputs: 
! rxer: Calculated value of the equilibrium constant 
! 
    implicit real*8 (a-h,o-z) 
    include "pgm_params.f" !Storage allocation parameters 
    include "cmn_thermo.f" !component thermodynamic data 
    dimension x(*) 
   rxer = r_x = r_xnke0*exp(((1.d0/rxntref)-(1.d0/t))*rxeeql/rgas)
! 
    return 
    end 
!======================================================================= 
    real*8 function rxkf(x,t,p,nc,ic,kst) 
! Compute the reaction forward rate constant at t and p 
! Inputs: 
! x : vector of stream compositions or flows 
! t : temperature for the calculation, K 
        p : pressure for the calculation, bar
        nc : number of components in x
        ic : component index (not used in this calc'n)
        ! kst: Stream state (0=>liquid; 1=>vapor) 
    Outputs:
! rxkf: Calculated value of the rate constant 
! 
    implicit real*8 (a-h,o-z) 
    include "pgm_params.f" !Storage allocation parameters 
    include "cmn_thermo.f" !component thermodynamic data 
    dimension x(*) 
   rxkf = rxt0*exp(((1.d0/rxntref)-(1.d0/t))*rxefwd/rgas)! 
    return 
    end 
!=======================================================================
```
real\*8 function boiltemp(ic,p)

! Inputs:

<sup>!</sup> Compute the boiling temperature for component ic at pressure p

```
! ic : component index 
! p : pressure for the calculation, bar 
! Outputs: 
! boiltemp: Calculated value of the boiling temperature 
! 
    implicit real*8 (a-h,o-z) 
    include "pgm_params.f" !Storage allocation parameters 
    include "cmn_thermo.f" !component thermodynamic data 
   boiltemp = vpb(ic)/(vpa(ic) - log(p))! 
    return 
    end 
!=======================================================================
```
### **STATE.F**

```
 subroutine dumpstate 
!Subroutine to dump complete problem specification and state 
! 
! 
! Include files 
    include "cmn_params.f" !no. stages & no. components 
    include "cmn_cspec.f" !Problem specifications 
   include "cmn_thermo.f" !Thermodynamic properties
    include "cmn_hsparms.f" !Homotopy parameters 
! 
!Open file for output 
    open (20, file = filename(1:lnblnk(filename))//'.dat') 
! 
!Write ns and nc 
    write(20) ns,nc 
!Write homotopy solver parameters 
    write(20) dir, dso, dsmin, dsmax, xmax, 
    & ecorc, ecorb, edet, esol, ebif, etur, esta, easy, 
    & idom, ihom, maxdet, minasy, maxasy 
!Write thermodynamic stuff 
    write(20) (cname(i), cmolwt(i), tmelt(i), 
    & tboil(i), tcrit(i), pcrit(i), vcrit(i), 
    & zcrit(i), acfac(i), delhf(i), delgf(i), 
    & tcpmin(i), tcpmax(i), cpa0(i),cpa1(i), 
    & cpa2(i), cpa3(i), cpa4(i),vpa(i), vpb(i), 
    & vpc(i), pvpmin(i), pvpmax(i), tvpmin(i), 
   & tvpmax(i),rxsto(i),fwvl(i),i=1,nc)
    write(20) acvl, bcvl, zcvl, uvl, wvl, fuwvl, 
    & rgas, alpha, tb1, delhv, delhr, cpl, cpv, tref, 
    & rxnke0, rxeeql, rxkf0, rxefwd, rxntref, kthermo, 
    & kinetic 
!Write problem specification 
     write(20) kcond, psname_in, pdname_out, c_desc 
    write(20) (xspec(i), kspec(i), ispec(i), jspec(i), i=1,2)
    write(20) (fd_temp(i), fd_pres(i), fd_enth(i), 
   & fd totl(i), fd psi(i), p(i), q(i),
   & sd_l(i), sd_v(i), stg_mve(i), rxeff(i),
    & holdupl(i), totl(i), totv(i), hliq(i), 
    & hvap(i), rxk(i), kfeed(i), i=1,ns) 
   write(20) ((fd_liq(j,i), fd_vap(j,i), fd_ctot(j,i),
```

```
& vlk(j,i), j=1, nc), i=1, ns) write(20) (vars(i), vars0(i),i=0,ns*(2*nc+2))
```

```
!
```

```
 close(20) 
 return 
 end
```
# **NEWTON.F**

```
 subroutine nsolver(x,n,tolx,tolf,ntrial,kstatus,its,errf,ipr1, 
    & ipr2) 
! 
! Use Newton iteration to improve a root x. 
! Given an initial guess x for a root in n dimensions, take ntrial 
! Newton-Raphson steps to improve the root. Stop if the root 
! converges in either summed absolute variable increments tolx 
! or summed absolute function values tolf. 
! 
! Reference: W.H.Press, B.P.Flannery, S.A.Teukolsky, and 
! W.T.Vetterling, Numerical Recipes: The Art of 
! Scientific Computing, Cambridge University Press, 
! New York, NY, 1989. 
! 
! uses: nlubksb, nludcmp, ... 
! 
! Input Variables 
! x: vector containing initially guessed variable values 
! n: dimension of vector x 
! tolx: lower limit of absolute variable increments 
! tolf: lower limit of absolute function values 
! ntrial: number of iterations allowed 
! 
! Output Variables 
! x: vector of improved variable values 
! kstatus: 0 if converged, -1 if not 
! its: number of iterations performed 
! errf: L2 norm of residual vector at completion 
! 
! input / output variables: 
    integer n, ntrial, np 
     real*8 tolf, tolx, x(n) 
! 
! local variables 
    integer i, j, k, indx(n),imax 
    real*8 d, errf, errx, fjac(n,n),fjaclu(n,n), fvec(n), p(n),p0(n), 
    & p1(n),chmax,w(n),v(n,n),sum,ratio,temp,fvecx(n),f,fplus,gs, 
    & fminus,xtemp(n),nvecnrm,xa,fxa,xb,fxb,x1,fx1,x2,fx2,fin(30) 
    real*8 rcmax,rcmin,smlnum,bignum,rowcnd,rscale(n),fmax,fmin 
     real*8 xlim,xlim1 
    real*8 bigchg, smlchg, chg, avchg 
! 
    include "cmn_params.f" 
    parameter (gs = 0.381966011d0) !parm for golden section search 
! big & small numbers 
    parameter (smlnum = 2.22507386d-308,bignum = 1.d0/smlnum) 
   !-----------------------------------------------------------------------
```

```
 kstatus = 0 !Status okay unless a problem happens 
     do k=1,ntrial !Iteration loop starts here 
       its=k 
       call funcv(x,fvec,n,ierr) !Get the function vector 
      errf = n vecnrm(fvec,n) \qquad \qquad !Compute norm of the residual
       if (errf .le. tolf) return 
      do i=1, np(i) = -fvec(i) end do 
       call fdjac(x,fvec,fjac,n,n) !Get the jacobian of the function 
                                !----------------------------------------------------------------------- 
! Scale the jacobian and the p vector to prevent overflows 
       rcmax = smlnum 
       rcmin = bignum 
       do i=1,n !Scan rows for largest element 
        rscale(i) = 0.d0 do j=1,n 
          rscale(i) = max(rscale(i), abs(fiac(i,j))) end do 
        rcmax = max(rcmax,rscale(i))rcmin = min(rcmin,rscale(i))if (rcmin .eq. 0.d0) then !Bail out if singular
           write (ipr1,*)"SOLVER: Singular Jacobian for function ",i 
          kstatus = -1 return 
         end if 
        rescale(i) = 1.d0 / min(max(rescale(i),smlnum),bignum) end do 
       rowcnd = max(rcmin,smlnum)/min(rcmax,bignum) 
      do i=1,n \qquad !Scale the system
        p(i) = p(i) * rscale(i) do j=1,n 
          fiac(i,j) = fjac(i,j) * rscale(i) end do 
       end do 
!----------------------------------------------------------------------- 
       call nludcmp(fjac, n, n, indx, d) 
     call nlubksb(fjac, n, n, indx, p)
!----------------------------------------------------------------------- 
! Limit temperature changes 
    xlim = 10.d0 
    xlim1 = 1.2d0 do j=1,ns 
       jl=(j-1)*(2*nc+1) 
       jv=(j-1)*(2*nc+1)+nc+1 
       jt=(j-1)*(2*nc+1)+nc+1 
      p(it)=sign(xlim^{*}(1.d0-exp(-xlim1*abs(p(it)/xlim))),p(it)) do i=1,nc !Limit flow changes to stay positive 
         if (p(jl+i) .lt. -0.8d0*x(jl+i)) p(jl+i) = -0.8d0*x(jl+i) 
         if (p(jv+i) .lt. -0.8d0*x(jv+i)) p(jv+i) = -0.8d0*x(jv+i) 
       end do 
     end do 
! limit flow changes here, too ?? 
!----------------------------------------------------------------------- 
! golden section search for optimum distance along the p vector
```

```
xa = 0.15d0
```

```
do i=1, nxtemp(i) = x(i) + xa^*p(i) end do 
       call funcv(xtemp,fvecx,n,ierr) 
      fxa = nvecnrm(fvecx,n)
     xb = 1.25d0do i=1, nxtemp(i) = x(i) + xb<sup>*</sup>p(i) end do 
       call funcv(xtemp,fvecx,n,ierr) 
      fxb = nvecnrm(fvecx,n)
     nfi = 20x1 = xa + (xb-xa)^* qs do i=1,n 
        xtemp(i) = x(i) + x1*p(i)
       end do 
       call funcv(xtemp,fvecx,n,ierr) 
     fx1 = n \vee \text{conrm}(\text{f}\vee \text{ec}x, n)x2 = xb - (xb-xa)*gs do i=1,n 
        xtemp(i) = x(i) + x2^{*}p(i) end do 
       call funcv(xtemp,fvecx,n,ierr) 
      fx2 = nvecnrm(fvecx,n)
       do kfi=1,nfi-1 !GS search loop 
         if (fx1 .lt. fx2) then 
          xb = x2; fxb = fx2x2 = x1; fx2 = fx1x1 = xa + (xb-xa)*gsdo i=1, nxtemp(i) = x(i) + x1^*p(i) end do 
           call funcv(xtemp,fvecx,n,ierr) 
          fx1 = nvecnrm(fvecx,n)
          ratio = x1 else 
          xa = x1; fxa = fx1
          x1 = x2; fx1 = fx2
          x2 = xb - (xb-xa)*gsdo i=1, nxtemp(i) = x(i) + x2^{*}p(i) end do 
           call funcv(xtemp,fvecx,n,ierr) 
          fx2 = nvecnrm(fvecx,n)
          ratio = x2 end if 
       end do 
       do i=1,n !Adjust the p(i) to reflect damping 
      p(i) = ratio * p(i) end do 
!----------------------------------------------------------------------- 
      errx = 0.d0do i=1, nerrx = errx + abs(p(i))x(i) = x(i) + p(i)
```

```
if (x(i) .le. 1.d-12) x(i) = 1.d-12
      end do 
      write (ipr1,*)"Iteration: ",k," Damping factor ",ratio, 
    & " Error: ",errx 
      if (errx .le. tolx) return 
    end do 
    kstatus=-1 
    return 
    end 
! 
!======================================================================= 
    subroutine nludcmp(a,n,np,indx,d) 
    integer n,np,indx(n),nmax 
    real*8 d,a(np,np),tiny 
    parameter (nmax=500,tiny=1.d-20) 
    !largest expected n, and a small number. 
! given a matrix a(1:n,1:n), with physical dimension np by np, 
! this routine replaces it by the lu decomposition of a rowwise 
! permutation of itself. a and n are input. a is output, arranged 
! as in equation (2.3.14) above; indx(1:n) is an output vector 
! that records the row permutation effected by the partial 
! pivoting; d is output as \pm 1 depending on whether the number of
! row interchanges was even or odd, respectively. this routine is 
! used in combination with nlubksb to solve linear equations or 
! invert a matrix. 
    integer i,imax,j,k 
    real*8 aamax,dum,sum,vv(nmax) 
                   !vv stores the implicit scaling of each row. 
    d=1.d0 !no row interchanges yet. 
   do i=1.n !loop over rows to get the implicit scaling information. 
      aamax=0.d0 
      do j=1,n 
       if (abs(a(i,j)).gt.aamax) aanax=abs(a(i,j)) end do 
      if (aamax .eq. 0.d0) then 
! pause "singular matrix in nludcmp" !no nonzero largest element. 
        d=0.d0 
        return 
      end if 
     vv(i)=1.d0/aamax !save the scaling.
    end do 
   do j=1,n <br>!this is the loop over columns of crout's method.
     do i=1,j-1 !this is equation (2.3.12) except for i = j.
        sum=a(i,j) 
        do k=1,i-1 
          sum=sum-a(i,k)*a(k,j) 
        end do 
        a(i,j)=sum 
      end do 
      aamax=0.d0 !initialize for the search for largest pivot element. 
     do i=j,n !this is i = j of equation (2.3.12) and i = j+1...n !of equation (2.3.13). 
        sum=a(i,j) 
        do k=1,j-1 
          sum=sum-a(i,k)*a(k,j)
```

```
 end do 
        a(i,j)=sum 
        dum=vv(i)*abs(sum) !figure of merit for the pivot. 
       if (dum.ge.aamax) then ! is it better than the best so far?
          imax=i 
          aamax=dum 
        end if 
      end do 
     if (j.ne.imax)then !do we need to interchange rows?
       do k=1,n !yes, do so...
          dum=a(imax,k) 
         a(max,k)=a(i,k) a(j,k)=dum 
        end do 
       d=-d \ldots ...and change the parity of d.
        vv(imax)=vv(j) ! also interchange the scale factor. 
      end if 
      indx(j)=imax 
     if(a(j, j) .eq. 0.d0)a(j, j)=tiny! if the pivot element is zero the matrix is singular 
        (at least to the precision of the algorithm). for some
! applications on singular matrices, it is desirable to 
! substitute tiny for zero. 
     if(j .ne. n)then !now, finally, divide by the pivot element.
       dum=1.d0/a(i,i) do i=j+1,n 
         a(i,j)=a(i,j)*dum
        end do 
      end if 
   end do : lgo back for the next column in the reduction.
    return 
    end 
!======================================================================= 
    subroutine nlubksb(a,n,np,indx,b) 
    integer n,np,indx(n) 
    real*8 a(np,np),b(n) 
! solves the set of n linear equations a \cdot x = b. here a is input,
! not as the matrix a but rather as its lu decomposition, 
! determined by the routine nludcmp. indx is input as the 
! permutation vector returned by nludcmp. b(1:n) is input as the 
! right-hand side vector b, and returns with the solution vector x. 
! a, n, np, and indx are not modified by this routine and can be 
! left in place for successive calls with different right-hand 
! sides b. this routine takes into account the possibility that 
! b will begin with many zero elements, so it is efficient 
! for use in matrix inversion. 
    integer i,ii,j,ll 
    real*8 sum 
    ii=0 !when ii is set to a positive value, it will become the index 
! of the first nonvanishing element of b. we now do 
! the forward substitution, equation (2.3.6). the only new 
! wrinkle is to unscramble the permutation as we go. 
    do i=1,n 
      ll=indx(i) 
      sum=b(ll)
```

```
b(II)=b(i) if (ii.ne.0)then 
        do j=ii,i-1 
          sum=sum-a(i,j)*b(j) 
        end do 
      else if (sum .ne. 0.d0) then 
       ii=i ! a nonzero element was encountered, so
               ! from now on we will have to do the sums 
               ! in the loop above. 
      end if 
        b(i)=sum 
    end do 
   \alpha i=n,1,-1 ! now we do the backsubstitution, equation (2.3.7).
      sum=b(i) 
      do j=i+1,n 
        sum=sum-a(i,j)*b(j) 
      end do 
     b(i)=sum/a(i,i) ! store a component of the solution vector x.
    end do 
   return example 1 all done!
    end 
!======================================================================= 
    SUBROUTINE mprove(a,alud,n,np,indx,b,x) 
    INTEGER n,np,indx(n),i,j 
    REAL*8 a(np,np),alud(np,np),b(n),x(n),r(n),sdp 
! USES nlubksb 
   do i=1.n sdp=-b(i) 
     do j=1,n sdp=sdp+a(i,j)*x(j) 
      end do 
      r(i)=sdp 
    end do 
    call nlubksb(alud,n,np,indx,r) 
   do i=1, nx(i)=x(i)-r(i) end do 
    return 
    END 
!======================================================================= 
    real*8 function nvecnrm(x,n) 
! Returns Euclidean norm of x = sqrt(sum(xi^*2))
    implicit real*8 (a-h,o-z) 
    dimension x(*) 
   nvecnrm = 0. d0do i=1, nnvecnrm = nvecnrm + x(i)*x(i) end do 
    nvecnrm = sqrt(nvecnrm) 
    return 
    end 
!======================================================================= 
    real*8 function vecnrm1(x,n)
```
! Returns 1- norm of  $x =$  sum(abs(xi))

!

```
 implicit real*8 (a-h,o-z) 
 dimension x(*) 
vecnrm1 = 0.d0do i=1.nvecnrm1 = vecnrm1 + abs(x(i)) end do 
 return 
 end
```
!======================================================================= real\*8 function vecnrmi(x,n)

! Returns inf norm of  $x = > max(xi)$  implicit real\*8 (a-h,o-z) dimension x(\*)  $vecnrmi = 0.d0$ do  $i=1.n$  $temp = abs(x(1))$  if (temp .gt. vecnrmi) vecnrmi = temp end do return end

### **COMMON BLOCK DEFINITIONS**

### **CMN\_CSPEC.F**

character\*80 c\_desc

 character\*24 psname\_in, pdname\_out integer kspec, ispec, jspec, kcond, kfeed real\*8 fd\_liq, fd\_vap, fd\_ctot, fd\_temp, fd\_pres, fd\_enth,

- & fd\_totl, fd\_psi,
- & p, q, sd\_l, sd\_v, stg\_mve, rxeff, totl, totv, hliq, hvap,
- & rxk, vlk, vars, vars0, xspec

common /colspec/ fd\_liq(ncmax,nsmax), fd\_vap(ncmax,nsmax),

- & fd\_ctot(ncmax,nsmax),
- & fd\_temp(nsmax), fd\_pres(nsmax), fd\_enth(nsmax),fd\_totl(nsmax),
- & fd\_psi(nsmax),
- & p(nsmax), q(nsmax), sd\_l(nsmax), sd\_v(nsmax),
- & stg\_mve(nsmax),rxeff(nsmax),holdupl(nsmax),
- & totl(nsmax),totv(nsmax), hliq(nsmax), hvap(nsmax),
- & rxk(nsmax), vlk(ncmax,nsmax), vars(0:nvmax), vars0(0:nvmax),
- & rxcoord, scinit, xspec(2), kspec(2), ispec(2), jspec(2), kcond,
- & kfeed(nsmax), psname\_in, pdname\_out, c\_desc
- !

 integer in\_spc, out\_spc, out\_log, out\_sol, out\_pth, in\_cdata common /iochn/in\_spc, out\_spc, out\_log, out\_sol, out\_pth, in\_cdata

## **CMN\_HSPARMS.F**

common /hsparms/ dir, dso, dsmin, dsmax, xmax,

- & ecorc, ecorb, edet, esol, ebif, etur, esta, easy,
- & idom, ihom, maxdet, minasy, maxasy

### **CMN\_PARAMS.F**

common /params/ns, nc

### **CMN\_THERMO.F**

 character\*24 cname logical kinetic common /thermo/ cname(ncmax), cmolwt(ncmax), tmelt(ncmax),

- & tboil(ncmax), tcrit(ncmax), pcrit(ncmax), vcrit(ncmax),
- & zcrit(ncmax), acfac(ncmax), delhf(ncmax), delgf(ncmax),
- & tcpmin(ncmax), tcpmax(ncmax), cpa0(ncmax),cpa1(ncmax),
- & cpa2(ncmax), cpa3(ncmax), cpa4(ncmax),vpa(ncmax), vpb(ncmax),
- & vpc(ncmax), pvpmin(ncmax), pvpmax(ncmax), tvpmin(ncmax),
- & tvpmax(ncmax),rxsto(ncmax),
- & fwvl(ncmax), acvl, bcvl, zcvl, uvl, wvl, fuwvl,
- & rgas,
- & alpha, tb1, delhv, delhr, cpl, cpv, tref,
- & rxnke0, rxeeql, rxkf0, rxefwd, rxntref,
- & kthermo,
- & kinetic

#### **PGM\_PARAMS.F**

parameter (nsmax = 50, ncmax = 10, nvmax =  $nsmax*(2*ncmax+2)$ ) parameter (nimax = nvmax, nrmax =  $2*$ nimax)

APPENDIX C. REACTIVE FLASH PROGRAM SOURCE CODE

### **MAIN PROGRAM**

```
 program scflash 
! Distillation computation by simultaneous correction method. 
! Revised main program 
! Written by: T. Mills 
! Date: 04/08/2009 
! 
! 
! Specification statements: 
     implicit real*8 (a-h,o-z) 
     logical c_in, f_in, dflag, quit, first, feasible, rstart 
     integer ioflag, kthermo, nargs, nc, ns, method 
! 
! Set parameter values 
     include "pgm_params.f" 
! parameter (dflag = .false.) 
! 
! Define local storage areas 
    integer nnull, nnullv(nvmax) 
     real*8 tmpdfx(nvmax,nvmax), tmpfx(nvmax), tmpwrk(nvmax), solndet 
! 
! Define common storage areas 
     include "cmn_params.f" 
     include "cmn_cspec.f" 
    include "cmn_thermo.f" 
! 
! Define i/o channels 
     data in_spc,out_spc,out_log,out_sol,in_cdata/ 10,11,12,13,14/ 
    data out pth/ 15/
! 
!----------------------------------------------------------------------- 
! Executable statements begin here 
! 
! Get the name of the input file, then open the file if 
! it exists, or quit. 
! 
     if (iargc() .ge. 1) then 
       call getarg(1,psname_in); 
     else 
       write (*,'(a$)') " Problem Specification file: " 
       read (*,*) psname_in 
       if ( psname_in .eq. ' ') stop 
     end if 
     inquire(file= psname_in, exist= f_in) 
     if (f_in) then 
       open (in_spc, file = psname_in, status = "old" ) 
       rewind in_spc 
     else 
       write (*,'(a$)') " Specification file doesn't exist... " 
       stop 
     end if 
! 
   first = true.
    do ! while ( .not. quit)
!-----------------------------------------------------------------------
```
```
! Get problem specification 
     call probspec(f_in,method,first,quit) 
! Exit if no new case to solve 
     if (quit) then 
       write (*,*) "Termination signal given" 
       stop 
     end if 
! Open files for log and problem solutions 
     open (out_log, file = pdname_out(1:LnBlnk(pdname_out))//'.log' ) 
     open (out_sol, file = pdname_out(1:LnBlnk(pdname_out))//'.sol' ) 
     open (out_pth, file = pdname_out(1:LnBlnk(pdname_out))//'.pth' ) 
! 
!----------------------------------------------------------------------- 
! Set up initial profile guesses 
     call initprob 
! 
!----------------------------------------------------------------------- 
! Initial profiles are set, now time to solve the problem. 
     write (*,*) 
     write (*,*)"Case: ",pdname_out 
     write (*,*)c_desc 
     write (*,*) 
       write(out_log,*)"Initial estimates..." 
       call display(out_log) 
       do j=1,2*nc+2 !Save initial starting point 
        vars(0|i) = vars(i) end do 
      kstatus = 0
      maxits = 5000nsoln = 0; nturn = 0; nstart = 1; nfeas = 0; nstalls = 3
       do while (.true.) 
         call solver(vars,2*nc+2,1.d-6,1.d-06,100, 
    & kstatus,nits,error,out_log,out_pth) 
        write (*,*)"Homotopy parm ",error," after ",nits," steps."
   write (out_log,*)"Homotopy parm ",error," after ",nits, &
                   " steps."
        if (kstatus .lt. 100) nstalls = 3
         if (kstatus .eq. 1) then !Solution point found 
           feasible = .true. 
           do j=1,2*nc+2 
            if (i \text{ .ne.} (nc+2) \text{ .and.} \text{ vars}(i) \text{ .lt.}& -1.d-7) feasible = .false. end do 
           call funcv(vars(1),tmpfx,2*nc+2,nnull) 
           call fdjac(vars(1),tmpfx,tmpdfx,2*nc+2,nvmax) 
           call ludcmp(tmpdfx,2*nc+2,nvmax,nnullv,tmpwrk,solndet, 
    & nnull) 
          n\sin = n\sin + 1 if (feasible) then 
            nfeas = nfeas + 1
             write (*,*) "Feasible solution ",nfeas,":" 
             write (out_sol,*) "Feasible solution ",nfeas,":" 
             write (out_log,*) "Feasible solution ",nfeas,":" 
             write (*,*) "Jacobian Determinant: ",solndet 
             write (out_sol,*) "Jacobian Determinant: ",solndet 
             write (out_log,*) "Jacobian Determinant: ",solndet
```

```
! write column profiles to console for excel 
             call display2 
           else 
             write (*,*) "Infeasible solution" 
             write (out_sol,*) "Infeasible solution:" 
             write (out_log,*) "Infeasible solution:" 
             write (*,*) "Jacobian Determinant: ",solndet 
             write (out_sol,*) "Jacobian Determinant: ",solndet 
             write (out_log,*) "Jacobian Determinant: ",solndet 
           end if 
           call display(out_sol) 
           call display(out_log) 
          kstatus = 1else if (kstatus .eq. 2) then !Bifurcation found
           write (*,*) "Bifurcation found..." 
          kstatus = 1
        else if (kstatus .eq. 3) then !Trifurcation found
           write (*,*) "Trifurcation found..." 
          kstatus = 1 else if (kstatus .eq. 4) then !Turning point found 
          nturn = nturn + 1 write (*,*) "Turning point ",nturn,":" 
          kstatus = 1
         else if (kstatus .eq. 5) then !Starting point found 
          nstart = nstart +1 write (*,*) "Starting point ",nstart,":" 
          rrstart = .true. !test for repeated start point
           do j=1,2*nc+2 
             if (abs(vars0(j)-vars(j))/abs(vars0(j)) .ge. 1.d-6) 
    & rstart = .false. 
           end do 
           if (rstart) then 
            nstart = nstart - 1
            write (*,*) "Path returns to original start point..."
            write (out_log,*) "returns to original start point..."
             exit 
           end if 
          kstatus = 1 else if (kstatus .eq. 10) then !Step count exceeded 
          kstatus = 1
         else if (kstatus .eq. 20 .or. kstatus .eq. 21) then 
! Path goes to infinity 
          write (*,*) "Path goes to infinity..."
           write (out_log,*) "Path goes to infinity..." 
           exit 
         else if (kstatus .eq. 101) then !Step size too small 
          write (*,*) "Stopped due to small step size..."
          write (out_log,*) "Stopped due to small step size..."
           nstalls = nstalls - 1 
           if (nstalls .eq. 0) exit 
          kstatus = 1
        else if (kstatus .eq. 102) then !Process is stagnant
          write (*,*) "Stopped due to stagnation..."
          write (out_log,*) "Stopped due to stagnation..."
           nstalls = nstalls - 1 
           if (nstalls .eq. 0) exit
```

```
kstatus = 1 else if (kstatus .eq. 105) then !Singular homotopy matrix 
         write (*,*) "Homotopy matrix is singular..."
         write (out_log,*) "Homotopy matrix is singular..."
          exit 
        else if (kstatus .eq. 106) then !No tangent vector
         write (*,*) "Tangent vector not obtained..."
          write (out_log,*) "Tangent vector not obtained..." 
          exit 
         else if (kstatus .eq. 201) then !Start point out of bounds 
          write (*,*) "Start point out of domain..." 
         write (out_log,*) "Start point out of domain..."
          exit 
        else if (kstatus .eq. 202) then !Base point out of bounds
          write (*,*) "Base point out of domain..." 
         write (out_log,*) "Base point out of domain..."
          exit 
         end if 
         if (nits .ge. maxits) then 
          write (*,*) "Maximum steps exceeded..." 
          exit 
         end if 
       end do 
 write (*,*) 
 write (*,*)"Solutions: ",nsoln," Feasible: ",nfeas 
       write (*,*)"Start points: ",nstart," Turn points: ",nturn 
      write (*,*) 
      write (*,*) 
    close (out_log) 
    close (out_sol) 
    close (out_pth) 
   end do <br> ! while ( .not. quit)
    stop 
    end 
!======================================================================= 
! Include subroutine packages 
    include "probspec.f" 
    include "initprob.f" 
    include "display.f" 
    include "display2.f" 
    include "fdjac.f" 
    include "funcv.f" 
    include "altthermo.f" 
    include "homotopy.f"
```
### **PROBSPEC.F**

!

!

!

!

subroutine probspec(f\_in,method,first,quit)

- ! Subroutine to get problem specification from console or file
- ! Parameters:
- ! f\_in logical, TRUE if input to be from file
- ! in\_spc integer, channel # for input

```
! out_spc integer, channel # for saving problem spec 
! in_cdata integer, channel # for component props file 
! kstatus integer, ? 
! 
! Specification statements: 
     implicit real*8 (a-h,o-z) 
     logical f_in, c_in, dflag, quit, first, cdflag 
     integer ioflag, kthermo, nargs, nc, ns, method 
     character*80 ans 
     character*24 cname_in, formula, casno, cdfile 
     character*6 command 
     logical P1,P2,P3,P4,P5,P6,P7,P8,P9,P10,P11,P12,P13,P14,P15,P16, 
    & P17,P18,P21,P31 
     save P1,P2,P3,P4,P5,P6,P7,P8,P9,P10,P11,P12,P13,P14,P15,P16, 
    & P17,P18,P21,P31 
! 
! Set parameter values 
    include "pgm_params.f" 
! 
! Define common storage areas 
     include "cmn_params.f" 
     include "cmn_cspec.f" 
     include "cmn_thermo.f" 
     include "cmn_hsparms.f" 
! 
    common /rxn/ sprxk 
    save /hsparms/ 
! 
    quit = .true.
     rgas=8.314510d0 !Energy units are joules 
!----------------------------------------------------------------------- 
! Set default values if first call 
     if (first) then 
       P1=.false.;P2=.false.;P3=.false.;P4=.false.;P5=.false. 
       P6=.false.;P7=.false.;P8=.false.;P9=.false.;P10=.false. 
       P11=.false.;P12=.false.;P13=.false.;P14=.false.;P15=.false. 
       P16=.false.;P17=.false.;P18=.false.;P21=.false.;P31=.false. 
       nc=0; method=1; kthermo=1 
       kspec=0;xspec=0.d0 
       pdname_out=' '; c_desc=' ' 
       do i=1,ncmax 
       cname(i)=' ';rxsto(i)=0.d0 
       end do 
       p=0.d0;fd_pres=0.d0;fd_temp=0.d0 
      q=0.d0 
       rxeff=0.d0;holdupl=0.d0 
       do i=1,ncmax 
         fd_ctot(i)=0.d0 
       end do 
      rxcoord = 0. d0scinit = 1.d0sprx = 0.00idom = 0; ihom = 1; dir = 1.d0; dso = 1.d-01
      dsmin = 1.d-20; dsmax = 5.d04; xmax = 1.d05ecore = 1.d-04; ecore = 1.d-06; edet = 5.d-01esol = 1.d-04; ebif = 1.d-04; etur = 1.d-06
```

```
esta = 1.d-04; easy = 1.d-06; maxdet = 5
     minasy = 5; maxasy = 20
     first = false.
    end if 
!----------------------------------------------------------------------- 
      pdname_out = ' '; c_desc = ' ' !Clear filename & description 
     P1 = .false. do 
        read (in_spc,'(a80)',IOSTAT=ioflag) ans 
        if (ioflag .ne. 0) exit 
        read (ans,*) command 
        if (command .eq. "XC") exit 
       if (command .eq. "P1") then !Case ID string
          read (ans,*) command, pdname_out 
         if (pdname out(1:1) .eq. "")
    & pdname_out=pdname_out(2:len_trim(pdname_out)) 
         P1 = .true.
        else if (command .eq. "P2") then !Case Description 
          read (ans,*) command, c_desc 
          if (c_desc(1:1) .eq. '"') 
    & c_desc=c_desc(2:len_trim(c_desc)) 
         P2 = .true.else if (command .eq. "P4") then ! Case Thermo model
          read (ans,*) command, kthermo 
         P4 = .true. else if (command .eq. "P5") then !Case Components 
          read (ans,*) command, nc, cdfile 
          if (cdfile(1:1) .eq. '"') 
    & cdfile=cdfile(2:len_trim(cdfile)) 
          inquire (file=cdfile, exist=cdflag) 
          if (.not. cdflag) then 
            quit=.true.; return 
          end if 
          open (in_cdata, file=cdfile) 
          do i=1,nc 
           read (in_spc,*) cname_in
           rewind in cdata !find component in database
            do 
             read (in_cdata,*,IOSTAT=ioflag)icomp, cname(i),
    & formula, casno, cmolwt(i), tmelt(i), tboil(i), 
    & tcrit(i), pcrit(i), vcrit(i), zcrit(i), 
    & acfac(i), delhf(i), delgf(i), tcpmin(i), 
    & tcpmax(i), cpa0(i), cpa1(i), cpa2(i), cpa3(i), 
    & cpa4(i), ieq, vpa(i), vpb(i), vpc(i), 
    & pvpmin(i), pvpmax(i), tvpmin(i), tvpmax(i) 
              if (ioflag .ne. 0) then 
                quit=.true.; return 
              end if 
              if (cname(i) .eq. cname_in) exit 
            end do 
          end do 
         P5 = .true. else if (command .eq. "P8") then !Case Top spec 
          read (ans,*) command, kspec,xspec,ispec 
          if (kspec .ne. 1 .or. kspec .ne. 2) q=xspec 
         P8 = .true.
```

```
 else if (command .eq. "P10") then !Case Cond P & stg delta 
       read (ans,*) command, p 
      P10 = .true. else if (command .eq. "P11") then !Case Feed spec 
                   !Clear old spec 
        kfeed=0;fd_pres=0.d0;fd_temp=0.d0
         do i=1,nc 
           fd_ctot(i)=0.d0 
         end do 
       read (ans,*) command, nf 
         read (in_spc,*)j,kfeed,fd_pres,fd_temp, 
\& (fd ctot(i), i=1,nc)
      P11 = .true. else if (command .eq. "P15") then !Case Stoich coeffs 
       read (ans,*) command, (rxsto(i),i=1,nc) 
      P15 = .true.
     else if (command .eq. "P16") then !Case Rxn effs 
       read (ans,*) command, rxeff 
      P16 = .true. else if (command .eq. "P18") then !Stage molar holdups 
       read (ans,*) command, holdupl 
      P16 = .true. else if (command .eq. "P21") then !Spec homo solver parms 
       read (ans,*) command, nq 
      P18 = .true. if (nq .eq. 1) read (ans,*) command, nq, dir 
       if (nq .eq. 2) read (ans,*) command, nq, dso 
       if (nq .eq. 3) read (ans,*) command, nq, dsmin 
       if (nq .eq. 4) read (ans,*) command, nq, dsmax 
       if (nq .eq. 5) read (ans,*) command, nq, xmax 
       if (nq .eq. 6) read (ans,*) command, nq, ecorc 
       if (nq .eq. 7) read (ans,*) command, nq, ecorb 
       if (nq .eq. 8) read (ans,*) command, nq, edet 
       if (nq .eq. 9) read (ans,*) command, nq, esol 
       if (nq .eq. 10) read (ans,*) command, nq, ebif 
       if (nq .eq. 11) read (ans,*) command, nq, etur 
       if (nq .eq. 12) read (ans,*) command, nq, esta 
       if (nq .eq. 13) read (ans,*) command, nq, easy 
       if (nq .eq. 14) read (ans,*) command, nq, idom 
       if (nq .eq. 15) read (ans,*) command, nq, ihom 
       if (nq .eq. 16) read (ans,*) command, nq, maxdet 
       if (nq .eq. 17) read (ans,*) command, nq, minasy 
       if (nq .eq. 18) read (ans,*) command, nq, maxasy 
     else if (command .eq. "P31") then !input for simple thermo 
       read (ans,*)command,alpha,tb1,delhv,delhr,cpl,cpv, 
 & rxntref, rxnke0,rxkf0,rxefwd 
       kinetic = .true. !default to kinetic reaction model 
      xtemp=0.d0 !set up to allocate delhr do i=1,nc 
        if (rxsto(i) .gt. 0.d0) xtemp=xtemp+rxsto(i) 
       end do 
       do i=1,nc 
        cpa0(i)=cpl; cpa1(i)=cpv; delhf(i)=0.d0 
       if (i .eq. 1) then !set component boiling points
         tboil(i)=tb1 
        else
```

```
 tboil(i)=delhv/(delhv/tboil(i-1) - rgas*log(alpha)) 
            end if 
           vpb(i) = delhv / rgas
            vpa(i) = 1.3163d-02 + vpb(i) / tboil(i) 
            if (rxsto(i) .gt. 0.d0) delhf(i)=delhr*rxsto(i)/xtemp 
           end do 
           rxeeql = delhr !set constants for rxn equilibrium K 
          if (rxkf0 .eq. 0.d0) kinetic = false.
         else if (command .eq. "P32") then !input for Antoine eq 
           read (ans,*)command,i,vpa(i),vpb(i) 
          tboil(i) = vpb(i) / ( vpa(i) - 1.3163d-02)
        else if (command .eq. "P33") then !rx coord for init
           read (ans,*)command,rxcoord 
         else if (command .eq. "P34") then !scale factor for init 
           read (ans,*)command,scinit 
         end if 
       end do 
! 
! Determine whether or not to run a case 
     quit = .not. (P1 .and. P5 .and. P8 .and. P10 .and. P11) 
! 
     return 
     end 
INITPROB.F 
     subroutine initprob 
! Subroutine to set up initial solution estimates 
! 
! 
! Specification statements: 
     implicit real*8 (a-h,o-z) 
     logical c_in, dflag, quit, trefset 
     integer ioflag, kthermo, nargs, nc, ns 
     character*80 ans 
     character*24 cname_in, formula, casno 
! 
! Set parameter values 
     include "pgm_params.f" 
! parameter (dflag = .false.) 
! 
! Define local storage areas 
     real*8 xnull, fvnull(ncmax),flnull(ncmax) 
     real*8 zfeed(ncmax), xfeed(ncmax), yfeed(ncmax),fctotal(ncmax), 
    & rxlim(ncmax),bulk_l(nsmax),bulk_v(nsmax), 
    & f(nsmax),g(ncmax,nsmax),vlek(ncmax,nsmax), 
    & fvalues(0:nvmax),fftf,ffvf 
! 
! Define common storage areas 
     include "cmn_params.f" 
     include "cmn_cspec.f" 
     include "cmn_thermo.f" 
! 
    common /rxn/ sprxk 
! 
!------------------------------------------ 
! Clear the feed variables
```

```
 ffvf=0.d0; fftf=0.d0 
     tref=tboil(1) 
     fd_enth=0.d0; fd_totl=0.d0; fd_psi=0.d0 
     do i=1,nc 
      fd_liq(i)=0.d0; fd_vap(i)=0.d0fctotal(i) = 0.d0 end do 
! 
! Flash the feed, or compute its temperatures 
    call flash(kfeed,fd_ctot,fd_temp,fd_pres,p, 
    & xfeed,yfeed,fd_enth,fd_totl,fd_psi) 
    do i=1,nc 
      fd liq(i) = xfeed(i)fd\_vap(i) = yfeed(i)f f v f = f f v f + y f e e d(i)fctotal(i) = fctotal(i) + f d ctot(i)fftf = fftf + fd_ctot(i)
     end do 
   ffvf = ffvf / fftf \blacksquare! Fraction of total feed as vapor
! React composite feed to start 
     if (rxcoord .ge. 0.d0 .and. rxcoord .le. 1.d0) then 
                    !Reaction coordinate is specified 
       do i=1,nc !Compute feed over stoich coeff for all cpds 
        r \times \text{lim}(i) = 0 \cdot d0if(rxsto(i) \dots ne. 0.d0) rxlim(i) = -fctotal(i)/rxto(i) end do 
      rxflim = 0.d0; rxblim = 0.d0 do i=1,nc !find limiting extents 
        rxblim = min(rxblim, rxlim(i))rxflim = max(rxflim,rxlim(i))
       end do 
       do i=1,nc 
        if (rxsto(i) .gt. 0) rxblim = max(rxblim,rxlim(i))if (rxsto(i) It. 0) rxflim = min(rxflim,rxlim(i))
       end do 
       rxext = rxcoord*(rxflim - rxblim) + rxblim !Reaction extent 
     else 
                    !Approach to equilibrium is specified 
      if (rxcoord .ge. 1.d0 .or. rxcoord .le. -1.d0) rxcoord = -1.d0
                                !limit values to 0>x>=-1 
       call flash(4,fctotal,fd_temp,p,p, 
    & flnull,fvnull,xnull,xnull,ffvf) !Est avg T 
      rxext = rxex(fctotal,fd_temp,p,nc,0,0) !Reaction extent
       rxext = -rxcoord * rxext 
     end if 
    fctsum = 0. d0do i=1.nc
      fctotal(i) = fctotal(i) + rxtol(i) * rxextfctsum = fctsum + fctotal(i) !sum of reacted feed
     end do 
     do i=1,nc 
      fctotal(i) = fctotal(i)/fctsum !convert to mol fractions
     end do 
! Set initial reaction extent estimates
```
!

!

```
vars(nc+2) = 0.d0! 
! Set initial temperature estimate 
   vars(nc+1) = fd_tempif (kspec .eq. 2) vars(nc+1) = xspec! 
! Approximate D/F and L1/D 
   fdf = f d psi 1D/Fif (kspec .eq. 1) f df = xspecif (fdf .eq. 0. d0) fdf = 1.d-05 !Need at least some vapor to start
   f \cdot d = 1 \cdot d0 - f \cdot d f !L/D
! 
! Tref = avg temperature 
   tref = vars(nc+1)! 
! Set bulk flow profiles, assuming constant overflow 
    totv = fdf * fctsum !D 
   tot = fld * fctsum !L
! 
! Set component flow profiles 
     jv=0; jl=jv+nc+2 do i=1,nc 
       vars(jv+i) = totv * fctotal(i) * scinitvars(i|+i) = totl * fctotal(i) * scinit end do 
! 
    return 
    end 
DISPLAY.F 
    subroutine display(kchnl) 
! Write distillation problem/solution description to console or 
! log file.
! 
! INPUTS: 
! kchnl: i/o channel to use for output 
! 
    implicit real*8 (a-h,o-z) 
    include "pgm_params.f" !Program parameters 
    include "cmn_params.f" !No. stages and No. components 
    include "cmn_cspec.f" !Column specifications 
    include "cmn_thermo.f" !Thermodynamic data 
! 
    common /rxn/ sprxk 
    real*8 xtemp(ncmax) 
! 
!----------------------------------------------------------------------- 
! Show case ID and Description 
    write (kchnl,*) 
    write (kchnl,*)"Case ID: ", pdname_out 
    write (kchnl,'(a)')c_desc 
! 
!----------------------------------------------------------------------- 
! Show thermodynamic model used 
! write (kchnl,'(a$)')"Thermodynamic model: " 
! if (kthermo .eq. 4) then
```

```
! write (kchnl,'(a)')"Van der Waals" 
! else if (kthermo .eq. 3) then 
! write (kchnl,'(a)')"Redlich-Kwong" 
! else if (kthermo .eq. 2) then 
! write (kchnl,'(a)')"Soave-Redlich-Kwong" 
! else 
! write (kchnl,'(a)')"Peng-Robinson" 
! end if 
! 
!----------------------------------------------------------------------- 
! Show no. stages, no. components, and condenser type 
    write (kchnl,'(a,i3)')" Components: ",nc 
! if (kcond .eq. 2) then 
! write (kchnl,'(a)')"Partial" 
! else 
! write (kchnl,'(a)')"Total" 
! end if 
! 
!----------------------------------------------------------------------- 
! Show component data (simplified system) 
    write(kchnl,'(a)')"Component information:" 
   write(kchnl,'(a)')" alpha Hv Hr"//
    &" CpL CpV Krx" 
    write(kchnl,'(8x,6f10.2)')alpha,delhv,delhr,cpl,cpv,rxnke0 
    write(kchnl,'(a)')" nu Tb CpL"// 
    &" CpV Hr" 
    do i=1,nc 
    write(kchnl,'(2x,a6,5f10.2)')cname(i),rxsto(i),tboil(i),cpa0(i),
    & cpa1(i),delhf(i) 
    end do 
! 
!----------------------------------------------------------------------- 
! Show material balance and energy balance specifications 
   if (kspec .eq. 1) then !Spec V/F
    write(kchnl,'(a,f10.3)')"Specified Vapor Fraction:",xspec 
   else if (kspec .eq. 2) then ISpec T
    write(kchnl,'(a,f10.3)')"Specified Temperature:",xspec 
    end if 
! 
!----------------------------------------------------------------------- 
! Show column feeds 
    write(kchnl,*)"Feed:" 
    write(kchnl,1010)"Temp(K): ",fd_temp, 
    & " Press(bar): ",fd_pres, 
    & " Enthalpy(J): ",fd_enth 
1010 format(a,f9.4,a,f9.4,a,f9.2) 
   write(kchnl,*)" "," Liquid Vapor"
    do i=1,nc 
      write(kchnl,'(a12,2f10.4)')cname(i),fd_liq(i), fd_vap(i) 
    end do 
! 
!----------------------------------------------------------------------- 
! Show Heat duty. 
   qc = (-fd_{enth})& + hstream(vars(1),vars(nc+1),p,nc,1)& + hstream(vars(nc+3),vars(nc+1),p,nc,0))
```

```
 & /1.d3 
     write(kchnl,*)"Heat duty(kJ): ",qc 
! 
!----------------------------------------------------------------------- 
! Show pressure, temperature, heat duty, side draw, and 
! efficiency profiles 
     write(kchnl,'(a)')" Q(kJ) "// 
    & "Rxn eff Rx(mol) Rx(kJ)" 
     do i=1,nc 
        xtemp(i)=fd_liq(i)+fd_vap(i)-vars(i) 
     end do 
    rxx = rxex(xtemp, vars(nc+1), p, nc, 0, 0)^* rxeff
     write (kchnl,1000)q,rxeff,rxx,rxx*delhr/1.d3 
1000 format(2x,7f11.4) 
! 
!----------------------------------------------------------------------- 
! Show Pressure, Temperature, Heat duty, and Bulk flow profiles. 
     write(kchnl,'(a)')" P(bar) T(K) "// 
    & "L(mol) V(mol) H err L(kJ) V(kJ)" 
    jstg = 0
    totv = 0.d0\text{tot} = 0.00 do i=1,nc 
      totv = totv + vars(istg+i)\text{tot} = \text{tot} + \text{vars}(\text{istq} + \text{nc} + 2 + \text{i})vlk(i) = vler(vars(jstg+nc+3),vars(jstg+1), & vars(jstg+nc+1),p,nc,i) 
     end do 
     hvap = hstream(vars(jstg+1),vars(jstg+nc+1),p,nc,1)/ 1.d3 
    hliq = hstream(vars(jstg+nc+2+1),vars(jstg+nc+1),p,nc,0)/ 1.d3r x k = r x e r (vars(jstg + nc + 3), vars(jstg + nc + 1), p, nc, 0, 0) herr = fd_enth+q-hliq-hvap 
    if (q .eq. 0. d0) herr = herr + qc
     write (kchnl,1000)p,vars(jstg+nc+1),totl,totv, herr,hliq,hvap 
     write (kchnl,'(57x,2f11.4)')hliq/totl,hvap/totv 
!----------------------------------------------------------------------- 
! Show Vapor flow profiles 
     write(kchnl,*)"Vapor flows/compositions:" 
     do ii=1,nc,5 
       ij=ii+4 
       if (ij .ge. nc) ij=nc 
       write(kchnl,'(6x,5a12)')(cname(i),i=ii,ij) 
      ji=0write(kchnl,'(2x,5f12.4)')(vars(jj+i),i=ii,ij)
      write(kchnl,'(2x,5f12.6)')(vars(jj+i)/totv,i=ii,ij)
     end do 
! 
!----------------------------------------------------------------------- 
! Show Liquid flow profiles 
     write(kchnl,*)"Liquid flows/compositions:" 
     do ii=1,nc,5 
      i = i + 4 if (ij .ge. nc) ij=nc 
      write(kchnl,'(6x,5a12)')(cname(i),i=ii,ij)
       jj=nc+2 
       write(kchnl,'(2x,5f12.4)')(vars(jj+i),i=ii,ij)
```

```
write(kchnl,'(2x,5f12.6)')(vars(jj+i)/totl,i=ii,ij)
     end do 
! 
!----------------------------------------------------------------------- 
! Show component creation/consumption 
     write(kchnl,*)"Component creation & consumption:" 
     do i=1,nc 
      xtemp(i)=vars(i)+vars(nc+2+i) 
      xtemp(i)=xtemp(i)-fd_liq(i)-fd_vap(i) 
     end do 
     do ii=1,nc,5 
       ij=ii+4 
       if (ij .ge. nc) ij=nc 
       write(kchnl,'(6x,5a12)')(cname(i),i=ii,ij) 
      write(kchnl,'(2x,5f12.4)')(xtemp(i),i=ii,ij)
     end do 
! 
!----------------------------------------------------------------------- 
! Show VLE equilibrium ratios 
     write(kchnl,*)"Vapor/Liquid equilibrium ratios:" 
     do ii=1,nc,5 
      ii=ii+4 if (ij .ge. nc) ij=nc 
       write(kchnl,'(9x,5a12)')(cname(i),i=ii,ij) 
      iv=0 jl=jv+nc+2 
       write(kchnl,'(2x,5e12.4)')(vlk(i),i=ii,ij) 
       write(kchnl,'(5x,5e12.4)')(((vars(jv+i)*totl)/ 
   \& (vars(jl+i)*totv)), i=ii, ij)
     end do 
! 
!----------------------------------------------------------------------- 
! Show Reaction equilibrium ratios 
     write(kchnl,*)"Reaction equilibrium ratios:" 
     write(kchnl,'(3x,a,2x,a)')"From thermo","From flows" 
    rktemp = 1.d0
     do i=1,nc 
      if (rxsto(i) .ne. 0.d0) rktemp=rktemp* 
   \& \quad (\text{(vars}(nc+2+i)/\text{tot})^**rxsto(i))
     end do 
       write(kchnl,'(2x,2e12.4)')rxk,rktemp 
! 
!----------------------------------------------------------------------- 
! Show Stream bubble and dew points 
     write (kchnl,*)"Stream bubble/dew points:" 
    write (kchnl,*)" L bubble V dew"
     jstg=0 
     dbub=bubpt(vars(jstg+nc+3),p) 
     ddew=dewpt(vars(jstg+1),p) 
     write(kchnl,'(2x,2f10.4)')dbub,ddew 
     return 
     end 
DISPLAY2.F
```
subroutine display2

```
! Write solution description to console for excel 
! 
     implicit real*8 (a-h,o-z) 
     include "pgm_params.f" !Program parameters 
     include "cmn_params.f" !No. stages and No. components 
     include "cmn_cspec.f" !Column specifications 
     include "cmn_thermo.f" !Thermodynamic data 
! 
     real*8 xtemp(ncmax) 
! 
!----------------------------------------------------------------------- 
! Show case ID 
     write (*,*) 
     write (*,*)"Case ID,", pdname_out 
! 
!----------------------------------------------------------------------- 
! Show Temperature and Bulk flow profiles. 
     write(*,*)"j,T,L,V,L/V" 
    \text{ista} = 0totv = 0.d0\text{tot} = 0.d\theta do i=1,nc 
      totv = totv + vars(jstg+i)\text{tot} = \text{tot} + \text{vars}(\text{istg} + \text{nc} + 2 + \text{i}) end do 
      jstg = 0
       write (*,'(f12.6,3(",",f12.6))')vars(jstg+nc+1),totl, 
    & totv,totl/totv 
!----------------------------------------------------------------------- 
! Show Vapor composition profiles 
     write(*,*)"y's" 
    jstg = 0
     write(*,'(f12.6,9(",",f12.6))')(vars(jstg+i)/totv,i=1,nc) 
! 
!----------------------------------------------------------------------- 
! Show Liquid composition profiles 
     write(*,*)"x's" 
    jstg = nc+2
     write(*,'(f12.6,9(",",f12.6))')(vars(jstg+i)/totl,i=1,nc) 
! 
!----------------------------------------------------------------------- 
! Show component overall conversion 
     write(*,*)"Overall conversion" 
     do i=1,nc 
       xtemp(i)=fd_ctot(i) 
       if (xtemp(i) .ne. 0.d0) xtemp(i)=1.d0- 
    & ((vars(i)+vars(nc+2+i))/xtemp(i)) 
     end do 
     write(*,'(f12.6,9(",",f12.6))')(xtemp(i),i=1,nc) 
! 
!----------------------------------------------------------------------- 
! Show Condenser and Reboiler duties. 
   qc = (-fd_{enth})<br>& + hstream
          & + hstream(vars(1),vars(nc+1),p,nc,1) 
    & + hstream(vars(nc+3),vars(nc+1),p,nc,0)) 
    & /1.d3
```
write(\*,\*)"Heat duty(kJ),",qc

!-----------------------------------------------------------------------

 return end

!

# **FDJAC.F**

 subroutine fdjac(x,fvec,df,n,NP) ! USES funcy implicit real\*8 (a-h,o-z) PARAMETER (EPS=1.d-5) dimension df(np,np),fvec(np),x(np),f(np) ! Computes forward-difference approximation to Jacobian. On input, ! x(1:n) is the point at which the Jacobian is to be evaluated, ! fvec(1:n) is the vector of function values at the point, and np ! is the physical dimension of the Jacobian array df(1:n,1:n) which  $\mathbf i$  is output. subroutine funcv $(n, x, f)$  is a fixed-name, user-supplied ! routine that returns the vector of functions at x. ! Parameters: EPS is the approximate square root of the machine ! precision. do  $j=1,n$  temp=x(j) h=EPS\*abs(temp) if(h .eq. 0.d0)h=EPS x(j)=temp+h !Trick to reduce finite precision error. h=x(j)-temp call funcv(x, f, n, ierr) x(j)=temp do i=1,n !Forward difference formula. df(i,j)=(f(i)-fvec(i))/h end do end do return end **FUNCV.F** 

subroutine funcv(x,f,n,ierr)

!

! Calculate discrepancy function values f, for the column ! variables held in vector x. ! REVISED: 4/8/09 Changed column to flash drum ! INPUTS: ! x : vector of column variables, as follows for each ! stage - nc vapor flows, 1 stage temperature, 1 stage ! reaction extent, and nc liquid flows. ! n : number of equations to evaluate - not used in this ! implementation. ! OUTPUTS: ! f : vector of calculated discrepancy function values - ! for each stage 1 energy balance, 1 reaction ! equilibrium function, nc material balances, ! and nc equilibrium relationships. ! ierr: error flag ( >0 if error) implicit real\*8 (a-h,o-z) include "pgm\_params.f"

```
 include "cmn_params.f" 
    include "cmn_cspec.f" 
    include "cmn_thermo.f" 
! 
    real*8 x(*),f(*) 
    real*8 xt(ncmax) !vector of stage l-primes 
! 
     jxv = 0 !pointer to vapor flows
     jxt = jxv + nc + 1 !Pointer to temperature
     jxx = jxt+1 !Pointer to rxn extent
     jx = jxx !pointer to liquid flows
      jfe = 1 !pointer to energy bal function 
     if r = if e+1 !pointer to rxn eq function
     jfm = jfr !pointer to matl bal functions
     jfg = jfm + nc !pointer to v/l equil functions
! 
! calculate total stage flows 
     tlj = 0.d0; tvj = 0.d0xmaxl = 0.d0; imaxl = 0xtsum = 0.d0; eps = 0.d0
      do i=1,nc 
       tlj = tlj + x(jxl+i)tvj = tvj + x(jxv+i)xt(i) = fd liq(i) + fd vap(i) - x(jxv+i) if (x(jxl+i) .ge. xmaxl)then 
         xmaxl = x(jx+1)imaxI = I end if 
       xtsum = xtsum + xt(i); eps = eps + rxsto(i) end do 
! 
      do i=1,nc 
! Material Balance Functions 
       f(jfm+i)= -fd\_ctot(i)-x(jxx)*rxsto(i)+x(jxv+i)+x(jxli+i)! 
! Vapor / Liquid Equilibrium functions 
       vk = vler(x(jxl+1),x(jxv+1),x(jxt),p,nc,i) !VLE K
       f(jfq+i) = vk*x(jxl+i)/tlj - x(jxv+i)/tvj\text{f}(\text{ifq}+i) = \text{f}(\text{ifq}+i)^*(t\text{if}+t\text{v}i)/2.d0 !Scale to M functions
      end do 
! 
! Energy balance function 
     f(jfe) = -q - fd enth
   \&\qquad\qquad +hstream(x(jxl+1),x(jxt),p,nc,0)\&\qquad \qquad +hstream(x(jxv+1),x(jxt),p,nc,1) !Scale H functions to M's 
! f(jfe) = f(jfe)/((hstream(x(jxl+1),x(jxt),p,nc,0)/tlj+
! & hstream(x(jxv+1),x(jxt),p,nc,1)/tvj)/2) 
! 
! Reaction equilibrium function 
      r x k = r x e r(x t, x(jxt), p, nc, i, 0) if ((kinetic .and. holdupl .eq. 0.d0) .or. (.not. kinetic 
    & .and. rxeff .eq. 0.d0))then 
        f(jfr) = x(jxx) - 0.d0 !no reaction
       else 
        if (kinetic) then Ikinetic reaction model
```

```
147
```

```
rxneff = 1.d0; rxntot = xtsum + rxneff *eps * x(jxx)f2 = \text{holdup}*rxkf(xt,x(jxt),p,nc,i,0)/rxntot
         f1 = r x k^*f2; f3 = r x k^*x (jxx)/r xntotelse Internal is a lequilibrium reaction model
          rxneff = 1.d0/rxeff; rxntot = xtsum+rxneff*eps*x(jxx)
         f1 = rxk; f2 = 1.d0; f3 = 0.d0
         end if 
         do i=1,nc 
            if (rxsto(i) .lt. 0.d0) then 
             f1 = f1 * ((xt(i)+(rxneff+rxsto(i)*x(ix)))/ & rxntot)**(-rxsto(i)) 
            else if (rxsto(i) .gt. 0.d0) then 
             f2 = f2 * ((xt(i) + (rxneff *rxsto(i) * x(ixx)))/ & rxntot)**rxsto(i) 
            end if 
         end do 
        f(jfr) = f1 - f2 - f3 end if 
!<br>!
    Substitute functions due to specifications
! 
   if (kspec .eq. 1) then !Spec V/F
     dst = 0. d0do i=1,nc
       dst = dst + x(jxv+i) end do 
     f(ife) = \text{dst - xspec*fd} totl
   else if (kspec .eq. 2) then ISPEC T
     f(jfe) = x(jxt) - xspec end if 
   ierr = 0! 
    return 
    end 
ALTTHERMO.F 
    subroutine flash(kf, zf, tf, pf, pstg, xf, yf, hf,ftotal,psi) 
! Computes the flash of stream zf to form streams xf and yf 
! Inputs: 
! kf : flash type 
! zf : vector containing feed compositions or flows 
! tf : flash temperature 
! pf : flash pressure 
! pstg: ? 
! Outputs: 
! xf : vector of output liquid compositions or flows 
! yf : vector of output vapor compositions or flows 
! hf : 
! ftotal: 
! psi : Fraction of feed leaving as vapor 
! 
! Specification statements: 
    implicit real*8 (a-h,o-z) 
! Set parameter values 
    include "pgm_params.f"
```

```
parameter (itmax = 25, xacc = 1.d-6)
! Define data storage 
    include "cmn_params.f" 
     real*8 zf(ncmax), xf(ncmax), yf(ncmax), z(ncmax), x(ncmax), 
    & y(ncmax), vlek(ncmax), ftotal, psi, tbp, tdp 
    fpsi(psi, i) = z(i)^*(1.d0-vlek(i))/(1.d0+psi(vlek(i)-1.d0))ftmp(t,i) = z(i) * (1.d0- v \cdot l)\cdot(z, z, t, p \cdot stg, nc, i) & (1.d0+psi*(vler(z,z,t,pstg,nc,i)-1.d0)) 
! 
! Normalize feed vector and calculate dew and bubble points 
   ftotal = 0.d0 do i=1,nc 
      ftotal = ftotal + zf(i) end do 
     do i=1,nc 
     z(i) = zf(i)/ftotal; x(i) = 0.d0; y(i) = 0.d0 end do 
    tbp = bubpt(z, pstg)tdp = dewpt(z, pstg)if (kf .eq. 1) then ! Bubble point liquid feed
      tf = tbp hf=hstream(zf,tf,pf,nc,0) 
       do i=1,nc 
        xf(i) = zf(i); yf(i) = 0.d0 end do 
      psi = 0.d0else if (kf .eq. 2) then ! Dew point vapor feed
      tf = tdp hf=hstream(zf,tf,pf,nc,1) 
       do i=1,nc 
        yf(i) = zf(i); xf(i) = 0.d0 end do 
       psi = 1.d0 
    else if (kf .eq. 3) then ! Spec temp flash
      if (tf .ge. tdp) then \qquad \qquad !T above dew point
         do i=1,nc 
         yf(i) = zf(i); xf(i) = 0.d0 end do 
        psi = 1.00 hf=hstream(zf,tf,pf,nc,1) 
      else if (tf .le. tbp) then !T below bubble point
         do i=1,nc 
          xf(i) = zf(i); yf(i) = 0.d0 end do 
        psi = 0.d0 hf=hstream(zf,tf,pf,nc,0) 
      else IT between dew & bubble pts
        psi = 0.d\thetapsi = 1.00f1 = 0.00f2 = 0.00psi = -1 do i=1,nc 
          vlek(i) = vler(z,z,tf,pstg,nc,i)
          f1 = f1 + fpsi(psi, i)
```

```
f2 = f2 + fpsi(psi2, i) end do 
      do n=1,itmax 
       psi = 0.5d0*(psi + psi2)f3 = 0.00 do i=1,nc 
         f3 = f3 + fpsi(psi3, i) end do 
psi4 = psi3 + (psi3 - psi1)*(sign(1.d0, f1-f2)*f3<br>\frac{\text{sgn}(f3 \cdot \text{kg})}{\text{sgn}(f3 \cdot \text{kg})}- f1*f2))
                          & /sqrt(f3**2 - f1*f2)) 
        if (abs(psi4-psi) .le. xacc) then 
          exit 
        end if 
        psi = psi4 
       f4 = 0.d0 do i=1,nc 
         f4 = f4 + fpsi(psi, i) end do 
        if (f4 .eq. 0.d0) then 
        end if 
        if (sign(f3, f4) .ne. f3) then 
         psi1 = psi3; f1 = f3; psi2 = psi4; f2 = f4 else if (sign(f1, f4) .ne. f1) then 
         psi2 = psi4; f2 = f4 else if (sign(f2, f4) .ne. f2) then 
         psi = psi4; f1 = f4 end if 
      end do 
      do i=1,nc 
       x(i) = z(i) / (1.d0+psi*(vlek(i)-1.d0))y(i) = x(i) * vlek(i)xf(i) = ftotal * (1.d0-psi) * x(i)yf(i) = ftotal * psi * y(i) end do 
      hf=psi*hstream(zf,tf,pf,nc,1) + 
 & (1.d0-psi)*hstream(zf,tf,pf,nc,0) 
    end if 
else if (kf .eq. 4) then !Spec V/F flash
   if (psi .le. 0.d0) then !All liquid
      do i=1,nc 
       xf(i) = zf(i); yf(i) = 0.d0 end do 
     tf = tbphf = hstream(zf, tf, pf, nc, 0)else if (psi .ge. 1.d0) then !All vapor
      do i=1,nc 
       yf(i) = zf(i); xf(i) = 0.d0 end do 
     tf = tdphf = hstream(zf, tf, pf, nc, 1) else 
     t1 = tbp; f1 = 0.d0t2 = tdp; f2 = 0.d0tf = -1. d0 do i=1,nc 
       f1 = f1 + ftmp(t1, i)
```

```
150
```

```
f2 = f2 + ftmp(t2,i) end do 
        do n=1,itmax 
         t3 = 0.5d0*(t1+t2); f3 = 0.d0 do i=1,nc 
           f3 = f3 + ftmp(t3,i) end do 
          t4 = t3 + (t3-t1)*(sign(1.d0,f1-f2)*f3 
    & /sqrt(f3**2 - f1*f2)) 
          if (abs(t4-tf) .le. xacc) then 
            exit 
          end if 
         tf = t4; f4 = 0.d0 do i=1,nc 
           f4 = f4 + ftmp(t4,i) end do 
          if (f4 .eq. 0.d0) then 
          end if 
          if (sign(f3,f4) .ne. f3)then 
           t1 = t3; t1 = t3; t2 = t4; t2 = t4 else if (sign(f1,f4) .ne. f1) then 
           t2 = t4; t2 = f4 else if (sign(f2,f4) .ne. f2) then 
           t1 = t4; t1 = t4 end if 
        end do 
         do i=1,nc 
         vlek(i) = vler(z,z,tf,pstg,nc,i)
         x(i) = z(i) / (1.d0+psi*(vlek(i)-1.d0))y(i) = x(i) * vlek(i)xf(i) = ftotal * (1.d0-psi) * x(i)yf(i) = ftotal * psi * y(i) end do 
       hf = psi^*hstream(zf, tf, pf, nc, 1) + & (1.d0-psi)*hstream(zf,tf,pf,nc,0) 
      end if 
    end if 
    return 
    end 
!======================================================================= 
    real*8 function bubpt(x,p) 
! Computes bubblepoint temperature of stream x at pressure p 
! 
! Specification statements: 
    implicit real*8 (a-h,o-z) 
! Set parameter values 
    include "pgm_params.f" 
   parameter (itmax = 50, xacc = 1.d-6, factor = 1.6d0)
! Define data storage 
    include "cmn_params.f" 
    include "cmn_thermo.f" 
! 
    real*8 x(ncmax),xnorm(ncmax) 
! Normalize x 
    xnormsum=0.d0
```
!

```
 do i=1,nc 
  xnormsum=xnormsum+x(i) 
 end do 
do i=1.nc
  xnorm(i)=x(i)/xnormsum 
 end do 
 ! Use component boil points to start 
t1 = \text{tboil}(1)t2 = \text{tboil}(\text{nc})f1 = 1.d0f2 = 1.00bubpt = -1.d0 do i=1,nc 
  f1 = f1 - xnorm(i) * vler(xnorm,xnorm,t1,p,nc,i)f2 = f2 - xnorm(i) * vler(xnorm,xnorm,t2,p,nc,i) end do 
 do n=1,itmax ! make sure point is bracketed 
   if (f1*f2 .lt. 0.d0) exit 
   if (abs(f1) .lt. abs(f2)) then 
    t1 = t1 + factor*(t1-t2)f1 = 1.00 do i=1,nc 
      f1 = f1 - xnorm(i) * ver(xnorm,xnorm,t1,p,nc,i) end do 
   else 
    t2 = t2 + factor*(t2-t1)f2 = 1.00 do i=1,nc 
      f2 = f2 - xnorm(i) * vler(xnorm,xnorm,t2,p,nc,i) end do 
   end if 
 end do 
 if (f1*f2 .ge. 0.d0) write(*,*)"BUBPT: Failed to find range." 
 do n=1,itmax ! search for best value 
  t3 = 0.5d0^{*}(t1+t2)f3 = 1.00 do i=1,nc 
    f3 = f3 - xnorm(i) * vler(x, x, t3, p, nc, i) end do 
  t4 = t3 + (t3 - t1)^*(sign(1.d0, f1-f2)*f3/sqrt(f3**2 - f1*f2)) if (abs(t4-bubpt) .le. xacc) return 
  bubpt = t4
  f4 = 1.d0 do i=1,nc 
    f4 = f4 - xnorm(i) * vler(x, x, t4, p, nc, i) end do 
   if (f4 .eq. 0.d0) return 
   if (sign(f3, f4) .ne. f3) then 
    t1 = t3; f1 = f3; t2 = t4; f2 = f4
   else if (sign(f1, f4) .ne. f1) then 
    t2 = t4; t2 = f4 else if (sign(f2, f4) .ne. f2) then 
    t1 = t4; t1 = f4 end if 
   if (abs(t2 - t1) .le. xacc) return
```

```
 end do 
   write (*,*) "BUBPT: fails to converge in ",itmax," iterations"
    write(*,*)"BUBPT: Returned value is: ",bubpt 
    return 
    end 
!======================================================================= 
    real*8 function dewpt(x,p) 
! Computes dewpoint temperature of stream x at pressure p 
! 
! Specification statements: 
    implicit real*8 (a-h,o-z) 
! Set parameter values 
    include "pgm_params.f" 
   parameter (itmax = 50, xacc = 1.d-6, factor = 1.6d0)
! Define data storage 
    include "cmn_params.f" 
    include "cmn_thermo.f" 
! 
    real*8 x(ncmax),xnorm(ncmax) 
! 
! Normalize x 
    xnormsum=0.d0 
    do i=1,nc 
     xnormsum=xnormsum+x(i) 
     end do 
    do i=1,nc 
     xnorm(i)=x(i)/xnormsum 
    end do 
    ! Use component boil points to start 
   t1 = \text{tboil}(1)t2 = \text{tboil}(\text{nc})f1 = 1.d0f2 = 1.00dewpt = -1.d0do i=1.nc
     f1 = f1 - xnorm(i) / vler(xnorm,xnorm,t1,p,nc,i)f2 = f2 - xnorm(i) / vler(xnorm,xnorm,t2,p,nc,i) end do 
    do n=1,itmax ! make sure point is bracketed 
      if (f1*f2 .lt. 0.d0) exit 
     if (abs(f1) .lt. abs(f2)) then
       t1 = t1 + factor*(t1-t2)f1 = 1.d0 do i=1,nc 
         f1 = f1 - xnorm(i) / vler(xnorm,xnorm,t1,p,nc,i) end do 
      else 
       t2 = t2 + factor*(t2-t1)f2 = 1.00 do i=1,nc 
         f2 = f2 - xnorm(i) / vler(xnorm,xnorm,t2,p,nc,i) end do 
      end if 
    end do 
    if (f1*f2 .ge. 0.d0) write(*,*)"DEWPT: Failed to find range."
```

```
 do n=1,itmax ! search for best value 
     t3 = 0.5d0*(t1+t2)f3 = 1.00do i=1.nc
       f3 = f3 - xnorm(i) / vler(xnorm,xnorm,t3,p,nc,i) end do 
     t4 = t3 + (t3 - t1)^*(sign(1.d0, f1-f2)*f3/sqrt(f3**2 - f1*f2)) if (abs(t4-dewpt) .le. xacc) return 
     dewpt = t4f4 = 1. d0 do i=1,nc 
       f4 = f4 - xnorm(i) / vler(xnorm,xnorm,t4,p,nc,i) end do 
      if (f4 .eq. 0.d0) return 
      if (sign(f3, f4) .ne. f3) then 
       t1 = t3; f1 = f3; t2 = t4; f2 = f4
      else if (sign(f1, f4) .ne. f1) then 
       t2 = t4; t2 = f4 else if (sign(f2, f4) .ne. f2) then 
       t1 = t4; t1 = f4 end if 
      if (abs(t2 - t1) .le. xacc) return 
    end do 
   write (*,*) "DEWPT: fails to converge in ",itmax," iterations"
    write(*,*)"DEWPT: Returned value is: ",dewpt 
    return 
    end 
!======================================================================= 
    real*8 function rxex(x,t,pstg,nc,ic,kst) 
! Compute the equilibrium extent of reaction at t and p 
! Inputs: 
! x : vector of stream compositions or flows 
! t : temperature for the calculation, K 
! p : pressure for the calculation, bar 
! nc : number of components in x 
! ic : component index (not used in this calc'n) 
! kst: Stream state (0=>liquid; 1=>vapor) 
! Outputs: 
! rxex: Calculated extent of reaction 
! 
   implicit real*8 (a-h,o-z)<br>include "pgm_params.f"
                                !Storage allocation parameters.
    include "cmn_thermo.f" !component thermodynamic data 
    dimension x(*) 
    parameter (gs = 0.381966011d0) !parm for golden section search 
! 
   rxek = rxer(x,t,pstg,nc,ic,kst) !Get the equilibrium constant
   xmax = 1.d20
   xmin = -1.020xsum = 0.d0eps = 0.00 do i=1,nc !find max fwd and rev extents 
     xsum = xsum + x(i)eps =eps + rxsto(i) if (rxsto(i) .ne. 0.d0) then 
       xtemp = -x(i) / rxsto(i)
```
if ( $rxsto(i)$  .lt. 0.d0 .and. xtemp .lt. xmax) xmax = xtemp if ( $rxsto(i)$  .gt. 0.d0 .and. xtemp .gt. xmin) xmin = xtemp end if end do ! Initialize for Brent method search to find the root  $a = xmin$ ;  $b = xmax$  $fa1 = 1.d0$ ;  $fa2 = rxek$ fb1 =  $1.d0$ ; fb2 = rxek  $do i=1,nc$   $If(x) = product of factor, minus rxek$  if (rxsto(i) .gt. 0.d0) then fa1=fa1\*((x(i)+rxsto(i)\*a)/(xsum+eps\*a))\*\*rxsto(i) fb1=fb1\*((x(i)+rxsto(i)\*b)/(xsum+eps\*b))\*\*rxsto(i) else if (rxsto(i) .lt. 0.d0) then fa2=fa2\*((x(i)+rxsto(i)\*a)/(xsum+eps\*a))\*\*(-rxsto(i)) fb2=fb2\*((x(i)+rxsto(i)\*b)/(xsum+eps\*b))\*\*(-rxsto(i)) end if end do fa=fa1-fa2; fb=fb1-fb2 ! fa=fa-rxek; fb=fb-rxek  $c = b$ ;  $fc = fb$ do k=1,100 **!search loop**  if (fb\*fc .ge. 0.d0) then ! Rename a,b,&c and adjust bounding interval d c=a; fc=fa; d=b-a; e=d end if if (abs(fc) .lt. abs(fb)) then !swap a and c with b a=b; b=c; c=a fa=fb; fb=fc; fc=fa end if  $tol1 = 2.d0*1.d-8*abs(b) + 0.5d0*1.d-8$  !check convergence  $xm = 0.5d0*(c-b)$  if (abs(xm) .le. tol1 .or. fb .eq. 0.d0) then !Converged  $rxex = b$  return end if if  $(abs(e)$  .gt. tol1 .and. abs $(fa)$  .gt. abs $(fb)$ ) then ! Try inverse quadratic interpolation  $s = fb/fa$  if (a .eq. c) then  $p = 2.00*$ xm $*$ s  $q = 1. d0 - s$  else  $q = fa/fc$  $r = fb/fc$  $p = s*(2.d0*xm*q*(q-r)-(b-a)*(r-1.d0))$  $q = (q-1. d0)^*(r-1. d0)^*(s-1. d0)$  end if if (p .gt. 0.d0)  $q = -q$  ! Check whether in bounds  $p = abs(p)$ if  $(2.d0^*p$  .lt. min $(3.d0^*xm^*q\text{-}abs(tol1^*q), abs(e^*q))$  then e=d !Accept interpolation d=p/q else d=xm !Interpolation failed, use bisection e=d end if

```
 else 
        d=xm !Bounds decreasing too slowly, use bisection 
        e=d 
      end if 
     a=b \blacksquare !Move last guess to a
      fa=fb 
     if (abs(d) .gt. tol1) then ! !Evaluate new trial root
        b=b+d 
      else 
        b=b+sign(tol1,xm) 
      end if 
      fb1=1.d0; fb2=rxek !Compute function value for new trial root 
      do i=1,nc 
       if (rxsto(i) .gt. 0.d0) then 
       fb1 = fb1*(x(i) + r x s to(i)*b)/(x sum + ep s * b))**r x s to(i) else if (rxsto(i) .lt. 0.d0) then 
       fb2 = fb2*(x(i) + rxto(i)*b)/(xsum+eps*b))**(-rxto(i)) end if 
      end do 
       fb=fb1-fb2 
    end do 
   rxex = b write (*,*)"Reaction extent = ",rxex," Excess Iterations" 
    return 
    end 
!======================================================================= 
    real*8 function vler(x,y,t,p,nc,ic) 
! Computes the vapor-liquid equilibrium ratio for 
! component ic in the mixture x at t and p 
! Inputs: 
! x : vector of liquid stream compositions or flows 
! y : vector of vapor stream compositions or flows 
         t : temperature for the calculation, K
! p : pressure for the calculation, bar 
! nc : number of components in x 
         ic : index of the component of interest
! Outputs: 
! vler: Calculated value of the property 
! 
    implicit real*8 (a-h,o-z) 
    include "pgm_params.f" !Storage allocation parameters 
    include "cmn_thermo.f" !component thermodynamic data 
   dimension x(*), y(*)! 
   vler = exp(vpa(ic) - vpb(ic)/t) / p! vler =exp(-((1.d0/t)-(1.d0/tboil(ic)))*delhv/rgas) 
    return 
    end 
!======================================================================= 
    real*8 function hstream(x,t,p,nc,kst) 
! Compute the enthalpy of stream x at t and p in state kst, 
! relative to tref. Value returned is in units of kJ 
! Inputs: 
! x : vector of stream compositions or flows 
! t : temperature for the calculation, K
! p : pressure for the calculation, bar
```

```
! nc : number of components in x 
! kst: Stream state (0=>liquid; 1=>vapor) 
! Outputs: 
! hstream: Calculated enthalpy, kJ 
! 
    implicit real*8 (a-h,o-z) 
    include "pgm_params.f" !Storage allocation parameters 
    include "cmn_thermo.f" !component thermodynamic data 
    dimension x(*) 
! 
    t0 = tref !Reference Temp 
   hstream = 0.d0xsum = 0.d0 do i=1,nc 
    xsum = xsum + x(i) end do 
    if (kst .eq. 0) then 
     do i=1,nc !liquid enthalpy 
     hstream = hstream + ((t-t0)^*cpa0(i)+delh(t))**x(i)/xsum! hstream = hstream + ((t-t0)^*cpa0(i))^*x(i)/xsum end do 
    else 
! hstream = delhv/xsum 
     do i=1,nc !vapor enthalpy 
     hstream = hstream + ((\text{tboil}(i)-t0)^*cpa0(i) + (t-tboil(i))& *cpa1(i) + delhf(i) + delhv)*x(i)/xsum! hstream = hstream + ((\text{tboil}(i)-t0)^*cpa0(i) + (t-tboil(i))! & *cpa1(i))*x(i)/xsum 
     end do 
    end if 
    hstream = hstream * xsum !change molar to total !kJ 
    return 
    end 
!======================================================================= 
    real*8 function rxer(x,t,p,nc,ic,kst) 
! Compute the reaction equilibrium constant at t and p 
! Inputs: 
! x : vector of stream compositions or flows 
! t : temperature for the calculation, K 
! p : pressure for the calculation, bar 
        nc : number of components in x
        ic : component index (not used in this calc'n)
! kst: Stream state (0=>liquid; 1=>vapor) 
    Outputs:
! rxer: Calculated value of the equilibrium constant 
! 
    implicit real*8 (a-h,o-z) 
    include "pgm_params.f" !Storage allocation parameters 
    include "cmn_thermo.f" !component thermodynamic data 
    dimension x(*) 
   rxer = r_x = r_xnke0*exp(((1.d0/rxntref)-(1.d0/t))*rxeeql/rgas)
! 
    return 
    end 
!=======================================================================
```

```
 real*8 function rxkf(x,t,p,nc,ic,kst)
```

```
! Compute the reaction forward rate constant at t and p 
! Inputs: 
! x : vector of stream compositions or flows 
! t : temperature for the calculation, K
! p : pressure for the calculation, bar 
        nc : number of components in x
! ic : component index (not used in this calc'n) 
        ! kst: Stream state (0=>liquid; 1=>vapor) 
! Outputs: 
! rxkf: Calculated value of the rate constant 
! 
    implicit real*8 (a-h,o-z) 
    include "pgm_params.f" !Storage allocation parameters 
    include "cmn_thermo.f" !component thermodynamic data 
    dimension x(*) 
   rxkf = rxkf0*exp(((1.d0/rxntref)-(1.d0/t))*rxefwd/rgas)
! 
    return 
    end 
!======================================================================= 
    real*8 function boiltemp(ic,p) 
! Compute the boiling temperature for component ic at pressure p 
! Inputs: 
! ic : component index 
        p : pressure for the calculation, bar
! Outputs: 
! boiltemp: Calculated value of the boiling temperature 
! 
    implicit real*8 (a-h,o-z) 
    include "pgm_params.f" !Storage allocation parameters 
    include "cmn_thermo.f" !component thermodynamic data 
   boiltemp = vpb(ic)/(vpa(ic) - log(p))! 
    return 
    end 
!=======================================================================
```
# **COMMON BLOCK DEFINITIONS**

### **CMN\_CSPEC.F**

 character\*80 c\_desc character\*24 psname\_in, pdname\_out integer kspec, ispec, jspec, kcond, kfeed real\*8 fd\_liq, fd\_vap, fd\_ctot, fd\_temp, fd\_pres, fd\_enth, & fd\_totl, fd\_psi, & p, q, sd\_l, sd\_v, stg\_mve, rxeff, totl, totv, hliq, hvap, & rxk, vlk, vars, vars0, xspec common /colspec/ fd\_liq(ncmax,nsmax), fd\_vap(ncmax,nsmax), & fd\_ctot(ncmax,nsmax), & fd\_temp(nsmax), fd\_pres(nsmax), fd\_enth(nsmax),fd\_totl(nsmax), & fd\_psi(nsmax), & p(nsmax), q(nsmax), sd\_l(nsmax), sd\_v(nsmax), & stg\_mve(nsmax),rxeff(nsmax),holdupl(nsmax), & totl(nsmax),totv(nsmax), hliq(nsmax), hvap(nsmax), & rxk(nsmax), vlk(ncmax,nsmax), vars(0:nvmax), vars0(0:nvmax),

- & rxcoord, scinit, xspec(2), kspec(2), ispec(2), jspec(2), kcond,
- & kfeed(nsmax), psname\_in, pdname\_out, c\_desc

!

 integer in\_spc, out\_spc, out\_log, out\_sol, out\_pth, in\_cdata common /iochn/in\_spc, out\_spc, out\_log, out\_sol, out\_pth, in\_cdata

#### **CMN\_HSPARMS.F**

common /hsparms/ dir, dso, dsmin, dsmax, xmax,

- & ecorc, ecorb, edet, esol, ebif, etur, esta, easy,
- & idom, ihom, maxdet, minasy, maxasy

## **CMN\_PARAMS.F**

common /params/ns, nc

#### **CMN\_THERMO.F**

character\*24 cname

logical kinetic

common /thermo/ cname(ncmax), cmolwt(ncmax), tmelt(ncmax),

- & tboil(ncmax), tcrit(ncmax), pcrit(ncmax), vcrit(ncmax),
- & zcrit(ncmax), acfac(ncmax), delhf(ncmax), delgf(ncmax),
- & tcpmin(ncmax), tcpmax(ncmax), cpa0(ncmax),cpa1(ncmax),
- & cpa2(ncmax), cpa3(ncmax), cpa4(ncmax),vpa(ncmax), vpb(ncmax),
- & vpc(ncmax), pvpmin(ncmax), pvpmax(ncmax), tvpmin(ncmax),
- & tvpmax(ncmax),rxsto(ncmax),
- & fwvl(ncmax), acvl, bcvl, zcvl, uvl, wvl, fuwvl,
- & rgas,
- & alpha, tb1, delhv, delhr, cpl, cpv, tref,
- & rxnke0, rxeeql, rxkf0, rxefwd, rxntref,
- & kthermo,
- & kinetic

#### **PGM\_PARAMS.F**

parameter (nsmax = 50, ncmax = 10, nvmax = nsmax $*(2*ncmax+2))$ parameter (nimax = nvmax, nrmax =  $2*$ nimax)

APPENDIX D. HOMOTOPY CONTINUATION SOLVER SOURCE CODE From Choi (1990)

#### **HOMOTOPY.F**

```
 subroutine solver(x,n,tolx,tolf,ntrial,kstatus,its,errf, 
   & ipr1,ipr2) 
! 
! Use homotopy continuation to find multiple roots of a function 
! f(x), given a vector of starting guesses. This subroutine is 
! an interface between the scdist main and the homcon homotopy 
! subroutine. 
    implicit real*8 (a-h,o-z) 
! Parameter specifications 
    include "pgm_params.f" 
    include "cmn_hsparms.f" 
! Input Variable declarations: 
    real*8 x(0:n),tolx,tolf,errf 
    integer n,ntrial,kstatus,its 
! Homcon Variable Declarations: 
    complex*16 z(nimax), u(nimax), v(nimax) 
    complex*16 dudz(nimax,nimax), dvdz(nimax,nimax) 
    real*8 xo(0:nrmax), xa(0:nrmax), xb(0:nrmax) 
    real*8 xi(0:nrmax), xn(0:nrmax) 
    real*8 fo(nrmax), f(nrmax), g(nrmax), h(nrmax) 
    real*8 dfdxo(nrmax,nrmax), dfdx(nrmax,nrmax) 
    real*8 dgdx(nrmax,nrmax), dhdx(0:nrmax,0:nrmax) 
    real*8 dxdsa(0:nrmax), dxdsb(0:nrmax), dxdsn(0:nrmax) 
    real*8 dx(0:nrmax), work(0:nrmax) 
    integer indx(0:nrmax) 
    save 
! 
! Set values to pass to homcon 
   nc=n !number of equations
    job=kstatus !Command passed in thru status var 
   maxcon=ntrial !Max no. continuation steps
    if (kstatus .eq. 0) then 
    do i=1, nxo(i)=x(i) !starting vector
     end do 
    end if 
! nimax=n !max dimension of complex 
! nrmax=n*2 !max dimension of real 
! idom=0 !domain is real (1 for complex) 
! ihom=1 !homotopy type - Newton
! dir=1.d0 !direction => increasing t
! dso=1.0d-01 !initial step size
! dsmin=1.0d-20 !minimum step size
! dsmax=5.0d+04 !maximum step size
! xmax=1.0d+05 !Continuation space boundary 
! ecorc=1.0d-04 !tolerance for continuation point 
! ecorb=1.0d-06 !! ! ! tolerance for bisection search
! edet=5.0d-01 !max relative determinant change
! esol=1.0d-04 !tolerance for solution 
! ebif=1.0d-04 !tolerance for bifurcation point
! etur=1.0d-06 !tolerance for turn point 
! esta=1.0d-04 !! ! ! ! ! ! ! ! ! ! esta=1.0d-04
! easy=1.0d-06 !! ! ! lolerance for asymtotic behavior
! maxdet=5 !Max no. determinant evaluations
```

```
161
```

```
! minasy=5 !Min no. asymtotic steps
! maxasy=20 !Max no. asymtotic steps
! ipr1= output channel for history (log) 
! ipr2= output channel for path data 
! 
     call homcon(z,u,v,dudz,dvdz,nc,nimax,xo,xa, 
    & xb,xi,xn,fo,f,g,h,dfdxo,dfdx, 
    & dgdx,dhdx,dxdsa,dxdsb,dxdsn,dx, 
    & indx,work,nr,nrmax,idom,ihom,job, 
    & dir,dso,dsa,dsb,dsn,dsmin,dsmax, 
    & xmax,ecorc,ecorb,edet,esol,ebif, 
    & etur,esta,easy,resa,resb,resn, 
    & deto,deta,detb,detn,maxcon,maxdet, 
    & minasy,maxasy,ncon,ncor,nbis,ndet, 
    & nasy,nlud,ipr1,ipr2,istat) 
    do i=0,n 
     x(i)=x(i) | solution vector
    end do 
   kstatus=istat !Solver status code
   its=ncon !No continuation steps
   erf = 1.d0 - xi(0) !Homotopy parameter at last step
! 
    return 
    end 
!======================================================================= 
! 
   subroutine reqn(x,f,g,n,nmax,ierr)
! Evaluate discrepancy functions for vector x 
   real*8 x(0:n), f(n), g(n)call funcv(x(1), f, n, ierr) !Evaluate functions at x
    return 
    end 
    subroutine rjac(x,dfdx,dgdx,n,nmax,ierr) 
    real*8 x(0:nmax),dfdx(nmax,nmax),dgdx(nmax,nmax),f(nmax) 
   call funcv(x(1), f, n, ierr) levaluate functions at x
   call fdjac(x(1), f, dfdx, n, nmax) !evaluate the jacobian
! ierr=0 
    return 
    end 
   subroutine ceqn(x,f,g,n,nmax,ierr)
   complex*16 x(n), f(n), g(n) real*8 xr(n),fr(n) 
    do i=1,n 
     xr(i)=dreal(x(i)) end do 
   call funcv(xr(1),fr,n,ierr) !Evaluate functions at x
   do i=1, nf(i)=dcmplx(fr(i),0.d0) end do 
    ierr=0 
    return 
    end
```

```
subroutine cjac(x,dfdx,dgdx,n,nmax,ierr)
    complex*16 x(n),dfdx(n,n),dgdx(n,n) 
    real*8 xr(n),dfdxr(n,n),fr(n) 
   do i=1.nxr(i)=dreal(x(i)) end do 
   call funcv(xr(1),fr,n,ierr) !Evaluate functions at x
   call fdjac(xr(1), fr, dfdxr, n, n) !evaluate the jacobian
   do i=1, ndo i=1, n dfdx(i,j)=dcmplx(dfdxr(i,j),0.d0) 
      end do 
    end do 
! ierr=0 
    return 
    end 
!======================================================================= 
! 
    subroutine homcon(z,u,v,dudz,dvdz,nc,ncmax,xo,xa, 
    & xb,xi,xn,fo,f,g,h,dfdxo,dfdx, 
    & dgdx,dhdx,dxdsa,dxdsb,dxdsn,dx, 
    & indx,work,nr,nrmax,idom,ihom,job, 
    & dir,dso,dsa,dsb,dsn,dsmin,dsmax, 
    & xmax,ecorc,ecorb,edet,esol,ebif, 
    & etur,esta,easy,resa,resb,resn, 
    & deto,deta,detb,detn,maxcon,maxdet, 
    & minasy,maxasy,ncon,ncor,nbis,ndet, 
    & nasy,nlud,ipr1,ipr2,istat) 
    traces a homotopy path using the two rules algorithm with
    determinant monitoring.
* Input Variables: 
      nc: number of original equations
      ncmax: maximum dimension of complex equations
      nrmax: maximum dimension of real equations
      idom = 0: compute in the real domain
         =1: compute in the complex domain
      ihom =0: use user-specified g(x)1: use Newton homotopy
          2: use fixed point homotopy
          3: use affine homotopy
          4: use second order homotopy
      job =0: start path tracking
          1: continue path tracking
          2: reverse path tracking direction
          3: trace a bifurcating branch
          4: jump on a user-specified base point
          5: reflect the path
         <0: do more continuations
      For job=0 or 4,
      dir > 0: track in increasing t direction
         = 0: use user-specified initial tangent vector
         * <0: track in decreasing t direction 
      For job=3,
      dir = 0: use user-specified tangent vector
         \le >0: bifurcation angle, deg(-180 to +180)
```
- dso: initial step size for job=0,3 or  $4(1.0d-02)$
- dsmin: minimum step size(1.0d-20)
- dsmax: maximum step size(5.0d+04)
- xmax: continuation space boundary(1.0d+05)
- ecorc: tolerance for continuation point(1.0d-04)
- ecorb: tolerance for bisection search point(1.0d-06)
- edet: maximum relative change in determinant(5.0d-01)
- esol: tolerance for solution(1.0d-04)
- ebif: tolerance for bifurcation point(1.0d-04)
- etur: tolerance for turning point(1.0d-06)
- esta: tolerance for starting point(1.0d-04)
- easy: tolerance for asymptotic behavior(1.0d-06)
- Output Variables:
- dsa: step size at first base point
- dsb: step size at last base point
- dsn: step size at new point
- ncon: continuation count
- ncor: correction count
- nbis: bisection search count
- ndet: determinant control count
- nasy: asymptotic step count
- nlud: LU-decomposition count
- $xa(0:nr)$ : first base point
- $xb(0:nr)$ : last base point
- xi(0:nr): solution vector
- $xn(0:nr)$ : new point
- $i$  istat = 1: solution found
	- 2: bifurcation point found
- 3:(near)trifurcation point found
- 4: turning point found
- 5: starting point found
- 10: maximum number of continuations tried
	- 20: homotopy path goes to infinity
		- without asymptotic behavior
- 21: homotopy path goes to infinity
- with asymptotic behavior
- 101: step size is smaller than lower bound
- 102: continuation process is stagnant
- 105: homotopy matrix is singular
- 106: tangent vector is not obtained
- 201: starting point is out of domain
- \* 202: base point is out of domain
- Local Variables:
- dsp: previous step size
- idet: increment in determinant control count
- cont: .true. if path tracking continued
- tang: .true. if tangent vector determined implicit real\*8 (a-h,o-z) integer mincor, maxcor real\*8 zero, half, one, two, deg
- 
- ! parameter (mincor=1,maxcor=4) parameter (mincor=10,maxcor=25) parameter (zero=0.0d+00,half=0.5d+00) parameter (one=1.0d+00,two=2.0d+00) parameter (deg=1.745329251994329d-02) complex\*16 z(ncmax), u(ncmax), v(ncmax)

 complex\*16 dudz(ncmax,ncmax), dvdz(ncmax,ncmax) integer idom, ihom, indx(0:nrmax), ipr1, ipr2, istat, job, maxasy, & maxcon, maxdet, minasy, nasy, nbis, nc, ncmax, ncon, ncor, & ndet, nlud, nr, nrmax real\*8 xo(0:nrmax), xa(0:nrmax), xb(0:nrmax) real\*8 xi(0:nrmax), xn(0:nrmax) real\*8 fo(nrmax), f(nrmax), g(nrmax), h(nrmax) real\*8 dfdxo(nrmax,nrmax), dfdx(nrmax,nrmax) real\*8 dgdx(nrmax,nrmax), dhdx(0:nrmax,0:nrmax) real\*8 dxdsa(0:nrmax), dxdsb(0:nrmax), dxdsn(0:nrmax) real\*8 dx(0:nrmax), work(0:nrmax) real\*8 deta, detb, detn, deto, dir, dsa, dsb, dsmax, dsmin, dsn, & dso, easy, ebif, ecorb, ecorc, edet, esol, esta, etur, resa, & resb, resn, xmax logical ldet,lsol,lbif,ltur,lsta,cont,tang logical accel,conv,newpt,regul,bifur,short,curv,asym integer i, ibif, ibis, icon, icor, idet, ierr, isol, ista, itur, & kcon, nc2, ncp1, nrmp1, nrp1 real\*8 bound, cs, ddxds, denom, detp, dsp, ecor, rnr, secb, secn, & sn, ta, tb, theta, ti, tn, to, vnrm, xanrm, xbnrm, xnnrm, & xnnrm2 save if(job.ge.0)then Set constants ncp1=nc+1 nc2=2\*nc Clear memories for the first base point  $do$  i=0.nc2 xa(i)=zero dxdsa(i)=zero end do resa=zero deta=zero dsa=zero **Reset dimension**  if(idom .eq. 0)then Compute in the real domain nr=nc Clear imaginary parts do i=ncp1,nc2 xo(i)=zero xb(i)=zero xi(i)=zero xn(i)=zero fo(i)=zero f(i)=zero g(i)=zero h(i)=zero end do if(job .ne. 3)then do i=ncp1,nc2 dxdsb(i)=zero dxdsn(i)=zero end do end if else

\* Compute in the complex domain nr=nc2 end if nrp1=nr+1 rnr=one/nr Clear counters icon=0 idet=0 ibis=0 isol=0 ibif=0 itur=0 ista=0 end if if(job .eq. 0)then \* Start path tracking Set objects ldet=.false. lsol=.false. ltur=.false. lbif=.false. lsta=.false. if(edet .gt. zero)ldet=.true. if(esol .gt. zero)lsol=.true. if(ebif .gt. zero)lbif=.true. if(etur .gt. zero)ltur=.true. if(esta .gt. zero)lsta=.true. Set constants nrmp1=nrmax+1 bound=xmax **Clear memories**  dsb=zero dsn=zero resb=zero resn=zero deto=zero detb=zero detn=zero do  $i=0,nc2$  xb(i)=zero xi(i)=zero xn(i)=zero fo(i)=zero f(i)=zero g(i)=zero h(i)=zero dxdsn(i)=zero end do Set initial values ncon=0 ncor=0 nbis=0 ndet=0 nlud=0  $xo(0)=one$ to=zero

\* Print initial values write(ipr1,500) write(ipr1,520)to,idom,ihom,nlud write(ipr1,530)ncon,icon,ncor,ndet write(ipr1,540)nbis,ibis,isol,ibif,itur,ista Evaluate equation functions at the starting point call eqnfun(z,u,v,nc,ncmax,xo,fo,g,nrmax,idom, & ihom,ierr) Determine Jacobian matrix at the starting point call jacmat(z,dudz,dvdz,nc,ncmax,xo,dfdxo,dgdx, & nrmax,idom,ihom,ierr) Check feasibility of the starting point if(ierr .gt. 0)then istat=201 write(ipr1,850) write(ipr1,580) write(ipr1,520)to,idom,ihom,nlud write(ipr1,530)ncon,icon,ncor,ndet write(ipr1,540)nbis,ibis,isol,ibif,itur,ista return **1988** Iif starting point infeasible end if Set the base point do i=0,nr xa(i)=xo(i) end do ta=one-xa(0) xanrm=vecnrm(xa,nrp1) icor=0 \* Set the step size dsa=dso Describe the current status cont=.false. tang=.false. else if(job .eq. 1)then Continue path tracking do i=0,nr xa(i)=xn(i) dxdsa(i)=dxdsn(i) end do ta=tn xanrm=xnnrm resa=resn deta=detn dsa=max(dso,dsn) cont=.true. tang=.true. else if(job .eq. 2)then Reverse path tracking direction do i=0,nr xa(i)=xb(i) dxdsa(i)=-dxdsb(i) end do ta=tb xanrm=xbnrm resa=resb deta=-detb

 dsa=max(dso,dsn) cont=.false. tang=.true. else if(job .eq. 3)then Trace a bifurcating branch do i=0,nr xa(i)=xi(i) end do ta=one-xa(0) xanrm=vecnrm(xa,nrp1) icor=0 resa=zero deta=zero Set the tangent vector if(dir .ne. zero)then theta=dir\*deg cs=cos(theta) sn=sin(theta) do i=1,nc dxdsa(i)=cs\*dxdsn(i)-sn\*dxdsn(nc+i) dxdsa(nc+i)=cs\*dxdsn(nc+i)+sn\*dxdsn(i) end do dxdsa(0)=zero end if if(idom .eq. 0)then \* Clear imaginary parts do i=ncp1,nc2 dxdsa(i)=zero dxdsn(i)=zero end do end if \* Set the step size dsa=dso Describe the current status cont=.false. tang=.true. else if(job .eq. 4)then Jump on a user-specified base point do i=0,nr xa(i)=xb(i) dxdsa(i)=dxdsb(i) end do ta=one-xa(0) xanrm=vecnrm(xa,nrp1) icor=0 resa=zero deta=zero dsa=dso cont=.false. tang=.false. else if(job .eq. 5)then Reflect the path xnnrm2=two\*vecnrm(xn,nrp1) do i=0,nr xn(i)=xn(i)-xnnrm2\*dxdsn(i) end do
\* Refine the reflected point near the homotopy path icor=0 conv=.false. do while( .not. conv .and. icor .lt. maxcor) call newcor(z,u,v,dudz,dvdz,nc,ncmax,xo,xn, & fo,f,g,h,dfdxo,dfdx,dgdx,dhdx, & dxdsn,dx,indx,work,nr,nrmax,idom, & ihom,icor,resn,detn,nlud,ierr) tn=one-xn(0) Check feasibility of the base point if(ierr .gt. 0)then istat=202 write(ipr1,860) write(ipr1,580) write(ipr1,520)tn,idom,ihom,nlud write(ipr1,530)ncon,icon,ncor,ndet write(ipr1,540)nbis,ibis,isol,ibif,itur,ista return end if icor=icor+1 ncor=ncor+1 Check convergence of correction if(resb .lt. ecorc\*abs(detb)\*\*rnr)conv=.true. end do Set the base point and the tangent vector do i=0,nr xa(i)=xn(i) dxdsa(i)=dxdsn(i) end do ta=tn xanrm=vecnrm(xa,nrp1) resa=resn deta=detn Set the step size dsa=max(dso,dsb) Describe the current status cont=.false. tang=.true. end if if(job.ge.0)then \* Reset variables ecor=ecorc newpt=.true. accel=.true. if( .not. cont)then nasy=0 asym=.false. detb=zero dsb=zero end if if( .not. tang)then \* Tangent vector at base point not determined yet Evaluate equation functions at base point call eqnfun(z,u,v,nc,ncmax,xa,f,g,nrmax,idom, & ihom,ierr)

Determine Jacobian matrix at base point

 call jacmat(z,dudz,dvdz,nc,ncmax,xa,dfdx,dgdx, Check feasibility of the base point write(ipr1,530)ncon,icon,ncor,ndet write(ipr1,540)nbis,ibis,isol,ibif,itur,ista Initialize tangent vector if not specified

```
 dxdsa(0)=-sign(one,dir) 
        do i=1,nr 
          dxdsa(i)=zero 
        end do 
       end if 
                             Evaluate homotopy functions
       call homfun(xo,xa,fo,f,g,h,dfdxo,nr,nrmax,ihom) 
                     Set homotopy matrix(augmented Jacobian)
       call hommat(xo,xa,fo,f,g,h,dfdxo,dfdx,dgdx, 
    & dhdx,dxdsa,nr,nrmax,ihom) 
                             LU-decompose homotopy matrix
       call ludcmp(dhdx,nrp1,nrmp1,indx,work,deta,nlud) 
               Check regularity of homotopy matrix at base point
       if(deta .eq. zero)then 
        istat=105 
        write(ipr1,880) 
        write(ipr1,580) 
        write(ipr1,520)to,idom,ihom,nlud 
        write(ipr1,530)ncon,icon,ncor,ndet 
        write(ipr1,540)nbis,ibis,isol,ibif,itur,ista 
        return 
       end if 
                      Determine tangent vector at base point
       dxdsa(0)=one 
       do i=1,nr 
        dxdsa(i)=zero 
       end do 
call lubksb(dhdx,nrp1,nrmp1,indx,dxdsa)
                             Normalize the tangent vector
       vnrm=vecnrm(dxdsa,nrp1) 
       if(vnrm .eq. zero)then 
        istat=106 
        write(ipr1,890) 
        write(ipr1,580) 
        write(ipr1,520)ta,idom,ihom,nlud 
        write(ipr1,530)ncon,icon,ncor,ndet 
        write(ipr1,540)nbis,ibis,isol,ibif,itur,ista 
        return 
       end if 
       do i=0,nr 
        dxdsa(i)=dxdsa(i)/vnrm
```
& nrmax,idom,ihom,ierr)

write(ipr1,520)ta,idom,ihom,nlud

 if(ierr .gt. 0)then istat=202 write(ipr1,860) write(ipr1,580)

 return end if

end do

if(dir .ne. zero)then

```
169
```

```
* Determine homotopy eqn residual at base point 
       resa=vecnrm(h,nr) 
                         Set homotopy matrix at base point
      call hommat(xo,xa,fo,f,g,h,dfdxo,dfdx,dqdx,
    & dhdx,dxdsa,nr,nrmax,ihom) 
                    Calculate determinant of homotopy matrix
       call ludcmp(dhdx,nrp1,nrmp1,indx,work,deta,nlud) 
                        Store determinant at starting point
       if(job .eq. 0)deto=deta 
      end if 
                                 Copy first base point
      do i=0,nr 
       xb(i)=xa(i) 
       dxdsb(i)=dxdsa(i) 
      end do 
      tb=ta 
      xbnrm=xanrm 
      resb=resa 
      detp=detb 
      detb=deta 
      dsp=dsb 
      dsb=dsa 
    end if 
                          Enter prediction-correction loop
    kcon=0 
    do while(kcon .lt. maxcon) 
     if(newpt)then 
                        New base point has been determined
* Check regularity of homotopy matrix at base point 
       regul=.false. 
       if(abs(detb) .gt. ebif*abs(deto))regul=.true. 
                Record base point data as continuation history
       if(ipr1 .gt. 0)then 
        write(ipr1,100)ncon,dsp,icor,resb,detb 
        write(ipr1,120)(xb(i),i=1,nc) 
! write(ipr1,120)(xb(i),i=ncp1,nc2) 
        write(ipr1,130)tb,xb(0),asym 
       end if 
       if(ipr2 .gt. 0)then 
         if (ncon .eq. 0)then 
           write(ipr2,*)'ncon,t,detb,resb,ddxds,dxdsb(0),dsb' 
         end if 
         write(ipr2,'(i5,1000(",",e10.4:))')ncon,1.d0-xb(0),detb, 
    & resb,ddxds,dxdsb(0),dsb,(xb(i),i=1,nc) 
! write(ipr2,130)xb(0) 
! write(ipr2,200)(xb(i),i=1,nc) 
       end if 
      end if 
                Perform Euler prediction and Newton correction
      newpt=.false. 
do while( .not. newpt)
                         Check the continuation step size
       if(dsb .lt. dsmin)then 
        istat=101 
        write(ipr1,810) 
        write(ipr1,580)
```
 write(ipr1,520)tb,idom,ihom,nlud write(ipr1,530)ncon,icon,ncor,ndet write(ipr1,540)nbis,ibis,isol,ibif,itur,ista return end if short=.false. if(dsb .lt. dso)short=.true. if(dsb .gt. dsmax)dsb=dsmax dsn=dsb Perform Euler prediction do i=0,nr xi(i)=xb(i)+dxdsb(i)\*dsb if(xi(i) .ne. xb(i))newpt=.true. xn(i)=xi(i) end do Check movement if( .not. newpt)then istat=102 write(ipr1,830) write(ipr1,580) write(ipr1,520)tb,idom,ihom,nlud write(ipr1,530)ncon,icon,ncor,ndet write(ipr1,540)nbis,ibis,isol,ibif,itur,ista return end if \* Perform Newton correction icor=0 conv=.false. do while(newpt .and. .not. conv .and. icor .lt. maxcor) call newcor(z,u,v,dudz,dvdz,nc,ncmax,xo,xn, & fo,f,g,h,dfdxo,dfdx,dgdx,dhdx, & dxdsb,dx,indx,work,nr,nrmax,idom, & ihom,icor,resn,detn,nlud,ierr) Check feasibility of intermediate point if(ierr .gt. 0)then newpt=.false. write(ipr1,950) write(ipr1,920)ncon else icor=icor+1 ncor=ncor+1 Check convergence of correction if(resn .lt. ecor\*abs(detn)\*\*rnr)conv=.true. end if end do if(conv)then if(icor .le. mincor)then Step size too small. Double next step size if(accel)dsn=dsb\*two end if else \* Step size too large. Discard current point newpt=.false. end if if(newpt)then Check bifurcation

 bifur=.false. if(lbif .and. isgn(detb)\*isgn(detn) .lt. 0) & bifur=.true. if(ldet .and. .not. bifur .and. .not. asym .and. regul) & then Check relative change in the determinant of the homotopy matrix if(abs(detn-detb) .gt. edet\*abs(detb))then Change too large. Discard current point newpt=.false. idet=idet+1 ndet=ndet+1 if(idet .gt. maxdet)then Step size halved too many times Accept current point as new point write(ipr1,930) write(ipr1,920)ncon newpt=.true. end if end if end if end if if(newpt)then Accept current point as new point idet=0 else Apply step-halving dsb=dsb\*half end if end do New point determined kcon=kcon+1 icon=icon+1 ncon=ncon+1 tn=one-xn(0) Determine tangent vector at new point dxdsn(0)=one do i=1,nr dxdsn(i)=zero end do call lubksb(dhdx,nrp1,nrmp1,indx,dxdsn)<br>Normalize tangs Normalize tangent vector vnrm=vecnrm(dxdsn,nrp1) do i=0,nr dxdsn(i)=dxdsn(i)/vnrm end do Calculate curvature times step size do i=0,nr dx(i)=dxdsn(i)-dxdsb(i) end do ddxds=vecnrm(dx,nrp1) Check curvature curv=.false. if(ddxds .gt. esol)curv=.true. Check direction of continuation xnnrm=vecnrm(xn,nrp1) if(xnnrm .gt. xbnrm)then

Continuation goes outward if(accel)then Check asymptotic behavior asym=.false. if(ddxds .lt. easy)then nasy=nasy+1 if(nasy .ge. minasy)asym=.true. else nasy=0 end if end if Check position of new point if(xnnrm .gt. bound .or. nasy .ge. maxasy)then Homotopy path goes to infinity istat=20 if(asym)istat=21 write(ipr1,720) write(ipr1,730)xnnrm,nasy write(ipr1,580) write(ipr1,520)tn,idom,ihom,nlud write(ipr1,530)ncon,icon,ncor,ndet write(ipr1,540)nbis,ibis,isol,ibif,itur,ista return end if end if Check for a solution if(lsol .and. isgn $(xb(0))^*$ isgn $(xn(0))$  .lt. 0)then Solution located on curve between xb and xn if(short .and. .not. curv .and. abs(xn(0)) .lt. esol)then Solution found denom=xn(0)-xb(0) secb=xb(0)/denom secn=xn(0)/denom do i=0,nr xi(i)=secn\*xb(i)-secb\*xn(i) end do ti=one istat=1 write(ipr1,610) write(ipr1,520)ti,idom,ihom,nlud write(ipr1,530)ncon,icon,ncor,ndet write(ipr1,540)nbis,ibis,isol,ibif,itur,ista return end if isol=isol+1 newpt=.false. Check for bifurcation point else if(lbif .and. bifur)then Bifurcation point located on curve between xb and xn if(short .and. abs(detn) .lt. ebif\*abs(deto))then Bifurcation point found denom=detn-detb secb=detb/denom secn=detn/denom do i=0,nr xi(i)=secn\*xb(i)-secb\*xn(i)

```
 end do 
      ti=one-xi(0) 
      istat=2 
      write(ipr1,620) 
      write(ipr1,520)ti,idom,ihom,nlud 
     write(ipr1,530)ncon,icon,ncor,ndet 
      write(ipr1,540)nbis,ibis,isol,ibif,itur,ista 
      return 
    end if 
    ibif=ibif+1 
    newpt=.false. 
   else if(lbif .and. .not. regul .and. 
 & isgn(detb)*isgn(detp) .gt. 0 .and. 
 & abs(detb) .lt. abs(detp) .and. 
 & abs(detb) .lt. abs(detn))then 
       Even number of bifurcation points may be located near xb
    do i=0,nr 
     xi(i)=xb(i) 
    end do 
    ti=one-xi(0) 
    istat=3 
    write(ipr1,630) 
    write(ipr1,520)ti,idom,ihom,nlud 
    write(ipr1,530)ncon,icon,ncor,ndet 
    write(ipr1,540)nbis,ibis,isol,ibif,itur,ista 
    return 
                              Check for turning point
   else if(ltur .and. isgn(dxdsb(0))*isgn(dxdsn(0)) .lt. 0) 
 & then 
             Turning point located on curve between xb and xn
    if(short .and. abs(dxdsn(0))*dsb .lt. etur)then 
                                 Turning point found
      denom=dxdsn(0)-dxdsb(0) 
      secb=dxdsb(0)/denom 
     secn=dxdsn(0)/denom 
      do i=0,nr 
       xi(i)=secn*xb(i)-secb*xn(i) 
     end do 
     ti=one-xi(0) 
      istat=4 
      write(ipr1,640) 
      write(ipr1,520)ti,idom,ihom,nlud 
     write(ipr1,530)ncon,icon,ncor,ndet 
     write(ipr1,540)nbis,ibis,isol,ibif,itur,ista 
      return 
    end if 
    itur=itur+1 
    newpt=.false. 
                              Check for starting point
   else if(lsta .and. isgn(tb)*isgn(tn) .lt. 0)then 
            Starting point located on curve between xb and xn
    if(short .and. .not. curv .and. abs(tn) .lt. esol)then 
                                Starting point found
      denom=tn-tb 
      secb=tb/denom 
     secn=tn/denom
```
 do i=0,nr xi(i)=secn\*xb(i)-secb\*xn(i) end do ti=zero istat=5 write(ipr1,650) write(ipr1,520)ti,idom,ihom,nlud write(ipr1,530)ncon,icon,ncor,ndet write(ipr1,540)nbis,ibis,isol,ibif,itur,ista return end if ista=ista+1 newpt=.false. else Accept new point as next base point do i=0,nr xb(i)=xn(i) dxdsb(i)=dxdsn(i) end do tb=tn xbnrm=xnnrm resb=resn detp=detb detb=detn dsp=dsb dsb=dsn cont=.true. tang=.true. accel=.true. end if if( .not. newpt)then \* Activate bisection search accel=.false. ecor=ecorb dsb=dsb\*half ibis=ibis+1 nbis=nbis+1 end if end do Maximum number of continuations tried istat=10 write(ipr1,710) write(ipr1,580) write(ipr1,520)tb,idom,ihom,nlud write(ipr1,530)ncon,icon,ncor,ndet write(ipr1,540)nbis,ibis,isol,ibif,itur,ista return Output formats: 100 format(/1x,i5,1p,e13.5,i3,1x,2e13.5) 120 format(4x,1p,5e15.7) 130 format(4x,1p,2e15.7,i3) 200 format(1p,6e13.5) 500 format(/'Continuation Started') 520 format('Homotopy parameter:',1p,e13.5, & ' Dom:',i4,' Hom:',i4,' LUd:',i4) 530 format('Cont and search: ',i7,' Net:',i4,

 & ' Cor:',i4,' Det:',i4) 540 format('Bisection search: ',i7,' Net:',i3, & ' Sol:',i4,' Bif:',i4/34x, & ' T:',i4,' St:',i4) 580 format(/'Continuation Terminated') 610 format(/'Solution Found') 620 format(/'Bifurcation Point Found') 630 format(/'(Near)Trifurcation Point Found') 640 format(/'Turning Point Found') 650 format(/'Starting Point Found') 710 format(/'Maximum number of continuations tried') 720 format(/'Homotopy path goes to infinity') 730 format('Norm of pos vector:',1p,e13.5, & 'Asymptotic step count:',i9) 810 format(/'Step size is smaller than lower bound') 830 format(/'Continuation process is stagnant') 850 format(/'Starting point is out of domain') 860 format(/'Base point is out of domain') 880 format(/'Homotopy matrix is singular') 890 format(/'Tangent vector is not obtained') 920 format('after continuation',i6) 930 format('Warning: Relative change in determinant of', & ' homotopy matrix is large') 950 format('Warning: Intermediate point is out of domain')

### end

!

!=======================================================================

subroutine newcor(z,u,v,dudz,dvdz,nc,ncmax,xo,x,

& fo,f,g,h,dfdxo,dfdx,dgdx,dhdx,

& dxds,dx,indx,work,nr,nrmax,idom,

& ihom,icor,res,det,nlud,ierr)

- $corrects$  a point  $x(s+ds)$  in direction perpendicular to
- dx/ds(s) onto the homotopy path.
- **Input Variables**
- $x(0:nr)$ : point to be corrected (oldpoint)
- dxds(0:nr): unit tangent vector at base point
- nc: dimension of original equations
- nr: dimension of real equations
- ncmax: maximum dimension of complex equations
- \* nrmax: maximum dimension of real equations
- icor: correction count
- **Output Variables**
- \* x(0:nr): corrected point (newpoint)
- res: homotopy equation residual at new point
- det: determinant of homotopy matrix
- at new point, if  $icor=0$
- at old point, if icor>0
- ierr: errorcode implicit real\*8 (a-h,o-z) parameter(zero=0.0d+00) complex\*16 z(ncmax), u(ncmax), v(ncmax) complex\*16 dudz(ncmax,ncmax), dvdz(ncmax,ncmax) dimension xo(0:nrmax),x(0:nrmax) dimension fo(nrmax),f(nrmax)

 dimension g(nrmax),h(nrmax) dimension dfdxo(nrmax,nrmax) dimension dfdx(nrmax,nrmax) dimension dgdx(nrmax,nrmax) dimension dhdx(0:nrmax,0:nrmax) dimension dxds(0:nrmax),dx(0:nrmax) dimension indx(0:nrmax),work(0:nrmax)

- Set constants nrp1=nr+1 nrmp1=nrmax+1 if(icor .eq. 0)then
- Evaluate equation functions. call eqnfun(z,u,v,nc,ncmax,x,f,g,nrmax,idom, & ihom,ierr)

if(ierr .gt. 0)return

- Evaluate homotopy functions. call homfun(xo,x,fo,f,g,h,dfdxo,nr,nrmax,ihom) end if if(icor .ne. 1)then
- Determine the Jacobian matrix. call jacmat(z,dudz,dvdz,nc,ncmax,x,dfdx,dgdx,<br>& nrmax.idom.ihom.ierr) & nrmax,idom,ihom,ierr)
	- if(ierr .gt. 0)return
- Set the homotopy matrix. call hommat(xo,x,fo,f,g,h,dfdxo,dfdx,dgdx,dhdx,
	- & dxds,nr,nrmax,ihom)
- LU-decompose the homotopy matrix. call ludcmp(dhdx,nrp1,nrmp1,indx,work,det,nlud) end if<br>Note:
- Determine the Newton corrector. dx(0)=zero do i=1,nr  $dx(i)=-h(i)$ end do
- call lubksb(dhdx,nrp1,nrmp1,indx,dx)
- Update the continuation point. do i=0,nr

 $x(i)=x(i)+dx(i)$ 

- end do<br>Evolus
- Evaluate equation functions. call eqnfun(z,u,v,nc,ncmax,x,f,g,nrmax,idom, & ihom,ierr)
- if(ierr .gt. 0)return<br>Evaluate bemeter
- Eva1uate homotopy functions.
- call homfun(xo,x,fo,f,g,h,dfdxo,nr,nrmax,ihom)<br>  $\uparrow$  Determine the homotopy equation residual Determine the homotopy equation residual. res=vecnrm(h,nr)
- if(icor .eq. 0)then
- Determine the Jacobian matrix. call jacmat(z,dudz,dvdz,nc,ncmax,x,dfdx,dgdx, & nrmax,idom,ihom,ierr)
	-
	- if(ierr .gt. 0)return
- Set the homotopy matrix. call hommat(xo,x,fo,f,g,h,dfdxo,dfdx,dgdx,dhdx, & dxds,nr,nrmax,ihom)
- LU-decompose the homotopy matrix.

```
 call ludcmp(dhdx,nrp1,nrmp1,indx,work,det,nlud) 
 end if 
 return 
 end
```
## !======================================================================= ! subroutine eqnfun(z,u,v,n,ncmax,x,f,g,nrmax,idom,

- & ihom,ierr)
- evaluates equation functions.
- \* Input Variables
- \*  $x(1:n)$ : real parts of current point<br>\*  $x(n+1,2n)$ : imaginary parts of our
- \* x(n+1:2n): imaginary parts of current point
- n: dimension of original equations
- ncmax: maximum dimension of complex equations
- \* nrmax: maximum dimension of real equations
- \* idom: domain(0:real 1:complex)
- $*$  ihom: homotopy type(0: user-specified  $g(x)$ )
- \* Output Variables
- $f(1:n)$ : equation functions at current point
- $g(1:n)$ : starting functions at current point implicit real\*8 (a-h,o-z) complex\*16 z(ncmax), u(ncmax), v(ncmax) dimension x(0:nrmax),f(nrmax),g(nrmax) if(idom .eq. 0)then
- Evaluate real equation functions. call reqn(x,f,g,n,nrmax,ierr)
- else
- Evaluate complex equation functions.
	- do  $i=1, n$

```
z(i)=dcmplx(x(i),x(n+i)) end do 
 call ceqn(z,u,v,n,ncmax,ierr) 
do i=1, nf(i)=dreal(u(i))f(n+i)=dimag(u(i))
```
end do

- if(ihom .eq. 0)then
- Evaluate user-specified starting functions.

```
do i=1, ng(i)=dreal(v(i))
    g(n+i)=dimag(v(i)) end do 
  end if 
 end if 
 end
```
subroutine jacmat(z,dudz,dvdz,n,ncmax,x,dfdx,dgdx,

!=======================================================================

- & nrmax, idom, ihom, ierr)
- \* determines the Jacobian matrix for the equation functions.
- \* Input Variables

!

 $x(1:n)$ : real parts of current point

```
* x(n+1:2n): imaginary parts of current point<br>* n: dimension of original equations
```
- \* n: dimension of original equations
- \* ncmax: maximum dimension of complex equations
- nrmax: maximum dimension of real equations
- \* idom: domain(0:real 1:complex)
- \* ihom: homotopytype(0:user-specified g(x))
- **Output Variables**
- $dfdx(n,n)$ : Jacobian matrix for equation functions

```
dgdx(n,n): Jacobian matrix for starting functions
 implicit real*8 (a-h,o-z) 
 complex*16 z(ncmax),dudz(ncmax,ncmax),dvdz(ncmax,ncmax) 
 dimension x(0:nrmax),dfdx(nrmax,nrmax),dgdx(nrmax,nrmax) 
 if(idom .eq. 0)then
```
- Determine real Jacobian matrix call rjac(x,dfdx,dgdx,n,nrmax,ierr) else
	- Set complex array z which corresponds to real array x. do  $i=1, n$

```
z(i)=dcmplx(x(i),x(n+i))
```
end do

- Determine complex Jacobian matrix. call cjac(z,dudz,dvdz,n,ncmax,ierr) do  $i=1, n$  do j=1,n dre=dreal(dudz(i,j)) dim=dimag(dudz(i,j)) dfdx(i,j)=dre  $dfdx(i, n+i) = -dim$  dfdx(n+i,j)=dim
	- dfdx(n+i,n+j)=dre

```
 end do
```
end do

- if(ihom .eq. 0)then
- Determine Jacobian matrix for user-specified starting functions.

```
do i=1,ndo i=1.n dre=dreal(dvdz(i,j)) 
      dim=dimag(dvdz(i,j)) 
      dgdx(i,j)=dre 
     dgdx(i, n+j)=-dim dgdx(n+i,j)=dim 
      dgdx(n+i,n+j)=dre 
     end do 
   end do 
  end if 
 end if
```
 return end

#### !======================================================================= !

- subroutine homfun(xo,x,fo,f,g,h,dfdxo,n,nmax,ihom)
- \* evaluates the homotopy functions.
- \* InputVariables
- $xo(0:n)$ : starting point
- \*  $x(0:n)$ : current point  $(t=1-x(0))$ <br>\*  $f(0,1:n)$ : equation functions at s
- $*$  fo(1:n): equation functions at starting point<br> $*$  f(1:n): equation functions at surrout point
- \* f(1:n): equation functions at current point
- \* dfdxo(n,n): Jacobian matrix at starting point<br>\* n: dimension of real equations
- \* n: dimension of real equations
- \* nmax: maximum dimension of real equations
- \* ihom: homotopy function type<br>\* Output Variables
- \* Output Variables
- \* g(l:n>: starting functions at current point<br>\* b(lin) has at an integration of current point
- h(l:n): homotopy functions at current point implicit real\*8 (a-h,o-z) parameter(zero=0.0d+00,one=1.0d+00) dimension xo(0:nmax),x(0:nmax) dimension fo(nmax),f(nmax) dimension g(nmax),h(nmax) dimension dfdxo(nmax,nmax)
- \* Evaluate the homotopy parameter omt=x(0) t=one-omt
- \* Evaluate the homotopy functions. if(ihom .eq. 1)then
- Use Newton homotopy. do  $i=1, n$  h(i)=f(i)-omt\*fo(i) end do
- else if(ihom .eq. 2)then
- Use fixed point homotopy. do  $i=1.n$  $g(i)=x(i)-xo(i)$ 
	- $h(i)=t*f(i)+omt*g(i)$ end do
- else if(ihom .eq. 3)then
- Use scale-invariant affine homotopy. do i=1,n
	- sum=zero
	- do  $i=1.n$
	- sum=sum+dfdxo(i,j)\*(x(j)-xo(j))
	- end do
	- g(i)=sum
	- $h(i)=t*f(i)+omt*g(i)$
	- end do
- else if(ihom .eq. 4)then
- Use second order homotopy. do  $i=1, n$  sum=zero do j=1,n
	- sum=sum+dfdxo(i,j)\*(x(j)-xo(j))
	- end do
	- $g(i)=sum$
	- h(i)=t\*(f(i)-omt\*fo(i))+omt\*g(i)
	- end do
	- else
- \* Use user-specified starting functions. do  $i=1, n$  $h(i)=t*f(i)+omt*g(i)$ end do

 end if return end

!

# !=======================================================================

- subroutine hommat(xo,x,fo,f,g,h,dfdxo,dfdx,dgdx,dhdx, &  $dxds, n, nmax, ihom)$
- determines the Jacobian matrix for the homotopy functions,
- \* and sets the augmented Jacobian matrix (homotopy matrix).
- \* Input Variables
- \*  $x_0(0:n)$ : starting point<br>\*  $x'(0:n)$ : surrent point (t)
- \*  $x(0:n)$ : current point(t=1-x(0))
- $fo(1:n)$ : equation functions at starting point
- $f(1:n)$ : equation functions at current point
- \*  $s(l:n)$ : starting functions at current point<br> $\ddot{=}$  diduc(x, x): loopbing motive to derting x
- $dfdxo(n,n)$ : Jacobian matrix at starting point
- dfdx(n,n): Jacobian matrix at current point
- \* dgdx $(n,n)$ : Jacobian matrix for starting functions
- dxds(0:n): unit tangent vector at current point
- \* n: dimension of real equations
- nmax: maximum dimension of real equations
- ihom: homotopy function type
- **Output Variables**
- $dhdx(0:n,0:n)$ : homotopy matrix at current point implicit real\*8 (a-h,o-z) parameter(zero=0.0d+00,one=1.0d+00,two=2.0d+00) dimension xo(0:nmax),x(0:nmax) dimension fo(nmax),f(nmax) dimension g(nmax),h(nmax) dimension dfdxo(nmax,nmax) dimension dfdx(nmax,nmax) dimension dgdx(nmax,nmax) dimension dhdx(0:nmax,0:nmax) dimension dxds(0:nmax)
- Evaluate the homotopy parameter. omt=x(0) t=one-omt
- Set the first row (augmented row). do j=0,n dhdx(0,j)=dxds(j)
- end do
- Determine the Jacobian matrix for the homotopy functions.
- if(ihom .eq. 1)then

```
Use Newton homotopy.
do i=1, n do j=1,n 
    dhdx(i,j)=dfdx(i,j) 
   end do 
  dhdx(i,0)=-fo(i) end do
```
else if(ihom .eq. 2)then Use fixed point homotopy.

```
do i=1,n do j=1,n
```

```
 dhdx(i,j)=t*dfdx(i,j) 
       end do 
       dhdx(i,i)=dhdx(i,i)+omt 
      dhdx(i,0)=g(i)-f(i) end do 
else if(ihom .eq. 3)then
    Use scale-invariant affine homotopy.
     do i=1, n do j=1,n 
         dhdx(i,j)=t*dfdx(i,j)+omt*dfdxo(i,j) 
       end do 
      dhdx(i,0)=g(i)-f(i) end do 
else if(ihom .eq. 4)then
    Use second order homotopy.
      c=two*omt-one 
     do i=1, n do j=1,n 
        dhdx(i,j)=t*dfdx(i,j)+omt*dfdxo(i,j) 
       end do 
      dhdx(i,0)=g(i)-f(i)+c*fo(i) end do 
 else 
    Use user-specified starting functions.
     do i=1.n do j=1,n 
        dhdx(i,j)=t*dfdx(i,j)+omt*dgdx(i,j) end do 
      dhdx(i,0)=g(i)-f(i) end do 
     end if 
     return 
    end
```
!======================================================================= !

- subroutine ludcmp(a,n,np,indx,work,det,nlud)
- \* LU-decomposes an n x n matrix, a.
- Reference: W.H.Press, B.P.Flannery, S.A.Teukolsky, and
- \* W.T.Vetterling, Numerical Recipes: The Art of
- \* Scientific Computing, Cambridge University Press,
- New York, NY, 1989.
- \* Input Variables
- \* a: matrix to be LU-decomposed
- \* n: dimension of matrix a<br>\* nP: physical dimension of
- \* nP: physical dimension of matrix a
- \* nlud: LU-decomposition count
- **Output Variables**
- \* a: LU-decomposed matrix
- \* indx: row permutation by partial pivoting
- det: determinant of matrix a
- nlud: LU-decomposition count implicit real\*8 (a-h,o-z) parameter(tiny=1.0d-20) parameter(zero=0.0d+00,one=1.0d+00)

```
 dimension a(np,*),indx(*),work(*) 
 det=zero 
do i=1, n aamax=zero 
  do j=1,n 
   if(abs(a(i,j)) .gt. aamax)aamax=abs(a(i,j)) 
  end do 
  if(aamax .eq. zero)return 
  work(i)=one/aamax 
 end do 
 det=one 
 do j=1,n 
 do i=1, j-1 sum=a(i,j) 
   do k=1,i-1 
     sum=sum-a(i,k)*a(k,j) 
   end do 
   a(i,j)=sum 
  end do 
  aamax=zero 
  do i=j,n 
   sum=a(i,j) 
   do k=1,j-1 
     sum=sum-a(i,k)*a(k,j) 
   end do 
   a(i,j)=sum 
   dum=work(i)*abs(sum) 
   if(dum .ge. aamax)then 
     imax=i 
     aamax=dum 
   end if 
  end do 
  if(j .ne. imax)then 
   do k=1,n 
     dum=a(imax,k) 
    a(imax,k)=a(j,k) a(j,k)=dum 
   end do 
   det=-det 
   work(imax)=work(j) 
  end if 
  indx(j)=imax 
  if(j .ne. n)then 
   if(a(j,j) .eq. zero)a(j,j)=tiny 
   dum=one/a(j,j) 
   do i=j+1,n 
     a(i,j)=a(i,j)*dum 
   end do 
  end if 
 end do 
 if(a(n,n) .eq. zero)a(n,n)=tiny 
do j=1,n det=det*a(j,j) 
 end do 
 nlud=nlud+1 
 return
```
end

!======================================================================= ! subroutine lubksb $(a,n,np,indx,b)$ \* solves equation LUx=b.<br>\* Peference: WH Press \* Reference: W.H.Press, B.P.Flannery, S.A.Teukolsky, and<br>\* W.T.Vetterling, Numerical Basines: The Art of \* W.T.Vetterling, Numerical Recipes: The Art of \* Scientific Computing, Cambridge University Press, \* New York, NY, 1989. \* Input Variables \* a: LU-decomposed matrix \* n: dimension of matrix a nP: physical dimension of matrix a indx: row permutation vector \* b: right-hand side vector **Output Variables** b: solution vector implicit real\*8 (a-h,o-z) dimension a(np,\*),indx(\*),b(\*)  $i = 0$ do  $i=1, n$  ll=indx(i) sum=b(ll)  $b(II)=b(i)$  if(ii .ne. 0)then do j=ii,i-1 sum=sum-a(i,j)\*b(j) end do else if(sum .ne. 0)then ii=i end if b(i)=sum end do do i=n,1,-1 sum=b(i) do  $j=i+1, n$  sum=sum-a(i,j)\*b(j) end do b(i)=sum/a(i,i) end do return end !======================================================================= !

function vecnrm(x,n)

returns Euclidean norm of  $x(1:n)$ . implicit real\*8 (a-h,o-z) dimension x(\*) sum=0.0d+00 do i=1,n sum=sum+x(i)\*\*2 end do

 vecnrm=sqrt(sum) return end

!======================================================================= ! function isgn(x) \* returns sign of x. real\*8 x if(x)10,20,30 10  $is'$  return 20 isgn=0 return 30 isgn=1

end

# **BIBLIOGRAPHY**

Barbosa, Domingos, and Michael F Doherty. 1988a. Design and Minimum-Reflux Calculations for Single-Feed Multicomponent Reactive Distillation Columns. Chem. Engr. Science 43, 7: 1523-1537.

Barbosa, Domingos, and Michael F Doherty. 1988b. The Simple Distillation of Homogeneous Reactive Mixtures. Chem. Engr. Science 43, 3: 541-550.

Barbosa, D, and M F Doherty. 1988c. The Influence of Equilibrium Chemical Reactions on Vapor-Liquid Phase Diagrams. Chem. Engr. Science 43, 3: 529-540.

Barbosa, Domingos, and Michael F Doherty. 1987a. Theory of Phase Diagrams And Azeotropic Conditions for Two-Phase Reactive Systems. Proc. R. Soc. Lond. A 413: 443-458.

Barbosa, Domingos, and Michael F Doherty. 1987b. A New Set of Composition Variables for the Representation of Reactive-Phase Diagrams. Proc. R. Soc. Lond. A 413: 459-464.

Baur, R, R Taylor, and R Krishna. 2003. Bifurcation Analysis for TAME Synthesis in a Reactive Distillation Column: Comparison of Pseudo-Homogeneous and Heterogeneous Reaction Kinetics Models. Chemical Engineering and Processing 42: 211-221.

Baur, R, A P Higler, R Taylor, and R Krishna. 2000. Comparison of Equilibrium Stage and Nonequilibrium Stage Models for Reactive Distillation. Chemical Engineering Journal 76: 33-47.

Bekiaris, N, G A Meski, C M Radu, and M Morari. 1993. Multiple Steady States in Homogeneous Azeotropic Distillation. Ind. Eng. Chem. Res. 32: 2023-2038.

Bekiaris, N, G Meski, and M Morari. 1996. Multiple Steady States in Heterogeneous Azeotropic Distillation. Ind. Eng. Chem. Res. 35: 207-227.

Bekiaris, N, and M Morari. 1996. Multiple Steady States in Distillation: ∞/∞ Predictions, Extensions, and Implications for Design, Synthesis, and Simulation. Ind. Eng. Chem. Res. 35: 4264-4280.

Bekiaris, Nikolaos, Thomas E Guttinger, and Manfred Morari. 2000. Multiple Steady States in Distillation: Effect of VL(L)E Inaccuracies. AIChE Journal 46, 5: 955-979.

Bessling, B, G Schembecker, and K H Simmrock. 1997. Design of Processes with Reactive Distillation Line Diagrams. Ind. Eng. Chem. Res. 36: 3032-3042.

Calvar, N, B Gonzalez, and A Dominguez. 2007. Esterification of Acetic Acid with Ethanol: Reaction Kinetics and Operation in a Packed Bed Reactive Distillation Column. Chemical Engineering and Processing 46: 1317-1323.

Chen, Fengrong, Robert S Huss, Michael F Doherty, and Michael F Malone. 2002. Multiple Steady States in Reactive Distillation: Kinetic Effects. Computers and Chemical Engineering 26: 81-93.

Choi, Soo Hyoung. 1990. The Application of Global Homotopy Continuation Methods to Chemical Process Flowsheeting Problems. PhD Dissertation., University of Missouri - Rolla.

Choi, Soo Hyoung, and Neil L Book. 1991. Unreachable Roots for Global Homotopy Continuation Methods. AIChE Journal 37: 1093-1095.

Choi, Soo Hyoung, David Anthony Harney, and Neil L Book. 1996. A Robust Path Tracking Algorithm for Homotopy Continuation. Computers and Chemical Engineering 20: 647-655.

Dalal, Nirav M, and Ranjan K Malik. 2003. Solution Multiplicity in Multicomponent Distillation a Computational Study. Computer-Aided Chemical Engineering 14 (European Symposium on Computer Aided Process Engineering--13, 2003): 617-622.

Fien, G A F, and Y A Liu. 1994. Heuristic Synthesis and Shortcut Design of Separation Processes Using Residue Curve Maps: A Review. Ind. Eng. Chem. Res. 33: 2505-2522.

Gehrke, V, and W Marquardt. 1997. A Singularity Theory Approach to the Study of Reactive Distillation. Computers and Chemical Engineering 21: S1001-S1006.

Grosser, J H, M F Doherty, and M F Malone. 1987. Modeling of Reactive Distillation Systems. Ind. Eng. Chem. Res. 26: 983-989.

Guttinger, T E, and M Morari. 1997. Predicting Multiple Steady States in Distillation: Singularity Analysis and Reactive Systems. Computers and Chemical Engineering 21: S995-S1000.

Guttinger, T E, and M Morari. 1999a. Predicting Multiple Steady States in Equilibrium Reactive Distillation. 1. Analysis of Nonhybrid Systems. Ind. Eng. Chem. Res. 38: 1633- 1648.

Guttinger, T E, and M Morari. 1999b. Predicting Multiple Steady States in Equilibrium Reactive Distillation. 2. Analysis of Hybrid Systems. Ind. Eng. Chem. Res. 38: 1649- 1665.

Harmsen, G J. 2007. Reactive Distillation: The Front-Runner of Industrial Process Intensification A Full Review of Commercial Applications, Research, Scale-up, Design, and Operation. Chemical Engineering and Processing 46: 774-780.

Hoyme, Craig Alan. 2004. A Parametric Reactive Distillation Study: Economic and Design Heuristics. PhD Dissertation., University of Tennessee, Knoxville. .

Hua, J Z, J F Brennecke, and M A Stadtherr. 1996. Reliable Phase Stability Analysis for Cubic Equation of State Models. Computers and Chemical Engineering 20: S395-S400.

Huss, Robert S, Fengrong Chen, Michael F Malone, and Michael F Doherty. 2003. Reactive Distillation for Methyl Acetate Production. Computers and Chemical Engineering 27: 1855-1866.

Jacobs, R, and R Krishna. 1993. Multiple Solutions in Reactive Distillation for Methyl tert-Butyl Ether Synthesis. Ind. Eng. Chem. Res. 32: 1706-1709.

Jacobsen, Elling W, and Sigurd Skogestad. 1991. Multiple Steady States in Ideal Two-Product Distillation. AIChE Journal 37, 4: 499-511.

Jalali-Farahani, F, and J D Seader. 2000. Use of Homotopy-Continuation Method in Stability Analysis of Multiphase Reacting Systems. Computers and Chemical Engineering 24: 1997-2008.

Karimi, I A, and Satish R Inamdar. 2002. Branching and Stability of Stationary Solutions in Multi-Equation Systems. Chem. Engr. Science 57: 1251-1267.

Karpilovskiy, O L, Yu A Pisarenko, and L A Serafimov. 1997. Multiple Solutions in Single-Product Reactive Distillation. Institution of Chemical Engineers Symposium Series 142 (Distillation and Absorption '97, Vol 2): 685-694.

Kenig, E Y, H Bader, A Gorak, B Bessling, T Adrian, and H Schoenmakers. 2001. Investigation of Ethyl Acetate Reactive Distillation Process. Chem. Engr. Science 56: 6185-6193.

Kovach III, J W, and W D Seider. 1987. Heterogeneous Azeotropic Distillation - Homotopy-Continuation Methods. Computers and Chemical Engineering 11, 6: 593-605.

Kumar, Shiji S, Subhabrata Ray, and Narayan C Pradhan. 2001. Multiple Steady States in the Reactive Distillation Column for the Production of Methyl Tertiary Butyl Ether (MTBE). Indian Chem Engr 43, 1: 10-15.

Kuno, M, and J D Seader. 1988. Computing All Real Solutions to Systems of Nonlinear Equations With a Global Fixed-Point Homotopy. Ind. Eng. Chem. Res 27: 1320-1329.

Lee, Jin-Ho, and M P Dudukovic. 1998. A Comparison of the Equilibrium and Nonequilibrium Models for a Multicomponent Reactive Distillation Column. Computers and Chemical Engineering 23: 159-172.

Lin, Wen-Jing, J D Seader, and T L Wayburn. 1987. Computing Multiple Solutions to Systems of Interlinked Separation Columns. AIChE Journal 33, 6: 886-897.

Lucia, Angelo, and Yang Feng. 2003. Multivariable Terrain Methods. AIChE Journal 49, 10: 2553-2563.

Luyben, William L, and Cheng-Ching Yu. 2008. Reactive Distillation Design and Control. John Wiley & Sons.

Malone, Michael F, and Michael F Doherty. 2000. Reactive Distillation. Ind. Eng. Chem. Res. 39: 3953-3957.

Melles, Sanne, Johan Grievink, and Stany M Schrans. 2000. Optimisation of the Conceptual Design of Reactive Distillation Columns. Chem. Engr. Science 55: 2089- 2097.

Mohl, Klaus-Dieter, Achim Kienle, Ernst-Dieter Gilles, Patrick Rapmund, Kai Sundmacher, and Ulrich Hoffmann. 1999. Steady-State Multiplicities in Reactive Distillation Columns for the Production of Fuel Ethers MTBE and TAME: Theoretical Analysis and Experimental Verification. Chem. Engr. Science 54: 1029-1043.

Monnigmann, M, and W Marquardt. 2003. Steady-State Process Optimization with Guaranteed Robust Stability and Feasibility. AIChE Journal 49, 12: 3110-3126.

Naphtali, Leonard M, and Donald P Sandholm. 1971. Multicomponent Separation Calculations by Linearization. AIChE Journal 17, 1: 148-153.

Okasinski, Matthew, and Michael Doherty. 1998. Design Method for Kinetically Controlled, Staged Reactive Distillation Columns. Ind. Eng. Chem. Res. 37: 2821-2834.

Peng, Jianjun, Sebastien Lextrait, Thomas F Edgar, and R Bruce Eldridge. 2002. A Comparison of Steady-State Equilibrium and Rate-Based Models for Packed Reactive Distillation Columns. Ind. Eng. Chem. Res. 41: 2735-2744.

Qi, Z, and K Sundmacher. 2006. Multiple Product Solutions of tert-Butyl Alcohol Dehydration in Reactive Distillation. Ind. Eng. Chem. Res 45: 1613-1621.

Reder, Ch, V Gehrke, and W Marquardt. 1999. Steady State Multiplicity in Esterification Distillation Columns. Computers and Chemical Engineering 23: S407-S410.

Reneaume, J M, M Meyer, J J Letourneau, and X Joulia. 1996. A Global MINLP Approach for Phase Equilibrium Calculations. Computers and Chemical Engineering 20: S303-S308.

Rodriguez, Ivan E. 2002. Analysis of Steady State Multiplicity in Kinetically Controlled Reactive Distillation. PhD Dissertation., University of Massachusetts, Amherst.

Rodriguez, Ivan E, Alex Zheng, and Michael F Malone. 2002. Steady State Multiplicity and Stability in a Reactive Flash. AIChE Symposium Series 326 (Chemical Process Control - VI): 428-432.

Rodriguez, Ivan E, Alex Zheng, and Michael F Malone. 2004. Parametric Dependence of Solution Multiplicity in Reactive Flashes. Chem. Engr. Science 59: 1589-1600.

Rodriguez, Ivan E, Alex Zheng, and Michael F Malone. 2001. The Stability of a Reactive Flash. Chem. Engr. Science 56: 4737-4745.

Rovaglio, Maurizio, and Michael F Doherty. 1990. Dynamics of Heterogeneous Azeotropic Distillation Columns. AIChE Journal 36, 1: 39-52.

Seferlis, Panagiotis, and Johan Grievink. 2001. Process Design and Structure Screening Based on Economic and Static Controllability Criteria. Computers and Chemical Engineering 25: 177-188.

Singh, B P, R Singh, M V P Kumar, and N Kaistha. 2005. Steady-State Analyses for Reactive Distillation Control: An MTBE Case Study. Journal of Loss Prevention in the Process Industries 18: 283-292.

Sneesby, M G, M O Tade, and T N Smith. 1997. Implications of Steady-State Multiplicity for Operation and Control of Etherification Columns. Institution of Chemical Engineers Symposium Series 142 (Distillation and Absorption '97, Vol 1): 205-216.

Sneesby, M G, M O Tade, and T N Smith. 1998. Multiplicity and Pseudo-Multiplicity in MTBE and ETBE Reactive Distillation. Chemical Engineering Research and Design 76: 525-531.

Song, W, G Venimadhavan, J M Manning, M F Malone, and M F Doherty. 1998. Measurement of Residue Curve Maps and Heterogeneous Kinetics in Methyl Acetate Synthesis. Ind. Eng. Chem. Res 37: 1917-1928.

Sun, Amy C, and Warren D Seider. 1995. Homotopy-Continuation Method for Stability Analysis in the Global Minimization of the Gibbs Free Energy. Fluid Phase Equilibria 103: 213-249.

Svandova, Z, J Labovsky, J Markos, and L Jelemensky. 2009. Impact of Mathematical Model Selection on Prediction of Steady State and Dynamic Behaviour of a Reactive Distillation Column. Computers and Chemical Engineering 33: 788-793.

Tang, Yeong-Tarng, Hsiao-Ping Chen, Cheng-Ching Yu, Shih-Bo Hung, and Ming-Jer Lee. 2005. Design of Reactive Distillations for Acetic Acid Esterification. AIChE Journal 51, 6: 1683-1699.

Taylor, R, and R Krishna. 2000. Modelling Reactive Distillation. Chem. Engr. Science 55: 5183-5229.

Taylor, R, R Krishna, and H Kooijman. 2003. Real-World Modeling of Distillation. Chemical Engineering Progress 99, 7: 28-39.

Ung, S, and M F Doherty. 1995a. Theory of Phase Equilibria in Multireaction Systems. Chem. Engr. Science 50, 20: 3201-3216.

Ung, S, and M F Doherty. 1995b. Necessary and Sufficient Conditions for Reactive Azeotropes in Multireaction Mixtures. AIChE Journal 41, 11: 2383-2392.

Ung, S, and M F Doherty. 1995c. Vapor-Liquid Phase Equilibrium in Systems with Multiple Chemical Reactions. Chem. Engr. Science 50, 1: 23-48.

Ung, S, and M F Doherty. 1995d. Calculation of Residue Curve Maps for Mixtures with Multiple Equilibrium Chemical Reactions. Ind. Eng. Chem. Res. 34: 3195-3202.

Vadapalli, Arjun, and J D Seader. 2001. A Generalized Framework for Computing Bifurcation Diagrams Using Process Simulation Programs. Computers and Chemical Engineering 25, 2: 445-464.

Waschler, R, S Pushpavanam, and A Kienle. 2003. Multiple Steady States in Two-Phase Reactors Under Boiling Conditions. Chem. Engr. Science 58: 2203-2214.

Wayburn, T L, and J D Seader. 1987. Homotopy Continuation Methods of Computer-Aided Process Design. Computers and Chemical Engineering 11, 1: 7-25.

Yang, B, J Wu, G Zhao, H Wang, and S Lu. 2006. Multiplicity Analysis in Reactive Distillation Column Using ASPEN PLUS. Chinese J. Chem. Eng. 14, 3: 301-308.

Yermakova, A, and V I Anikeev. 2005. Analysis of the CSTR With Two-Phase Flow Under Phase Equilibrium Conditions. Chem. Engr. Science 60: 3199-3206.

## **VITA**

Thomas K Mills was born in Kirksville, Missouri on September 14, 1948. He received his Bachelor of Science in Chemical Engineering from the University of Missouri – Rolla in December 1973, and his Master of Science in Chemical Engineering from UMR in December 1975.

Beginning in December 1975, Mr Mills carried out a succession of assignments as a process engineer, process specialist, group supervisor, waste management manager, and manager of engineering and maintenance. He returned to UMR in August 2002.

Mr. Mills has been a member of the American Institute of Chemical Engineers since 1974, and a Registered Professional Engineer in Texas since 1981. He has authored several papers, one of which was presented at a topical meeting of the American Nuclear Society.